# PAULO AUGUSTO GIAVONI

**Diretrizes para a digitalização de usinas hidrelétricas baseadas no estudo de caso da usina de Paulo Afonso IV, Bahia:** do SCAN-TO-BIM à prática

> São Paulo 2024

## PAULO AUGUSTO GIAVONI

# **Diretrizes para a digitalização de usinas hidrelétricas baseadas no estudo de caso da usina de Paulo Afonso IV, Bahia:** do SCAN-TO-BIM à prática

Versão Corrigida

Dissertação apresentada à Escola Politécnica da Universidade de São Paulo para obtenção do título de Mestre em Ciências.

Área de concentração: Inovação na Construção Civil

Orientador: Prof. Dr. Fabiano Rogerio Corrêa

São Paulo 2024

Autorizo a reprodução e divulgação total ou parcial deste trabalho, por qualquer meio convencional ou eletrônico, para fins de estudo e pesquisa, desde que citada a fonte.

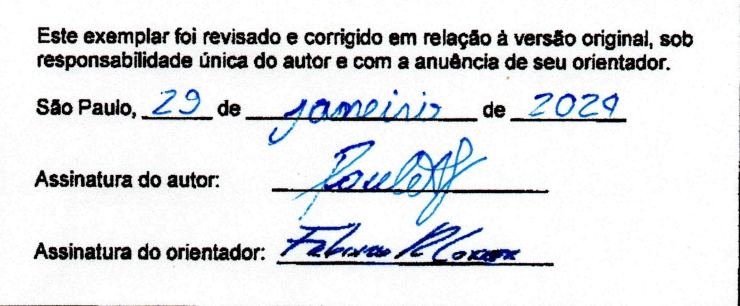

Catalogação-na-publicação

Giavoni, Paulo Augusto

Diretrizes para a digitalização de usinas hidrelétricas baseadas no estudo de caso da usina de Paulo Afonso IV, Bahia: do SCAN-TO-BIM à prática / P. A. Giavoni - versão corr. -- São Paulo, 2024.

178 p.

Dissertação (Mestrado) - Escola Politécnica da Universidade de São Paulo. Departamento de Engenharia de Construção Civil.

1. Digitalização de Infraestrutura 2. Tecnologias de Escaneamento 3D 3. Gestão de Ativos de Usinas Hidrelétricas 4. Estudos de Caso em Energia Renovável I. Universidade de São Paulo. Escola Politécnica. Departamento de Engenharia de Construção Civil II.t.

GIAVONI, P. A. **Diretrizes para a digitalização de usinas hidrelétricas baseadas no estudo de caso da usina de Paulo Afonso IV, Bahia:** do SCAN-TO-BIM à prática.Dissertação (Mestrado em Ciências) - Departamento de Engenharia de Construção Civil da Escola Politécnica, Universidade de São Paulo, São Paulo, 2024.

Aprovado em:

Banca Examinadora

Prof. Dr. Fabiano Rogerio Corrêa \_\_\_\_\_\_\_\_\_\_\_\_\_\_\_\_\_\_\_\_\_\_\_\_\_\_\_\_\_\_\_\_\_\_\_\_\_

Instituição: Universidade de São Paulo, Escola Politécnica.

Julgamento:

Prof. Drª. Eloisa Dezen-Kempter \_\_\_\_\_\_\_\_\_\_\_\_\_\_\_\_\_\_\_\_\_\_\_\_\_\_\_\_\_\_\_\_\_\_\_\_\_\_

Instituição: Universidade Estadual de Campinas, Faculdade de Tecnologia. Julgamento:

Prof. Dr<sup>a</sup>. Mônica M. A. Tolentino

Instituição: Universidade Federal dos Vales do Jequitinhonha e Mucuri.

Julgamento:

*Pedi, e dar-se-vos-á; buscai e achareis; batei, e abrir-se-vos-á. Pois todo o que pede recebe; o que busca encontra; e, a quem bate, abrir-se-lhe-á. (Mateus 7:7-11)*

### **AGRADECIMENTOS**

Gostaria de expressar minha mais profunda gratidão à minha esposa Kamila, cujo apoio foi um pilar fundamental durante todas as etapas desta dissertação. Suas longas horas de paciência e encorajamento durante minhas horas de pesquisa após o expediente foram uma fonte de força e inspiração inestimável.

Além disso, quero estender um agradecimento especial às minhas queridas filhas, Isabella e Raffaella. Apesar de sua tenra idade, de apenas 3 e 5 anos, mostraram uma paciência e uma compreensão incríveis enquanto eu me dedicava a escrever esta dissertação. A alegria de vocês sempre foi a motivação que eu precisava para seguir em frente, mesmo quando o papai não podia brincar porque estava trabalhando. Vocês são a minha maior inspiração.

Quero agradecer ao meu orientador, Dr. Fabiano, por sua orientação, conselhos e dedicação. Sua experiência e conhecimento foram fundamentais para o sucesso desta dissertação. Agradeço a paciência, disponibilidade e colaboração que sempre me foi oferecida.

*"Invenções, ideias, sistemas e métodos não constituem obras intelectuais protegidas pelo Direito Autoral, porquanto a criação do espírito objeto da proteção legal é aquela de alguma forma exteriorizada".*

*1ª Câmara do Conselho Nacional de Direito Autoral.*

## **RESUMO**

GIAVONI, Paulo A. **Diretrizes para a digitalização de usinas hidrelétricas baseadas no estudo de caso da usina de Paulo Afonso IV, Bahia:** do SCAN-TO-BIM à Prática**. 2024. 178** p. Dissertação (Mestrado em Ciências) – Departamento de Engenharia de Construção Civil da Escola Politécnica, Universidade de São Paulo, São Paulo, 2024.

A urgente necessidade de modernização de usinas hidrelétricas tornou-se uma questão crítica no setor energético do Brasil. Com uma infraestrutura envelhecida que leva à redução da capacidade de geração, a repotenciação é frequentemente preferida em relação à nova construção. Essa modernização é facilitada pela metodologia de Modelagem de Informações de Construção (BIM) e tecnologia de escaneamento a laser, proporcionando uma gestão de ativos mais eficaz. Notavelmente, a usina hidrelétrica Paulo Afonso IV, na Bahia, é pioneira neste processo. A integração do BIM com o escaneamento 3D faz parte de uma metodologia conhecida como SCAN-TO-BIM. Esta metodologia aplicada em usinas hidrelétricas representam a inovação deste estudo, devido às particularidades deste tipo de empreendimento, que incluem a complexidade estrutural, múltiplos sistemas auxiliares, e a integração de elementos não capturáveis através de escaneamento, como os geradores e turbinas. Além disso, os sistemas convencionais de classificação BIM, como o Omniclass, não conseguem atender a esses requisitos únicos. Para este modelo, foi necessário adaptar o sistema de identificação de usinas de energia KKS (Kraftwerk-Kennzeichensystem), amplamente utilizado no setor de energia, para se ajustar melhor ao ambiente BIM, preparando assim o modelo para integração com o sistema ERP da usina. Seguindo uma metodologia de pesquisa-ação, este estudo engloba ciclos de consulta na literatura das áreas de Modelagem de Informações de Patrimônio (HBIM), indústria, sustentabilidade e aplicações específicas que podem formar um quadro de referência. Este quadro foi aplicado à digitalização dos 250.000m² da Usina Paulo Afonso IV. A interseção entre pesquisa e prática culminou em um conjunto de diretrizes para a criação de um modelo BIM "as-is"para grandes infraestruturas, com foco especial em usinas hidrelétricas. Esta pesquisa fornece uma contribuição significativa não apenas com diretrizes para a implementação do escaneamento a laser para a criação de modelos BIM para grandes infraestruturas, mas também preenche uma lacuna na aplicação da metodologia SCAN-TO-BIM, especialmente em relação ao planejamento de escaneamento e adaptação de classificação em usinas hidrelétricas. Assim, contribui para atender à crescente demanda por modernização neste setor.

**Palavras-chaves:** BIM. Digitalização. Escaneamento. Análise Espacial. SCAN-TO-BIM. Usina hidrelétrica.

## **ABSTRACT**

GIAVONI, Paulo A. **Guidelines for the Digitization of Hydroelectric Plants Based on the Case Study of the Paulo Afonso IV Plant, Bahia:** from SCAN-TO-BIM to Practice. 2024. 178 p. Dissertation (Master of Science) – Department of Civil Construction Engineering, Polytechnic School, University of São Paulo, São Paulo, 2024.

The urgent need for modernization of hydroelectric plants has become a critical issue in Brazil's energy sector. With aging infrastructure leading to diminished generation capacity, repowering is often favored over new construction. This modernization is facilitated by Building Information Modeling (BIM) methodology and laser scanning technology, enabling more effective asset management. Notably, the Paulo Afonso IV Hydroelectric Plant in Bahia is pioneering this process. The integration of BIM with 3D scanning is part of a methodology known as SCAN-TO-BIM. The application of this methodology in hydroelectric plants represents the innovation of this study, due to the unique characteristics of such projects, which include structural complexity, multiple auxiliary systems, and the integration of elements not capturable by scanning, such as generators and turbines. Additionally, conventional BIM classification systems like Omniclass cannot meet these unique requirements. For this model, it was necessary to adapt the KKS (Kraftwerk-Kennzeichensystem) power plant identification system, widely used in the energy sector, to better fit the BIM environment, thereby preparing the model for integration with the plant's ERP system. Following an action-research methodology, this study encompasses cycles of literature review in the areas of Heritage Building Information Modeling (HBIM), industry, sustainability, and specific applications that can form a reference framework. This framework was applied to the digitization of the 250,000 sq meters of the Paulo Afonso IV Plant. The intersection between research and practice culminated in a set of guidelines for creating an as-is BIM model for large infrastructures, with special focus on hydroelectric plants. This research provides a significant contribution not only with guidelines for the implementation of laser scanning for creating "as-is" BIM models for large infrastructures but also fills a gap in the application of the SCAN-TO-BIM methodology, particularly concerning scanning planning and classification adaptation in hydroelectric plants. Thus, it helps to meet the growing demand for modernization in this sector.

**Keywords:** BIM. Digitization. Scanning. Spatial Analysis. SCAN-TO-BIM. Hydroelectric Plant.

## **LISTA DE FIGURAS**

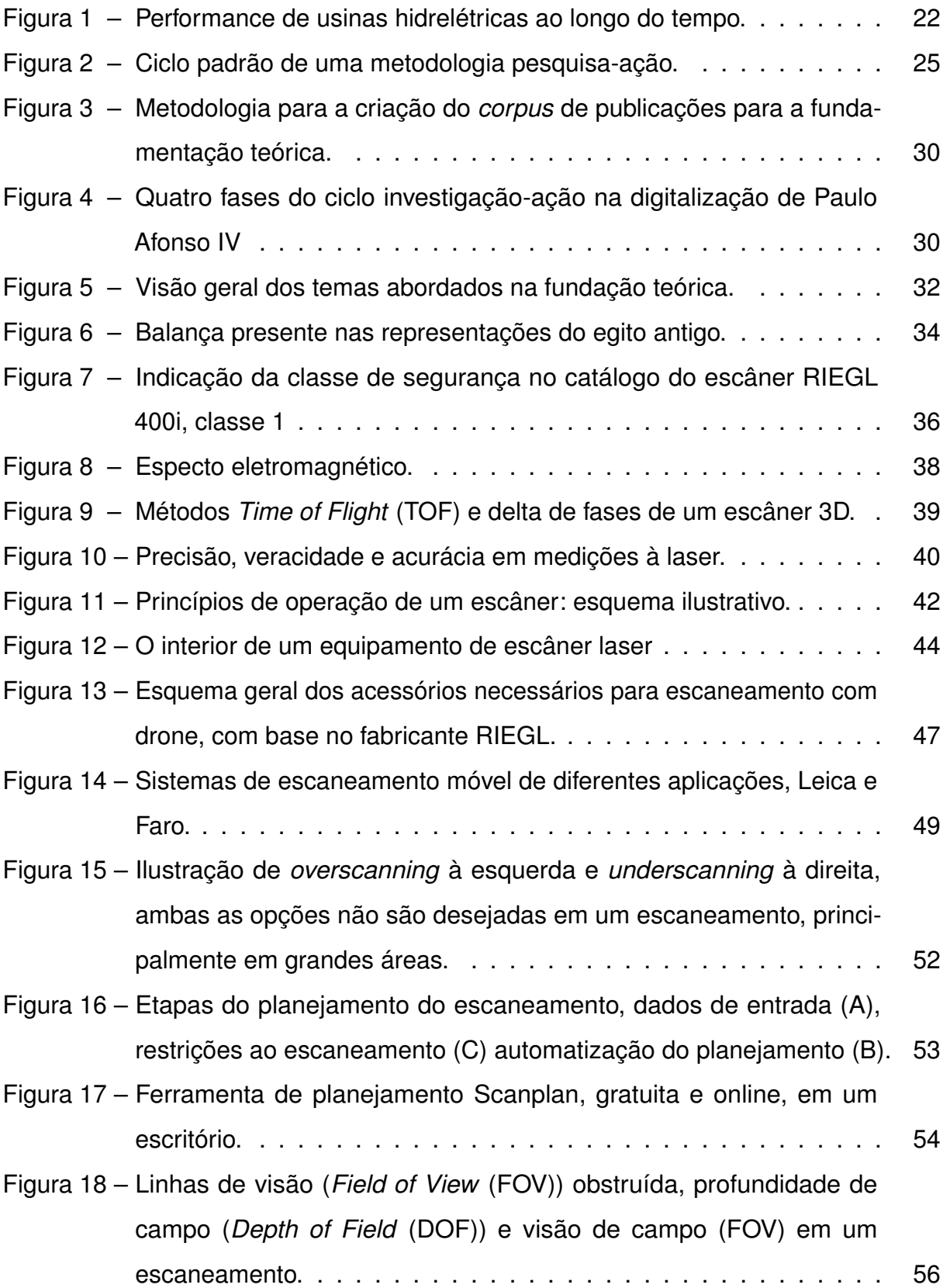

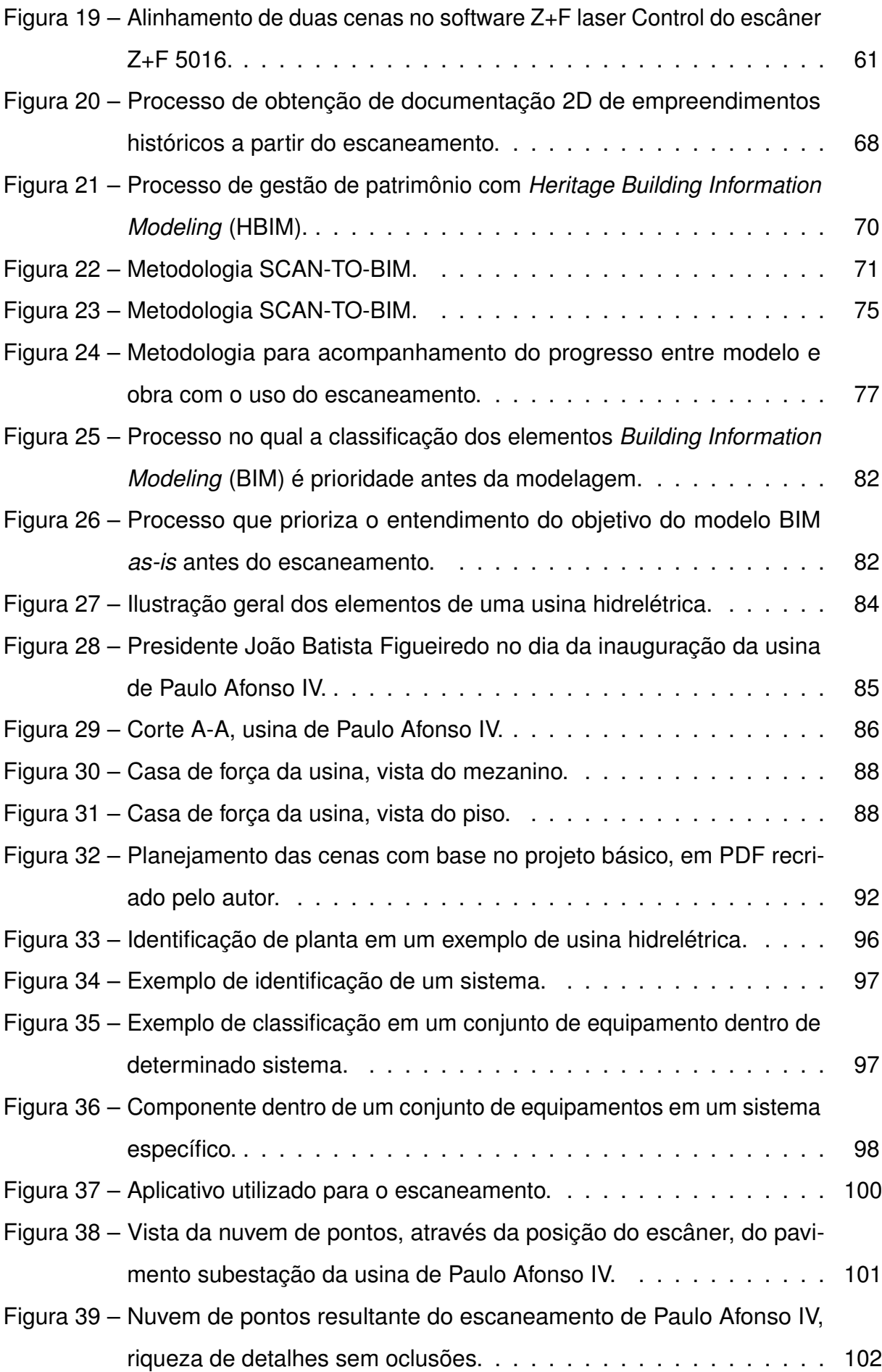

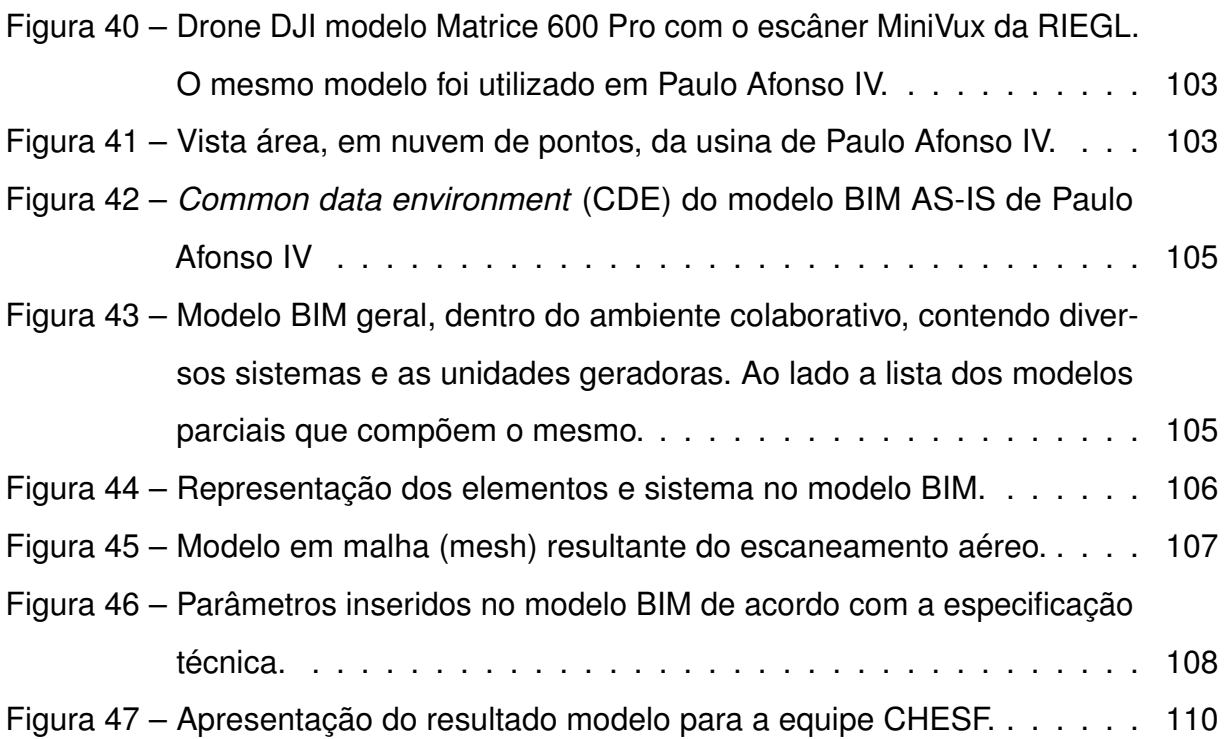

# **LISTA DE QUADROS**

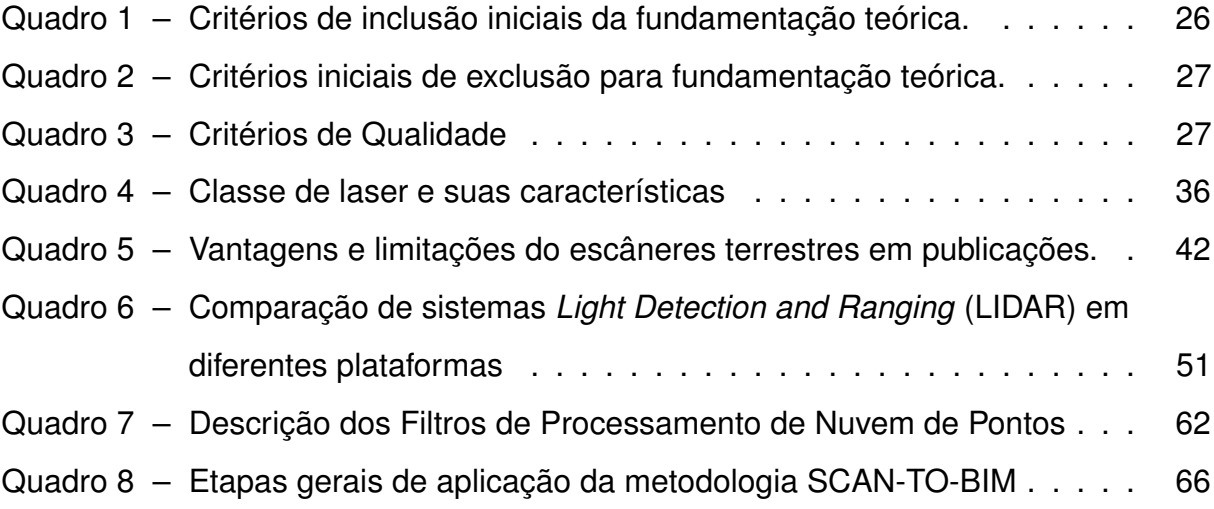

## **LISTA DE TABELAS**

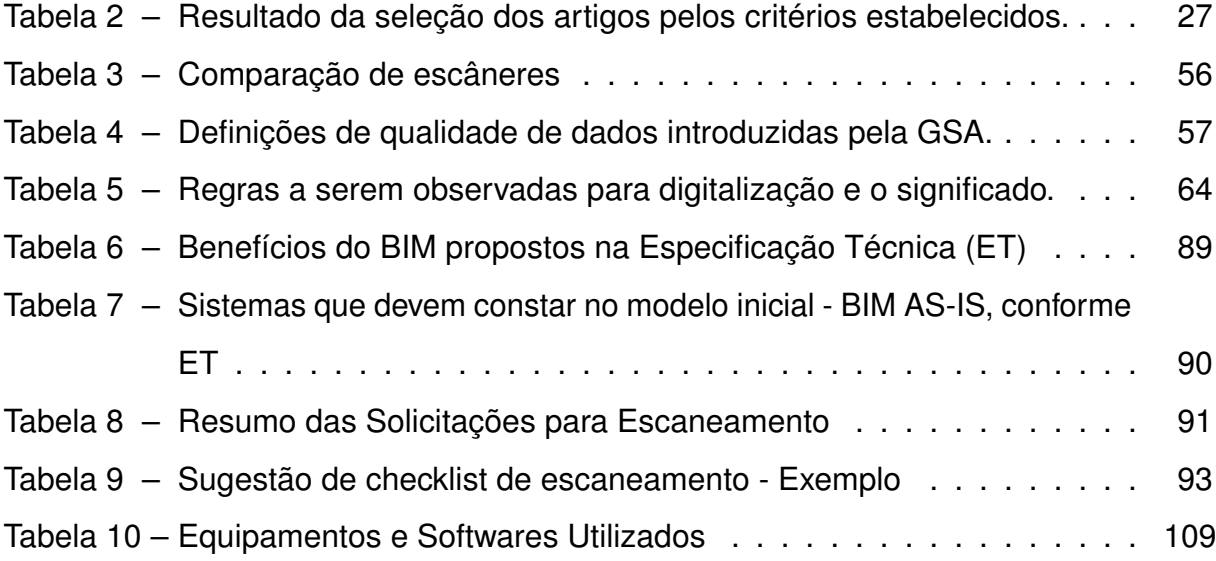

## **LISTA DE ABREVIATURAS E SIGLAS**

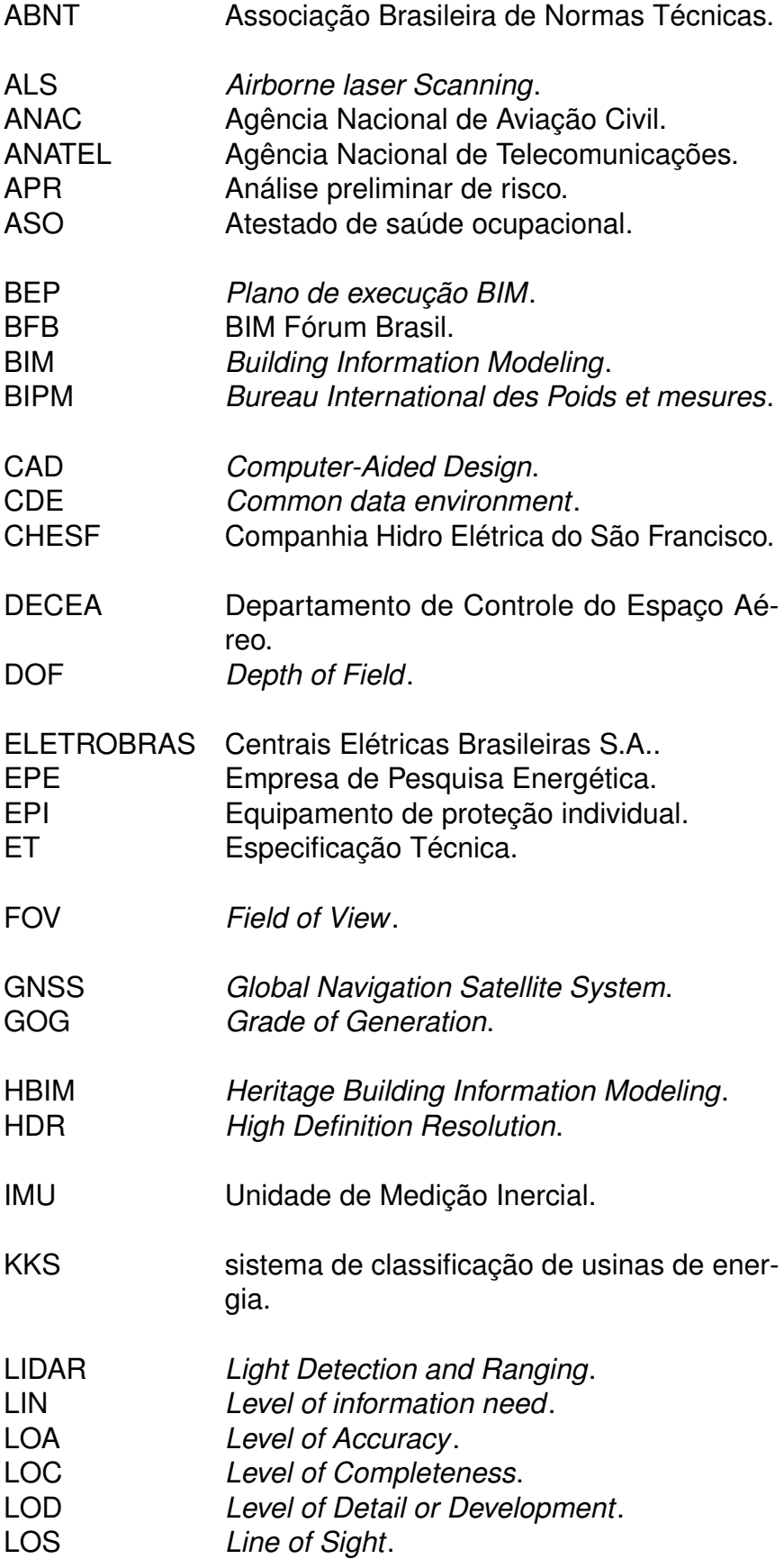

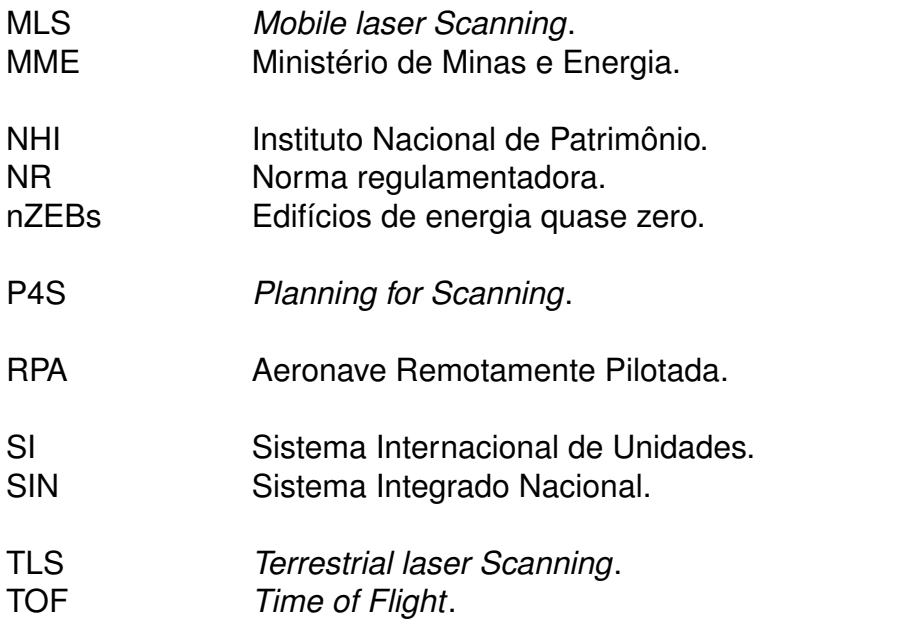

# **SUMÁRIO**

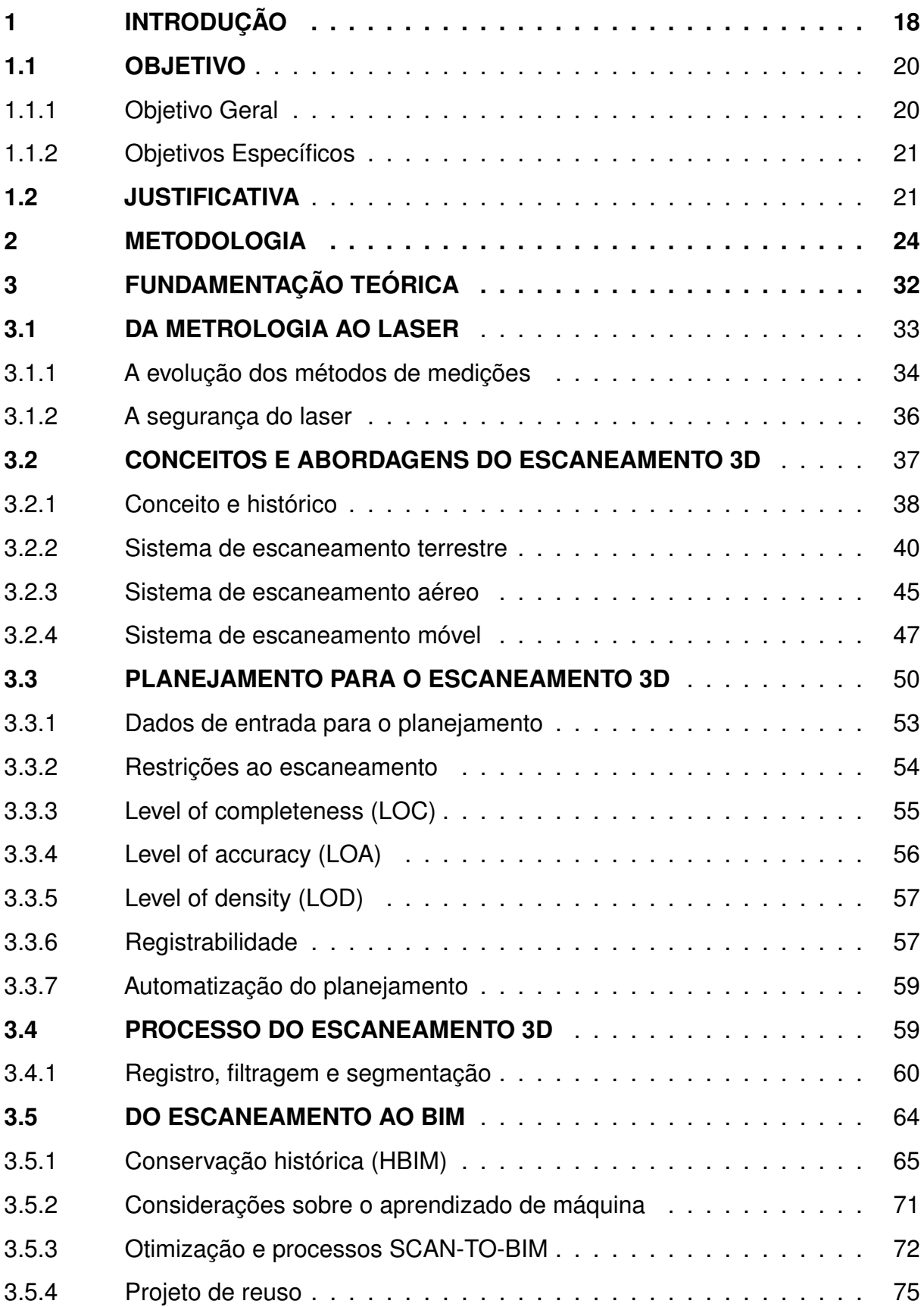

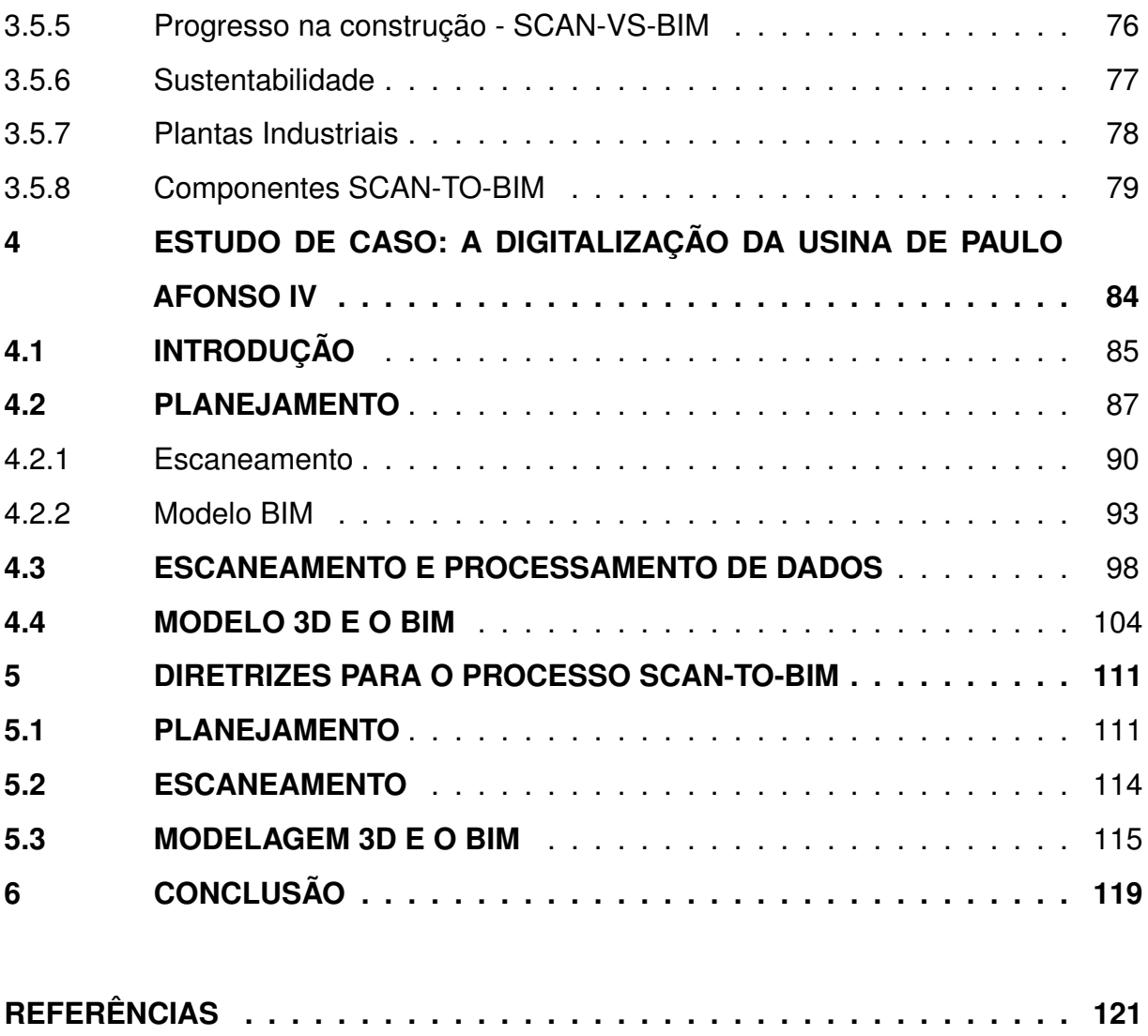

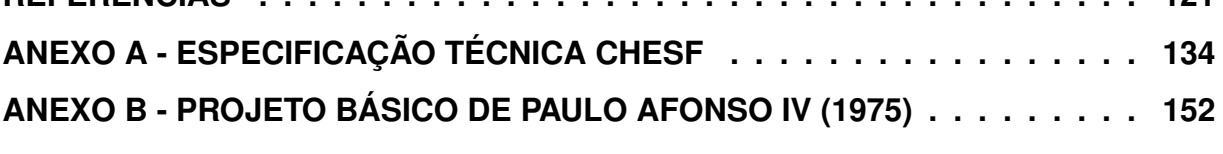

### **1 INTRODUÇÃO**

Dentre as energias renováveis utilizadas no Brasil, a energia hidráulica é a segunda mais utilizada. Em primeiro lugar está a biomassa de cana (15,4%), seguida pela energia hidráulica (12,5%) (EPE, 2023). De fato, são mais de 1300 usinas em operação em 2022 (SCE, 2023), algumas destas inauguradas há mais de um século, como a usina de Marmelos, no estado de Minas Gerais em 1889 (PREFEITURA, 2023). Apesar da contribuição no sistema brasileiro, algumas dessas usinas centenárias necessitam de um processo de modernização, pois os equipamentos, por mais que passem por processos padronizados de manutenção, acabam apresentando sérios defeitos que comprometem os geradores e a capacidade de geração como um todo (CASELATO, 2019). Ciente do problema, em 2019, a Empresa de Pesquisa Energética (EPE), orgão vinculado ao Ministério de Minas e Energia (MME), apresentou um relatório das usinas que precisavam passar pelo processo de modernização devido à possibilidade de impactar o Sistema Integrado Nacional (SIN) (EPE, 2019b).

Entre as usinas indicadas pela EPE, encontram-se as usinas que utilizam o poder energético do Rio São Francisco, Brasil, administradas pela Companhia Hidro Elétrica do São Francisco (CHESF), como é o caso da usina de Paulo Afonso IV, na Bahia.

Escopos que promovem a modernização de usinas reforçam a avaliação detalhada de suas instalações em campo, principalmente pela falta de plantas "asbuilt"atualizadas. Esta avaliação é essencial para a atualização adequada dos equipamentos em todas as suas dimensões em seu entorno, incluindo aspectos de projeto, construção, montagem, transporte e treinamentos para segurança. Essa demanda, aliada à crescente acessibilidade das tecnologias de escaneamento 3D e o *Building Information Modeling* (BIM), facilitou o acesso para a realização da digitalização 3D de empreendimentos complexos, resultando na criação de modelos 3D completos, que podem ser eficazmente integrados ao processo BIM.

O BIM é um processo que centraliza as informações de um empreendimento em um único modelo 3D, usado do início ao fim do projeto. Essencialmente, requer que todas as partes (arquitetos, engenheiros, contratados, proprietários e outros) colaborem e compartilhem dados em todas as etapas do projeto em um ambiente

unificado, em inglês, o *Common data environment* (CDE). Além disso, o BIM depende da inserção e atualização constantes de informações precisas, incluindo detalhes técnicos, especificações de materiais, programação, custos, etc.

O progresso na utilização do BIM no setor hidroelétrico foi majoritariamente impulsionado pelo decreto presidencial Nº 10.306 (BRASIL, 2020), que estabeleceu a obrigatoriedade de implementação por etapas do BIM em obras de grande relevância no Brasil. Além disso, a nova lei de Licitações e Contratos Administrativos, Nº 14.133 (BRASIL, 2021) também indicou que o BIM deveria ser preferencialmente adotado em obras.

Por fim, em conformidade com o decreto e a nova lei de licitações, as iniciativas do BIM Fórum Brasil (BFB) destacaram, inclusive aos profissionais encarregados da elaboração de licitações, a importância fundamental da integração do BIM no processo de modernização de usinas hidrelétricas. Nesse contexto, a CHESF, uma entidade do grupo Centrais Elétricas Brasileiras S.A. (ELETROBRAS), publicou em 2021 um edital de licitação que demandou a digitalização completa da usina de Paulo Afonso IV. Essa digitalização foi requerida não apenas para ser incorporada ao processo BIM como fundamento para os projetos de modernização, mas também como um recurso inicial e essencial para os planejamentos futuros de atualização da usina, fortalecendo a abordagem integrada ao BIM.

Para abordar o desafio de digitalizar a usina hidrelétrica de forma abrangente, a equipe se deparou com várias barreiras. Entre elas, destacaram-se a falta de diretrizes consolidadas e a escassez de documentação sobre experiências anteriores no setor. Embora existam trabalhos publicados que exploram a aplicação do escaneamento 3D em usinas hidrelétricas, essas pesquisas focam em aplicações específicas e não abordam a representação integral da planta (MIRALLÈS *et al.*, 2009; ZIVKOVIC *et al.*, 2018; USTINOV; TVERITIN; BOLODURIN, 2015).

Desta forma foi imprescindível unir a pesquisa à prática. Primeiramente, em relação ao conhecimento teórico, com o início na análise e origem do laser, passando pela metrologia (ver seção 3.1) ao laser, e prosseguindo para os conceitos, histórico e abordagens do escaneamento 3D (ver seção 3.2). Na sequência torna-se possível desenvolver um planejamento para o escaneamento, que é explorado na seção 3.3. Após a coleta de dados em campo, é necessário realizar a composição da nuvem de pontos, conhecido como processamento, etapa na qual as publicações são analisadas na seção

3.4. Finalmente, com a nuvem de pontos completa, representando o local com escaneamento com qualidade, é necessário prepará-la para a modelagem 3D, culminando na criação do modelo BIM, ou seja, um modelo 3D que contém informações associadas aos seus objetos. Um modelo BIM originado do escaneamento é denominado, em diversas publicações, como SCAN-TO-BIM, de forma a diferenciar adequadamente a origem dos dados (WANG; GUO; KIM, 2019; QIU *et al.*, 2022). Esta última etapa, SCAN-TO-BIM é analisada na seção 3.5, juntamente com várias aplicações da metodologia, como *Heritage Building Information Modeling* (HBIM), sustentabilidade, SCAN-VS-BIM, entre outras.

O conhecimento adquirido no estudo das publicações mencionadas foi aplicado na prática durante a execução da digitalização de Paulo Afonso IV. A metodologia científica empregada neste estudo foi a pesquisa-ação, que se caracteriza por ciclos iterativos de planejamento, implementação de ações, coleta de dados e subsequente análise. A descrição da metodologia está na seção 2. O resultado do projeto, suas dificuldades e como a teoria analisada contribuiu para seu sucesso estão descritos na seção 4. Conforme publicado em Giavoni *et al.* (2023), fizemos parte da equipe vencedora da licitação, atuando diretamente para a atividade de digitalização da usina de Paulo Afonso.

O resultado desta interação teórica e prática culminou em 22 diretrizes que pretendem contribuir com a otimização das especificações técnicas para concorrência permitindo uma solução mais restritiva e a eliminação de problemas previamente identificados. Estas diretrizes são detalhadas na seção 5.

### 1.1 OBJETIVO

#### **1.1.1 Objetivo Geral**

O objetivo principal é estabelecer diretrizes claras para a digitalização e o desenvolvimento de modelos BIM, representando fielmente o estado atual de usinas hidrelétricas, com potencial de aplicação em outras grandes infraestruturas.

### **1.1.2 Objetivos Específicos**

- Identificar tecnologias, metodologias e melhores práticas no campo da digitalização e modelagem por meio de uma revisão bibliográfica sobre o processo SCAN-TO-BIM.
- Analisar a implementação do processo SCAN-TO-BIM realizada no estudo de caso da usina hidrelétrica de Paulo Afonso IV, abordando os desafios enfrentados, as soluções adotadas e as lições aprendidas na prática.
- Investigar quais os benefícios adicionais de como a digitalização e a modelagem BIM podem aumentar a eficiência e a precisão do trabalho de modernização pela equipe de engenharia.

### 1.2 JUSTIFICATIVA

A justificativa deste trabalho está conectada com alguns fatos que ocorreram entre 2019 e 2021, provocada por orgãos governamentais e empresas do setor. Em abril de 2019 foi publicada a portaria de Nº 187 do MME, que instituiu um "Grupo de Trabalho para modernizar o setor elétrico brasileiro"(EPE, 2019a). Esta iniciativa buscava criar um novo ambiente de negócios, definindo diretrizes de governança, transparência e demais elementos pertinentes para futuras licitações. Em outubro do mesmo ano, 2019, um relatório foi apresentado contendo um plano mais detalhado. Finalmente, após maturação do ambiente geral, a EPE lançou a nota técnica sobre a repotenciação e modernização de usinas hidrelétricas. Esta nota apresentou a estimativa de ganhos de potência que poderiam ser obtidas com a modernização de usinas hidrelétricas. A figura 1 exemplifica como a modernização amplia a capacidade de geração de uma usina. A conclusão da nota técnica incluiu uma lista com mais de 50 usinas que podiam trazer muitos ganhos ao sistema brasileiro de energia se fossem modernizadas.

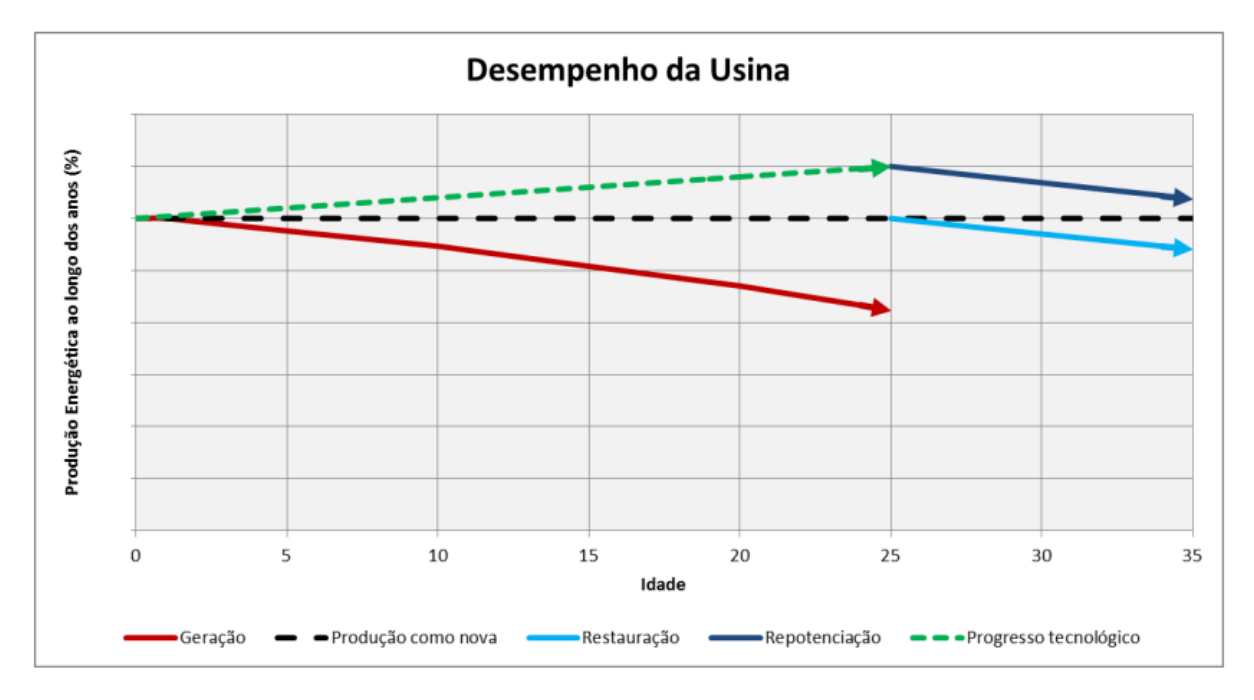

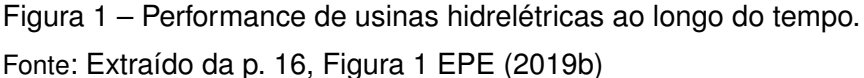

Após a criação de uma base adequada e diretrizes para o processo de modernização , inclusive com a nota técnica mencionada, as empresas gestoras, como a CHESF, começaram a liberar editais de concorrência para suas usinas, como foi o caso das usinas de Itaipu (BINACIONAL, 2022), Sobradinho, Paulo Afonso II, Paulo Afonso IV e Xingó (BRASIL, 2021).

A modernização de uma usina é complexa, de alto custo e:

...reformar unidades geradoras de usinas hidrelétricas objetiva reabilitar sua vida útil por meio da recuperação eletromecânica e atualização de equipamentos. Modernizar é, além de reformar, automatizar sistemas, equipamentos e serviços auxiliares vinculados às unidades geradoras para lhes conferir maior confiabilidade operacional por meio de atualizações tecnológicas. A re-potenciação engloba a reforma, a modernização, e ainda propicia ganho de potência e/ou rendimento, disponibilizando energia nova como resultado deste ganho (LEMOS, 2014, p. 1).

Além de toda as etapas mencionadas por Lemos (2014), é fundamental um levantamento minucioso do local, pois trata-se de um ambiente existente e com altas probabilidades dos projetos não estarem atualizados adequadamente para servir de base. É neste contexto que a utilização de escaneamento 3D com escâneres apropriados se mostra altamente prática. Paralelamente, o BIM vem sendo promovido pelas iniciativas do BFB, do decreto presidencial Nº 10.306 (BRASIL, 2020) e da Lei de Licitações e Contratos Administrativos Nº 14.133 (BRASIL, 2021). Essa última, em seu artigo 19º, inciso terceiro, estipula:

> Nas licitações de obras e serviços de engenharia e arquitetura, sempre que adequada ao objeto da licitação, será preferencialmente adotada a Modelagem da Informação da Construção [...] ou tecnologias e processos integrados similares ou mais avançados que venham a substituí-la (BRASIL, 2021, p. 10).

Esta-se, portanto, diante da união de três grandes áreas: a necessidade de modernização de usinas hidrelétricas, levantamento das condições e dimensões de suas instalações e a aplicação, através de exigências legais, do BIM. Faz-se necessário então um processo que estabeleça a ligação desde o levantamento em campo até a criação do modelo BIM voltado para usinas hidrelétricas. Devido ao grau de similaridade na construção dessas usinas, um processo SCAN-TO-BIM, configurado para as características de uma usina hidrelétrica, é indispensável.

### **2 METODOLOGIA**

No processo de digitalização da usina hidrelétrica de Paulo Afonso IV, destacado no artigo de Giavoni *et al.* (2023), identificou-se a importância da metodologia pesquisaação. Esta abordagem, originária de contextos de colaboração entre pesquisadores e grupos específicos, foca na detecção e solução de problemas através de ações concretas. Amplamente aplicada em áreas como educação, saúde e ciência política, ela permite uma análise mais aprofundada das necessidades e desafios dos envolvidos, fomentando a cooperação na criação de soluções práticas.

Conforme elucidado por Tripp (2005), a pesquisa-ação, enquanto modalidade de investigação-ação, representa "qualquer processo que segue um ciclo onde a prática é aprimorada pela alternância sistemática entre a ação no campo de prática e a investigação sobre ela". A pesquisa-ação, além de ter um caráter participativo, é considerada científica (TRIPP, 2005).

A Figura 2 apresenta um ciclo padrão de qualquer pesquisa-ação, extraída de Tripp (2005). Este ciclo se inicia com o planejamento, etapa em que se estabelecem os objetivos e metas a serem alcançados, bem como as estratégias e ações para tal fim. Em seguida, ocorre a implementação, momento em que as ações planejadas são executadas. Posteriormente, a prática é descrita e avaliada, analisando se os objetivos foram atingidos, quais dificuldades e quais desafios foram encontrados. Com base nessa avaliação, retorna-se à etapa de planejamento. Esse ciclo se repete continuamente tanto para grandes como para pequenas etapas, permitindo a evolução e o aprimoramento constante da prática.

Em relação ao tema desta dissertação, o planejamento foi a etapa que consumiu maior tempo, aproximadamente dois meses. Esse período iniciou-se com a análise da Especificação Técnica (ET), que foi um documento público anexado à licitação para concorrência onde todas as empresas que desejassem participar pudessem ter acesso ao escopo para atendimento, disponível integralmente no anexo A desta dissertação. A empresa vencedora da licitação foi a multinacional alemã, Voith Hydro, empresa na qual a equipe de coordenação do escopo trabalhava na época do projeto. O processo e métodos para atendimento estão descritos com mais detalhes no Capítulo 4, que aborda o estudo de caso.

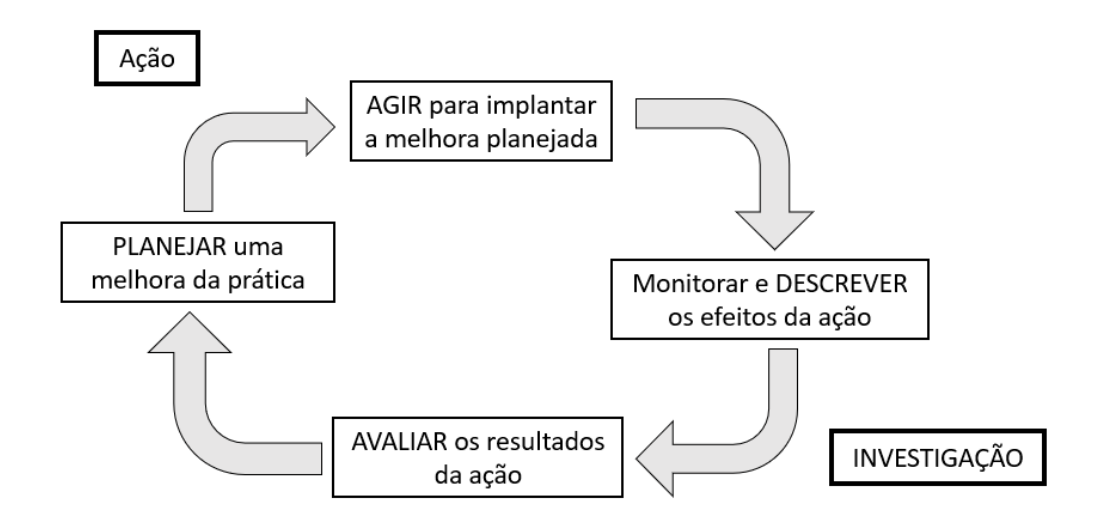

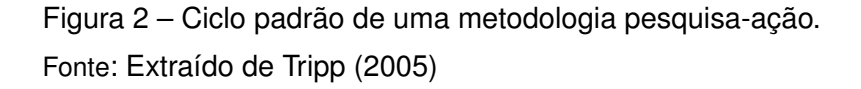

Após a conclusão da análise da ET, a etapa de fundamentação teórica foi iniciada, a qual envolvia a busca por publicações. Entretanto, o uso do escaneamento 3D e do BIM é amplamente difundido em vários setores, conforme discutido por Javaid *et al.* (2021), em sua revisão da aplicação de escaneamento na indústria, e por Rashdi *et al.* (2022), em sua revisão das tecnologias envolvidas no processo SCAN-TO-BIM. Assim, dada a quantidade extensa de estudos, optou-se por padronizar a busca das publicações e aplicar um filtro de qualidade para cobrir mais publicações em menor tempo, afim de atender o prazo de entrega e sem desviar do tema central, que é o entendimento do passo a passo até a obtenção do modelo BIM *as-is* da usina.

O primeiro passo do processo desta busca padronizada para a fundamentação teórica foi conduzido com a coleta de palavras-chave e informações relevantes que auxiliassem no filtro dos artigos por critérios de qualidade.

Foram exploradas duas publicações que traziam alguns aspectos parecidos com o que o escopo da ET exigia; os tópicos dessas publicações eram o planejamento do escaneamento e o processo SCAN-TO-BIM em outras aplicações. O planejamento do escaneamento, baseado na revisão da literatura de Aryan, Bosché e Tang (2021), demonstrou que uma coleta de dados eficaz por meio de escaneamento pode garantir resultados satisfatórios na criação de modelos BIM. No caso específico do escaneamento da usina de Paulo Afonso IV, o planejamento foi crucial para a elaboração do cronograma e estimativa de custos. Em relação ao processo SCAN-TO-BIM, o artigo de Badenko *et al.* (2019) apresentou um *pipeline* inicial para o processo SCAN-TO-BIM com foco em diferentes aplicações. As diretrizes desta publicação são analisadas no capítulo fundamentação teórica.

Após a consulta destes artigos exploratórios, o passo seguinte foi a busca no repositório Scopus (ELSEVIER, 2022) de forma mais direcionada. Essa foi uma busca inicial, podendo ter mais publicações adicionadas ao longo do projeto, entretanto as palavras-chave iniciais, SCAN-TO-BIM e SCAN-VS-BIM, foram escolhidas por seu pragmatismo, pois o foco era em estudos que abrangiam o processo completo, do escaneamento ao modelo final. A busca resultou em mais de 160 artigos, tornando necessário a aplicação de critérios de inclusão, exclusão e qualidade.

Os critérios de inclusão para as publicações selecionadas são detalhados no quadro 1. O critério de inclusão 01 (**CI1**) foi referente ao período de publicação. Foram incluídos, no primeiro momento, artigos publicados entre 2018 e 2022 para equilibrar questões de prazo e disponibilidade de equipe, conforme mencionado, o prazo deveria ser atendido para o cliente CHESF. O critério de inclusão 02 (**CI2**) foi baseado na disponibilidade online da publicação. Por último, o inglês foi estabelecido como critério de inclusão 03 (**CI3**).

| <b>Criterio</b> | <b>Descrição</b>               |
|-----------------|--------------------------------|
| C <sub>11</sub> | Publicações entre 2018 e 2022  |
| C <sub>12</sub> | Publicações disponíveis online |
| C <sub>13</sub> | Publicações no idioma inglês   |

Quadro 1 – Critérios de inclusão iniciais da fundamentação teórica.

Fonte: Próprio autor.

Em relação aos critérios de exclusão, foram adotados três. O primeiro foi pensado no sentido de excluir revisões ou pesquisas de opinião (*survey*) com o foco de coletar, primeiramente, lições aprendidas diretamente dos estudos de caso. O objetivo era manter apenas as aplicações práticas relevantes naquele momento. Esses tipos de publicações, entretanto, foram analisados à parte. O segundo critério de exclusão (**CE2**) foi aplicado para filtrar publicações que não tinham como objetivo principal analisar o processo completo, mas sim uma etapa específica, como a aplicação de redes neurais em nuvem de pontos. Apesar destes estudos serem mencionados mais a frente, este

tipo de tecnologia é muito experimental para uma aplicação comercial e com escopo definido.

Por fim, o terceiro critério de exclusão (**CE3**) foi destinado a excluir publicações referentes a projetos de menor escala, internos, onde o escaneamento poderia ser concluído em questão de horas.

Quadro 2 – Critérios iniciais de exclusão para fundamentação teórica.

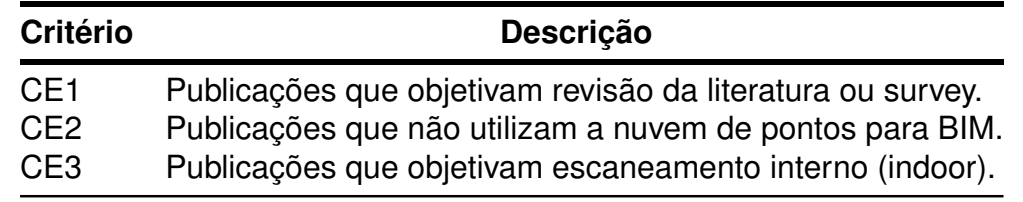

Fonte: Próprio autor.

Os critérios de qualidade (**CQ1**), apresentados no Quadro 3, tinham como objetivo encontrar situações semelhantes ao desafio da digitalização de Paulo Afonso IV. Esses critérios focavam em estudos que exibiam fluxogramas claros e proporcionavam uma visão de coordenação abrangente de todos os passos, conforme apresentado por Badenko *et al.* (2019). Outro aspecto de qualidade considerado era o planejamento do escaneamento (**CQ2**).

Quadro 3 – Critérios de Qualidade

| Critério        | Descrição                                                     |
|-----------------|---------------------------------------------------------------|
| CQ <sub>1</sub> | Apresentar visão geral dos processos e integração dos mesmos. |
| CQ <sub>2</sub> | Apresentar planejamento do escaneamento e do modelo BIM.      |

Fonte: Próprio autor.

Os resultados finais dos critérios aplicados estão indicados na tabela 2, juntamente com o tipo de publicação, seu contexto e objetivo.

Tabela 2 – Resultado da seleção dos artigos pelos critérios estabelecidos.

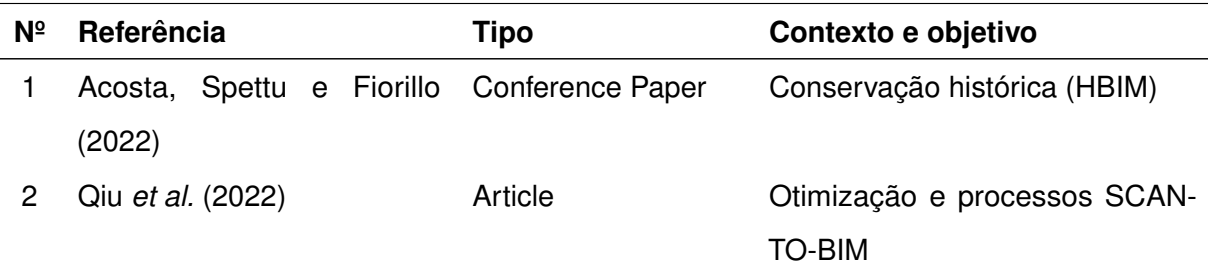

*Continua na próxima página*

| $N^{\circ}$ | Referência                  | Tipo             | Contexto e objetivo            |
|-------------|-----------------------------|------------------|--------------------------------|
| 3           | Udeaja et al. (2021)        | Conference Paper | Conservação histórica (HBIM)   |
| 4           | Argiolas et al. (2022)      | Conference Paper | Conservação histórica (HBIM)   |
| 5           | Fabrizio, Chiara e Brumana  | Conference Paper | Conservação histórica (HBIM)   |
|             | (2018)                      |                  |                                |
| 6           | Bagnolo e Argiolas (2021)   | Conference Paper | Conservação histórica (HBIM)   |
| 7           | Ma, Lee e Leite (2022)      | Article          | Otimização e processos SCAN-   |
|             |                             |                  | <b>TO-BIM</b>                  |
| 8           | Skrzypczak et al. (2022)    | Article          | Otimização e processos SCAN-   |
|             |                             |                  | <b>TO-BIM</b>                  |
| 9           | Esfahani et al. (2019)      | Conference Paper | Projeto de reuso               |
| 10          | Reja et al. (2021)          | Conference Paper | Progresso na construção (scan- |
|             |                             |                  | $vs-BIM)$                      |
| 11          | Bhadaniya, Reja e Varghese  | Conference Paper | Otimização e processos SCAN-   |
|             | (2021)                      |                  | <b>TO-BIM</b>                  |
| 12          | Previtali e Banfi (2018)    | Conference Paper | Conservação histórica (HBIM)   |
| 13          | Kang et al. (2020)          | Article          | Otimização e processos SCAN-   |
|             |                             |                  | <b>TO-BIM</b>                  |
| 14          | Lee, Park e Yoon (2020)     | Article          | Otimização e processos SCAN-   |
|             |                             |                  | <b>TO-BIM</b>                  |
| 15          | Zhao et al. (2021)          | Article          | Sustentabilidade               |
| 16          | Heesom et al. (2021)        | Article          | Conservação histórica (HBIM)   |
| 17          | Banfi (2021)                | Article          | Conservação histórica (HBIM)   |
| 18          | Perez-Perez, Golparvar-Fard | Article          | Otimização e processos SCAN-   |
|             | e El-Rayes (2021a)          |                  | <b>TO-BIM</b>                  |
| 19          | Mellado et al. (2020)       | Article          | Sustentabilidade               |
| 20          | Justo et al. (2021)         | Article          | Otimização e processos SCAN-   |
|             |                             |                  | <b>TO-BIM</b>                  |
| 21          | Rausch et al. (2021)        | Article          | Progresso na construção (scan- |
|             |                             |                  | $vs-BIM)$                      |
| 22          | Morbidoni et al. (2020)     | Article          | Conservação histórica (HBIM)   |
| 23          | Moyano et al. (2020)        | Article          | Conservação histórica (HBIM)   |

Tabela 2 – *Continuação da tabela*

*Continua na próxima página*

|                | $-$                                 | 501              |                                |
|----------------|-------------------------------------|------------------|--------------------------------|
| N <sup>o</sup> | Referência                          | <b>Tipo</b>      | Contexto e objetivo            |
| 24             | Bassier, Yousefzadeh e Ver- Article |                  | Modelagem e Automatização      |
|                | gauwen (2020)                       |                  |                                |
| 25             | Bacci et al. (2019)                 | Conference Paper | Conservação histórica (HBIM)   |
| 26             | Rausch e Haas (2021)                | Article          | Progresso na construção (scan- |
|                |                                     |                  | $vs-BIM)$                      |
| 27             | Nieto-Julián, Lara e Moyano         | Article          | Conservação histórica (HBIM)   |
|                | (2021)                              |                  |                                |
| 28             | Agapaki, Miatt e Brilakis           | Article          | Plantas industriais            |
|                | (2018)                              |                  |                                |
| 29             | Pepe et al. (2021)                  | Article          | Conservação histórica (HBIM)   |
| 30             | Yang, Koehl e Grussenmeyer          | Conference Paper | Conservação histórica (HBIM)   |
|                | (2018)                              |                  |                                |
| 31             | Frías et al. ()                     | Article          | Progresso na construção (scan- |
|                |                                     |                  | $vs-BIM)$                      |
| 32             | Bagnolo, Argiolas e Cuccu           | Conference Paper | Conservação histórica (HBIM)   |
|                | (2019)                              |                  |                                |
| 33             | Badenko et al. (2019)               | Conference Paper | Conservação histórica (HBIM)   |
| 34             | Wang, Guo e Kim (2019)              | Article          | Otimização e processos SCAN-   |
|                |                                     |                  | <b>TO-BIM</b>                  |
| 35             | Bueno et al. (2018)                 | Article          | Progresso na construção (scan- |
|                |                                     |                  | $vs-BIM)$                      |
| 36             | Pučko, Šuman e Rebolj               | Article          | Progresso na construção (scan- |
|                | (2018)                              |                  | $vs-BIM)$                      |

Tabela 2 – *Continuação da tabela*

Fonte: Próprio autor.

Com estes estudo apresentados na tabela 2, foi possível criar uma base sólida, proporcionando um corpo robusto de conhecimento que colaborou com cada passo do processo de digitalização, conforme ilustrado na figura 3, onde é possível verificar que os estudos foram importantes mas não definitivos. Pela característica da metodologia, não foi possível congelar a busca de referências, pelo contrário, sempre voltava-se ao

repositório Scopus para verificar se não existia alguma novidade que poderia contribuir durante a execução do projeto.

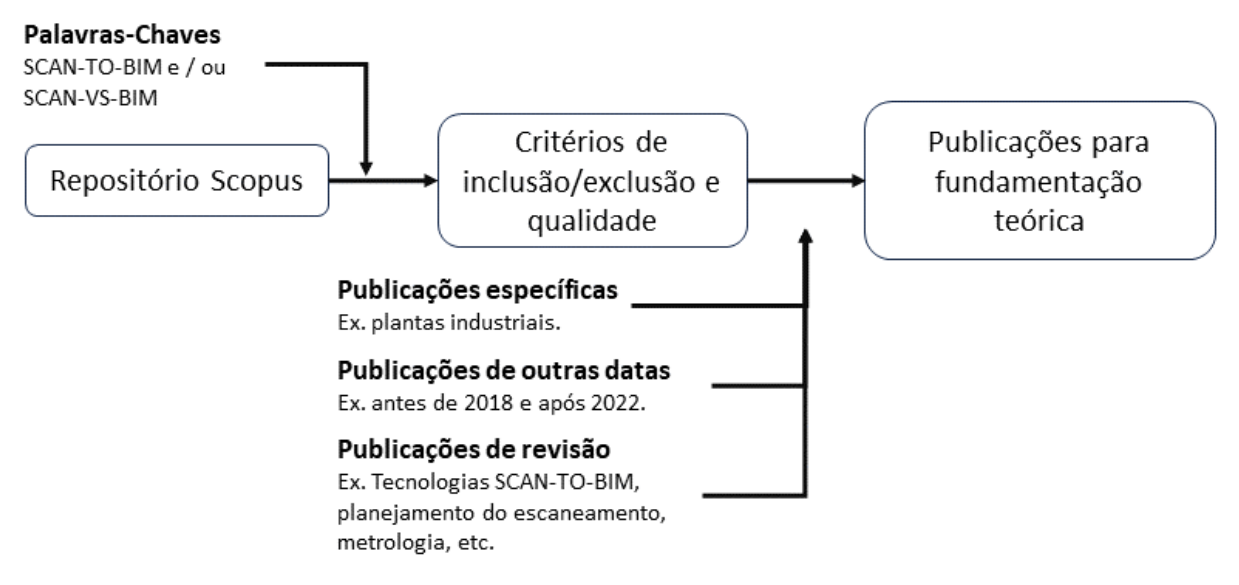

Figura 3 – Metodologia para a criação do *corpus* de publicações para a fundamentação teórica. Fonte: Próprio autor.

A estrutura metodológica completa do processo, baseada em Tripp (2005), é apresentada na figura 4. Este ciclo envolveu planejamento, execução, coleta de informações e avaliação. Essas etapas ocorrem com frequências variáveis, dependendo da complexidade do problema em questão. A cada ciclo completo, o modelo BIM *as-is* (tal como se encontra) avançou para a sua conclusão.

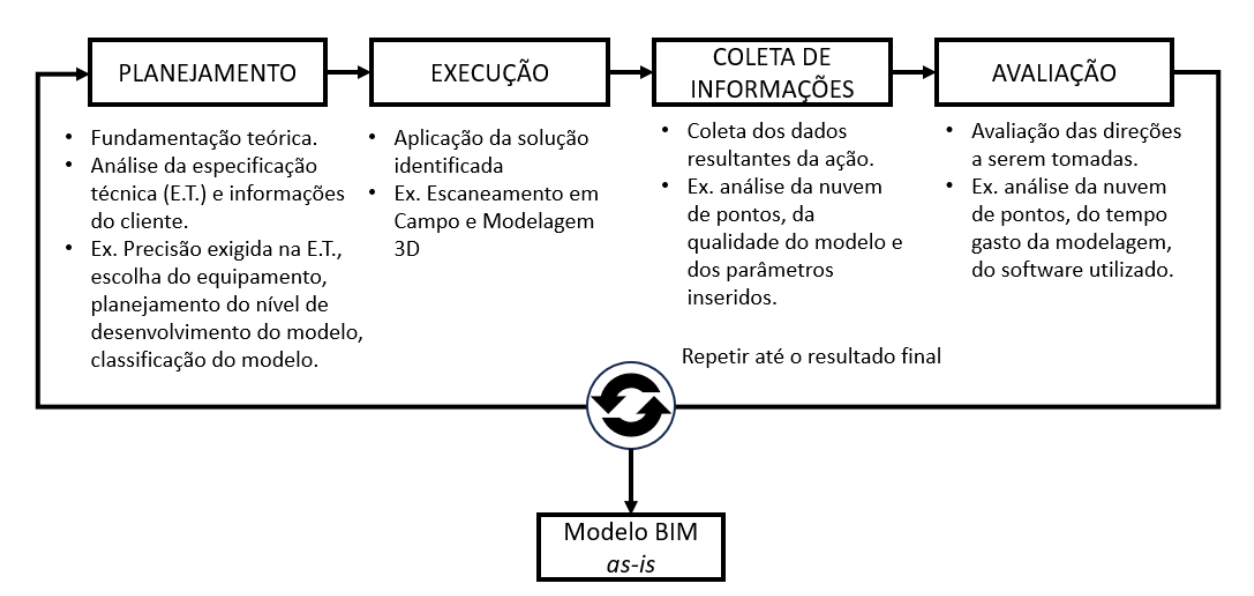

Figura 4 – Quatro fases do ciclo investigação-ação na digitalização de Paulo Afonso IV Fonte: Adaptado de Giavoni *et al.* (2023)

Desta forma os processos envolvidos na digitalização de Paulo Afonso IV foram continuamente melhorados pelo acúmulo contínuo de conhecimento derivado dos estudos coletados na etapa da fundamentação teórica. Isso proporcionou flexibilidade e uma resposta eficaz a desafios que apareciam durante os meses de execução. Ao invés de seguir um percurso linear, houve um constante retorno ao planejamento e ajuste da estratégia com base no conhecimento adquirido.

Essa metodologia deixou explícito, para a equipe, que a obtenção do resultado desejado não se baseava em tentativa e erro ou no conhecimento de um único especialista, mas sim em lições estruturadas de outras aplicações. Desta forma proporcionando uma mudança de perspectiva significativa. Em várias ocasiões, publicações eram compartilhadas entre os membros da equipe para fundamentar mudanças de direção, tornando as discussões mais rigorosas e evitando debates prolongados baseados apenas em opiniões.Assim, a equipe transitou de um papel de meros executores para o de pesquisadores observando e aprendendo como um experimento em andamento.

## **3 FUNDAMENTAÇÃO TEÓRICA**

Neste capítulo, a literatura selecionada na seção 2, acompanhada por publicações complementares, é analisada para elucidar as tecnologias e metodologias empregadas na digitalização 3D e na subsequente elaboração de um modelo BIM *as-is*. A figura 5 ilustra a estrutura do capítulo, servindo simultaneamente como uma linha do tempo que traça a evolução do conhecimento até a atualidade. O caminho inicia-se com a metrologia, que é a ciência das medições, avança com a invenção do laser, e segue com a descrição dos equipamentos, culminando na aplicação direta associada ao BIM.

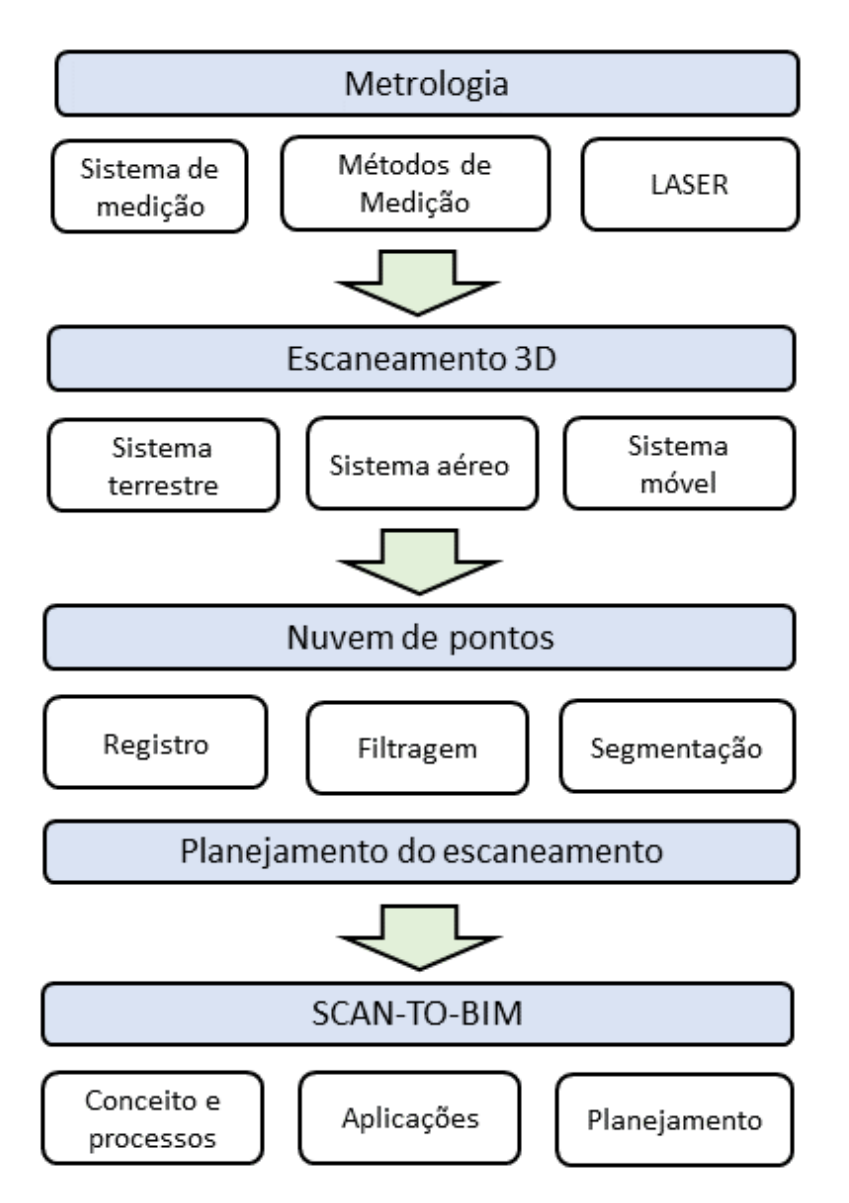

Figura 5 – Visão geral dos temas abordados na fundação teórica. Fonte: Próprio autor.

### 3.1 DA METROLOGIA AO LASER

A empregabilidade do escaneamento tridimensional como instrumento de aquisição de dados e geometria encontra-se relacionada à trajetória da metrologia. A metrologia é, conforme mencionado, a ciência das medições e tem o proposito de assegurar precisão nos resultados produtivos com a aplicação de equipamentos calibrados, fornecendo a segurança de dados necessária para todos os envolvidos (NETO, 2012).

A padronização do sistema de medidas tem sido uma aspiração global por séculos, culminando na criação do Sistema Internacional de Unidades (SI), que é amplamente adotado em todo o mundo por fabricantes, projetistas, engenheiros e arquitetos durante o desenvolvimento de projetos e maquinário. Na busca pela precisão nas medições, os profissionais que demandam a padronização de medidas recorreram ao laser como um instrumento vital para medição, conforme evidenciado por (CONFALONE; KINNARE; SMITS, 2023).

Entretanto, para que o escaneamento 3D seja eficiente e útil, é fundamental que as medidas capturadas sejam padronizadas e precisas permitindo que os modelos digitais gerados sejam compatíveis com as especificações e os padrões técnicos exigidos em cada área de atuação, garantindo assim a confiabilidade e a precisão dos resultados obtidos.

Para contextualizar e valorizar a tecnologia atual é importante uma rápida olhada no passado até os dias atuais. O registro da presença da metrologia nas civilizações do mundo antigo datam de 2900 a.c (MSC CONFERENCE, 2023), no Egito, com o Faraó Khufu decretando uma medida fixa para o comprimento, conforme fig. 6. Também são encontrados resquícios do processo de mensuração na China e Mesopotâmia. Entre o período conhecido como idade média até antes da revolução francesa, as medidas baseavam-se no poder temporal de monarcas como símbolo de sua autoridade. Após a chegada do iluminismo e com o avanço da ciência e a troca de conhecimento em distintas partes do globo, a necessidade de padronização foi imprescindível (FANTON, 2019). Até que em 20 de maio de 1875, engenheiros e cientistas de 17 nações participaram da Convenção do Metro, que instituiu o *Bureau International des Poids et mesures* (BIPM). Nesse encontro, padronizaram-se as medidas de massa, comprimento, área e volume.

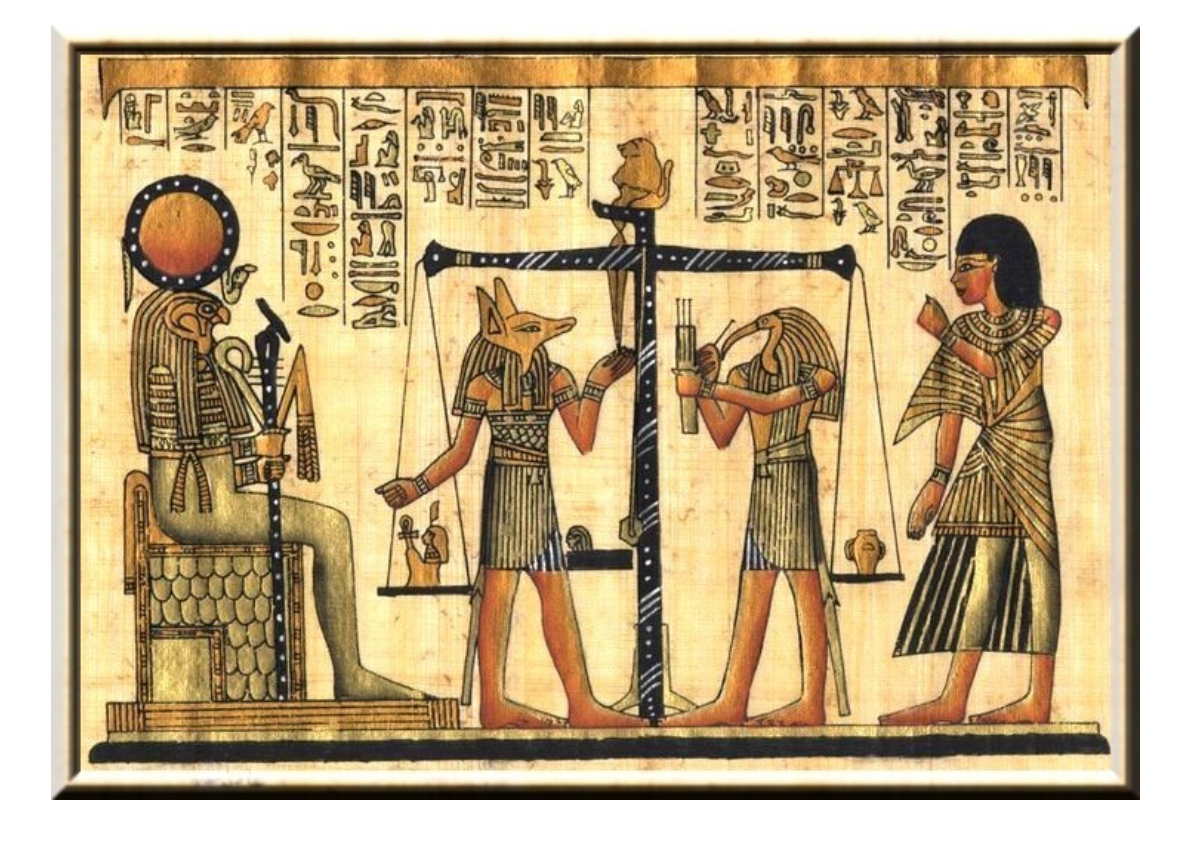

Figura 6 – Balança presente nas representações do egito antigo. Fonte: Extraído de MSC CONFERENCE (2023)

Por intermédio da fundação do BIPM e da padronização de medidas, tornouse viável estabelecer uma linguagem universal de medidas empregada globalmente, facilitando a troca de informações entre países e a execução de trabalhos colaborativos.

### **3.1.1 A evolução dos métodos de medições**

Com a transição dos hábitos nômades para a agricultura, a profissão de mensurador tornou-se cada vez mais importante. A demarcação adequada das terras permitiu o estabelecimento de uma organização social e fiscal mais eficiente (BUCHER, 2012). A relevância dos métodos de medição precisos nos tempos antigos é evidenciada por estruturas como os aquedutos romanos, que possuíam inclinações corretas para permitir o transporte adequado da água entre diferentes pontos da cidade, evitando estagnação e consequente contaminação (ANJOS, 2016). A seguir, alguns instrumentos de medição utilizados antes do advento da tecnologia a laser, conforme apresentado pelo autor Confalone, Kinnare e Smits (2023).

- 1. **Bússola**: É atribuída aos chineses a criação da bússola, um instrumento de orientação e navegação, por volta de 200 a.C. Esse dispositivo opera com base nas características magnéticas de materiais ferromagnéticos e na influência do campo magnético terrestre.
- 2. **Diótrico**: Desenvolvido pelo astrônomo grego Hiparco em 150 a.C., o diótrico foi um precursor do teodolito moderno. Utilizado extensivamente na época para construir aquedutos e em trabalhos de topografia, permitia medições precisas de ângulos entre dois pontos na superfície terrestre, tanto na horizontal quanto na vertical. Heron de Alexandria descreveu o diótrico em uma de suas obras como um instrumento portátil, composto por engrenagens, parafusos e um nível de água, facilitando medições terrestres e astronômicas.
- 3. **Teodolitos**: Os teodolitos, datados do século XVI, compartilham com os modernos teodolitos e estações totais a capacidade de medir ângulos verticais e horizontais, uma característica fundamental em aplicações de engenharia e topografia atuais.

Com o surgimento do rastreador a laser em 1990 (CONFALONE; KINNARE; SMITS, 2023), a indústria da metrologia foi transformada para sempre. Empregando um princípio semelhante ao da estação total, os sistemas de rastreador a laser se distinguem por medir os três parâmetros (azimute, elevação, distância) com extrema precisão. A maior diferença está na capacidade de alcançar precisões de distância até o centro do alvo refletor de 25 micrômetros a uma distância de 5 metros. Paralelamente, numerosas ideias relacionadas à tecnologia laser permaneceram limitadas em sua aplicação devido ao desenvolvimento de computadores capazes de executá-las adequadamente.

No início da década de 1990, surgiram protótipos de escâneres a laser 3D capazes de analisar superfícies e coletar dados de nuvens de pontos. Em 1996, a empresa iniciante Cyra desenvolveu uma ferramenta de varredura a laser 3D para aprimorar a documentação *as-built* em reformas e atualizações de plantas industriais. A inovação buscava substituir métodos morosos e eliminar erros custosos de medição manual. Em cinco anos, a tecnologia foi entregue à Leica Geosystems (GEOSYSTEMS, 2023). Até 2020, a varredura a laser se difundiu em vários setores, como manufatura, entretenimento, arquitetura, engenharia e construção, graças ao aumento de capacidade, utilidade e precisão dos escâneres e à evolução do poder de processamento dos
computadores. Softwares desenvolvidos por terceiros ampliaram as aplicações para dados de varredura 3D (CONFALONE; KINNARE; SMITS, 2023).

# **3.1.2 A segurança do laser**

A segurança do laser é um aspecto crucial a ser considerado em todas as aplicações que envolvem essa tecnologia e ainda gera dúvidas durante um escaneamento em campo. A classificação de segurança do laser é baseada em variáveis como comprimento de onda, intensidade e tempo de exposição. As classes de segurança variam de 1 a 4, sendo a classe 1 considerada segura em todas as condições e a classe 4 a mais perigosa, com potencial para causar danos graves à saúde humana. É importante verificar a classificação do laser utilizado, que geralmente é indicada em uma etiqueta ou rótulo no dispositivo. Os escâneres utilizados no processo SCAN-TO-BIM são seguros: a figura 7 apresenta a classe do escâner RIEGL VZ-400i, indicando um nível seguro de uso. O quadro 4 resume as classificações:

**Technical Data RIEGL VZ®-400i** 

**Laser Product Classification** 

Class 1 Laser Product according to IEC 60825-1:2014 The following clause applies for instruments dellvered into the United States:<br>Complies with 21 CFR 1040.10 and 1040.11 except for conformance with IEC 60825-1 Ed.3., as described in Laser Notice No. 56, dated May 8, 2019.

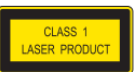

Figura 7 – Indicação da classe de segurança no catálogo do escâner RIEGL 400i, classe 1 Fonte: Extraído de RIEGL Laser Measurement Systems (2023)

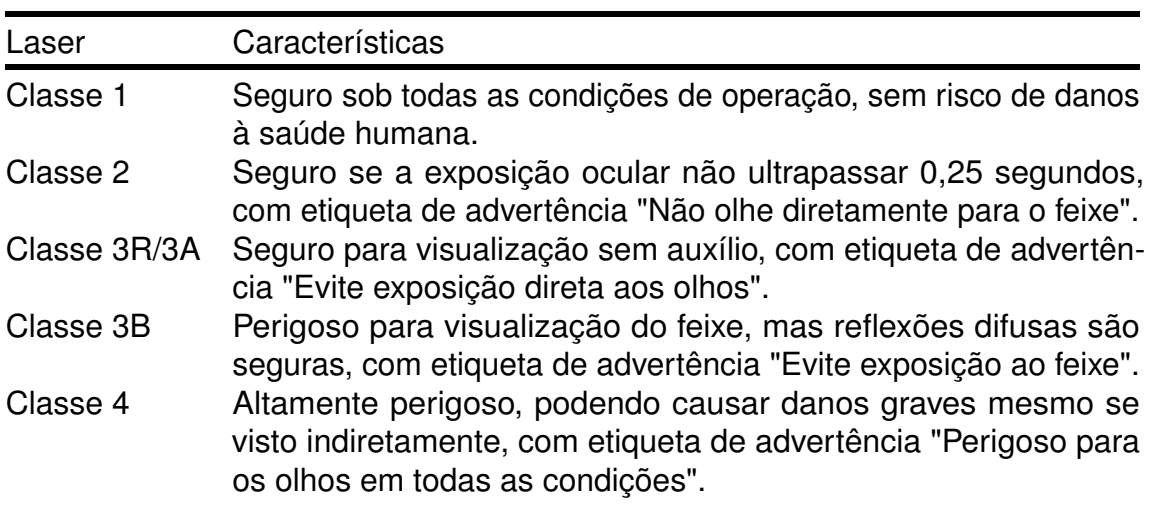

Quadro 4 – Classe de laser e suas características

Este capítulo revela que, por trás da aparente simplicidade de um escâner 3D, existe uma história rica, estendendo-se por séculos, que merece ser valorizada e que pode continuar inspirando novas ideias. Além de explorar as razões históricas, o entendimento das unidades de medida facilita o tratamento dos dados e a interpretação das especificações técnicas. Constitui uma linguagem própria que os profissionais precisam dominar. Por exemplo, diversos softwares e especificações técnicas utilizam unidades em polegadas, exigindo conversão para o padrão oficial brasileiro, o SI, a fim de facilitar a compreensão. Adicionalmente, a familiarização com as classes e tipos de laser contribui para o entendimento das questões de segurança dos equipamentos, mesmo que sejam geralmente considerados seguros.

O uso dos escâneres a laser remonta à década de 1960, época em que alguns dos primeiros protótipos foram desenvolvidos para dispositivos de digitalização 3D (RASHDI *et al.*, 2022). Utilizando luzes, câmeras e projetores, esses escâneres iniciais podiam capturar a superfície de objetos e locais, embora a tecnologia fosse limitada e a captura de superfícies complexas fosse difícil e demorada. Com o advento da computação, tornou-se viável criar modelos complexos, mas o processo de criação ainda representava um desafio considerável. Somente na década de 1990 os primeiros escâneres a laser surgiram, capazes de capturar superfícies com alta precisão e rapidez. Desde então, a tecnologia de escaneamento a laser tem avançado constantemente, encontrando aplicações em diversas áreas como manufatura, construção, arqueologia, entre outras (EDL; MIZERÁK; TROJAN, 2018; VOSSELMAN; MAAS, 2010). Com a contínua evolução da metrologia, os escâneres 3D se firmaram como ferramentas vitais para o levantamento de geometrias em campo, disponíveis no mercado em várias aplicações e plataformas, incluindo terrestres, móveis e aéreas.

# 3.2 CONCEITOS E ABORDAGENS DO ESCANEAMENTO 3D

Esta seção se dedica a apresentar os conceitos fundamentais necessários para compreender adequadamente a tecnologia e o processo de obtenção de uma nuvem de pontos, resultante do escaneamento 3D. Como já mencionado anteriormente, o artigo de Aryan, Bosché e Tang (2021) foi utilizado como base exploratória. O trabalho de revisão deste autor enfatiza a importância vital do planejamento do escaneamento

3D antes de ir ao campo. Contudo, para um planejamento bem-sucedido, é essencial conhecer as propriedades do laser e dos equipamentos, assim como os conceitos envolvidos na precisão, acurácia e veracidade. É igualmente importante ter noções sobre o funcionamento do equipamento escâner e como realizar o processamento da nuvem de pontos após o escaneamento, fatores que agregam maturidade ao profissional. Após a revisão dessas informações, o profissional estará preparado para criar um planejamento eficaz do escaneamento, escolhendo os parâmetros que melhor se ajustem ao seu trabalho. É por essa razão que a seção referente ao planejamento do escaneamento (seção 3.3) está situada ao final deste capítulo.

#### **3.2.1 Conceito e histórico**

O escaneamento à laser é um método de sensoriamento remoto ativo que utiliza pulsos de laser para medir a distância entre o sensor e o objeto, criando uma nuvem de pontos tridimensionais (RASHDI *et al.*, 2022). Na etimologia, laser é uma fonte de luz que emite um feixe monocromático. Ele é utilizado em diversas aplicações, desde a indústria até a medicina e a comunicação (CONFALONE; KINNARE; SMITS, 2023). A Figura 8 apresenta uma figura que contém um diagrama contendo o espectro eletromagnético com destaque para o espectro visível da luz. O laser para medição, *Light Detection and Ranging* (LIDAR), possui um comprimento médio de 1500nm com frequência aproximada de 200THz (MCMANAMON, 2019).

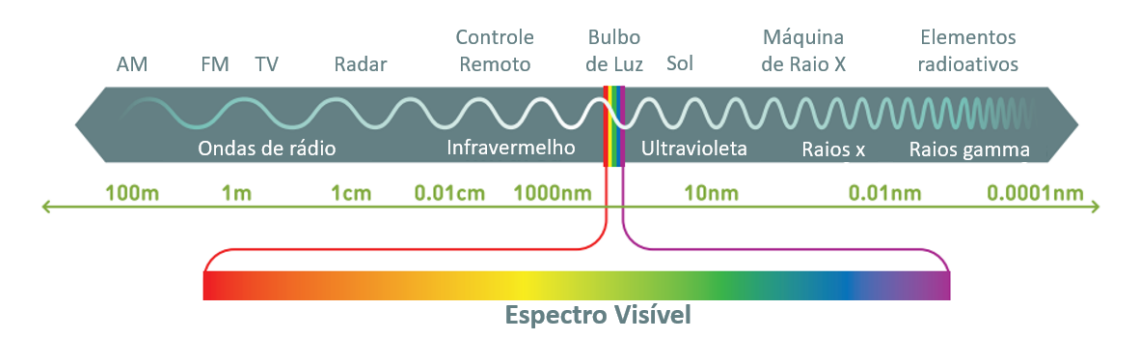

Figura 8 – Especto eletromagnético.

Fonte: Adaptado de Confalone, Kinnare e Smits (2023)

O escaneamento a laser 3D, também conhecido como LIDAR, é uma tecnologia que utiliza dois métodos principais de medição de distância: *Time of Flight* (TOF) e *phase-shift* ou delta de fases (ZHENG *et al.*, 2019). O método TOF emite um pulso laser e mede o tempo de viagem *t* do pulso refletido. Como a velocidade do laser é conhecida, a distância pode ser inferida a partir desse tempo de viagem (RASHDI *et al.*, 2022). Em contraste, os escâneres que utilizam a técnica de *phase-shift* emitem uma onda contínua modulada em amplitude e aferem a mudança de fase entre os sinais emitidos e refletidos. A medição da distância é obtida com base nessa mudança de fase e no comprimento de onda a partir da onda contínua modulada (CONFALONE; KINNARE; SMITS, 2023). A figura 9 ilustra estes dois tipos de métodos de medição.

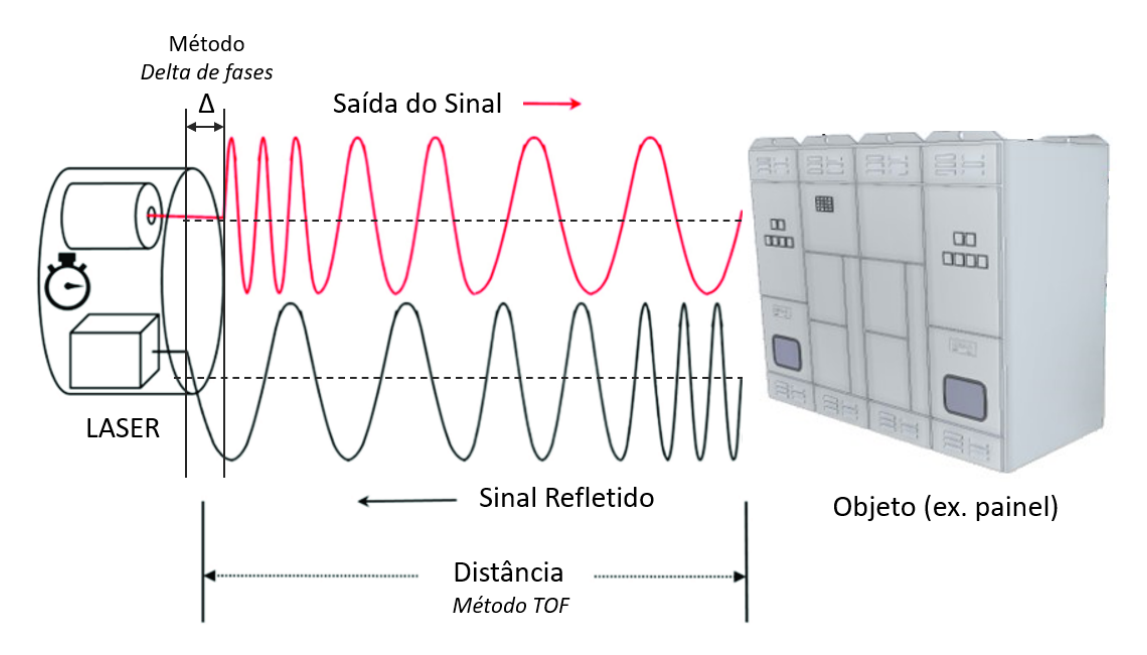

Figura 9 – Métodos TOF e delta de fases de um escâner 3D. Fonte: Adaptado de Zheng *et al.* (2019).

Os escâneres 3D podem ser ainda classificados em três categorias com base em suas plataformas de trabalho: escâner laser terrestre ou *Terrestrial laser Scanning* (TLS), escâner laser aéreo ou *Airborne laser Scanning* (ALS), e escâner laser móvel ou *Mobile laser Scanning* (MLS). O primeiro é conhecido por sua alta precisão, o segundo por sua alta mobilidade, e o terceiro por sua facilidade de controle do caminho de movimento, sendo popularmente adotado em mapeamento 3D de cidades e sistemas de detecção de carros autônomos.

Um conceito que independe da aplicação do escâner adotado são as características de acurácia, precisão e veracidade e devem ser bem compreendidas tanto para entendimento do funcionamento do escaneamento como para o planejamento do escaneamento (seção 3.3).

Precisão é o grau de concordância entre resultados de ensaios, ou seja, é a medida que indica o quanto os resultados obtidos são consistentes entre si (ASSOCIA-

ÇÃO BRASILEIRA DE NORMAS TÉCNICAS, 2018). Caso um escâner realize várias medições do mesmo objeto ou ambiente, a precisão é uma avaliação de quão próximos esses resultados estão uns dos outros. Uma alta precisão sugere que os resultados são consistentes e reproduzem de maneira confiável o objeto ou ambiente em questão (MONICO *et al.*, 2009).

Outro dado importante e que é confundido com precisão é a veracidade (em inglês, *trueness*). A veracidade é o grau de concordância entre a medição e a realidade do objeto (ASSOCIAÇÃO BRASILEIRA DE NORMAS TÉCNICAS, 2018). Mesmo que a precisão seja alta, ela pode não refletir a medida real do objeto. A veracidade pode ser determinada por meio de experimentos, e é normalmente expressa em termos de tendência. A combinação da precisão e da veracidade é a acurácia. Acurácia é a capacidade de um modelo ou método de produzir resultados corretos e confiáveis (ESFAHANI *et al.*, 2021).

A figura 10 apresenta quatro situações que podem ocorrer em relação a precisão e veracidade. Uma medição pode ser precisa e verdadeira, precisa e não verdadeira, não precisa e verdadeira e não precisa e não verdadeira. A primeira opção é que se estabelece como de alta acurácia e é o que se objetiva em qualquer medição a laser.

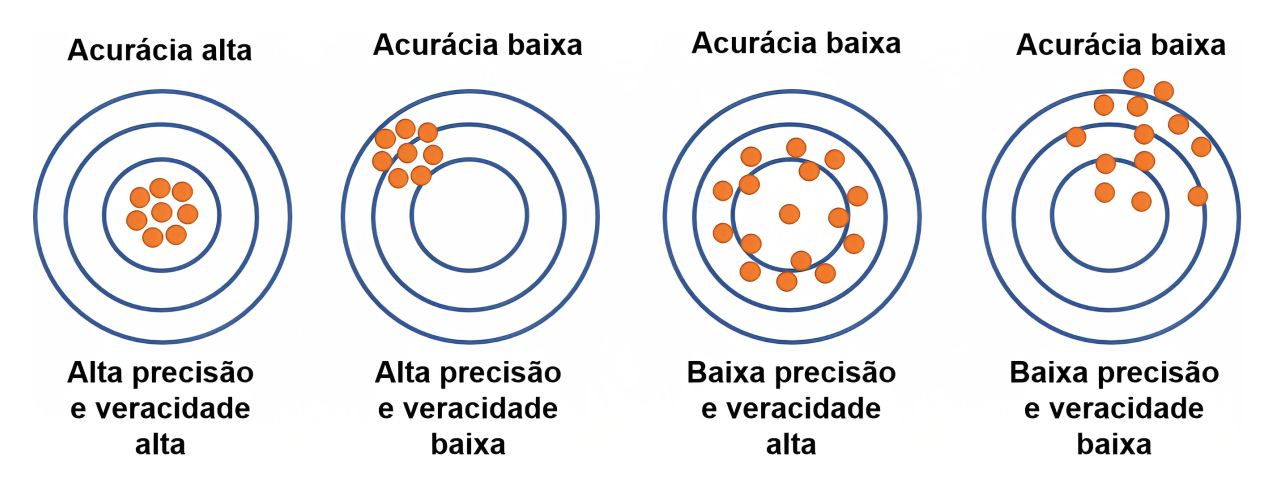

Figura 10 – Precisão, veracidade e acurácia em medições à laser. Fonte: Adaptado de AZoM (2019)

# **3.2.2 Sistema de escaneamento terrestre**

O TLS refere-se ao emprego de escâneres fixados por tripés (figura 12), com características que possibilitam a fácil portabilidade em um ambiente. Geralmente,

esse tipo de escâner possui como acessórios câmeras digitais e receptores *Global Navigation Satellite System* (GNSS). Esses escâneres são amplamente empregados para diversas finalidades, pois apresentam a vantagem de possuir alta acurácia e cobertura, graças aos ângulos de varredura verticais e horizontais (MORBIDONI *et al.*, 2020; BAIK, 2019; VISINTINI *et al.*, 2019; PREVITALI; BANFI, 2018).

Dentre as principais aplicações do TLS, destacam-se a análise de terrenos, modelagem de edifícios, análise estrutural, arquitetura histórica, documentação forense, modelagem e reconstrução 3D, monitoramento de construção, avaliação de desempenho de edifícios, inspeções de segurança e documentação de locais de trabalho de construção (BAIK, 2019; PRIETO; De Soto; ADÁN, 2020; ANDRIASYAN *et al.*, 2020; VISINTINI *et al.*, 2019; PREVITALI; BANFI, 2018).

As limitações da utilização do TLS estão relacionadas ao fato de estarem a uma altura limitada, o que exige que a linha de visão esteja o mais desobstruída possível e sem superfícies úmidas (neste caso vale também para MLS e ALS). Esta última condição pode comprometer a qualidade da nuvem de pontos. A presença de água não refletirá adequadamente o feixe de laser ao sensor do escâner, de modo que a seção afetada deverá ser descartada da nuvem final, tal como ocorreu durante o mapeamento da usina.

O quadro 6 apresenta o resumo das vantagens e limitações do uso do escaneamento terrestre de acordo com os autores citados.

Um escâner terrestre é, de forma geral, composto por uma fonte de laser, um espelho de movimento, um dispositivo que detecta a orientação, um detector de distância e uma unidade de processamento. A fonte de laser é responsável por emitir o laser que é projetado para fora do escâner. O espelho rotatório controla a direção do laser de forma que possa varrer o ambiente. O dispositivo de orientação, durante este processo, afere as variações de ângulo. O detector, então, identifica a distância entre o alvo e o escâner, de acordo com a característica do mesmo (TOF ou delta de fases) e processa esses dados armazenando o resultado (MEDIC; HOLST; KUHLMANN, 2017). A figura 11 apresenta um esquemático simplificado com os componentes de um laser escâner terrestre, com o eixo de referência do escâner (eixo de colimação), fonte do laser, espelho rotatório e eixos de rotação adaptado de Medic, Holst e Kuhlmann (2017).

Fonte: Próprio autor.

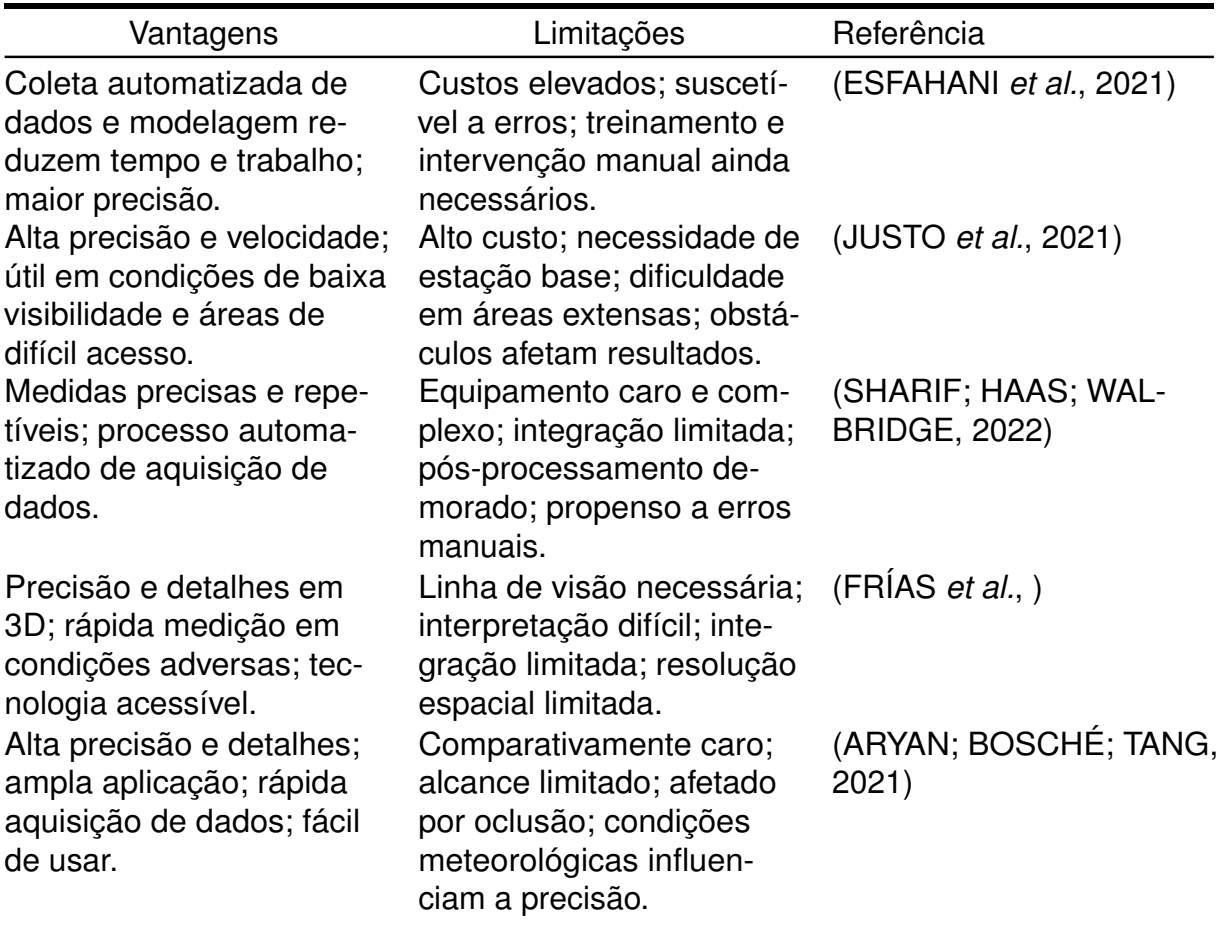

Quadro 5 – Vantagens e limitações do escâneres terrestres em publicações.

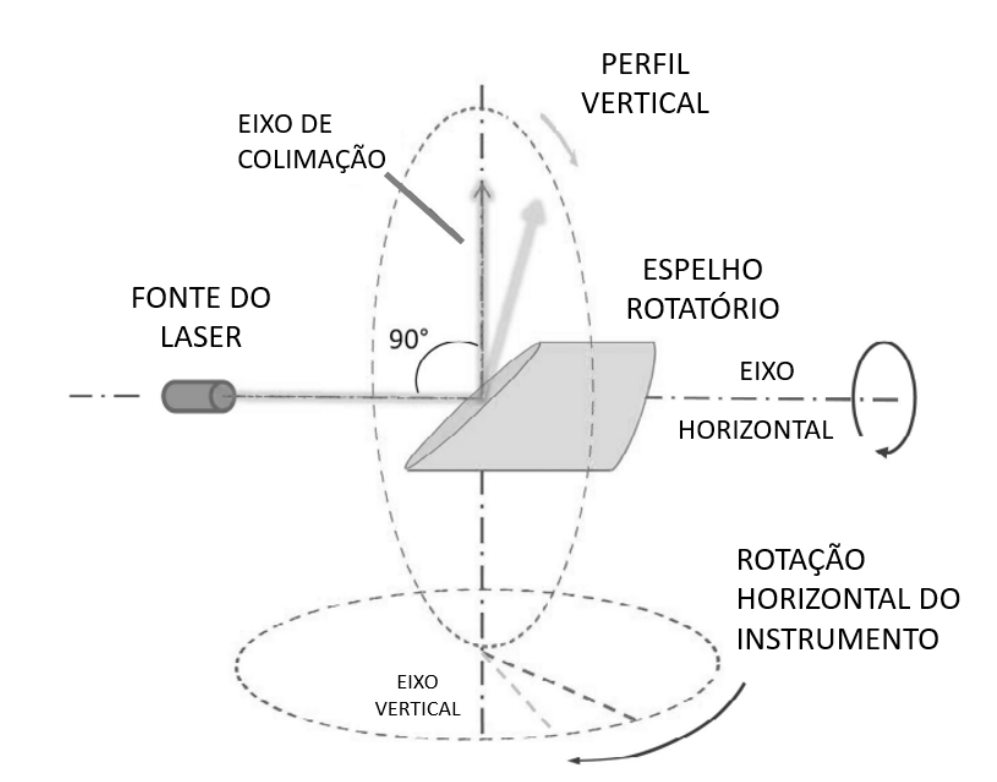

Figura 11 – Princípios de operação de um escâner: esquema ilustrativo. Fonte: Adaptado de Medic, Holst e Kuhlmann (2017)

Os escâneres são produtos de elevado custo, cujos valores variam entre 49.000 e 135.000 dólares (SOLUTIONS, 2023; PARTNERS, 2023). Cada um desses dispositivos conta com propriedade intelectual de seus respectivos fabricantes. Contudo, é possível utilizar um exemplo disponível no mercado para apresentar os principais componentes desses aparelhos. A Figura 12 exibe os componentes de um escâner a laser da marca Leica. Nesta ilustração, encontram-se indicados o espelho defletor, a antena GNSS (encarregada de captar sinais de satélites de navegação global), os sistemas de medição de ângulo (vertical e horizontal), bem como as câmeras de imagem *High Definition Resolution* (HDR), que operam em conjunto na obtenção de imagens de alta resolução e fidelidade. Ademais, o equipamento inclui a unidade de medição inercial (que aprimora a precisão e estabilidade dos dados coletados), a antena Wi-Fi, o sistema de medição de distância e a abertura do laser. Devido ao alto custo e à sofisticação desses dispositivos, a contratação de um seguro é imprescindível. Muitos profissionais e empresas optam pelo aluguel desses equipamentos, que já inclui seguro e demais custos. Além do hardware, o fabricante fornece o software de processamento de resultados, como o Cyclone Register 360, no caso da Leica.

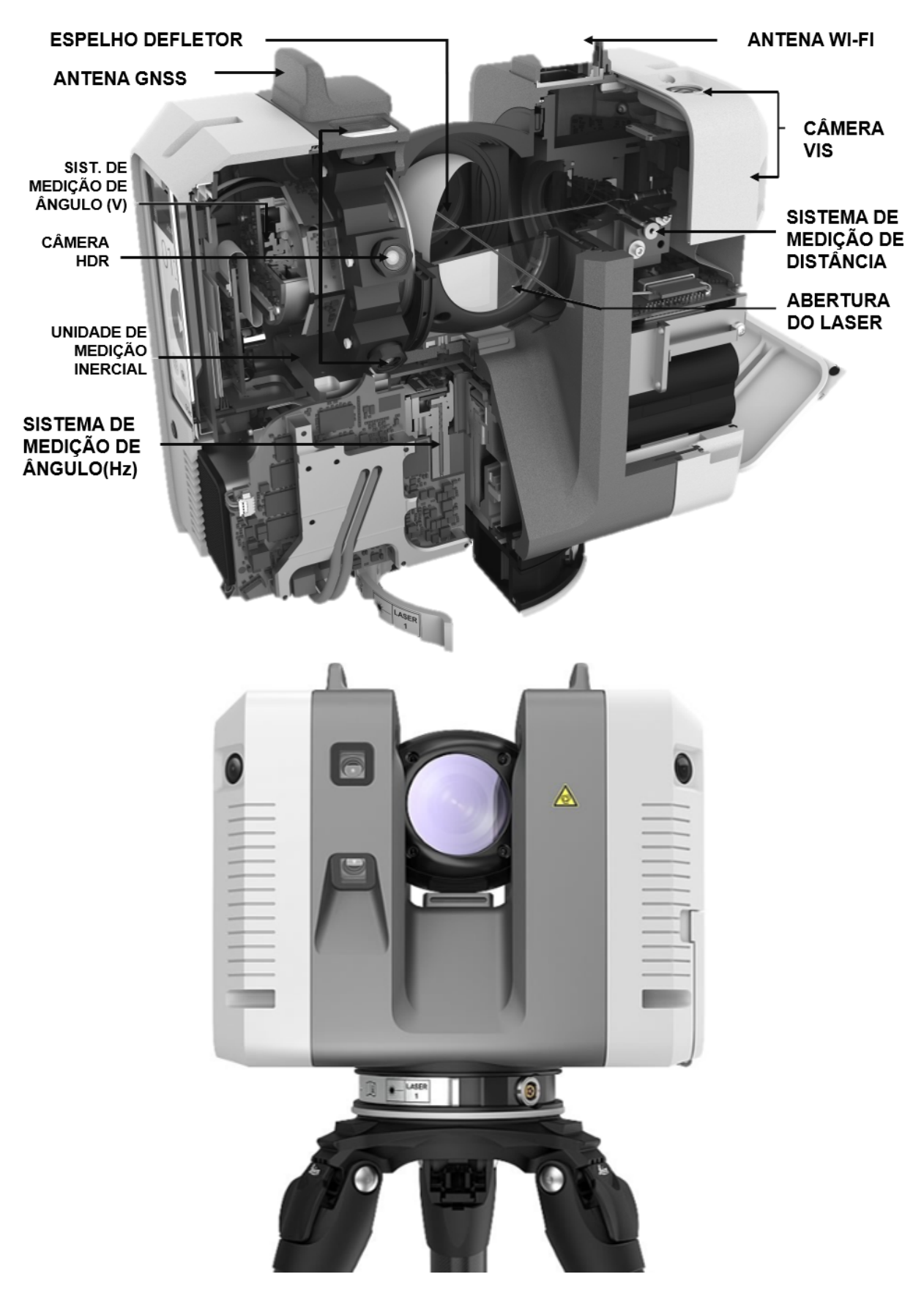

Figura 12 – O interior de um equipamento de escâner laser Fonte: Adaptado de C. R. Kennedy and Company Pty Ltd (2021).

É imprescindível que o escâner esteja adequadamente calibrado, a fim de garantir sua eficácia e precisão. Os relatórios de calibração são fornecidos pelo fabricante ou pela empresa responsável pela locação do equipamento. A utilização contínua do escâner ou a ocorrência de eventos como quedas podem ocasionar falhas mecânicas que, por sua vez, afetam sistematicamente as medidas de precisão e veracidade do equipamento. Esses erros podem passar despercebidos até que se processe a nuvem de pontos, momento em que se tornam evidentes (MEDIC; HOLST; KUHLMANN, 2017).

Pode-se concluir que o uso do escâner terrestre representa uma tecnologia sólida e estabelecida no mercado, com uma ampla base de usuários e empresas que a empregam. Desse modo, é possível desenvolver processos com segurança, fundamentados na utilização deste equipamento. A decisão de investir em tal equipamento deve ser cuidadosamente avaliada por cada empresa, levando em consideração o alto custo envolvido. No entanto, alternativas como a locação do escâner podem ser exploradas, tornando-se uma opção viável para empresas que buscam otimizar seus recursos financeiros. A coleta de dados por meio do uso do escâner demonstra ser mais precisa e eficiente do que os métodos convencionais (SKRZYPCZAK *et al.*, 2022), além de proporcionar uma experiência ergonômica superior para os profissionais que trabalham em campo, eliminando a necessidade de utilizar ferramentas tradicionais como fotografias, trenas e réguas.

## **3.2.3 Sistema de escaneamento aéreo**

No contexto da construção civil e indústria, o escaneamento LIDAR aéreo, ou ALS, está predominantemente associado ao uso de drones equipados com escâneres LIDAR, ao invés do uso de aviões acoplados com módulos de escaneamento, algo inviável devido ao custo de combustível, aluguel e piloto (KLINC; JOTANOVIC; KRE- ´ GAR, 2021). A aplicação do escâner LIDAR e uma câmera fotográfica acoplado a um drone torna-se vantajosa, em relação ao TLS, em projetos de grande escala, como mapeamento e monitoramento de canteiros de obras, mineração e grandes projetos de infraestrutura (PARK; LEE; YOON, 2021). No entanto, a precisão dos resultados do escaneamento aéreo ainda é bem menor, escala de centímetros (BANFI *et al.*,

2022), e ainda pode variar dependendo da forma que o piloto do drone irá cobrir a área desejada, altitude e clima (JANG *et al.*, 2021).

Porém o escaneamento aéreo tende a ser combinado com o uso de ortofotos, e escaneamento terrestre, conforme demonstrado por Banfi *et al.* (2022) em que a junção adequada destes diversos métodos resultou em uma nuvem de pontos com acurácia alta. Mesmo que fazendo parte de um conjunto de soluções para levantamento de dados, a escolha do drone deve ser feita observando o tipo de módulo LIDAR que será acoplado. Conforme figura 13, diversos componentes fazem parte do kit necessário para realizar o levantamento. Assim como o escâner terrestre, o kit é composto por uma câmera GNSS para localização via satélite, amortecedores, placas de montagem, suporte de câmeras ( que podem ser duas) e o suporte do próprio módulo. No caso do miniVUX, da fabricante Riegl, o peso mínimo é de 1,55kg e com todos os componentes pode chegar a 5,8kg.

Outro ponto de atenção na escolha do drone é a blindagem contra interferências eletromagnéticas, conforme mencionado por Langåker *et al.* (2021), é importante verificar com o fabricante se os componentes eletrônicos do drone possuem blindagem para que não sofram interferências em locais com campo eletromagnético elevado, como subestações.

Após a verificação adequada do drone e das especificações técnicas do módulos a serem acoplados, as legislações de cada local devem ser observadas. No Brasil quem determina as regras do uso de drones é a Agência Nacional de Aviação Civil (ANAC), Departamento de Controle do Espaço Aéreo (DECEA) e Agência Nacional de Telecomunicações (ANATEL) (INFRAESTRUTURA, 2023). O governo brasileiro classifica os drones como Aeronave Remotamente Pilotada (RPA) e são divididas em três classes de acordo com o peso máximo de decolagem. Para fins de escaneamento os drones se enquadram na classe 3, com peso máximo entre 250g até 25kg (ANAC, 2023a). Deve-se atentar para o cadastro do equipamento e as exigências do piloto (ANAC, 2023b).

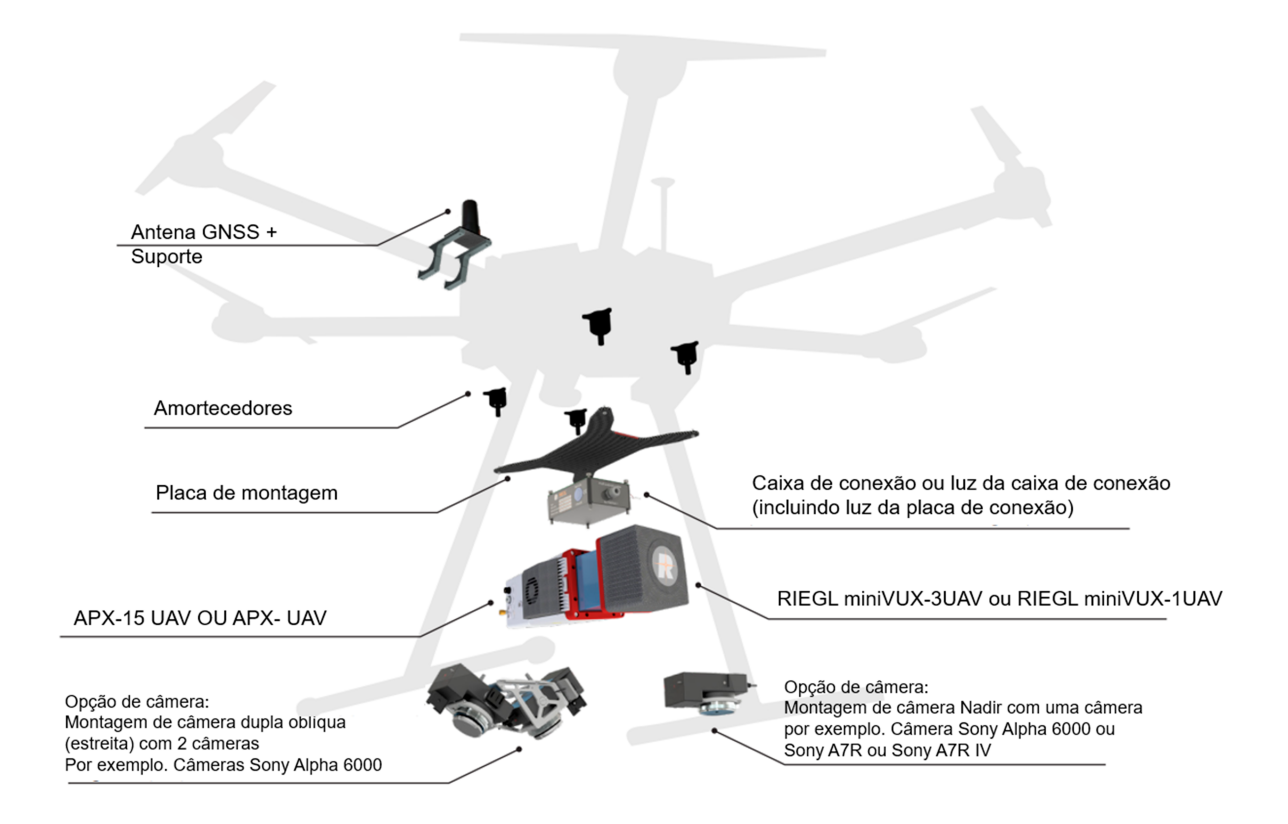

Figura 13 – Esquema geral dos acessórios necessários para escaneamento com drone, com base no fabricante RIEGL.

Fonte: Extraído de RIEGL (2021)

### **3.2.4 Sistema de escaneamento móvel**

O sistema de escaneamento móvel, conhecido como MLS, é um sistema de escaneamento composto por um escâner LIDAR, localizadores via satélite GNSS e uma unidade de medição inercial Unidade de Medição Inercial (IMU), montados em plataformas móveis como mochilas, barcos e robôs (IBRAHIMKHIL; SHEN; BARATI, 2021). Excluindo-se o ALS, que possui menor densidade (de 50 a 100 pontos m<sup>2</sup>) e tem como objetivo cobrir grandes áreas, o TLS e o MLS se diferenciam pela forma como os dados são coletados. O TLS é uma tecnologia de varredura estática, do tipo *stop-and-go*, e deve ser posicionada em determinados pontos para cobrir toda a área. Já o MLS possui tecnologia acoplada que permite o escaneamento dinâmico durante a movimentação do escâner. Em termos de precisão, o MLS é um pouco inferior ao TLS; no entanto, possui a vantagem de alta produtividade, sendo ideal para cobrir ruas, estradas e outras áreas urbanas (WANG *et al.*, 2019; CHE; JUNG; OLSEN, 2019).

A Figura 14 apresenta dois tipos de MLS. O primeiro, montado em um automóvel, refere-se ao sistema Pegasus, da fabricante Leica (GEOSYSTEMS, 2023), enquanto o segundo, da fabricante Faro, é o Faro Swift (FARO, 2020). O primeiro tem como objetivo o escaneamento de ruas e áreas urbanas, enquanto o segundo é voltado para a construção civil, sendo uma ferramenta importante para o levantamento de grandes áreas. O Faro Swift ainda possui a opção estacionária, para casos em que a acurácia deva ser maior.

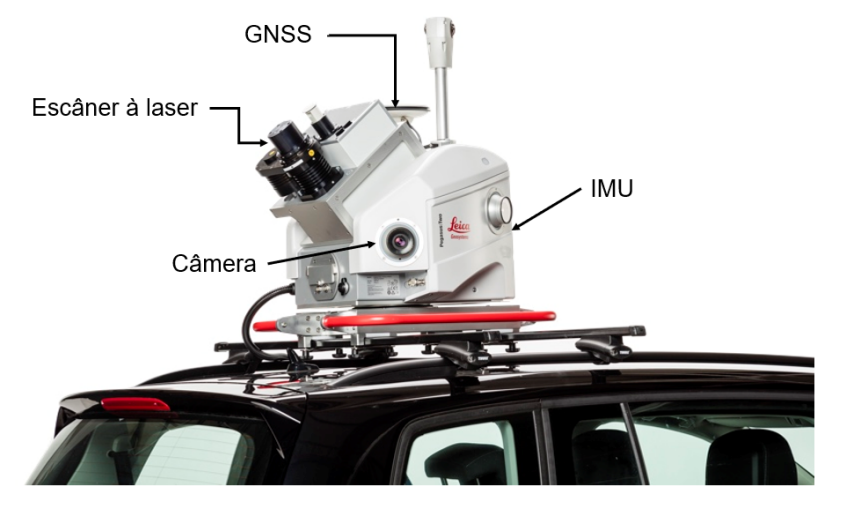

(a) Sistema Pegasus (Leica).

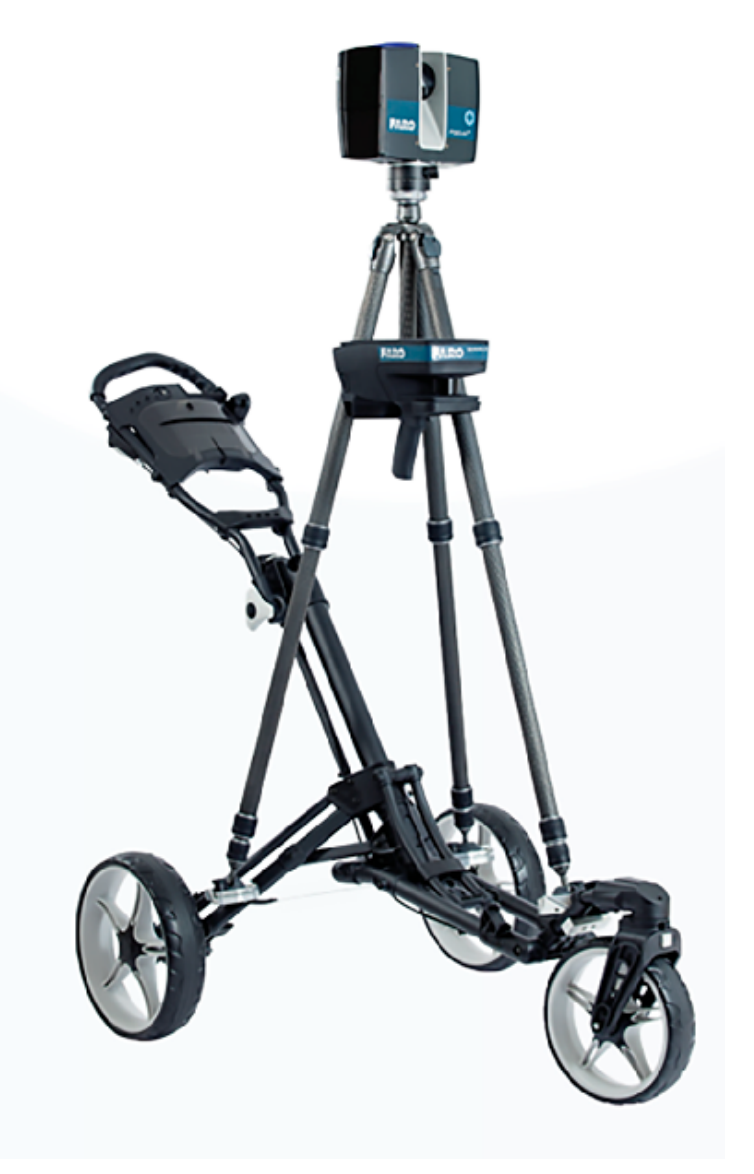

(b) Faro Swift (Faro)

Figura 14 – Sistemas de escaneamento móvel de diferentes aplicações, Leica e Faro. Fonte: Extraído e adaptado de Geosystems (2023), FARO (2020)

Este capítulo introduziu os sistemas de escaneamento 3D mais comumente usados, tais como ALS, TLS e MLS. Além disso, foram discutidos conceitos chave como acurácia, precisão e veracidade.Com esse conhecimento, a compreensão de uma especificação técnica que exige escaneamento 3D se torna mais clara, facilitando a escolha dos equipamentos apropriados para a tarefa, como, por exemplo, o drone ideal para realizar o ALS. O quadro 6 apresenta uma visão resumida que compara o ALS, MLS e TLS para auxiliar em uma consulta rápida sobre qual a melhor aplicação de acordo com o escopo.

Pode-se concluir também que a solicitação, apenas, da precisão em um escaneamento não está em conformidade com as normas da Associação Brasileira de Normas Técnicas (ABNT). O correto, como demonstrado, é solicitar acurácia, que é a combinação de precisão e veracidade (ver figura 10). Entender, também, a complexidade envolvida na construção de um escâner demonstra a importância de solicitar a calibração do equipamento, garantindo, assim, a obtenção de resultados satisfatórios.

Portanto, munido com estas informações, é possível avançar para o planejamento do escaneamento, que utilizará todos estes conceitos para definir a melhor estratégia de execução.

## 3.3 PLANEJAMENTO PARA O ESCANEAMENTO 3D

Compreender a tecnologia por trás do escâner 3D, bem como suas aplicações, pode não ser suficiente para garantir resultados satisfatórios no escaneamento. Conforme afirmado por Aryan, Bosché e Tang (2021), obter bons resultados no escaneamento implica reduzir o tempo em campo e escanear o maior número de elementos possível. Quando o foco são grandes infraestruturas, como usinas hidrelétricas, realizar o escaneamento sem planejamento pode ser custoso e ainda não resultar em bons dados finais. Uma abordagem inicial poderia ser um escaneamento que cubra todas as áreas possíveis com o máximo de detalhe, mas isso poderia levar a um excesso de cenas, chamado de *overscanning*, ocasionando nuvens de pontos na ordem de gigabytes. Por outro lado, não cobrir todas as áreas resultaria em *underscanning* (BISWAS; BOSCHé; SUN, 2015), prejudicando a modelagem 3D dos objetos escaneados por falta de detalhes na nuvem de pontos. A figura 15 apresenta uma ilustração de como

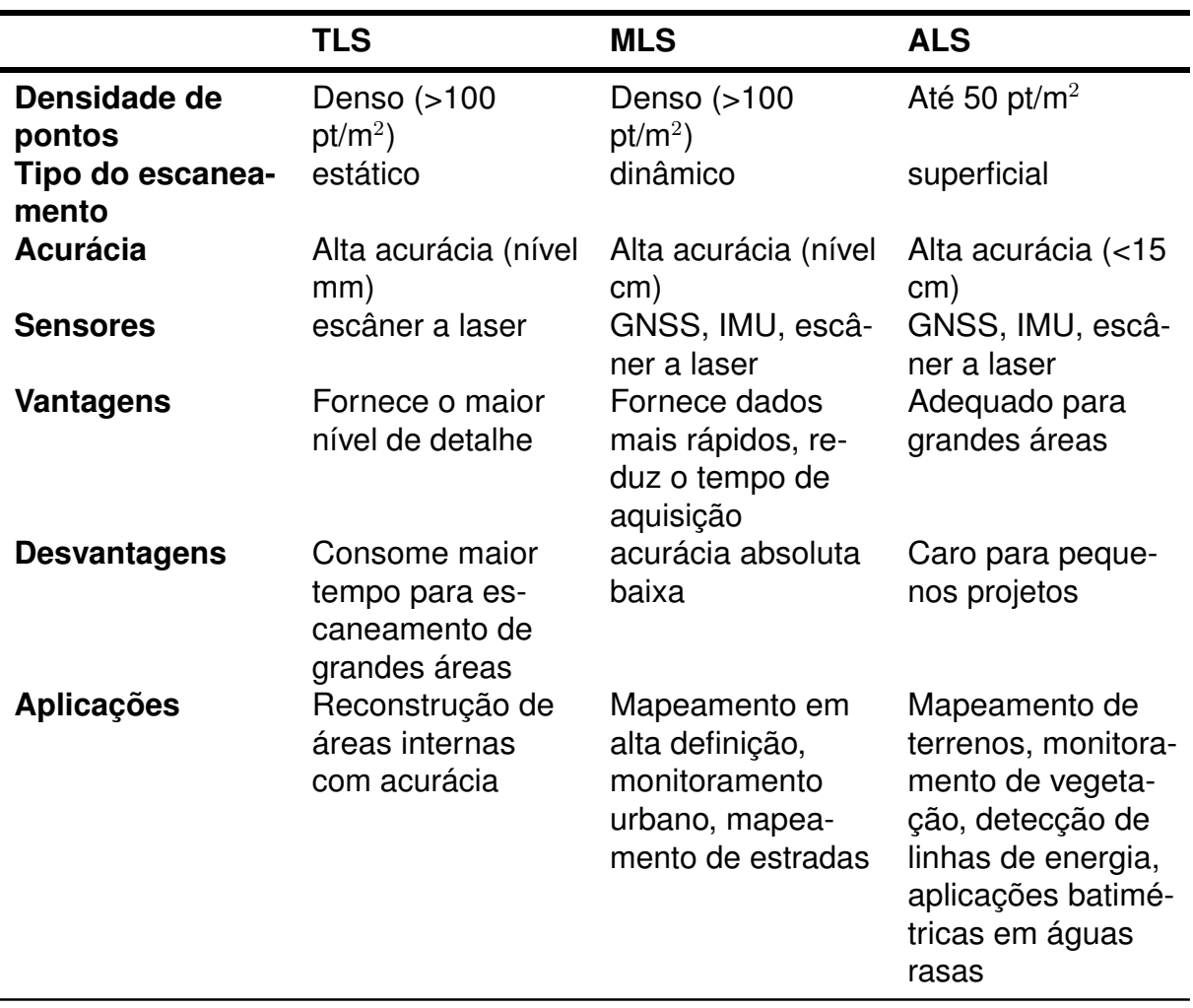

Quadro 6 – Comparação de sistemas LIDAR em diferentes plataformas

Fonte: Adaptado de Rashdi *et al.* (2022)

seriam estes dois casos em um escaneamento, por um lado excesso de cenas (círculos vermelhos), do outro, poucas cenas que deixam de cobrir certas áreas, o que ocasiona perda de informações.

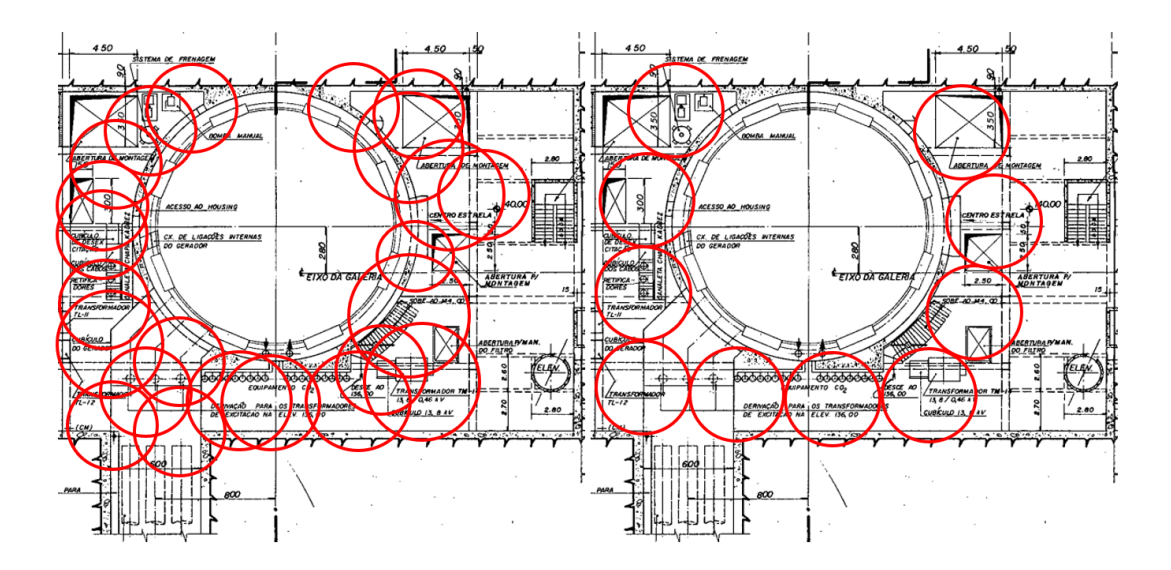

Figura 15 – Ilustração de *overscanning* à esquerda e *underscanning* à direita, ambas as opções não são desejadas em um escaneamento, principalmente em grandes áreas.

Fonte: Próprio autor.

Ir a campo sem um planejamento adequado também pode ocasionar dificuldades na visualização da área como um todo, o que é crucial para organizar as cenas e evitar oclusões no escaneamento, isto é, elementos que geram sombras na nuvem de pontos por obstruir o laser.Vale lembrar que, conforme abordado no capítulo 3.2, os escâneres LIDAR operam em frequências próximas da luz, de modo que sua visão é análoga à humana, portanto necessita ao máximo da sua linha de visão desobstruída.

O planejamento adequado é vital não só para otimizar o trabalho em campo, mas também para aprimorar o modelo 3D gerado. Wang, Guo e Kim (2019) destaca a relação direta entre a qualidade do escaneamento e o resultado final da modelagem 3D da infraestrutura, enfatizando que a compreensão clara dos requisitos do modelo final auxilia na regulação dos parâmetros de entrada do escaneamento. Contudo, é importante observar que nem todas as publicações abordam o desafio do planejamento do escaneamento, mas sim, apenas as que estão relacionadas a questões de investimento e prazos de entrega.

Por exemplo, em Udeaja *et al.* (2021) onde os autores realizaram um escopo de escaneamento na cidade de Surat na India, a necessidade do planejamento veio como requisito de projeto, através de fatores como os regulamentos do governo indiano, tempo necessário em campo, objetivo e a exigência de submeter um plano prévio para aprovação. A publicação do governo americano, GSA (2009), em umas de suas

exigências para aprovação, determina que a primeira reunião seja no local a ser escaneado para verificação de possíveis obstruções para que, na sequência, um plano de escaneamento seja submetido. Já Badenko *et al.* (2019) coloca a classificação dos elementos do modelo 3D e o nível de detalhe desejado antes do planejamento. Aryan, Bosché e Tang (2021) revisou sistematicamente diversas publicações e organizou um planejamento para o escaneamento (em inglês, ou *Planning for Scanning* (P4S), em que determina quais parâmetros são necessários para tal atividade. Assim, segundo o autor as publicações endereçam três parâmetros para o P4S: *i)* entrada de dados, *ii)* restrições e *iii)* automatização do escaneamento. A Figura 17 ilustra esse fluxograma. Estes três parâmetros são detalhados nas subseções seguintes.

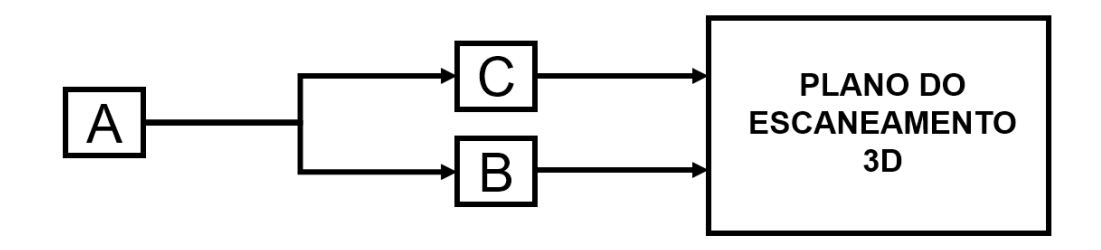

Figura 16 – Etapas do planejamento do escaneamento, dados de entrada (A), restrições ao escaneamento (C) automatização do planejamento (B).

Fonte: Adaptado de Aryan, Bosché e Tang (2021), Zhang, Kalasapudi e Tang (2016)

### **3.3.1 Dados de entrada para o planejamento**

A coleta de informações para o P4S abrange aspectos como geometria, localização e características dos objetos a serem digitalizados no ambiente em análise. Os dados para planejamento podem se basear em plantas 2D existentes ou até mesmo em modelos 3D do local (SON; HAN, 2023; ARYAN; BOSCHÉ; TANG, 2021). Outra abordagem, que não requer modelos pré-existentes, busca prever áreas não observadas com maior probabilidade de revelar objetos ocultos ao serem vistas de novas posições, utilizando técnicas probabilísticas e de aprendizado de máquina (POTTHAST; SUKHATME, 2014). Em áreas extensas, é mais comum utilizar plantas existentes, disponíveis em formatos impressos ou digitalizados. Essas plantas digitais permitem prever a quantidade de cenas com o auxílio de softwares de desenho ou ferramentas de pesquisadores, como o *ScanPlan* (LANE, 2023).

O *Scanplan*, apresentado por Lane (2023), propõe um método menos manual do que desenhar cenas com círculos representativos do alcance do escâner. Essa ferramenta online e gratuita é ideal para planejamentos rápidos, colaborando na visualização do tempo em campo. Ela fornece um resumo do tempo total e das possíveis oclusões ao escâner. O tempo fornecido pela ferramenta varia de acordo com o escâner e o tempo de deslocamento entre as cenas.

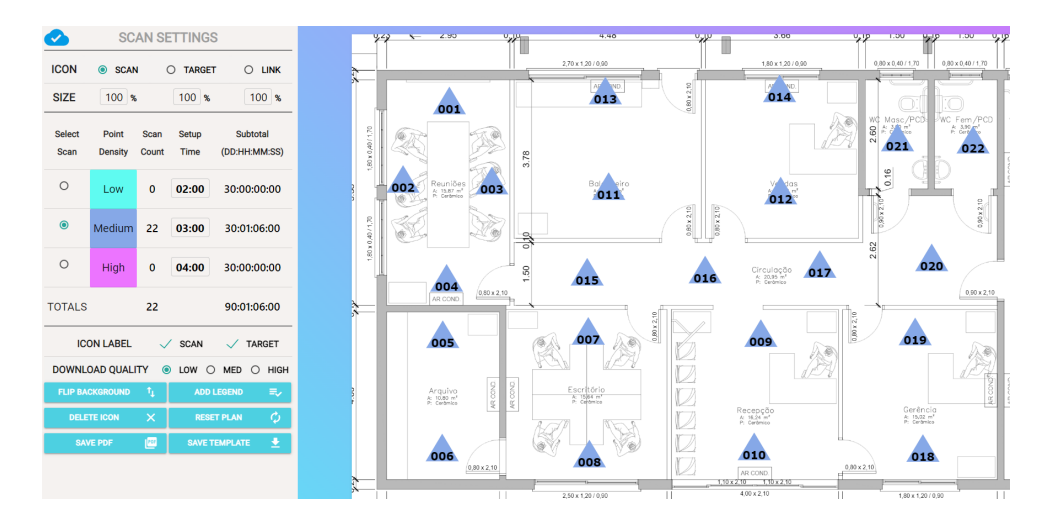

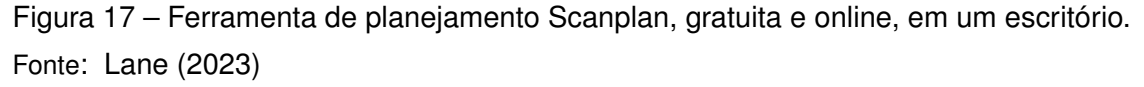

Diferentemente do Scanplan ou de ferramentas manuais, outras abordagens visando automatizar a tarefa de planejamento foram propostas. Biswas, Bosché e Sun (2015) propõe um algoritmo para auxiliar na otimização das posições do escâner, exigindo um modelo prévio do local. Contudo, independentemente da ferramenta utilizada, é crucial considerar as restrições associadas ao escaneamento.

#### **3.3.2 Restrições ao escaneamento**

As restrições ao escaneamento referem-se a parâmetros que influenciam diretamente a qualidade da nuvem de pontos gerada. Entre esses parâmetros, encontram-se o nível de completude, *Level of Completeness* (LOC), nível de acurácia, *Level of Accuracy* (LOA), e nível de detalhe ou densidade, *Level of Detail or Development* (LOD), (GSA, 2009; ARYAN; BOSCHÉ; TANG, 2021). A correta avaliação e consideração desses fatores são fundamentais para a elaboração de um plano de escaneamento mais preciso e com amplas possibilidades de otimização.

## **3.3.3 Level of completeness (LOC)**

O LOC é o termo apresentado por Aryan, Bosché e Tang (2021) com o objetivo de qualificar a relação entre a nuvem de pontos final e a cena real, medida em porcentagem, ou seja, 100% de LOC significa que a nuvem de pontos representa o elemento por completo, sem perda de dados. A grandeza LOC pode ser considerada como a proposta de completude entre o escopo e o modelo final (GSA, 2009). Assim como identifica Son e Kim (2013), para a modelagem de uma tubulação, não é necessário que todo seu diâmetro seja escaneado, mas sim uma parte.

Três parâmetros contribuem para o resultado do LOC (ARYAN; BOSCHÉ; TANG, 2021) e devem ser observados na especificação do escâner durante o planejamento do local, sendo linha de visão direta, em inglês *Line of Sight* (LOS), profundidade de campo ou *Depth of Field* (DOF) e campo de visão ou *Field of View* (FOV). (REBOLJ *et al.*, 2017). LOS refere-se aos pontos que estão no alcance visível a partir da localização do escaneamento, enquanto DOF é o alcance entre as distâncias mínimas e máximas do escâner. Já FOV trata-se do alcance dos ângulos verticais e horizontais máximos de cada equipamento. Por exemplo, o escâner RIEGL VZ400i, possui um FOV de 100º verticais e 360º horizontais, com o DOF mínimo variando entre 2m (50kHz) e 1,5m (100 até 1,200KHz) e DOF máximo entre 2,500m e 600m. A refletância impacta no alcance máximo de um escâner, razão pela qual o catálogo divide em distância máxima por refletância do objeto. A Figura 18 apresenta um diagrama que representa esses parâmetros, inclusive com as oclusões. A Tabela 3 apresenta o DOF e FOV de três escâneres comerciais, o Leica RTC360, Faro Focus S350 e RIEGL VZ-400.

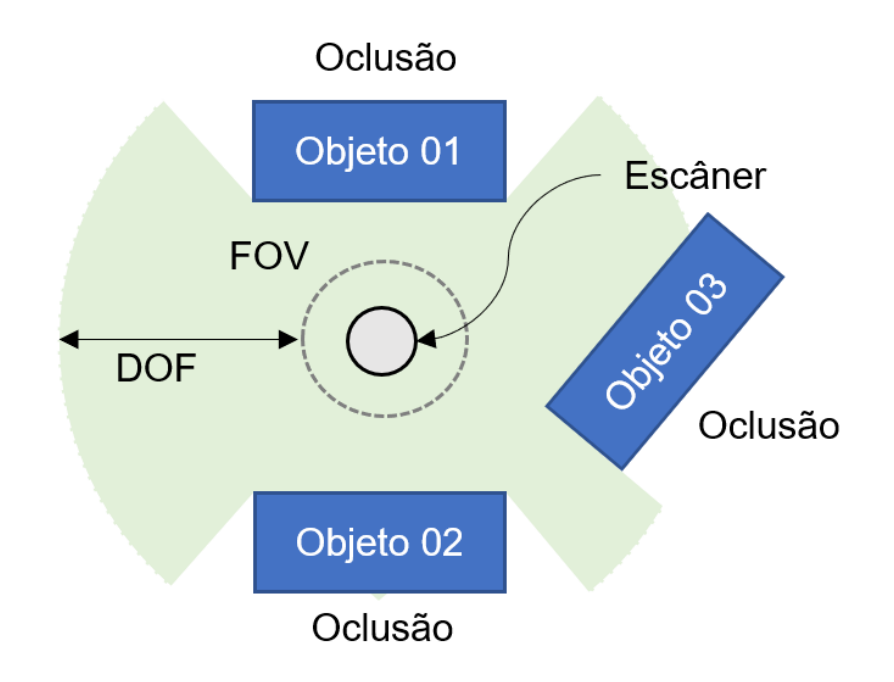

- Figura 18 Linhas de visão (FOV) obstruída, profundidade de campo (DOF) e visão de campo (FOV) em um escaneamento.
- Fonte: Adaptado de Aryan, Bosché e Tang (2021)

| Escâner         | Profundidade de campo (DOF)       | Visão de campo (FOV) |
|-----------------|-----------------------------------|----------------------|
| Leica RTC360    | $0.5m - 130m$                     | 360° (horizontal)    |
|                 |                                   | 300° (vertical)      |
| Faro Focus S350 | 0.6m - 350m (90% refletividade)   | 360° (horizontal)    |
|                 | 0.6m - 150m (10% refletividade)   | 360° (horizontal)    |
|                 | 0.6m - 50m (2% refletividade)     | 360° (horizontal)    |
|                 |                                   | 300° (vertical)      |
| RIEGL VZ-400    | 1.5m - 600m ( $\Delta \ge 90\%$ ) | 360° (horizontal)    |
|                 | 1.5m - 280m ( $\Delta \ge 20\%$ ) | 360° (horizontal)    |
|                 | 1.5m - 350m ( $\Delta \ge 90\%$ ) | 360° (horizontal)    |
|                 | 1.5m - 160m ( $\Delta$ > 20%)     | 360° (horizontal)    |
|                 |                                   | $100°$ (vertical)    |

Tabela 3 – Comparação de escâneres

Fonte: Adaptado do fabricante.

# **3.3.4 Level of accuracy (LOA)**

Conforme seção 3.2.1, figura 10, o LOA, ou nível de acurácia, é uma combinação de precisão e veracidade dos dados. O LOA é um fator que está ligado diretamente com a calibração do instrumento, propriedade do local a ser escaneado e a qualidade final do registro da nuvem de pontos (TANG; AKINCI; HUBER, 2009; SOUDARISSANANE *et*

*al.*, 2009; BOEHLER; VICENT; MARBS, 2003). A posição do escâner é o parâmetro que mais facilmente pode ser ajustado com planejamento e, conforme Wujanz *et al.* (2017), a acurácia pode sofrer variações conforme o ângulo de incidência (ângulo formado entre a direção do laser emitido e a superfície do objeto que está sendo digitalizado) e a distância (p) do escâner ao objeto.

#### **3.3.5 Level of density (LOD)**

Conforme descrito por GSA (2009), o nível de densidade ou detalhe, LOD, está relacionado à menor dimensão de um objeto que pode ser obtido a partir de uma nuvem de pontos, variando de acordo com as exigências do projeto. Essa classificação abrange níveis de 1 a 4, os quais expressam a densidade de uma dada amostra da nuvem de pontos (TANG; ALASWAD, 2012). A Tabela 4 apresenta os níveis de acordo com os LOD e LOA desejados. Por exemplo, no nível 4, é esperada uma exatidão em torno de 3 mm para elementos que possuam, no mínimo, dimensões de 13 x 13 mm. Isso implica que um objeto com largura real de 10 mm pode exibir uma nuvem de pontos resultante com até 13 mm de largura.

| 1 ( )I ) | LOA<br>(tolerância)<br>[mm] | Tamanho<br>mínimo do<br>artefato [mm] |
|----------|-----------------------------|---------------------------------------|
| Nível 4  | ± 3                         | $13 \times 13$                        |
| Nível 3  | ± 6                         | $13 \times 13$                        |
| Nível 2  | ±13                         | $25 \times 25$                        |
| Nível 1  | $+51$                       | $152 \times 152$                      |

Tabela 4 – Definições de qualidade de dados introduzidas pela GSA.

Fonte: Extraído de GSA (2009)

## **3.3.6 Registrabilidade**

A registrabilidade é o processo de registro de dados oriundos de diferentes instrumentos ou localidades em um sistema de coordenadas comum (GSA, 2009). Ela se torna especialmente relevante quando diferentes ambientes estão sendo escaneados ou diversas tecnologias estão envolvidas (por exemplo, ALS e TLS). Banfi *et*

*al.* (2022) empregou pontos de controle (ground control points - GCP) para aprimorar a registrabilidade de seu escaneamento, estabelecendo uma rede de controle para comparar as medições com a realidade. O autor também utilizou o conceito de RMS (Root Mean Square) para avaliar a diferença entre os pontos da nuvem e a realidade. Os pontos de controle são geralmente marcados fisicamente no local com alvos ou marcas, e então medidos com a estação total para obter suas coordenadas precisas em relação a um sistema de referência conhecido. É importante lembrar que a medição de pontos de controle é um processo adicional que requer trabalho de levantamento adicional e, portanto, pode aumentar o tempo e o custo do projeto (ARYAN; BOSCHÉ; TANG, 2021). Para exemplificar a maneira como Banfi *et al.* (2022) conferiu o seu projeto, pode-se escolher duas coordenadas, uma aferida com estação total e outra na nuvem de pontos, sendo:

- Coordenadas conhecidas do ponto de controle (X1, Y1, Z1): (100.00m, 200.00m, 150.00m)
- Coordenadas medidas do ponto na nuvem de pontos (X2, Y2, Z2): (100.01m, 199.99m, 149.99m)

Para calcular o RMS, primeiro determina-se a diferença entre as coordenadas conhecidas e as medidas:

$$
\Delta X = X_2 - X_1 = 100.01, \text{m} - 100.00, \text{m} = 0.01, \text{m}
$$
  

$$
\Delta Y = Y_2 - Y_1 = 199.99, \text{m} - 200.00, \text{m} = -0.01, \text{m}
$$
  

$$
\Delta Z = Z_2 - Z_1 = 149.99, \text{m} - 150.00, \text{m} = -0.01, \text{m}
$$

Em seguida, aplica-se a fórmula RMS:

$$
\text{RMS} = \sqrt{\frac{(\Delta X)^2 + (\Delta Y)^2 + (\Delta Z)^2}{n}} \tag{1}
$$

onde *n* é o número de dimensões (neste caso, 3).

$$
\text{RMS} = \sqrt{\frac{(0.01, \text{m})^2 + (-0.01, \text{m})^2 + (-0.01, \text{m})^2}{3}} = 0.01, \text{m}
$$
 (2)

Neste exemplo, o valor RMS resultante é de 0.01m, ou seja, 1cm. Isso indica uma diferença média de 1cm entre as coordenadas conhecidas do ponto de controle e as coordenadas medidas na nuvem de pontos. Cabe a cada escaneador avaliar o

resultado se está adequado com o objetivo, mas como afirma Banfi *et al.* (2022), a avaliação da precisão por meio do RMS é uma prática disponível para o especialista ou coordenador aferir a qualidade de seus dados.

## **3.3.7 Automatização do planejamento**

Ao considerar que o coordenador ou operador do escâner possui plantas 2D existentes ou modelos pré-existentes, a otimização do planejamento do escaneamento por meio da aplicação de algoritmos é plenamente justificável. Diferentes abordagens são discutidas na revisão bibliográfica realizada por Aryan, Bosché e Tang (2021); contudo, até o momento, nenhuma delas demonstrou escalabilidade para projetos de grande porte.

Assim o planejamento de escaneamento 3D, P4S, é uma peça importante para a garantia da qualidade dos resultados obtidos através no escaneamento em campo e no resultado da nuvem de pontos. É possível associar que a estratégia adotada para o escaneamento está diretamente ligada ao produto final entregue, o modelo BIM.

A definição precisa dos objetivos e aplicação do modelo BIM permite ajustar os parâmetros para a coleta de dados no campo, como a acurácia. Desse modo, é imprescindível que se solicite um plano de escaneamento bem estruturado ao executor, explicitando o propósito da nuvem de pontos e o formato em que será entregue.

Adicionalmente, o plano deve estabelecer, com fundamentação sólida, os níveis de detalhamento e precisão desejados, conhecidos como LOC, LOA e LOD. Dentro de um *Plano de execução BIM* (BEP) que contemple a digitalização de um espaço, a seção referente ao planejamento do escaneamento é de suma importância e deveria, no mínimo, compor um capítulo deste documento.

# 3.4 PROCESSO DO ESCANEAMENTO 3D

Com o planejamento finalmente concluído, é chegada a hora de ir a campo para realizar a digitalização. Esta etapa é longa e requer paciência, entretanto com um planejamento adequado não deverá enfrentar dificuldades. Após a finalização do escaneamento em campo e retorno ao escritório, é iniciado o estágio de processamento da nuvem de pontos, que é identificada por diversas publicações como meio para obtenção de um resultado adequado para o começo da modelagem 3D (RASHDI *et al.*, 2022). De maneira geral, o processamento da nuvem de pontos abrange o registro, a filtragem e a segmentação. O registro é o mais crucial dos três processos mencionados, pois assegura que diferentes cenários ou alvos digitalizados sejam integrados em uma única nuvem de pontos. Depois do alinhamento, a filtragem é utilizada para eliminar ruídos e pontos dispersos na nuvem, enquanto a segmentação prepara a nuvem de pontos para a modelagem (dentro do contexto de digitalização para BIM).

#### **3.4.1 Registro, filtragem e segmentação**

Conforme mencionado, o registro é um procedimento que envolve o alinhamento de várias perspectivas do escâner para gerar uma única nuvem de pontos, a qual representa de maneira precisa a geometria de um objeto ou ambiente (CHENG *et al.*, 2018; RASHDI *et al.*, 2022). Cabe destacar que, embora muitos escâneres 3D de gerações anteriores necessitem de intervenção manual para a unificação de múltiplas cenas, existem tecnologias mais recentes que automatizam esse processo. Alguns equipamentos modernos são capazes de registrar as nuvens de pontos em tempo real à medida que o operador se desloca pelo campo. Além disso, softwares avançados estão disponíveis para realizar a unificação de diversas cenas de forma automática, dependendo das características das mesmas. Portanto, o grau de intervenção manual requerido para ajustar e refinar a posição das cenas pode variar significativamente dependendo do equipamento e do software utilizados.

A metodologia de registro é específica ao software do escâner e pode ser efetuada por meio de várias estratégias. Normalmente, essas estratégias podem ser classificadas em duas categorias principais: georreferenciamento e abordagens de registro/alinhamento (WUJANZ *et al.*, 2019).

O georreferenciamento é caracterizado por estabelecer um sistema de coordenadas de referência por meio de medidas geodésicas (utilizando teodolitos ou instrumentos GNSS) ou sensores adicionais incorporados em escâneres a laser modernos. Conforme discutido no capítulo anterior, Banfi *et al.* (2022) propõe a rede de controle como uma forma de auxiliar no processo de registro. Os alvos ou *targets* georreferenci-

ados podem ser informados pelo agrimensor ou coletados por uma empresa antes do escaneamento. Já a abordagem manual de registro é o processo na qual se alinha as nuvens com alvos comuns na cena para composição da nuvem. A figura 19 ilustra o processo de registro, conhecido como *cloud to cloud*, implementado pelo software Z+F laser Control, no qual as cenas são posicionadas e o registro é aplicado entre elas. Ao final do processo, é possível otimizar o registro utilizando o algoritmo Scantra. Scantra é um software de registro de varredura a laser que permite a união automática entre planos e pontos idênticos (WUJANZ *et al.*, 2018).

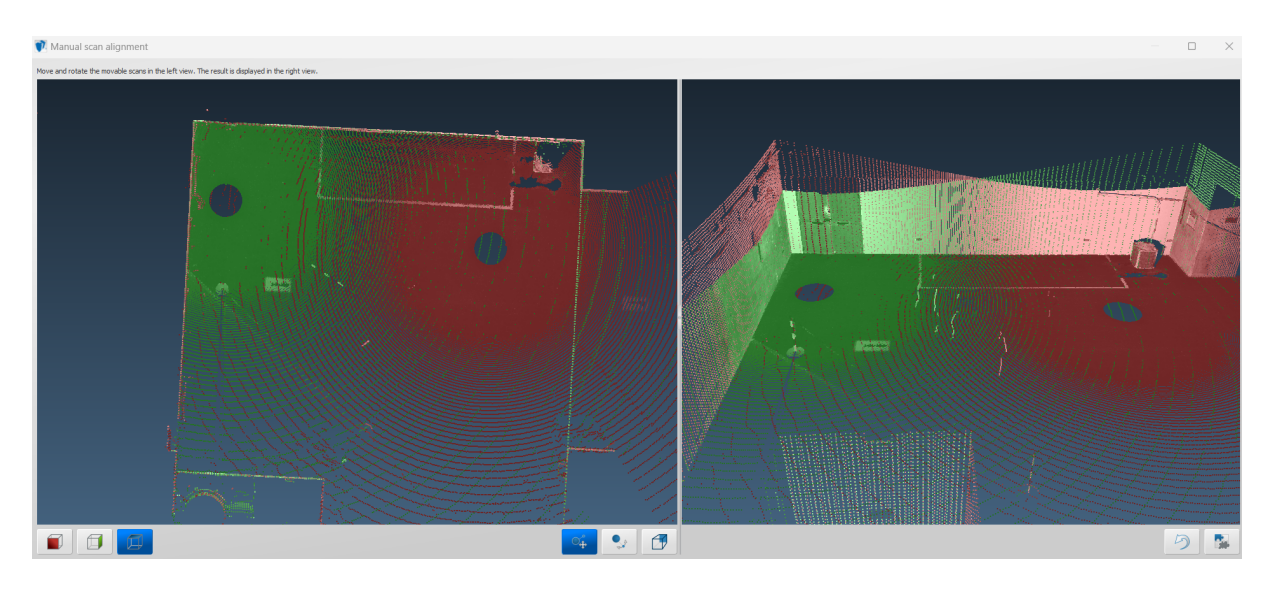

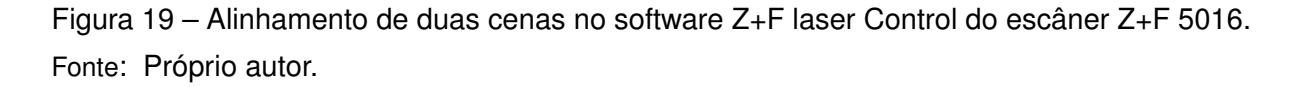

Outra forma de contribuir bastante para um bom registro é o uso de alvos artificiais. Nesse caso, são utilizados alvos esféricos, cilíndricos ou planares, que devem ser posicionados dentro da cena. Os centros dos alvos precisam ser determinados após a aquisição dos dados, seja por cálculo de ajuste ou por algoritmos apropriados. Com base nessas informações, os parâmetros de transformação entre os dois pontos de vista podem ser calculados e finalmente aplicados às nuvens de pontos correspondentes, obtendo um conjunto de dados registrados (WUJANZ *et al.*, 2019).

Finalizado o registro chegou o momento de aplicar cores a nuvem de pontos e isso é feita automaticamente pelo software, em um processo denominado *color mapping*. Assim como afirma Rashdi *et al.* (2022), métodos tradicionais de registro são melhores para grandes nuvens de pontos, portanto métodos automatizados não estão

abordados nesta pesquisa. Após o registro e aplicação de cores, pode-se proceder para a filtragem da nuvem de pontos.

A filtragem é importante para seleção ou remoção de informações em uma nuvem de pontos (TRUONG-HONG; LINDENBERGH, 2022). É uma abordagem automatizada, com diversos softwares robustos disponíveis no mercado, como o CloudCompare, Leica e Z+F laser Control software, Autodesk e Geomagic Suite. O Quadro 7 apresenta uma seleção dos principais filtros que podem ser aplicados em uma nuvem de pontos. Porém quando maior a nuvem em termos de quantidade de cenas e densidade, maior o tempo de processamento.

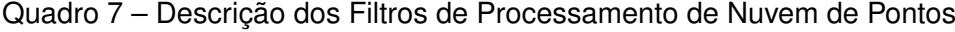

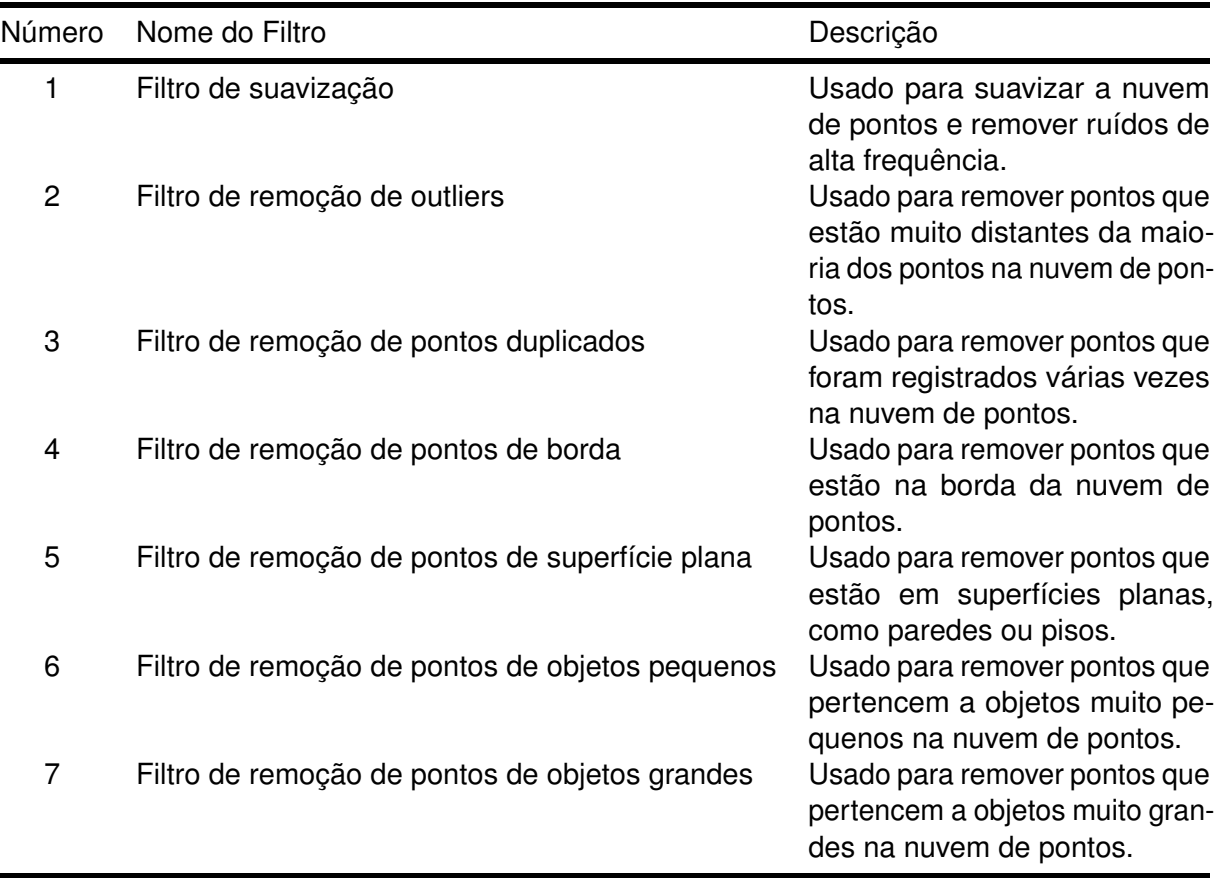

Fonte: Próprio autor.

Após a etapa de filtragem, que é especificamente ajustada de acordo com as necessidades individuais de cada projeto, avança-se para a segmentação da nuvem de pontos. Este passo é crucial para aperfeiçoar a eficiência da modelagem 3D. A segmentação, que consiste na subdivisão da nuvem de pontos, pode ser realizada de maneira tradicional ou através de métodos avançados de aprendizado profundo. Estes últimos referem-se a algoritmos sofisticados capazes de identificar elementos

específicos dentro da nuvem de pontos (RASHDI *et al.*, 2022). Para facilitar referências rápidas ao tema planejamento do escaneamento, o quadro 5 oferece um resumo dos elementos que devem ser levados em consideração para a digitalização voltada ao *BIM*, adaptado de Valero, Bosché e Bueno (2022).

Em suma, este capítulo destacou um aspecto muitas vezes subestimado no processo de escaneamento 3D: o planejamento. Este, no entanto, não se restringe apenas à seleção de posições apropriadas para cenas ou alvos, mas também se estende à finalidade subjacente do modelo BIM.

Caso o propósito (ou aplicação) do modelo BIM permita elementos com menos detalhes, o escaneamento pode ser efetuado de maneira mais rápida e com acurácia diminuída. Em decorrência disso, e conforme apontado anteriormente, talvez sejam necessárias menos posições do escâner. Compreendendo que é viável criar elementos a partir de uma fração da nuvem de pontos, o esforço empregado no campo pode ser adequadamente ajustado.

Experiências prévias indicam que o gerenciamento de nuvens de pontos é computacionalmente exigente, tornando a segmentação dessas nuvens uma etapa crucial. Neste contexto, é válido questionar a necessidade de nuvens de pontos coloridas em determinadas aplicações. Enquanto a coloração é fundamental para a análise e modernização de certos elementos estruturais, como a avaliação das condições de tubulações, ela pode não ser imprescindível para modelos 3D simplificados. Portanto, a importância da nuvem colorida varia de acordo com o objetivo específico do projeto, e sua utilização deve ser ponderada para otimizar o uso de recursos computacionais. Por exemplo, qual seria o benefício de escanear escadas coloridas no decorrer do processo? E, além disso, por que a acurácia deveria ser elevada neste caso específico?

Para responder as perguntas adequadamente é importante entender o que é BIM e suas características singulares, atreladas ao escaneamento, para evitar possíveis equívocos e maximizar as oportunidades e vantagens que podem ser obtidas a partir desta tecnologia.

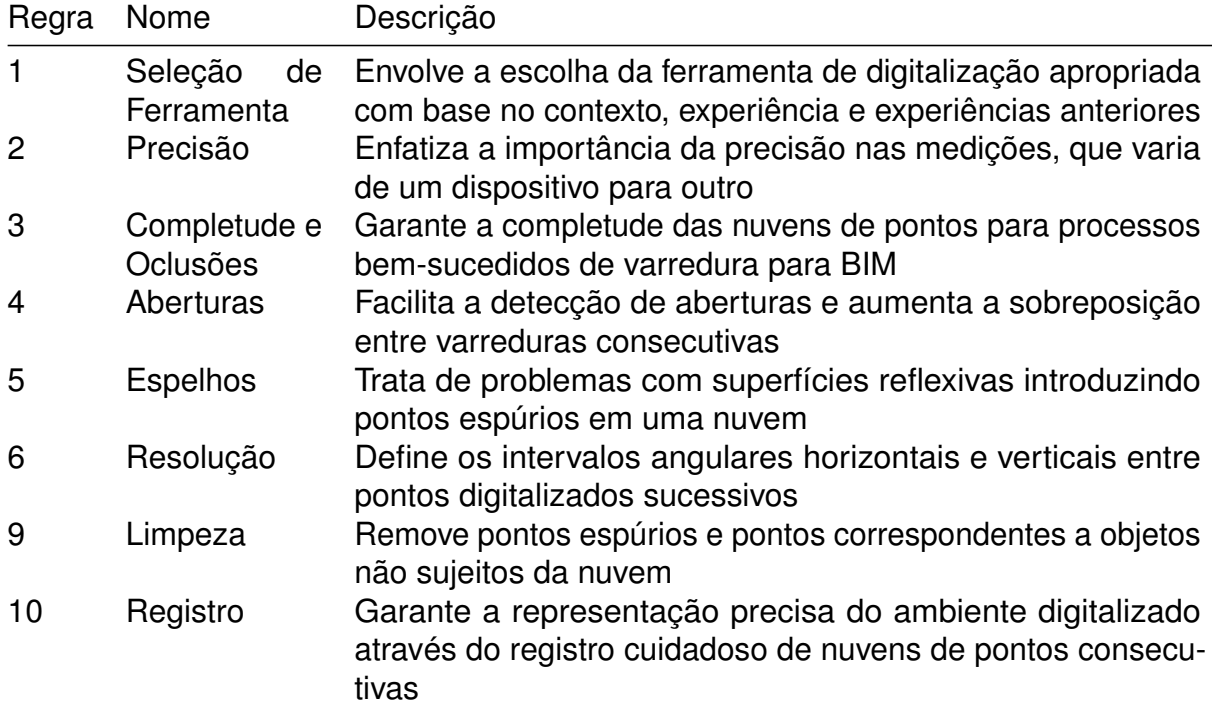

Tabela 5 – Regras a serem observadas para digitalização e o significado.

Fonte: Extraído de Valero, Bosché e Bueno (2022)

## 3.5 DO ESCANEAMENTO AO BIM

O BIM constitui-se como uma metodologia colaborativa e integrada, promovendo a gestão eficaz de empreendimentos ao longo de todo o seu ciclo de vida (SACKS *et al.*, 2018). De acordo com padrões internacionais, o BIM é conceituado como uma 'representação digital partilhada das características físicas e funcionais de qualquer objeto construído [...] que estabelece uma base sólida para decisões' (SANCHEZ; HAMPSON; VAUX, 2016; VOLK; STENGEL; SCHULTMANN, 2014).

Entretanto, persistem atualmente, algumas discrepâncias na compreensão entre um modelo 3D e o BIM. É crucial salientar que o BIM não é um software, mas sim uma metodologia integrada que se concentra em um modelo digital. Além disso, o BIM tem o potencial para ir além de uma mera representação digital, transformando 'executores individuais em equipes e ferramentas descentralizadas em soluções complexas, para integrar tarefas individuais em processos' (SANCHEZ; HAMPSON; VAUX, 2016).

Os benefícios do BIM são vastos e diversificados. No contexto de projetos novos, proporciona a capacidade de conceber soluções de projeto superiores, minimizar erros e omissões em documentos de projeto, e aprimorar a manutenção de qualidade. Em

relação aos projetos existentes, pode auxiliar na gestão do empreendimento ou até mesmo colaborar em um processo de modernização (CORSO SARMIENTO *et al.*, 2019; SUPRUN *et al.*, 2022). Ademais, o BIM facilita a cooperação e a colaboração com outros membros da equipe do projeto.

A fusão do BIM com métodos de levantamentos 3D, como o escaneamento, contribuiu para a relevância do termo SCAN-TO-BIM em publicações específicas, conforme evidenciado por Rashdi *et al.* (2022). Inicialmente voltada para empreendimentos históricos (MURPHY; MCGOVERN; PAVIA, 2009), a combinação do escaneamento com o modelo BIM estende os benefícios do mesmo para uma ampla gama de empreendimentos anteriores à implementação deste processo.

No entanto, é indispensável compreender as aplicações resultantes da interseção entre o BIM e o escaneamento 3D, ou seja, o SCAN-TO-BIM, para que as lições aprendidas desde 2009 (MURPHY; MCGOVERN; PAVIA, 2009) possam contribuir para o direcionamento adequado na usina de Paulo Afonso IV. Essa necessidade se justifica, dado que poucas publicações oferecem uma visão abrangente do processo, englobando o planejamento do escaneamento, a execução, o pós-processamento, a modelagem e o enriquecimento de informações.

Cabe ressaltar, que a metodologia SCAN-TO-BIM possui, de modo geral 04 etapas conhecidas: *i-)* planejamento; *ii-)* escaneamento, *iii-)* conversão 3D; e *iv-)* modelo BIM. O quadro 8 apresenta a definição básica destas etapas e as principais referências consultadas.

Conforme mencionado na seção 2, os 36 artigos resultantes da busca inicial (ver tabela 2) foram divididos por tipo, contexto e objetivo. Sendo assim, cada uma dessas diferentes aplicações são exploradas na sequência para análise das possíveis contribuições a digitalização de Paulo Afonso IV.

## **3.5.1 Conservação histórica (HBIM)**

A necessidade de pesquisa e estudo para a análise e preservação de edificações antigas coincide com a origem da metodologia SCAN-TO-BIM. Com o aumento da acessibilidade ao equipamento necessário, pesquisadores em diversas partes do mundo, principalmente na Europa, iniciaram estudos robustos para criar modelos 3D de

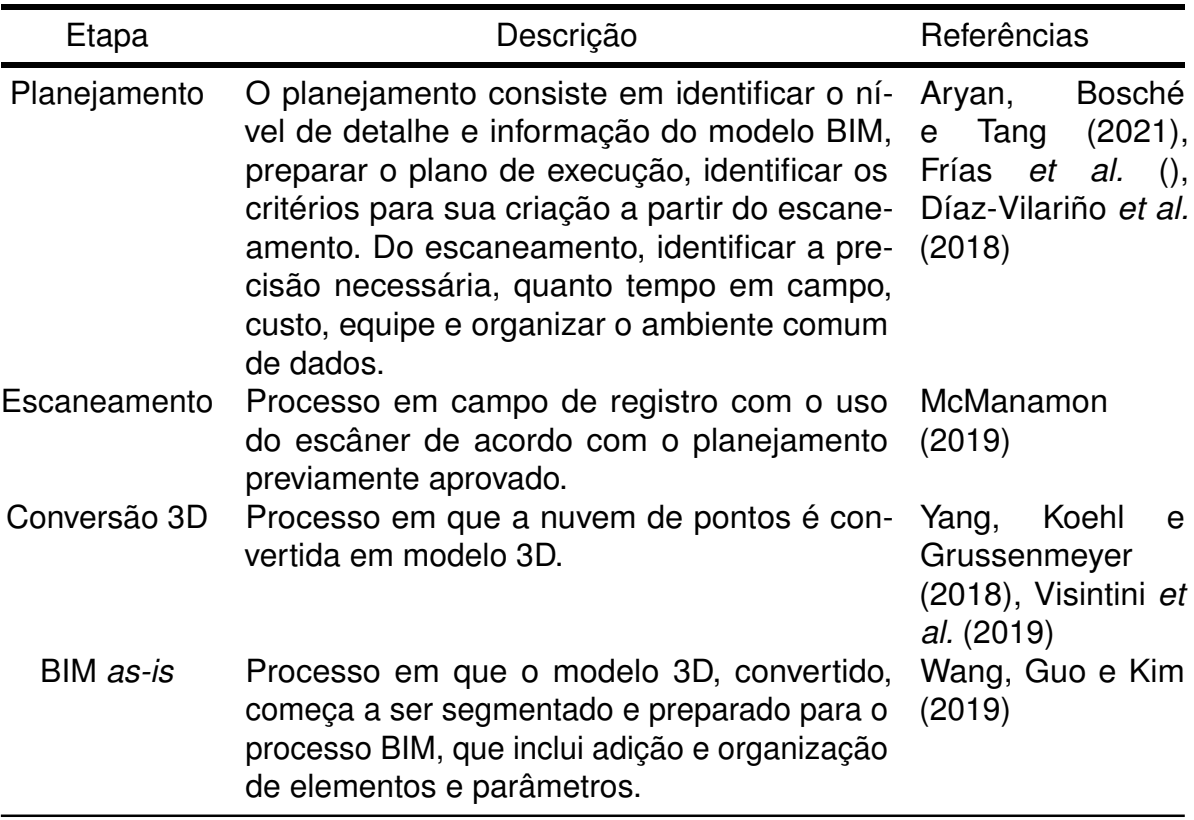

Quadro 8 – Etapas gerais de aplicação da metodologia SCAN-TO-BIM

Fonte: Próprio autor.

igrejas, museus e até sítios arqueológicos. O interesse principal reside no levantamento e conservação dessas estruturas. Através da coleta de dados geométricos complexos, que seriam difíceis de replicar com instrumentos simples como réguas e trenas, a metodologia SCAN-TO-BIM facilita a preservação de empreendimentos históricos.

No contexto do BIM voltado para edificações históricas, conhecido como HBIM, essa abordagem traz ainda mais benefícios. É importante notar que HBIM não é simplesmente um sinônimo de "conservação histórica", mas sim um modelo de informações construído especificamente para o contexto de edificações históricas. Ele permite não apenas a modelagem tridimensional do patrimônio, mas também a incorporação de informações relevantes como materiais, métodos construtivos e dados históricos. Graças à repetibilidade de processos e à vasta quantidade de publicações relacionadas, o HBIM tem se mostrado uma ferramenta poderosa para a preservação e análise de edificações históricas. A integração do BIM com o escaneamento 3D em empreendimentos históricos teve início em 2009, quando Murphy, McGovern e Pavia (2009)

introduziu o termo HBIM. O processo de criação de um modelo HBIM envolve cinco etapas gerais, conforme delineado por Badenko *et al.* (2019). Essas etapas são:

- 1. *Classificação:* A etapa inicial envolve a identificação e categorização dos elementos necessários para o modelo.
- 2. *Definição do nível de detalhe:* Determina a resolução e profundidade de detalhes que o modelo irá representar.
- 3. *Registro:* Processo de alinhamento de diversas cenas de um escaneamento 3D.
- 4. *Segmentação da nuvem de pontos:* Divisão da nuvem de pontos em seções significativas.
- 5. *Criação do modelo:* Construção do modelo 3D usando os dados coletados.

A classificação aparece em primeiro lugar no processo, sendo justificada principalmente para resolver o problema de conversão da nuvem de pontos em modelo BIM. Essa conversão ainda é o maior gargalo do segmento HBIM.

Tanto Badenko *et al.* (2019) como Agapaki, Miatt e Brilakis (2018) propõem uma solução para essa limitação. Em vez de se concentrarem em desenvolver algoritmos que automatizem a conversão da nuvem de pontos, o foco reside no processo BIM como um todo. Nessa perspectiva, o planejamento do modelo BIM final influenciará diretamente na quantidade de horas necessárias para converter a nuvem de pontos em um modelo 3D. Agapaki, Miatt e Brilakis (2018) destaca o conceito de objetos mais críticos para a gestão de ativos, sugerindo que apenas os elementos verdadeiramente relevantes para o uso final do BIM deveriam ser modelados com maior detalhe.

Os mesmos desafios encontrados na modelagem são identificados no caso do sítio arqueológico apresentado por Moyano *et al.* (2020), aos quais se adiciona a questão da falta de planejamento do escaneamento. O autor menciona que a dificuldade da modelagem se intensifica quando as oclusões são elevadas (ver capítulo 3.3). Acosta, Spettu e Fiorillo (2022), por outro lado, buscam uma alternativa mais pragmática: a modelagem preliminar a partir de documentação existente, seguida de compatibilização com a nuvem de pontos. Essa é uma abordagem híbrida que tem como foco o resultado final.

A publicação de Acosta, Spettu e Fiorillo (2022) também ressalta a importância de um bom planejamento do escaneamento, já que recomenda alta densidade de nuvens para uma análise adequada do elemento a ser modelado. O processo utilizado no caso anterior é ilustrado na Figura 20 e se divide em três fases: pesquisa em campo, modelagem 3D e importação para o BIM.

Na fase de pesquisa em campo, (na literatura identificada como *survey*), o processo se inicia com o planejamento e a seleção do sistema de levantamento mais apropriado e, posteriormente, a nuvem de pontos é processada e filtrada. Na fase de modelagem 3D, o empreendimento histórico é subdividido em entidades arquitetônicas reconhecíveis. A equipe identifica elementos repetidos e suas variações. A partir desta superfície, é gerado um sólido que será, em seguida, exportado para o ambiente BIM. No estado de arte atual, ainda são necessários muitos softwares intermediários até o resultado final, podendo ainda, como cita Acosta, Spettu e Fiorillo (2022) ocorrer perda de informações.

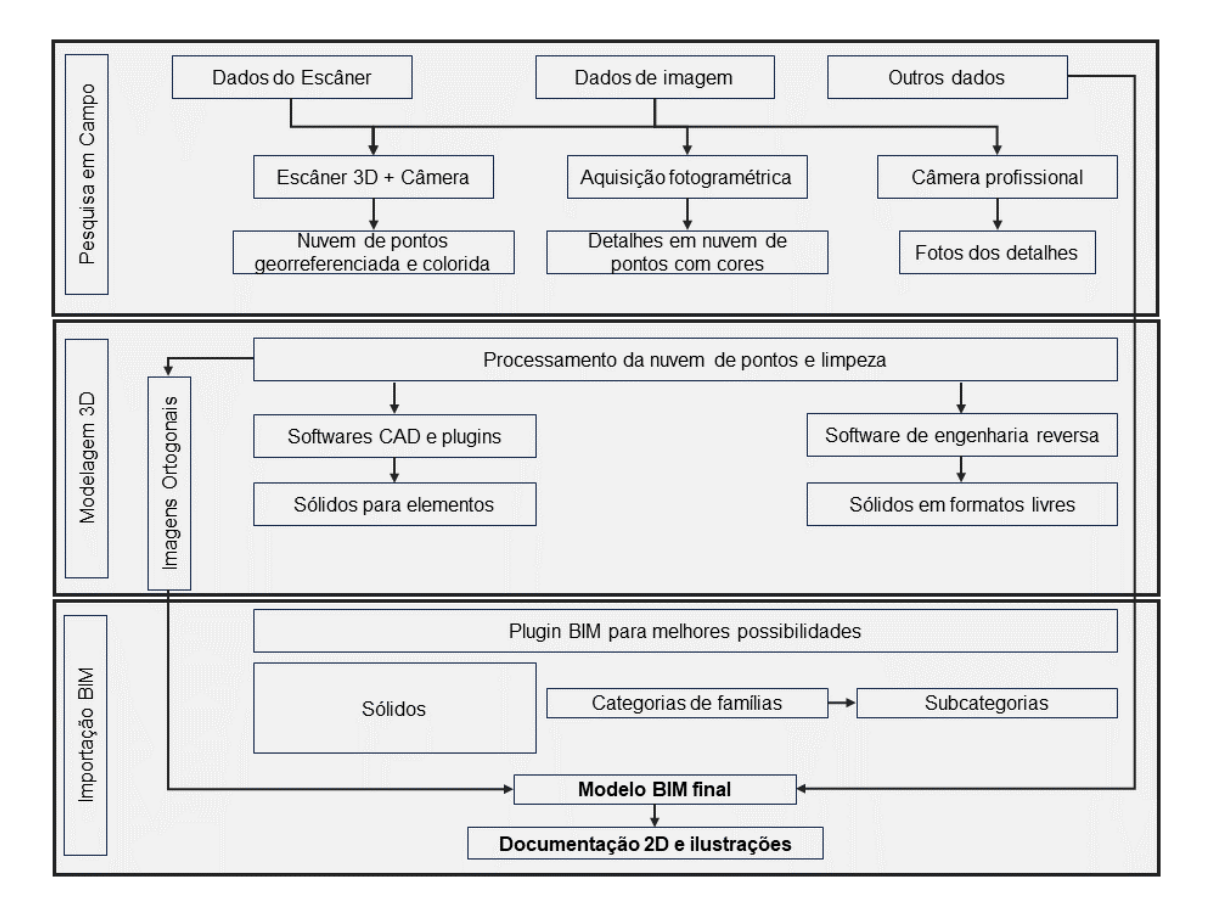

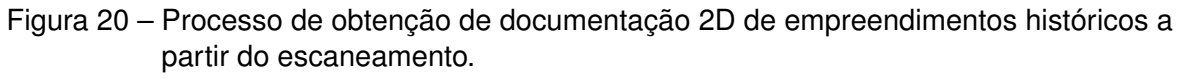

Fonte: Adaptado e traduzido de Acosta, Spettu e Fiorillo (2022)

Após a fase de modelagem 3D e criação do modelo BIM, que consiste em transformar as geometrias criadas em elementos inteligentes e com informações sobre o local, chega o momento de agregar mais valores para o cliente. Após a fase de

modelagem 3D, o próximo passo é a criação do modelo BIM. Este processo envolve mais do que apenas a transformação de geometrias em elementos tridimensionais; ele também integra uma variedade de dados inteligentes ao modelo. Estes dados podem abranger informações diversas sobre o empreendimento, não se limitando à localidade ou localização geográfica. Por exemplo, o modelo BIM pode conter informações sobre os materiais usados na construção, métodos construtivos, propriedades térmicas, custos estimados, e até mesmo detalhes sobre a manutenção futura. Dessa forma, o modelo BIM torna-se uma fonte abrangente de informações que agrega mais valor para o cliente, auxiliando nas fases de planejamento, construção e manutenção do empreendimento.

Desta forma, Nieto-Julián, Antón e Moyano (2020) propõe uma metodologia para a gestão de informações históricas, artísticas e arquitetônicas de edifícios patrimoniais. Esta metodologia está ilustrada na Figura 21. Nesse contexto, os parâmetros dos elementos dentro do modelo HBIM são definidos em conformidade com as diretrizes do Instituto Nacional de Patrimônio (NHI) e são exportados para uma planilha no *microsoft excel*.

Na fase seguinte, empregando uma plataforma gratuita para a navegação e utilização da nuvem de pontos, bem como visitas de campo, o profissional responsável pela restauração inicia a catalogação dos elementos patrimoniais. Este processo de catalogação se baseia em um formulário que incorpora os mesmos parâmetros do modelo e da planilha Excel. Com este procedimento, obtém-se um modelo enriquecido com informações vitais para a efetiva gestão dos ativos patrimoniais.

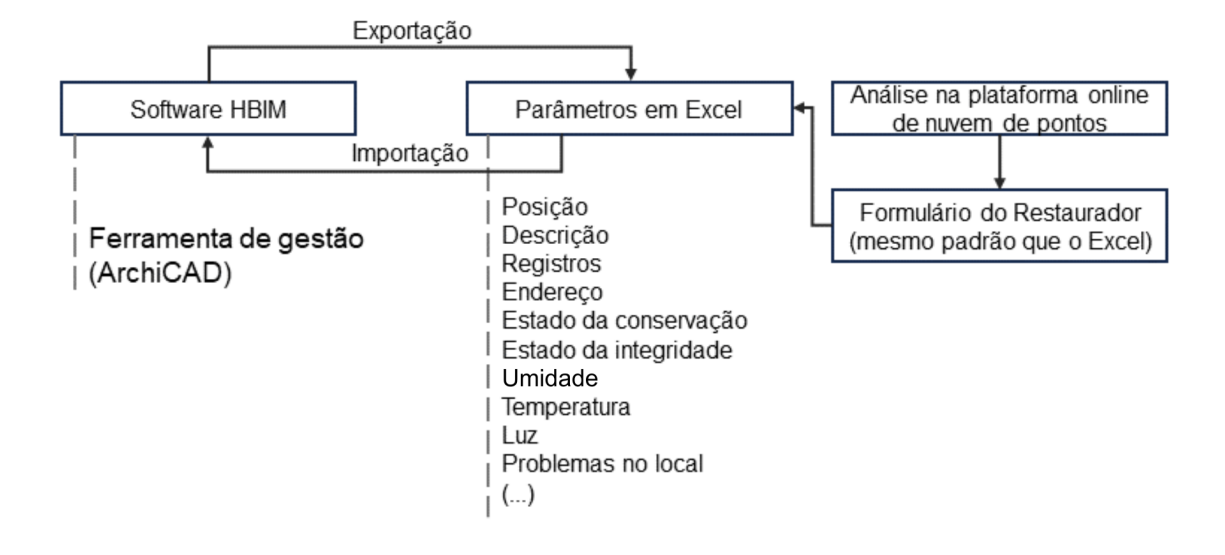

Figura 21 – Processo de gestão de patrimônio com HBIM. Fonte: Adaptado e traduzido de Nieto-Julián, Antón e Moyano (2020)

O compartilhamento de informações e uso de parâmetros também é apresentada no estudo de Heesom *et al.* (2021). A publicação apresenta alguns conceitos próprios, como dados intangíveis e tangíveis. Na publicação, os dados tangíveis se referem aos dados geométricos e físicos dos edifícios, enquanto os dados intangíveis se referem à história, cultura e tradições associadas aos edifícios. A publicação apresenta o CDE utilizado e ainda propõe um *Heritage*-BEP ou HBEP onde detalha como os dados serão incorporados no modelo.

As publicações de Bacci *et al.* (2019) e Argiolas *et al.* (2022) implementaram métodos equivalentes aos que foram discutidos anteriormente em seus respectivos estudos de caso. Bacci *et al.* (2019) empregou a metodologia HBIM e um esquema de banco de dados relacional para a preservação e compreensão da igreja de San Quirico all'Olivo, na Itália. Por outro lado, Argiolas *et al.* (2022) adotou uma abordagem multidisciplinar que envolveu análise visual, estruturalista e tecnologia de escaneamento a laser para estudar o átrio do colégio jesuíta de Santa Croce em Cagliari, também na Itália. Ambos os estudos destacam a eficácia da aplicação de tecnologias e metodologias contemporâneas na preservação e entendimento do patrimônio arquitetônico.

A Figura 22 ilustra o processo de trabalho descrito na publicação de Argiolas *et al.* (2022), destacando a identificação de dados semânticos e a pesquisa histórica como

partes essenciais do processo. Isso está em consonância com o que Heesom *et al.* (2021) discutem em sua publicação, ao mencionar a importância de dados intangíveis.

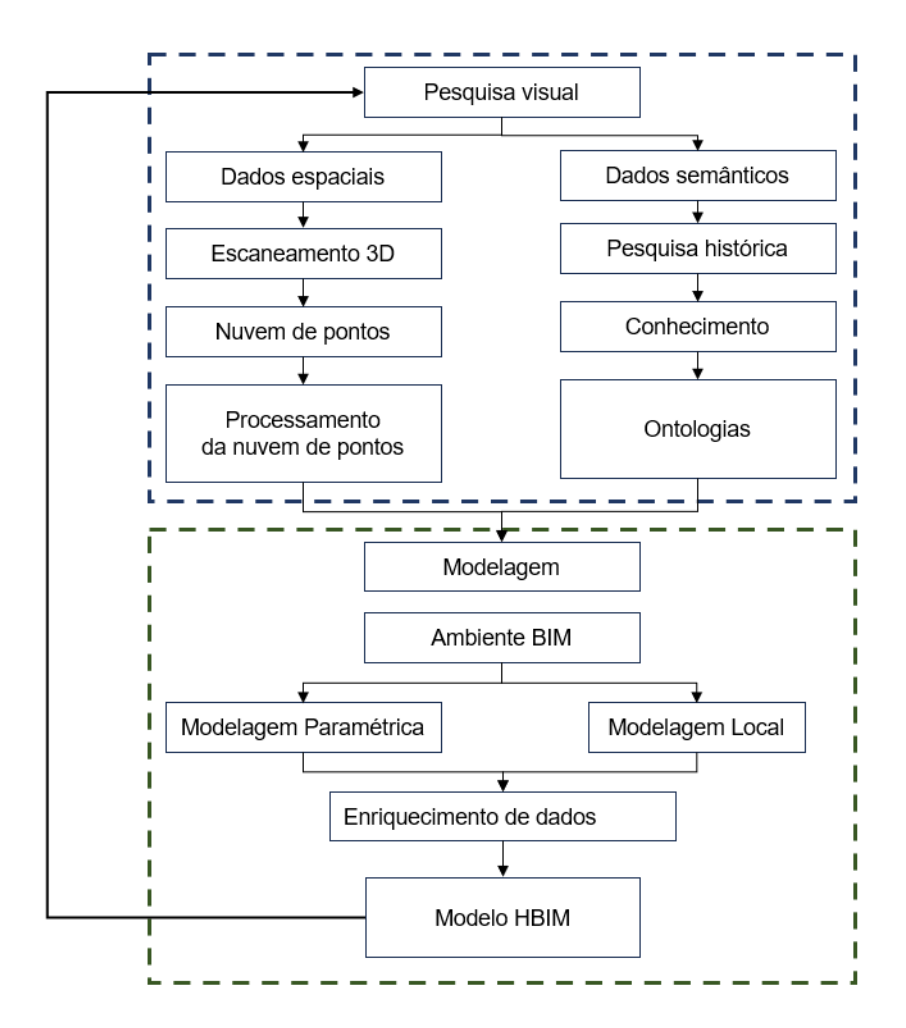

Figura 22 – Metodologia SCAN-TO-BIM. Fonte: Adaptado de Argiolas *et al.* (2022).

# **3.5.2 Considerações sobre o aprendizado de máquina**

O aprendizado de máquina tem sido destacado em várias publicações com o objetivo de identificar elementos na nuvem de pontos e facilitar a modelagem 3D. Embora seja uma etapa que precede o BIM, está intrinsecamente ligada ao uso do modelo. Morbidoni *et al.* (2020), em sua publicação, apresentam o desenvolvimento de métodos de aprendizado com redes neurais para identificar elementos na nuvem de pontos e prosseguir com a modelagem paramétrica.Os autores também discutem os desafios encontrados durante a segmentação semântica, como a complexidade e a alta variabilidade dos objetos arquitetônicos encontrados em edifícios históricos,
e a escassez de conjuntos de dados anotados disponíveis para treinar modelos de aprendizado profundo.

Diante disso, no estágio atual, o uso de algoritmos de aprendizado de máquina ainda não elimina completamente a necessidade de modelagem manual Rashdi *et al.* (2022), especialmente em projetos complexos e de grande escala. Portanto, enquanto as técnicas de IA continuam a evoluir, a abordagem manual, embora mais demorada, permanece sendo a mais confiável para garantir a acurácia dos modelos BIM.

#### **3.5.3 Otimização e processos SCAN-TO-BIM**

Áreas que aplicam o BIM com usos variados além da conservação histórica entenderam os benefícios existentes na combinação do escaneamento com a modelagem BIM. Diversos passos são necessários para a obtenção do modelo SCAN-TO-BIM final, cada um variando conforme a dimensão e complexidade do projeto. Nesse sentido, as publicações identificadas como otimização e processos SCAN-TO-BIM, na tabela 01, buscam otimizar pontos específicos dessas etapas aplicados em diferentes cenários.

Os aspectos otimizados incluem a tecnologia de medição, extração de dados da nuvem de pontos, parametrização da modelagem 3D, que define parâmetros para o modelo 3D criado a partir dos dados da nuvem de pontos e realidade misturada, que combina realidade aumentada com realidade virtual e o modelo BIM. À medida que a tecnologia avança, é esperado que haja ainda mais inovações nessas áreas, proporcionando cada vez mais otimizações para o processo SCAN-TO-BIM.

Validação e análise de tecnologias de medição

Em relação as tecnologias de medição, restam poucas dúvidas sobre a escolha de métodos de levantamento a laser versus os métodos tradicionais, ao olhos de especialistas BIM. Entretanto para clientes e proprietários é importante sempre lembrar que os métodos de escaneamento são seguros e que irão reproduzir o empreendimento com acurácia. Neste sentido o estudo Skrzypczak *et al.* (2022) compara três métodos de levantamento de dados, sendo varredura com laser escâner, fotogrametria e medição física para controle. Ao final a varredura com laser escâner se mostrou mais adequada.

#### Extração de dados de nuvem de pontos

Dentro do tema extração de dados direto da nuvem de pontos, a publicação de Perez-Perez, Golparvar-Fard e El-Rayes (2021b) busca identificar os elementos automaticamente na nuvem de pontos, como paredes, vigas, forro, pisos, etc. Ao identificar estes elementos abre-se caminho interessante que permitirá organizar melhor o processo de modelagem, por exemplo, facilitando a separação por sistemas em uma usina. A publicação de Lee, Park e Yoon (2020) também aplica algoritmos especializados para identificação de dados em nuvem de pontos, porém com foco de extração de parâmetros. São extraídas dimensões de uma ponte, como altura, largura e comprimento automaticamente. Estes dados, então, são comparados com o modelo BIM final e pelo resultado demonstrou que o algoritmo desenvolvido conseguiu extrair as dimensões com apenas 1% de desvio do valor real. Este estudo contribui para que a validação de dados no segmento de pontes, utilizando a metodologia SCAN-TO-BIM, possa ser feita diretamente na nuvem de pontos e de forma mais otimizada. Justo *et al.* (2021) consegue, também, identificar elementos diretamente da nuvem de pontos de uma infraestrutura rodoviária através, apenas, da nuvem de pontos. A modelagem, por fim, buscou utilizar classificações compatíveis com a extensão IFC, para melhor interoperabilidade entre softwares.

Por fim Qiu *et al.* (2022), conseguem também extrair dados relacionados a tubulações, diretamente da nuvem de pontos, que contribuirá certamente, quando aplicado, para identificação de sistemas e elementos no processo de modelagem.

## Parametrização e modelagem

A viabilidade da parametrização da modelagem a partir da nuvem de pontos é estudada na publicação de Ma, Lee e Leite (2022) com o uso de programação visual e o software BIM. O objetivo é conseguir reduzir a carga na criação de elementos BIM com base na nuvem de pontos, com a vantagem de ser diretamente na ferramenta BIM final, evitando excessivas conversões entre softwares. Porém a parametrização e modelagem automática não se reduz somente ao melhor algoritmo ou tecnologia e sim no processo. E é esta abordagem que Kang *et al.* (2020) apresenta em sua publicação.

É utilizado termo *pipeline* justamente porque cada etapa é conectada adequadamente com a anterior. Os passos apresentados incluem o escaneamento através de um planejamento, com visita ao campo, extração da nuvem de pontos e segmentação em partes menores com uso de algoritmos, filtragem, criação de formas e criação de objetos BIM. O processo apresentado foi comparado com um software comercial de conversão de nuvem de pontos em modelo BIM, o resultado mostra que o *pipeline* proposto atingiu uma melhoria de 687,5% em relação ao sofware mencionado.

#### Realidade mista

A extração de dados de nuvem de pontos e a parametrização para a modelagem 3D constituem áreas críticas para a otimização com o intuito de reduzir os custos associados ao processo SCAN-TO-BIM. Contudo, o cerne de qualquer proposta de otimização deve ser proporcionar valor tangível ao cliente. É nesse contexto que a realidade misturada, aliada à metodologia BIM, desempenha um papel crucial.

A realidade misturada possibilita a fusão de elementos reais e virtuais, oferecendo aos clientes uma percepção mais profunda e imersiva do projeto. Essa abordagem, em combinação com a metodologia BIM, pode aprimorar substancialmente a visualização, o planejamento, e a execução de projetos. Dessa forma, é possível fornecer aos clientes uma experiência mais enriquecida, facilitando a tomada de decisões e elevando a satisfação global com o projeto.

Bhadaniya, Reja e Varghese (2021) introduz um *framework* que utiliza uma nuvem de pontos segmentada, modelo BIM (quando disponível), e a entrada manual do usuário para alimentar um banco de dados voltado ao aprendizado de máquina. A proposta é criar uma interface em que o usuário possa controlar e enriquecer o modelo, como se tivesse o empreendimento na palma das mãos. A interação ocorre em um ambiente de realidade virtual com momentos específicos de realidade aumentada, culminando no conceito de "realidade misturada".

Esse estudo expande as possibilidades oferecidas pelo SCAN-TO-BIM, dividindo a integração com realidade misturada em dois processos distintos: *Off-site* (com o modelo BIM) e *on-site* (sem o modelo). No primeiro caso, o modelo BIM é convertido para um formato específico e inserido com textura em um ambiente digital de jogos, como

o Unity 3D, enquanto as partes segmentadas da nuvem de pontos são organizadas em uma pasta digital. Esse procedimento resulta em duas fontes de dados (assets) manipuláveis pelo usuário, permitindo a utilização tanto da nuvem de pontos quanto do modelo BIM no ambiente de jogos. O desfecho é uma interface de jogo intuitiva, onde informações podem ser inseridas ou acessadas pelo usuário. Apesar da complexidade, a publicação delineia o processo em detalhes, conforme ilustrado na figura 23.

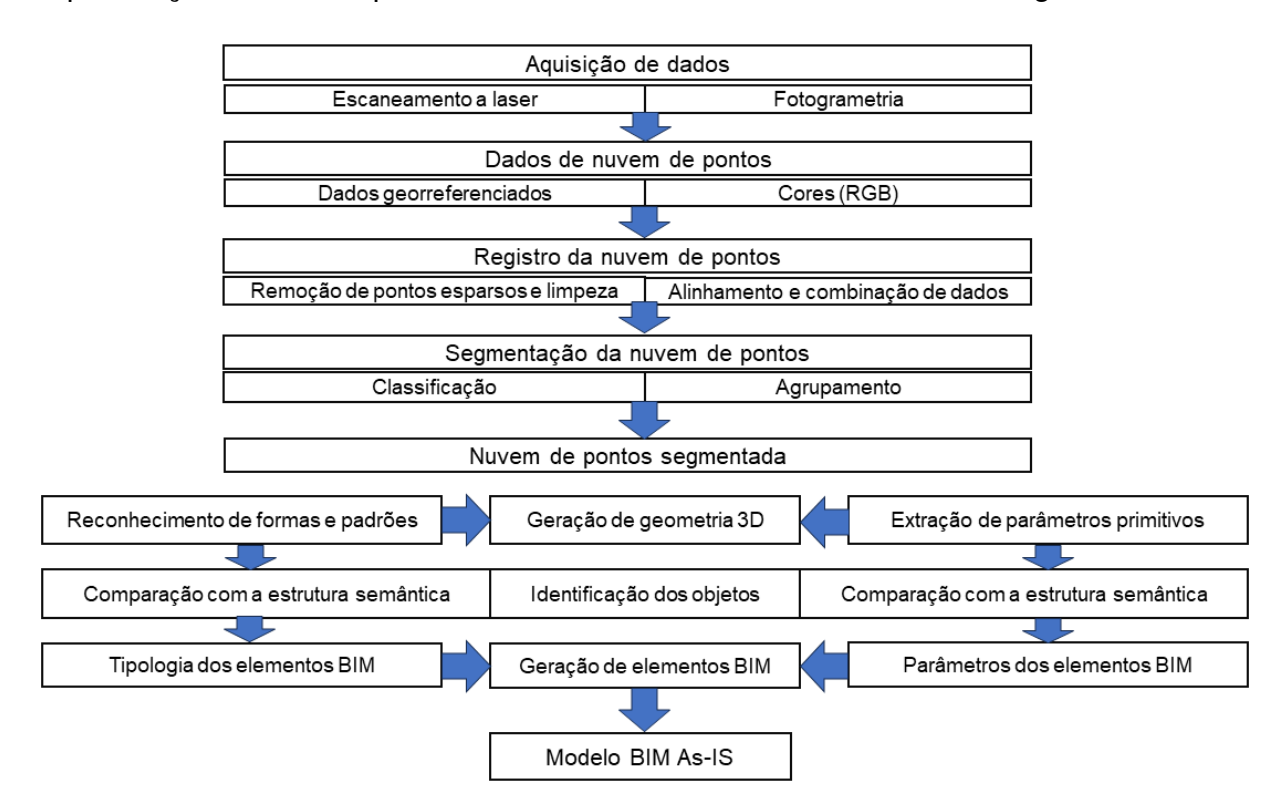

Figura 23 – Metodologia SCAN-TO-BIM. Fonte: Adaptado de Bhadaniya, Reja e Varghese (2021)

# **3.5.4 Projeto de reuso**

Outro uso da metodologia SCAN-TO-BIM é para o descomissionamento com foco no reuso do local, ou seja, identificar onde se encontram as instalações elétricas, hidráulicas, de ar condicionado, além das demais estruturas essenciais para o novo projeto no mesmo local. É um conceito diferente da simples demolição, objetivando reaproveitar ao máximo as instalações existentes. Neste sentido Esfahani *et al.* (2019) propõe o seu *framework* voltado para reuso adaptativo. A maior contribuição, dentro da pespectiva desta dissertação, foi planejar adequadamente o esforço necessário para a criação do modelo SCAN-TO-BIM. Assim definiram três níveis de esforço, que

são aplicados de acordo com a necessidade e complexidade do projeto. O primeiro envolveu coletar dados espaciais do local apenas, o segundo buscou entender os materiais do ambiente e o terceiro incluiu informações mais detalhadas, como instalações. Naturalmente, concluiram os autores, que o custo do processo aumentará conforme o nível for sendo elevado. Um processo bem planejado de acordo com o uso pode ser vantajoso neste caso, economizando esforço em áreas desnecessárias, ou seja, nível maior em locais importantes e nível menor em locais que servem para compor a cena, como partes civis.

#### **3.5.5 Progresso na construção - SCAN-VS-BIM**

Uma área recente, também segmento do SCAN-TO-BIM, é o uso da nuvem de pontos para comparação com o modelo existente. Esta abordagem é conhecida como SCAN-VS-BIM. A abordagem Scan-vs-BIM (REBOLJ *et al.*, 2017) possui grande capacidade de impulsionar as tecnologias de escaneamento 3D e difusão dos métodos SCAN-TO-BIM, pois não dependem apenas da necessidade levantamento de dados de algum empreendimento com falta ou inexistência de projetos as-built. O SCAN-vs-BIM é a comparação entre um modelo BIM feito durante a fase de projeto, conhecido como *as-design*, e a nuvem de pontos coletada em campo durante a construção. Atualmente, mais e mais modelos BIM estão disponíveis durante a construção e utilizá-los para análise de progresso da obra é uma decisão que deve ser levada em consideração pelo gestor. Adicionalmente, a abordagem também pode ser utilizada para gerar modelos AS-BUILT precisos e atualizados para aplicação em operações e manutenção de edifícios (FRÍAS *et al.*, ). Como lembra Reja *et al.* (2021), não é necessário criar um modelo para cada escaneamento para comparação, é possível comparar a nuvem de pontos com o modelo com as tecnologias e softwares atuais. Seria contraproducente a criação de um modelo BIM *as-is* por semana para comparar com o modelo *as-design*.

As formas de coleta em campo podem ser variadas, por exemplo Pučko, Šuman e Rebolj (2018), apresentam um método para monitoramento automatizado do progresso da construção, com o uso de dispositivos de digitalização 3D montados em capacetes de proteção dos trabalhadores e máquinas. Os dispositivos registram nuvens de pontos parciais, suas localizações e carimbos de data e hora, que são posteriormente mesclados em uma nuvem de pontos 4D (modelo BIM combinado com cronograma) completa do edifício em construção. Esta comparação entre o BIM 4D AS-BUILT e o BIM 4D conforme projetado possibilita a identificação de discrepâncias em relação ao cronograma.

Reja *et al.* (2021) também apresentam um método que utiliza dados de nuvem de pontos e modelos BIM para progresso em construção. O método envolve o alinhamento dos dados da nuvem de pontos com o modelo BIM, e a comparação das intensidades dos pontos da nuvem com a contagem de pontos esperada do modelo BIM. Essa contagem de pontos é determinada pela multiplicação da área da superfície exposta dos elementos pelo número de pontos esperado por unidade de área, definido pela intensidade dos pontos. Ao final, esse método permite gerar relatórios de progresso de forma rápida e precisa. O esquema metodológico proposto por Reja *et al.* (2021) está apresentado na figura 24.

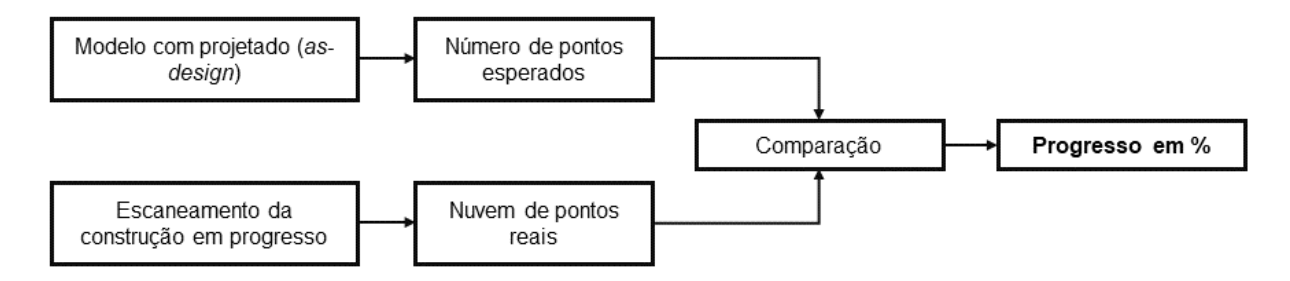

Figura 24 – Metodologia para acompanhamento do progresso entre modelo e obra com o uso do escaneamento.

Fonte: Adaptado de Reja *et al.* (2021)

# **3.5.6 Sustentabilidade**

Um dos usos apresentados nas publicações (ver tabela 2) que mencionam SCAN-TO-BIM é a sustentabilidade, ou seja, a análise da quantidade de emissão de carbono com foco na redução do aquecimento global (MELLADO *et al.*, 2020). Esta análise é fruto de estudos aprofundados com softwares específicos utilizando modelos 3D. No caso de empreendimento existentes a metodologia SCAN-TO-BIM pode colaborar.

Mellado *et al.* (2020) apresentam todos os passos para obtenção de um modelo BIM com foco no processo, análise dos materiais e levantamentos das emissões associadas ao ciclo de vida do material, como fabricação, transporte, instalações, etc.

Utilizando a metodologia SCAN-TO-BIM, a aquisição de dados geométricos é realizada por meio de escaneamento 3D e fotogrametria, destacando-se, no entanto, um foco maior na característica dos materiais. Esses dados, uma vez processados, servem de alicerce para a construção de objetos BIM. Posteriormente, o modelo criado é utilizado em simulações, visando extrair informações sobre a energia associada, ou seja, toda a energia gasta durante o ciclo de vida daquele objeto com base em bancos de dados disponíveis. Após a criação e a validação do modelo BIM, inicia-se a simulação de design. Durante esta etapa, as alternativas sustentáveis são identificadas mediante uma avaliação minuciosa do ciclo de vida dos materiais empregados. A coleta adequada das informações, com enfoque nos materiais e em suas características, representa um desafio significativo neste processo. Logo, um planejamento criterioso é desejável neste uso específico do BIM.

Os resultados apresentados por Zhao *et al.* (2021) corroboram a necessidade desta aplicação em mais empreendimentos. A publicação também apresenta uma metodologia para modernizar edifícios já existentes com o foco em transformá-los em Edifícios de energia quase zero (nZEBs). O estudo conclui que a implementação deste processo pode reduzir os custos de energia em 14% e a emissão de dióxido em  $4306,0$  kg CO<sub>2</sub> eq/a. Além disso é possível simular o uso de energia fotovoltaica com mais precisão.

#### **3.5.7 Plantas Industriais**

No setor industrial, o escaneamento 3D tem vasto campo de aplicação, principalmente nos setores de serviços e bens de consumo (JAVAID *et al.*, 2021). A característica desafiadora deste setor é a larga escala e a complexidade dos elementos a serem escaneados e modelados, o que demanda que as decisões do processo sejam cuidadosamente avaliadas e planejadas. Apesar de as tecnologias de coleta de dados serem as mesmas, a aplicação focada no uso do BIM ainda é explorada pontualmente, de acordo com a necessidade.

O primeiro destaque da revisão realizada é a publicação de Suprun *et al.* (2022), que analisa a metodologia SCAN-TO-BIM em oito empreendimentos voltados ao setor de água, como estações de bombeamento e tratamento de esgoto. A conclusão da publicação é bastante clara ao definir que, para empreendimentos do setor de água, a modelagem SCAN-TO-BIM deve ser adequada às necessidades dos gestores de ativos - entendimento este que pode ser expandido para outros tipos de infraestruturas complexas.

> "...em todos os casos de modelagem 3D, é essencial entender quais são os objetivos organizacionais e para quê as informações serão usadas. Em outras palavras, os esforços associados ao desenvolvimento de um modelo BIM a partir de nuvens de pontos devem ser proporcionais às necessidades do proprietário do ativo."(tradução nossa) (SUPRUN *et al.*, 2022)

Na publicação de Agapaki, Miatt e Brilakis (2018), apresenta-se uma abordagem focada no tempo despendido para a modelagem e a conversão a partir de nuvens de pontos. Propõe-se a identificação e priorização dos elementos mais frequentemente encontrados em plantas industriais para a automação da modelagem. Segundo o estudo, elementos estruturais, como vigas e colunas, são os mais comuns, seguidos por sistemas de tubulação e equipamentos elétricos.

O argumento central da pesquisa de Agapaki, Miatt e Brilakis (2018) é que o desenvolvimento de softwares de automação deveria se concentrar nesses elementos mais frequentes, em detrimento de elementos com formas circulares, como tubulações cilíndricas. Ao adaptar essa conclusão para o contexto do processo, sugere-se que a priorização desses elementos mais frequentes pode fornecer um critério de seleção alinhado à gestão de ativos. Isso permitiria evitar a modelagem de elementos que podem não ser de relevância imediata para a gestão, como um extintor de incêndio, por exemplo.

#### **3.5.8 Componentes SCAN-TO-BIM**

O foco no modo de planejar e tratar os componentes BIM (portas, janelas, bombas, painéis, etc) aparece em muitas das publicações analisadas anteriormente, fazendo com que um olhar com mais atenção seja necessário.

Normalmente a criação de elementos 3D, dentro de softwares BIM pode ser realizada de forma simples com o auxílio e a combinação de algumas funções básicas como extrusão, revolução e varredura. O resultado da combinação pode ser apresentada com muito detalhamento, com porcas e parafusos, ou com de forma simplificada. Os elementos, desta forma, são categorizados para melhor entendimento durante o processo de projeto. De acordo com a ABNT (2022), os elementos são categorizados de acordo com o LOD (nível de detalhe) e com o *Level of information need* (LIN). Quando o assunto é modelagem a partir da nuvem de pontos, estes conceitos podem ficar obtusos. Ao replicar fielmente o objeto escaneado, o modelador pode chegar ao nível máximo de detalhamento (por exemplo, modelando porcas e arruelas) sem necessidade.

Na primeira tentativa de organizar a modelagem com base na nuvem de pontos, Banfi (2017) foca nas ferramentas de criação, como a extrusão, a revolução e a varredura. Desse modo, ele utiliza o conceito de Grau de Geração ou *Grade of Generation* (GOG). Basicamente, a cada nível do GOG, o modelador só pode criar um elemento com determinadas ferramentas (extrusão ou revolução). Ao limitar a modelagem na raiz, o resultado será um elemento simplificado; em outras palavras, ao instruir o modelador que ele só pode criar uma bomba com extrusões simplificadas, o resultado será uma bomba simples, com LOD reduzido.

De fato, o autor apresenta um modelo criado de forma organizada de acordo com os níveis de GOG. No entanto, na prática de um projeto da magnitude de uma usina hidrelétrica, seria extremamente complexo treinar a equipe para que eles possam criar elementos tão padronizados de acordo com o GOG.

Adicionalmente, vale mencionar que componentes 3D e famílias BIM nem sempre são criados do zero para cada projeto. Pelo contrário, eles são frequentemente reutilizados e compartilhados de inúmeras formas, seja entre empresas ou em sites gratuitos de download. Assim, a padronização da criação das famílias é importante, mas pode ser mais um item de difícil controle no fluxo do projeto.

Vale, também, trazer novamente nesta seção a proposta de Agapaki, Miatt e Brilakis (2018), visando reduzir o esforço na criação dos componentes, propõe outra abordagem: focar apenas nas famílias que têm importância no contexto do projeto. O objetivo da publicação é identificar quais elementos mais aparecem em plantas industriais para auxiliar no desenvolvimento de ferramentas automatizadas de conversão. No entanto, o estudo identifica a necessidade de adaptar o esforço na conversão de acordo com o escopo do projeto.

Suprun *et al.* (2022) é mais assertivo ao afirmar que o modelo BIM deve ser um compromisso entre o custo de criar os elementos em determinado LOD e LOI e os benefícios que se esperam do modelo final.

O conceito de LOD e LOI é questionado na aplicação em modelos SCAN-TO-BIM, inclusive com propostas de nomenclatura:

> O conceito tradicional do LOD [...] aplicado à gestão BIM no caso de novas construções se baseia em um processo de ciclo de vida de construção linear que enriquece progressivamente o modelo BIM ao longo das diferentes etapas do ciclo de vida... todos os elementos no processo de digitalização para BIM (SCAN-TO-BIM) devem ser classificados como LOD 500 (modelo BIM construído). Como pode ser visto, uma classificação adicional é necessária. (tradução nossa) (BADENKO *et al.*, 2019)

Badenko *et al.* (2019), em sua publicação, propõem uma nova classificação para avaliar modelos em processos de SCAN-TO-BIM. Essa classificação é denominada de GI e varia de GI 11 até GI 33. No sistema de classificação GI, o primeiro dígito após a sigla 'GI' refere-se à acurácia da geometria (G), que pode variar de 01 a 03. O segundo dígito é referente à completude da informação (I), também variando de 01 a 03.Especificamente, no contexto da acurácia da geometria (G), o número 01 representa uma geometria esquemática, enquanto o 03 corresponde a uma geometria precisa. Quanto à completude da informação (I), o número 01 indica uma informação mínima, e o 03 representa a inclusão de toda a informação disponível do objeto.Assim, cada combinação de 'G' e 'I' resulta em uma classificação GI específica, que pode ser usada para diferentes aplicações no processo de modelagem. Por exemplo, GI 11 seria mais apropriado para visualizações de grande escala de edifícios históricos, enquanto GI 33 seria ideal para projetos de restauração ou reconstrução de objetos de patrimônio cultural.

O processo apresentado pela publicação em questão considera também que a classificação dos elementos é parte importante antes de iniciar a modelagem dos elementos. Ele utiliza o sistema Omniclass devido à sua integração com o software Autodesk Revit, conforme figura a figura 25.A classificação e organização do modelo é a atividade primordial antes de iniciar a modelagem.

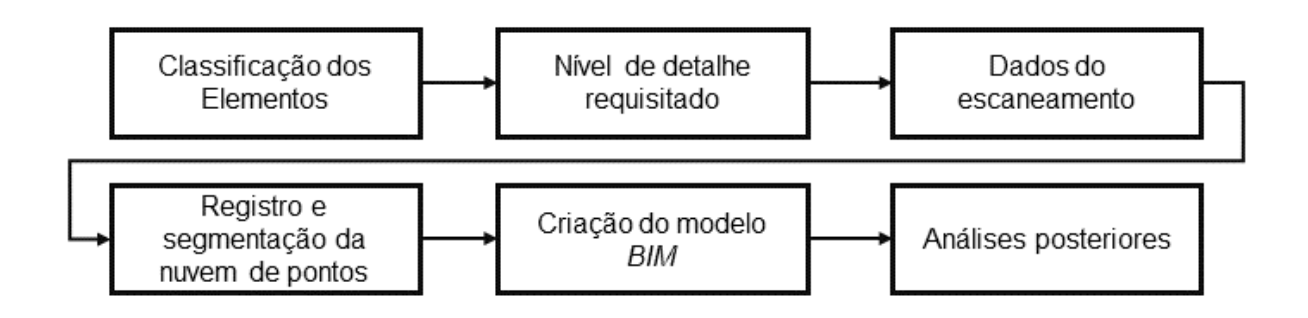

Figura 25 – Processo no qual a classificação dos elementos BIM é prioridade antes da modelagem.

Fonte: Adaptado de Badenko *et al.* (2019)

Wang, Guo e Kim (2019) corrobora o processo acima, onde primeiramente devem ser observados quais são os objetivos associados aos elementos para depois iniciar a modelagem. A publicação, inclusive, retorna alguns passos e atribui o escaneamento para esta etapa conforme fig. 26, fazendo uma conexão entre o modelo BIM *as-is* e o planejamento do escaneamento apresentado na seção 3.3.

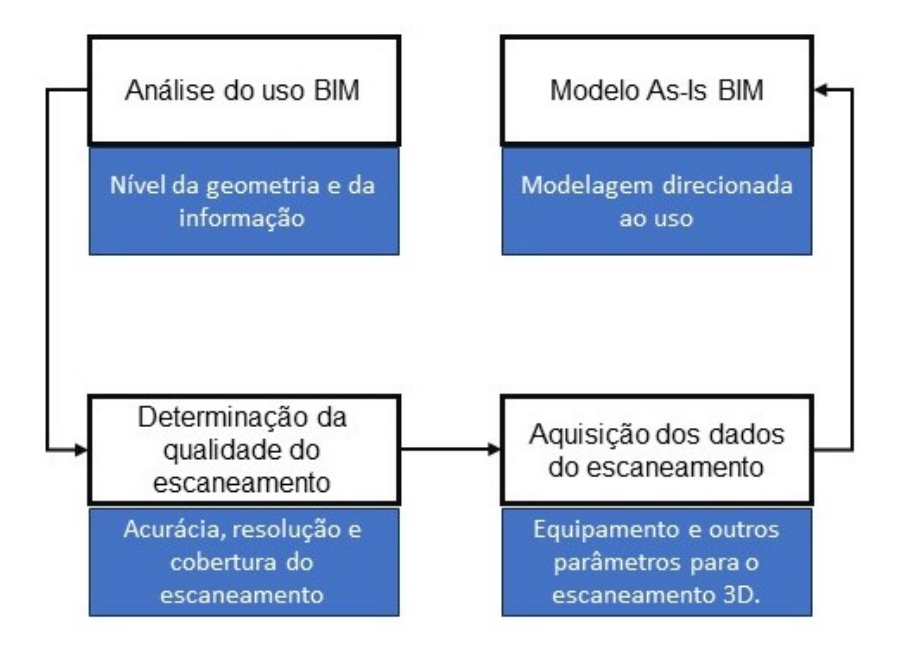

Figura 26 – Processo que prioriza o entendimento do objetivo do modelo BIM *as-is* antes do escaneamento.

Fonte: Adaptado de Wang, Guo e Kim (2019)

Este capítulo mergulhou nas multifacetadas aplicações do SCAN-TO-BIM, cobrindo domínios tão variados quanto a conservação histórica, sustentabilidade, modernização, e design, com um olhar especial para a representação autêntica do local. Em projetos de digitalização de grande envergadura, como uma usina hidrelétrica, a ênfase

está na análise pragmática da aplicação do modelo, não apenas no mero exercício de modelagem.

O custo da modelagem é reconhecidamente proibitivo, tornando importante avaliar a necessidade de precisão na modelagem de cada componente. Isso se estende, também, à escolha criteriosa da classificação e à definição do nível de detalhe a ser obtido na modelagem dos subelementos. Uma das descobertas fundamentais deste estudo é a inadequação dos métodos convencionais de classificação de um modelo BIM para um novo projeto, quando aplicados a um contexto SCAN-TO-BIM. Essa distinção sublinha a complexidade e a necessidade de abordagens customizadas no emprego do SCAN-TO-BIM, uma arena em constante evolução que desafia e recompensa a inovação e a adaptação cuidadosa às necessidades específicas de cada projeto.

# **4 ESTUDO DE CASO: A DIGITALIZAÇÃO DA USINA DE PAULO AFONSO IV**

Antes de adentrar no cerne do projeto, é fundamental compreender brevemente a estrutura de uma usina hidrelétrica e perceber sua magnitude. Em termos simples, uma usina hidrelétrica opera convertendo a energia potencial da água em eletricidade. Isso normalmente implica a construção de uma barragem em um rio, que servirá para coletar e armazenar água em um reservatório artificial. Essa água é então liberada através de condutos ou estruturas semelhantes para acionar as pás de uma turbina, fazendo-a girar (PEREIRA, 2021).

Os componentes de uma usina hidrelétrica abrangem a barragem, o reservatório, as comportas para liberação de água, as tubulações ou canais que conduzem a água, a turbina, o gerador elétrico e as linhas de transmissão de energia. É importante notar que o gerador elétrico, acoplado à turbina, é o dispositivo responsável pela conversão da energia mecânica da turbina em energia elétrica, a qual será transmitida para o sistema elétrico.

Além disso, a usina hidrelétrica também está equipada com sistemas auxiliares de controle que visam garantir a operação segura e eficiente do complexo. A Figura 27 apresenta uma visão geral da usina hidrelétrica, demonstrando sua barragem, o vertedouro e a casa de força, que aloja as turbinas e os geradores.

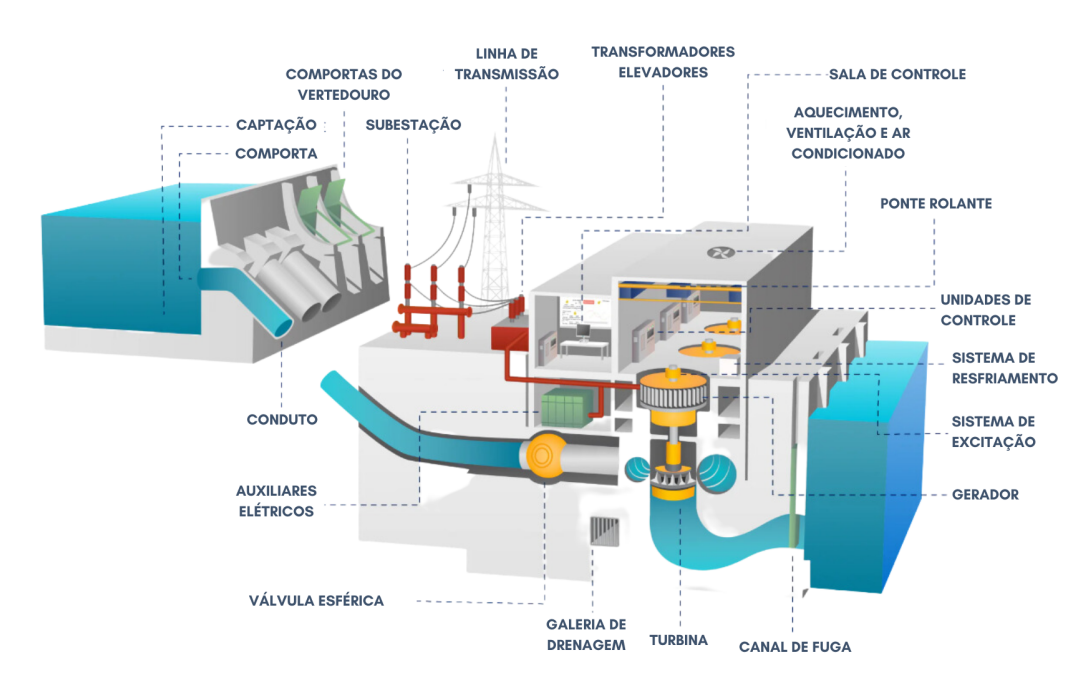

Figura 27 – Ilustração geral dos elementos de uma usina hidrelétrica. Fonte: Adaptado de OMEXOM (2022)

# 4.1 INTRODUÇÃO

Inaugurada oficialmente em 1980 pelo presidente João Batista Figueiredo (ver Fig. 28), a usina de Paulo Afonso IV estende-se por pouco mais de 1 km. Suas estruturas de concreto abrangem um vertedouro com oito comportas e uma casa de força subterrânea (conforme as figuras 29, 30 e 31), que abriga seis unidades geradoras. O represamento é formado por barragens e diques com um comprimento total de 7.430 m e uma altura máxima de 35 m (LIMA DE OLIVEIRA, 2017). A casa de força, que contém as unidades geradoras, conhecida como caverna, neste caso, está indicada nas figuras 30 e 31. O corte indicado na figura 29, conhecido como corte pela máquina, traz um visão completa da estrutura da casa de força. A ET, apresentada integralmente no Anexo A, destaca os principais pontos que caracterizam a solução para os sistemas solicitados (ver quadro 7).

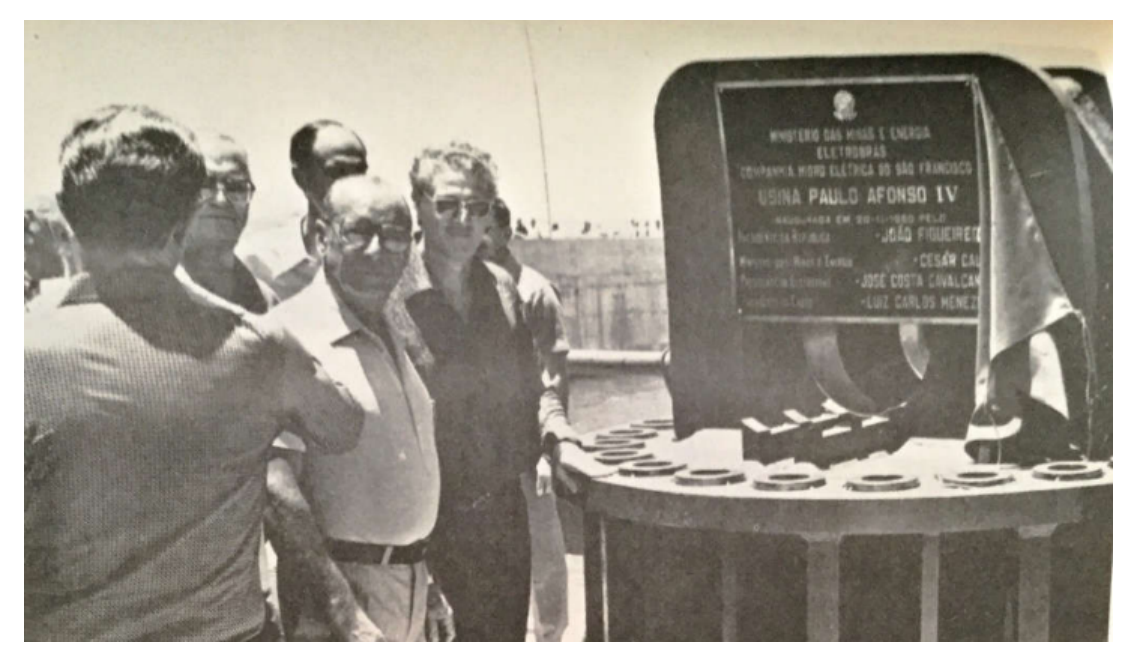

Figura 28 – Presidente João Batista Figueiredo no dia da inauguração da usina de Paulo Afonso IV.

Fonte: Extraído de LIMA DE OLIVEIRA (2017) , pág 120.

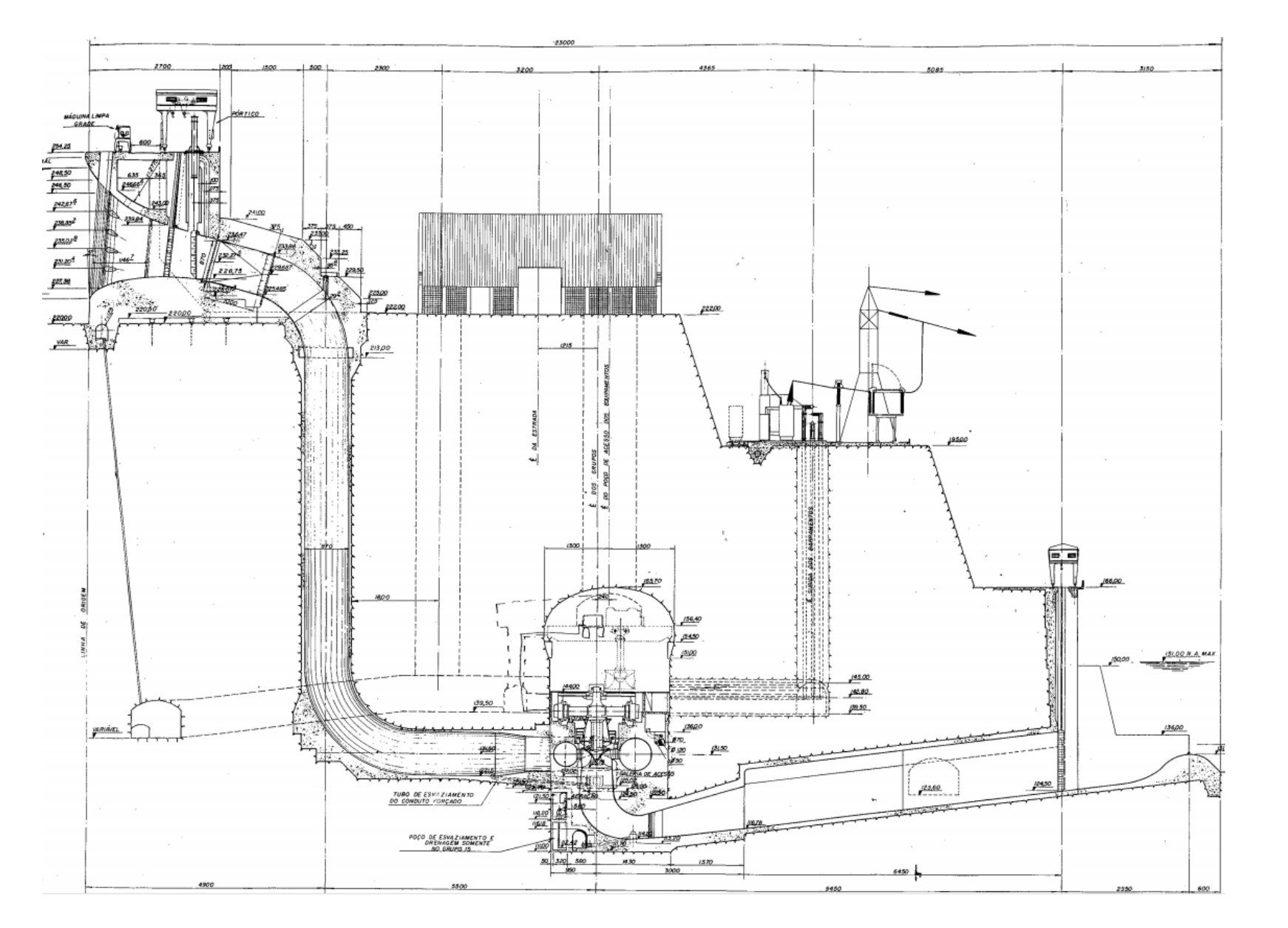

Em 11 de maio de 2020, a licitação CSI.70.2020.1192 (CHESF, 2023b) foi lançada, visando a modernização de diversos sistemas detalhados no quadro 7. Esses sistemas abrangem todos os pisos da casa de força, a tomada d'água, o vertedouro e os pátios energizados. A competição baseou-se no critério de menor preço, com a empresa vencedora responsável pela totalidade do serviço - abarcando projeto, aquisição e construção ou montagem. As três principais empresas que fornecem este serviço no Brasil são Andritz Hydro, GE Hydro e Voith Hydro, sendo esta última a vencedora do certame.

No anexo da licitação, vários volumes foram dedicados a cada disciplina. Em relação ao BIM, o volume II estipulou que o modelo BIM deve ser elaborado a partir de um levantamento georreferenciado com escaneamento 3D e modelagem BIM, com uma série de benefícios desejados que foram organizados no quadro 6. O modelo BIM AS-IS deverá ser o ponto de partida para o projeto de modernização, conforme delineado pela especificação técnica. As questões relacionadas ao CDE do projeto podem ser exploradas em outras pesquisas, visto que este aspecto também apresentou desafios significativos. As próximas seções irão detalhar as etapas para finalização do modelo, sendo planejamento, escaneamento, processamento e modelagem 3D com base em Voith (2022), Caetano *et al.* (2023), Giavoni *et al.* (2023). Cada etapa foi meticulosamente conduzida com consultas frequentes à fundamentação teórica, enriquecida pelas ideias do autor sobre a aplicação desses conceitos nas publicações.

# 4.2 PLANEJAMENTO

A etapa do planejamento foi de suma importância para o desenvolvimento do modelo BIM AS-IS e foi dividida em duas partes, a primeira o planejamento do escaneamento e a segunda o planejamento do modelo BIM (Voith, 2022). Os dois dados cruciais da ET são resumidos a seguir:

• Levantamento em campo: a realização desse procedimento deverá usar uma combinação de técnicas e tecnologias para garantir precisão e detalhamento. Deverá ser utilizado uma nuvem de pontos com cores reais e precisão de 3mm com um levantamento fotográfico detalhado e um levantamento fotogramétrico com uso de drones. Para verificação e controle de qualidade, também será

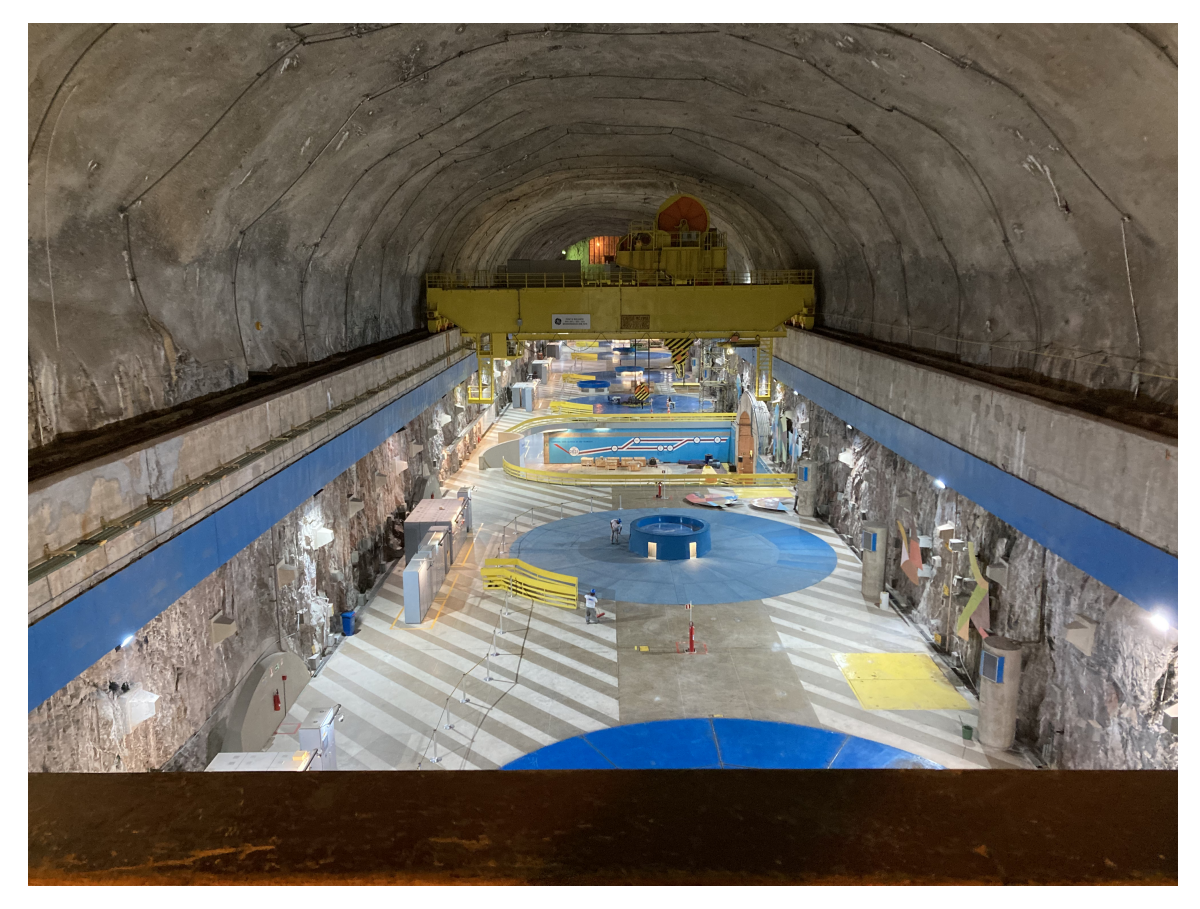

Figura 30 – Casa de força da usina, vista do mezanino. Fonte: Próprio autor.

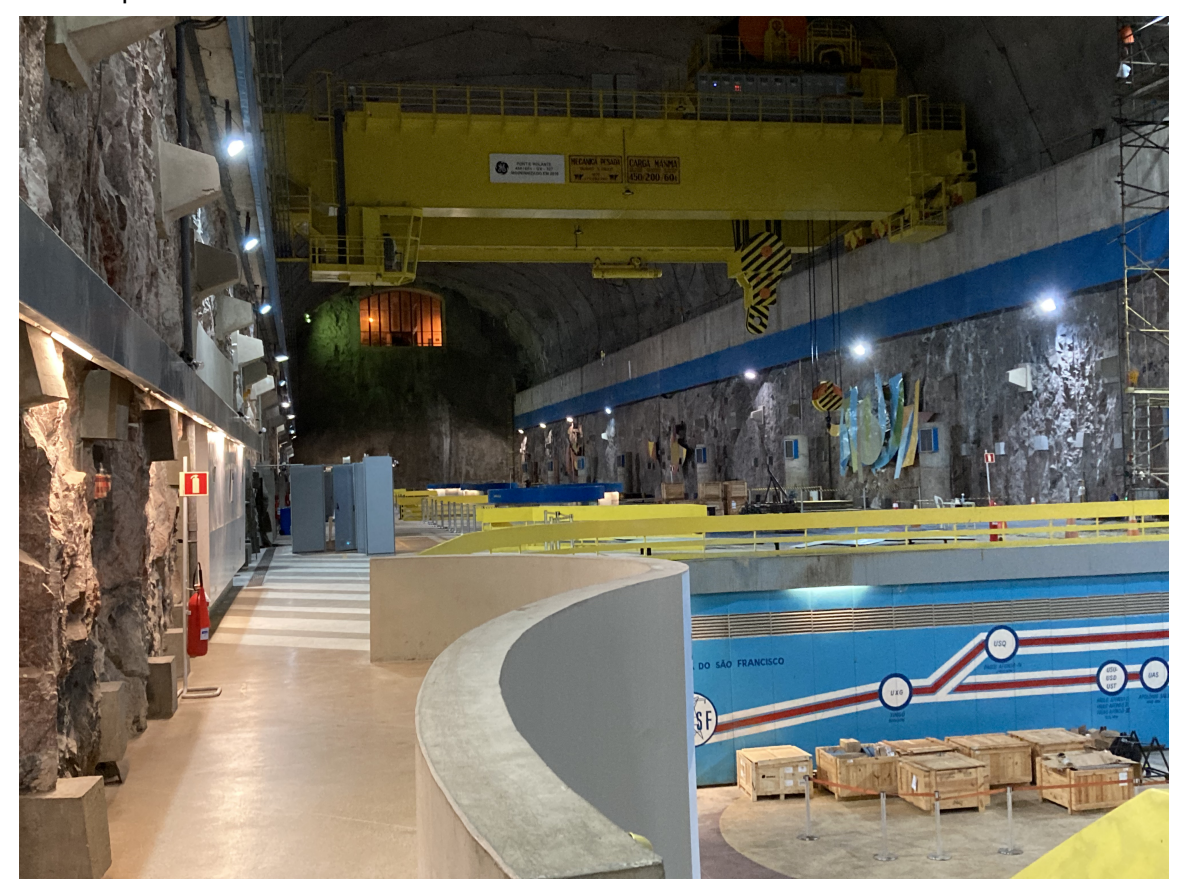

Figura 31 – Casa de força da usina, vista do piso. Fonte: Próprio autor.

| Benefício / Uso do Modelo<br><b>BIM</b>                                 | Descrição Resumida                                                                                       | Página no Documento |  |  |
|-------------------------------------------------------------------------|----------------------------------------------------------------------------------------------------|---------------------|--|--|
| Base para modelagem e inte-<br>gração de projetos                       | Levantamento tridimensional<br>serve como base para mode-<br>lagem e integração de siste-<br>mas em BIM. | 9                   |  |  |
| Auxílio para projetos                                                   | Escaneamento interno das<br>unidades geradoras auxilia<br>em projetos relacionados.                      | 9                   |  |  |
| Modelo "as built"                                                       | Segundo<br>escaneamento<br>para adequação do modelo<br>inicial e criação do modelo<br>"as built".        | 9                   |  |  |
| Extração de documentação                                                | Documentação extraída dire-<br>tamente do modelo.                                                        | 9                   |  |  |
| Manutenção e<br>Operação<br>(O&M)                                       | Modelo BIM considera ne-<br>cessidades de manutenção<br>e possui campos para infor-<br>mações de O&M.    | 10                  |  |  |
| Fornecimento de Template e<br>biblioteca de famílias e com-<br>ponentes | <b>CONTRATADA</b> fornece Tem-<br>plate e biblioteca de compo-<br>nentes além do modelo BIM.             | 10                  |  |  |
| Compatibilização de Projetos                                            | Responsabilidade da contra-<br>tada garantir compatibilidade<br>de todos os projetos.                    | 12                  |  |  |
| Informações detalhadas para<br>cada sistema                             | Documento detalha informa-<br>ções necessárias para cada<br>sistema modelado.                            | 12                  |  |  |

Tabela 6 – Benefícios do BIM propostos na ET

Fonte: Adaptado de Reja *et al.* (2021)

utilizado equipamento de topografia convencional, como uma Estação Total, nos alvos e pontos georreferenciados.

• Modelo BIM: deverá ser criado a partir de uma base de dados em formato de nuvem de pontos, usando software de modelagem 3D. O processo de criação do modelo inclui a indexação da nuvem de pontos e a elaboração dos elementos arquitetônicos baseados nas similaridades de volumetria e dimensões espaciais. O nível de desenvolvimento do modelo deve ser consistente com o nível de desenvolvimento da usina, sendo representado pelo ND 500/LOD 500 para o desenvolvimento e ND 300/LOD 300 para a representação gráfica.

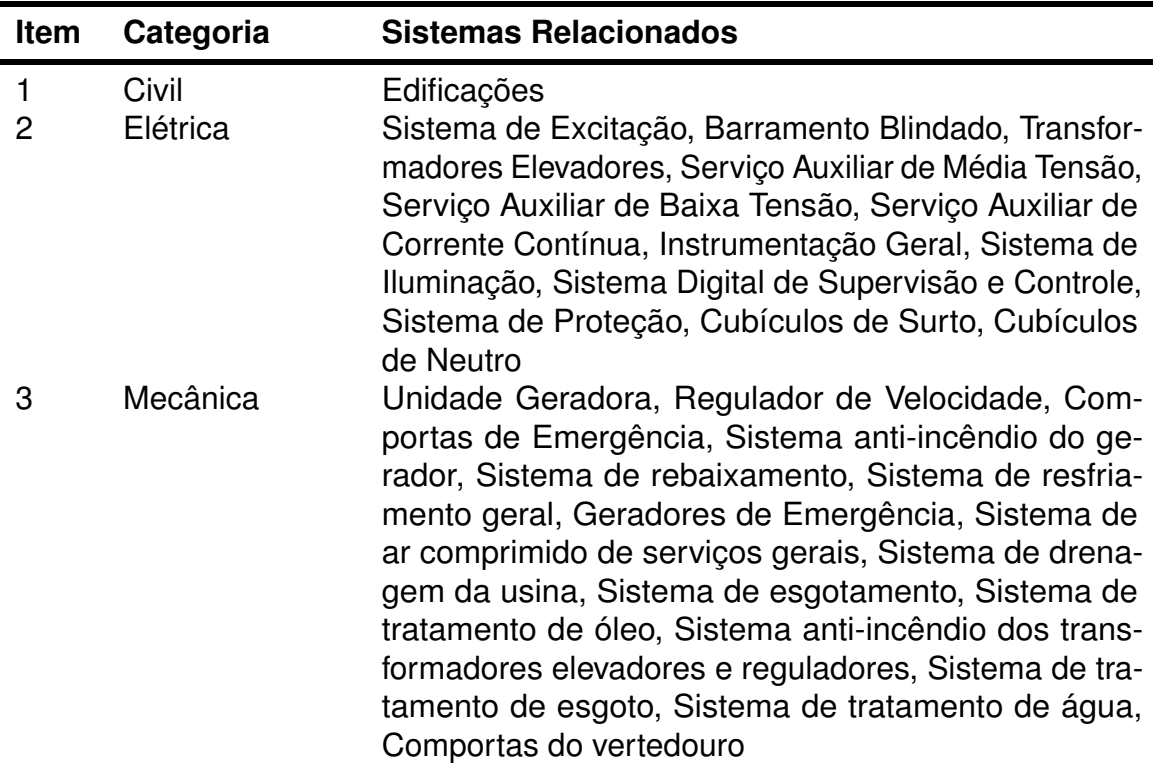

Tabela 7 – Sistemas que devem constar no modelo inicial - BIM AS-IS, conforme ET

Fonte: Organizado conforme seção 6, item 7.1, pág. 11

### **4.2.1 Escaneamento**

As premissas para o escaneamento estão organizadas no quadro 8, ou seja, foi solicitado um levantamento total das instalações existentes. O planejamento do escaneamento, conforme mencionado na seção 3.3, deve cobrir o maior número de elementos possíveis com a menor utilização de alvos ou cenas em campo e é composto, conforme figura 17, por entrada, restrições e automatização. Podemos considerar a tabela 8 como os dados de entrada ao processo. As restrições, neste caso, ficam dentro da precisão de 3 mm solicitadas. A automatização não entra neste escopo pois não haviam ferramentas disponíveis.

O primeiro aspecto a ser abordado, que tem impacto significativo no planejamento, é a precisão de 3mm. Como apresentado na Figura 10 e de acordo com ASSOCIAÇÃO BRASILEIRA DE NORMAS TÉCNICAS (2018), a precisão se refere ao grau de concordância entre resultados, ou seja, ela representa a consistência da medição. Aqui também é importante diferenciar precisão de acurácia, a qual se refere à combinação de veracidade e precisão. Uma interpretação inadequada desses conceitos

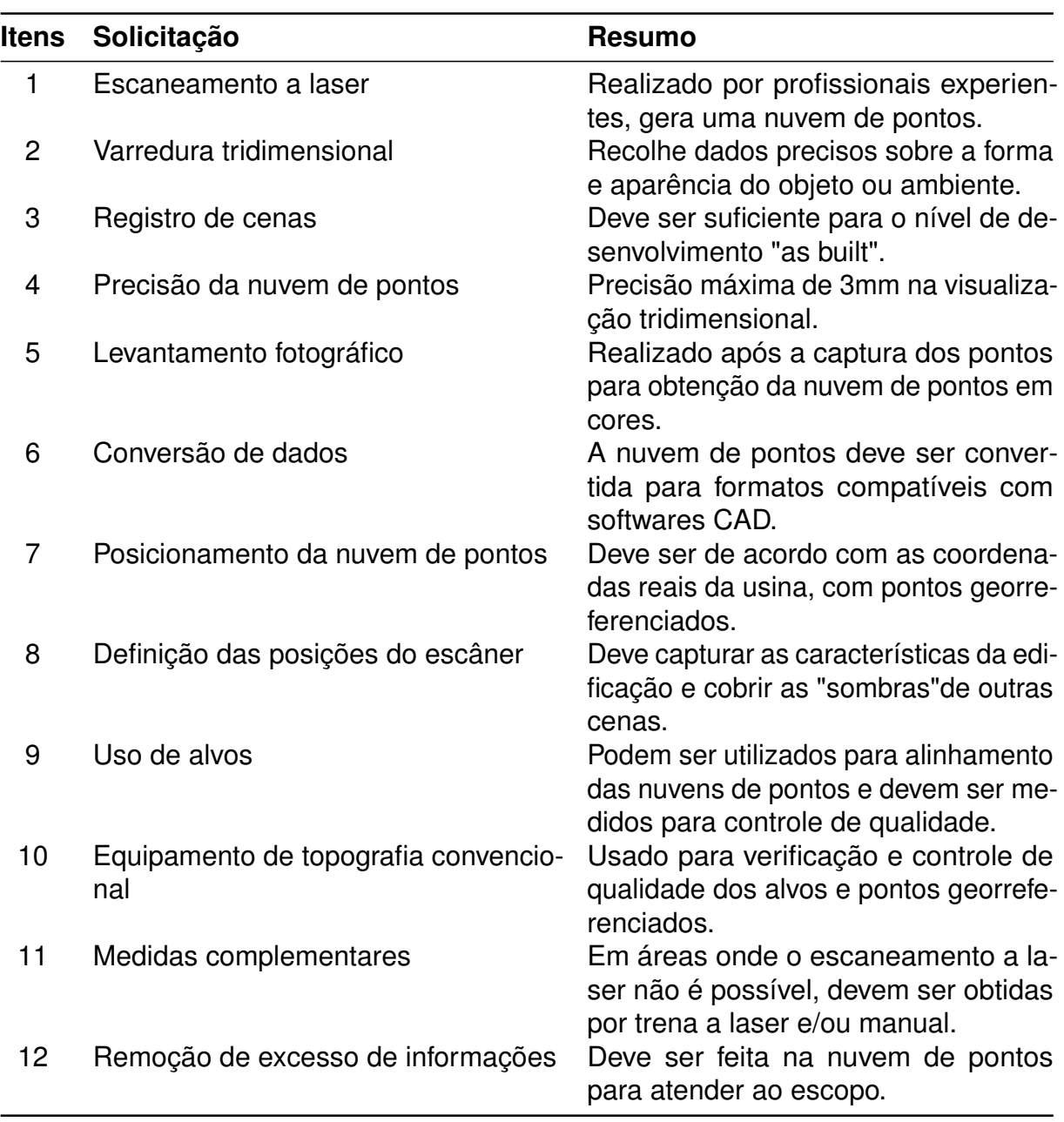

Tabela 8 – Resumo das Solicitações para Escaneamento

Fonte: Organizado conforme seção 6, item 6.0, pág. 08

poderia levar a gastos desnecessários na cobertura das cenas. Apesar da consciência acerca dessa questão, optou-se por uma cobertura mais completa para evitar problemas na modelagem. Com tal decisão, os índices de LOC e LOD aproximam-se de 100%.

A empresa que escaneou a usina optou pelo uso do equipamento RIEGL VZ400i (GIAVONI *et al.*, 2023). Essa flexibilidade estava presente na especificação técnica, que não impunha restrições a um escâner específico, desde que o resultado final estivesse em conformidade com o exigido. Uma vez informados sobre a escolha do

escâner, foi solicitado o relatório de calibração e a atualização do software, conforme identificado como necessário na seção 3.2. Com as especificações do escâner em mãos, foi possível iniciar a previsão de cenas em campo.

A ferramenta utilizada para a previsão de cenas, conforme mencionada pela equipe responsável, foi o *Scanplan* (LANE, 2023), que oferece gratuitamente a opção de inserir os arquivos PDF do projeto básico (ver anexo B) e planejar as cenas por pavimento. A figura 32 apresenta uma das plantas baixas com as respectivas cenas planejadas. Neste ambiente específico ao redor da unidade geradora, foram necessárias cerca de 3h30 min para realizar aproximadamente 35 cenas ou posições do escâner. Este procedimento, ilustrado na figura 32, foi aplicado a toda a usina. Com este método a possibilidade a acompanhamento seria possível com a criação de uma tabela de acompanhamento, exemplificada na tabela 9.

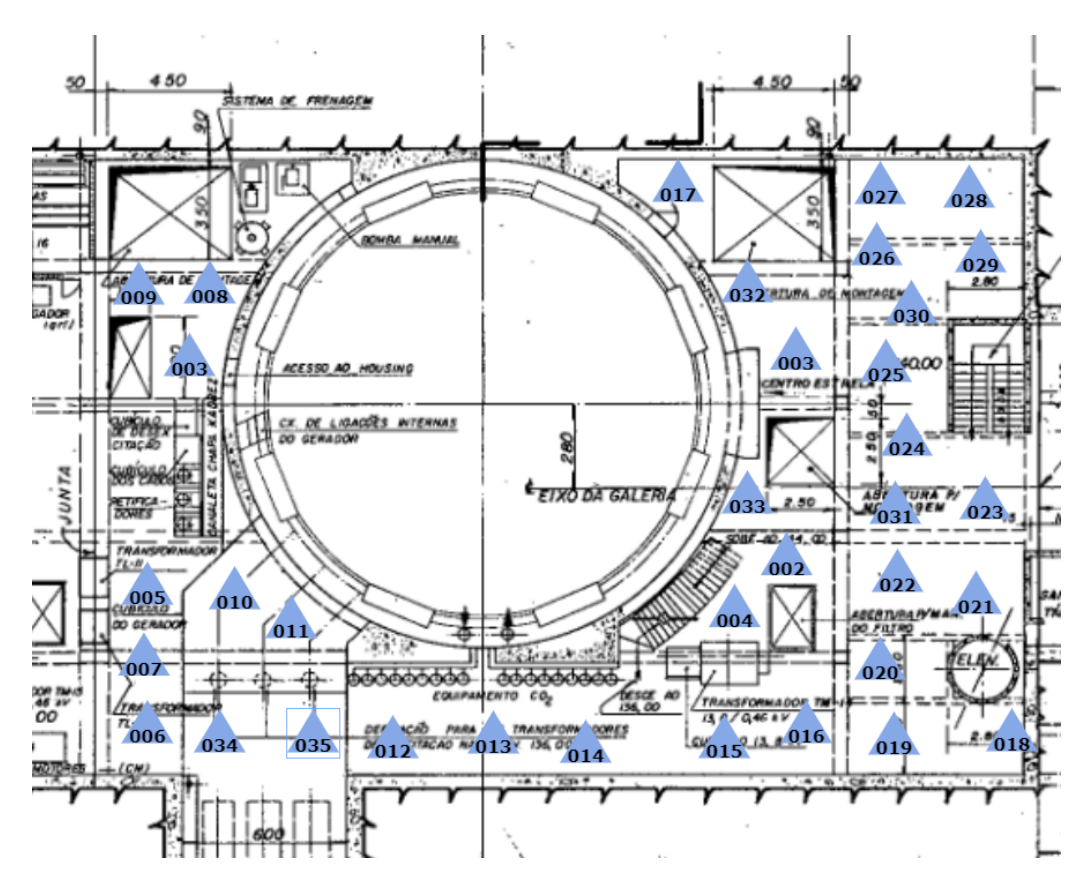

Figura 32 – Planejamento das cenas com base no projeto básico, em PDF recriado pelo autor. Fonte: Próprio autor.

Em relação ao armazenamento da nuvem de pontos, a ferramenta adotada foi o BIM360 Collaborate PRO da fabricante Autodesk (CAETANO *et al.*, 2023), que não possui limite de armazenagem.

| Ambiente   | Nível | Referência     | <b>Sim</b> |   | Não Sem<br>Acesso | Parcial | Justificativa                                                |
|------------|-------|----------------|------------|---|-------------------|---------|--------------------------------------------------------------|
| Ambiente 1 |       | 100,00 Ref-001 | X          |   |                   |         | Adequado ao<br>propósito                                     |
| Ambiente 2 |       | 120,00 Ref-002 |            | X |                   |         | Manutenção<br>anda-<br>em<br>mento                           |
| Ambiente 3 |       | 110,00 Ref-003 |            |   | X                 |         | Acesso<br>restrito tempo-<br>rariamente                      |
| Ambiente 4 |       | 115,00 Ref-004 |            |   |                   | X       | Escaneamento<br>parcial devido<br>à visibilidade<br>limitada |

Tabela 9 – Sugestão de checklist de escaneamento - Exemplo

Fonte: Próprio autor.

# **4.2.2 Modelo BIM**

A ET apresenta, em sua totalidade, todos os requisitos básicos do modelo BIM, embora tenha um caráter mais geral. O primeiro ponto que se destacou foi a finalidade do modelo (Voith, 2022), isto é, quem seria o cliente final que utilizaria o produto no dia a dia. Após diversas reuniões, ficou evidente que o operador da usina seria o principal beneficiário do modelo. Com isso, todo o processo foi planejado para simplificar a usabilidade, ao mesmo tempo em que se permitiu a conexão com o sistema de gestão em uso, que, neste caso, é o software SAP.

Com essa primeira conclusão, tornou-se evidente que a criação de modelos ultra-detalhados não seria adequada, e que subdividir aleatoriamente os elementos também não seria eficaz. Portanto, uma primeira tabela para estruturar os elementos foi desenvolvida. Com base nesta tabela, organizaram-se os modelos parciais a serem desenvolvidos, todos adotando a nomenclatura padrão CHESF (Voith, 2022). Adicionalmente, investigou-se a melhor maneira de gerir os dados durante o processo e de disponibilizar o modelo para operação. Conforme mencionado, o ambiente BIM 360 foi adotado para compartilhamento dos dados (CAETANO *et al.*, 2023).

Os softwares utilizados foram o Autodesk Recap, Revit 2021 e Navisworks Manage 2021. O software Revit possui, integrado à sua estrutura, os parâmetros do sistema de classificação Omniclass, que, em princípio, seriam utilizados para a criação do planejamento de modelagem e inserção dos parâmetros solicitados:

- Código de classificação (TAG)
- Sistema ao qual pertence;
- Unidade geradora a qual está vinculado;
- Fabricante;
- Modelo;
- Dimensões;
- Dados de Placa;
- Dados Nominais;
- Tipo de Material;
- Link para documentos aos quais está vinculado.

Entretanto, conforme destacado por Qi *et al.* (2020), os sistemas convencionais de classificação BIM não são adequados para usinas hidrelétricas. A única alternativa que se aproxima da eficácia dos sistemas convencionais é, do alemão, o sistema de classificação de usinas de energia (KKS) para um modelo BIM. Conforme indica VAO/KS (2014), o KKS:

> "...tem suas raízes em 1970, quando um comitê foi estabelecido na Alemanha. Esse comitê era composto por representantes de projetistas, fabricantes, operadores, reguladores e autoridades do setor de energia. O objetivo do comitê era desenvolver um sistema que pudesse ser usado para registrar equipamentos em usinas de energia, especialmente em usinas nucleares, a óleo e a carvão. Um dos principais objetivos do comitê era estabelecer um código uniforme para listar/identificar estruturas, operações, manutenção, registro de dados e peças de reposição. O sistema KKS é o mais difundido de todos os sistemas correspondentes na Europa e além. Países que o utilizam incluem: Alemanha, Dinamarca, Áustria, Suíça, Holanda, Suécia, França, Itália, quase todos os países do Leste Europeu e África do Sul".(tradução nossa) (VAO/KS, 2014).

Este sistema é extensivamente utilizado devido à sua capacidade de identificar componentes desde o transformador até o nível de sinal em um circuito específico. Incorpora três categorias distintas de códigos para atender a uma variedade de necessidades na identificação de plantas, seções de plantas e equipamentos em usinas de energia. Cada um destes códigos é dividido em três a quatro níveis de quebra (BDL). (ESKOM, 2020):

- **Código Relacionado ao Processo**: Utilizado para a identificação de sistemas e equipamentos com base na sua função nas áreas de engenharia mecânica, civil, elétrica, de controle e instrumentação. Exemplos incluem tubulações, bombas, válvulas, motores, medições, interruptores, transformadores, entre outros.
- **Código do Ponto de Instalação**: Identifica os pontos de instalação de equipamentos elétricos e de controle e instrumentação, como em unidades de instalação, gabinetes, painéis, consoles, etc.
- **Código de Localização**: localiza estruturas variadas, tais como barragens, túneis, edifícios, pisos, salas e áreas de incêndio. Similar ao código do ponto de instalação para a engenharia elétrica e de controle e instrumentação, este código é utilizado para identificar a localização de componentes mecânicos.

Conforme ilustrado no exemplo da figura 33, o primeiro código (0) designa uma planta comum ou uma unidade específica dentro de uma usina de energia.

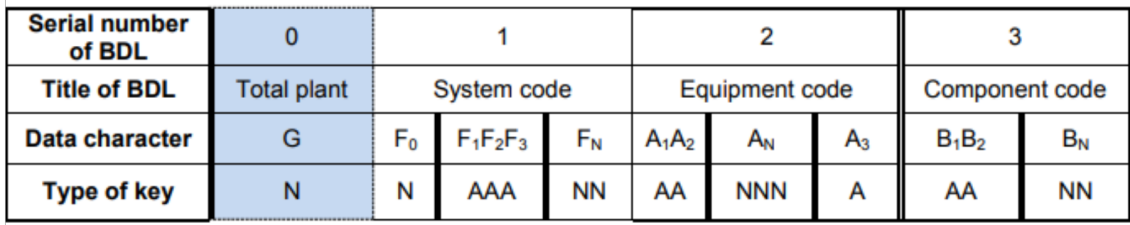

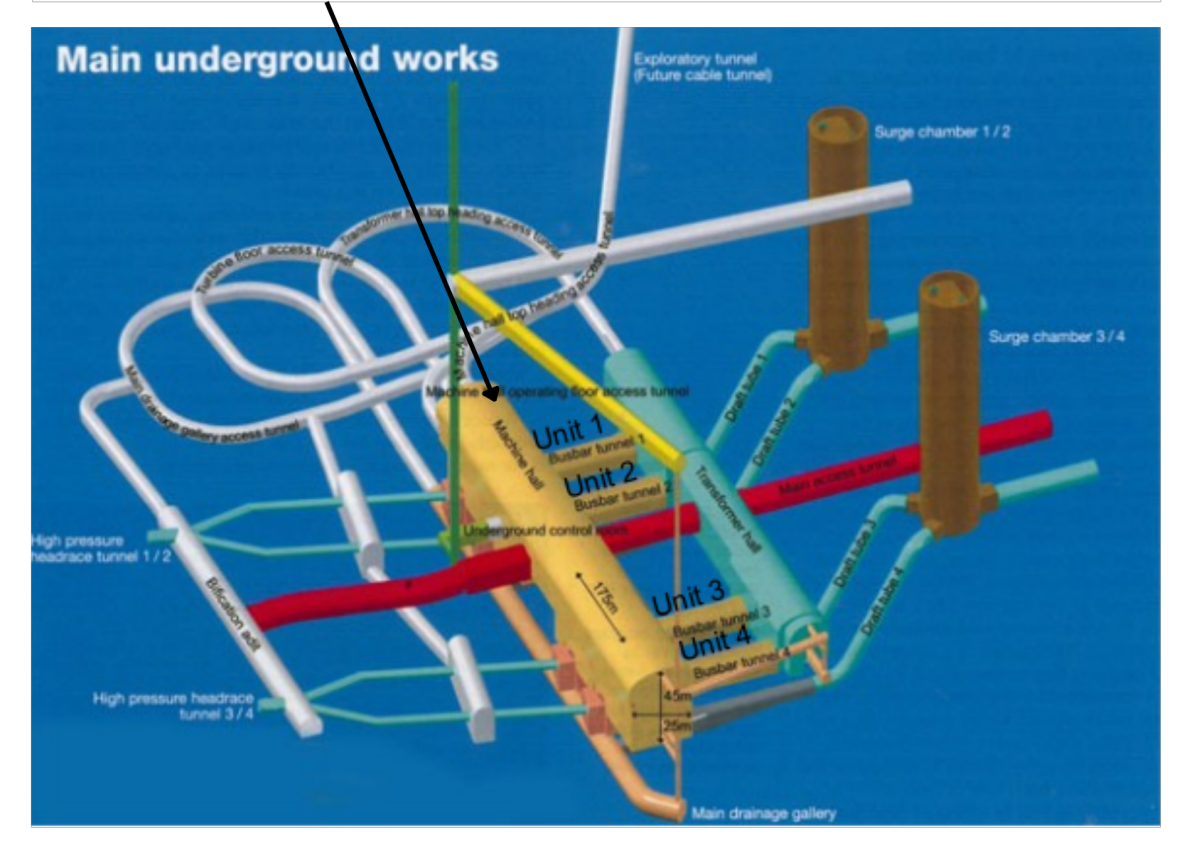

Figura 33 – Identificação de planta em um exemplo de usina hidrelétrica. Fonte: Adaptado de Eskom (2020)

A figura 34 demonstra a subdivisão da planta total em um sistema, tomando como exemplo um sistema de pulverização de água.

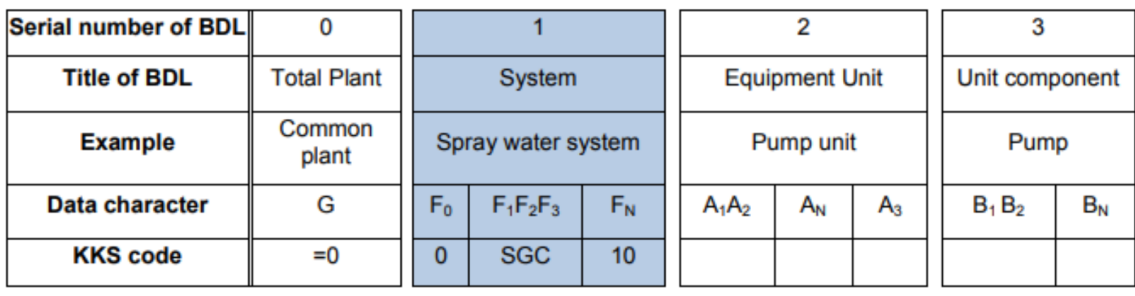

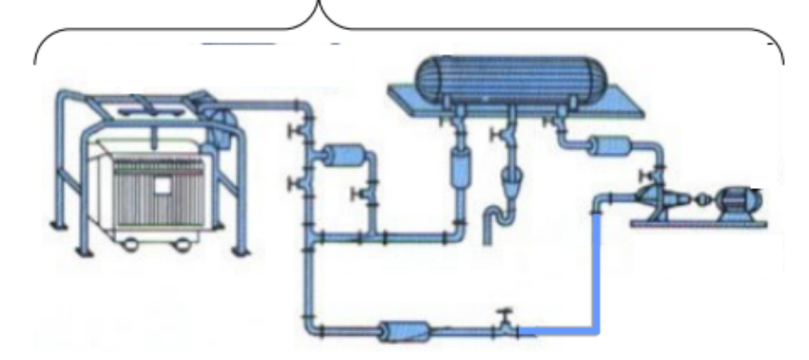

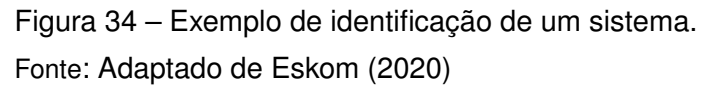

Prosseguindo, a figura 35 detalha a estrutura da usina ainda mais, apresentando o código que segmenta o sistema em equipamentos pertinentes, que engloba um conjunto de máquinas e/ou componentes que executam funções específicas dentro de um sistema de processo de planta.

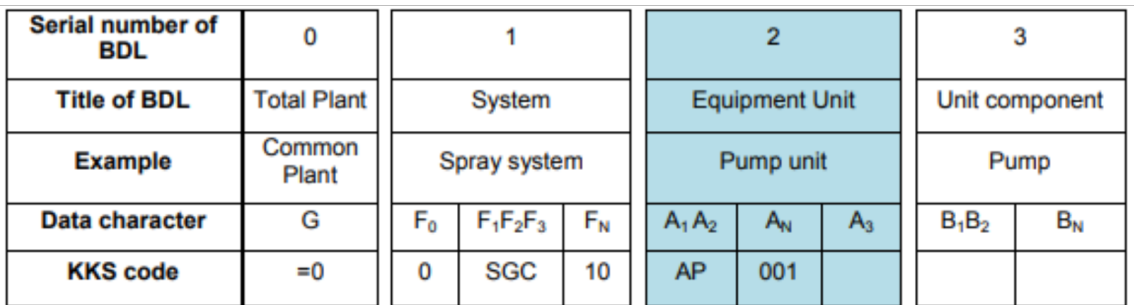

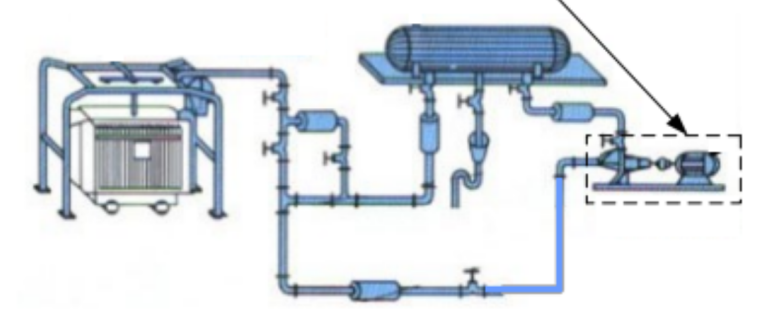

Figura 35 – Exemplo de classificação em um conjunto de equipamento dentro de determinado sistema.

Fonte: Adaptado de Eskom (2020)

Finalmente, a figura 36 desmembra as unidades de equipamento em componentes individuais, sinais ou aplicações de sinal. Cada componente é definido como uma máquina específica composta de partes que realizam uma função em apoio à operação do equipamento.

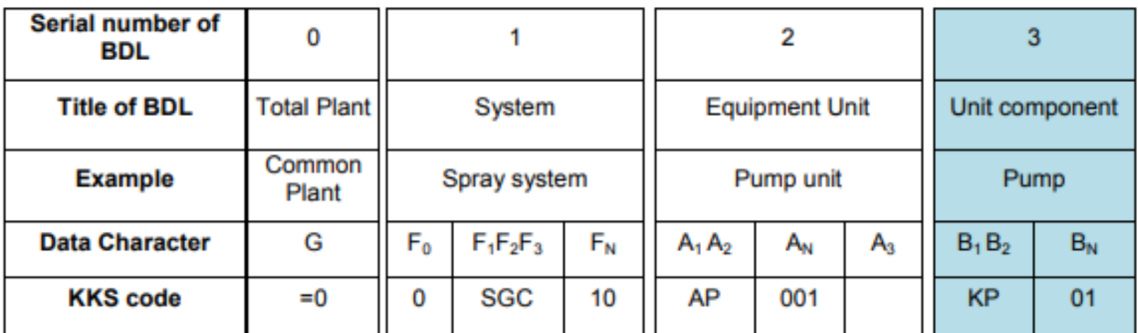

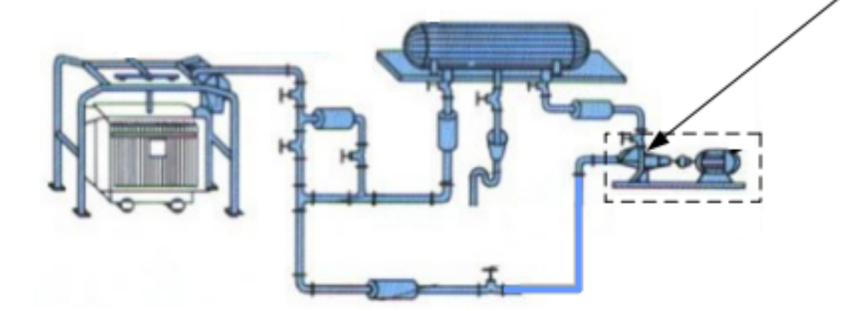

Figura 36 – Componente dentro de um conjunto de equipamentos em um sistema específico. Fonte: Adaptado de Eskom (2020)

No contexto do modelo BIM As-IS, é importante repensar essa classificação e adaptá-la aos benefícios que o modelo BIM já proporciona. A escolha dessa identificação também está intrinsecamente ligada à gestão dos ativos da usina, que, por sua vez, não será vinculada ao sistema de gestão a nível de componente e sim a nível de equipamentos ou até sistemas. Apesar da implementação do KKS ao BIM, esse tópico ainda demanda uma definição estratégica mais precisa, proporcionando a oportunidade para a elaboração de um KKS BIM no futuro.

# 4.3 ESCANEAMENTO E PROCESSAMENTO DE DADOS

Após a finalização do planejamento do escaneamento (P4S), a execução em campo foi iniciada (Voith, 2022), sempre observando as normas pertinentes para visitas a uma usina hidrelétrica. Cada usina detém suas regras específicas de documentação e, para Paulo Afonso IV, a apresentação de Equipamento de proteção individual (EPI), juntamente com o certificado da Norma regulamentadora (NR) 10 foi um requisito, pois a atividade é de menor risco. Adicionalmente, foram exigidos os certificados comprovando a regularidade dos exames dos profissionais para o serviço, ou seja, o Atestado de saúde ocupacional (ASO). Simultaneamente, uma Análise preliminar de risco (APR) foi elaborada, detalhando todas as atividades e seus respectivos riscos.

Os equipamentos de proteção individual (EPIs) são exigências comuns para o acesso a qualquer usina. No entanto, no caso do escaneamento, o protetor auricular é especialmente importante. Sua ausência pode não apenas prejudicar a saúde do operador do escâner, mas também causar desconforto que pode interferir na execução do escaneamento.

A execução do escaneamento terrestre precedeu o aéreo devido a questões logísticas. O primeiro demorou 30 dias (GIAVONI *et al.*, 2023), contando com a contribuição de dois colaboradores, enquanto o segundo foi concluído em apenas dois dias. O escâner RIEGL VZ400i foi selecionado devido à sua rapidez na captação do ambiente. Cada cena demora cerca de 20 segundos, mas é preciso considerar também o tempo de deslocamento entre as posições, fazendo com que seja razoável estimar 1 minuto por cena. O escaneamento foi facilitado por um aplicativo que aprimora a visualização, conforme pode ser observado na figura 37.

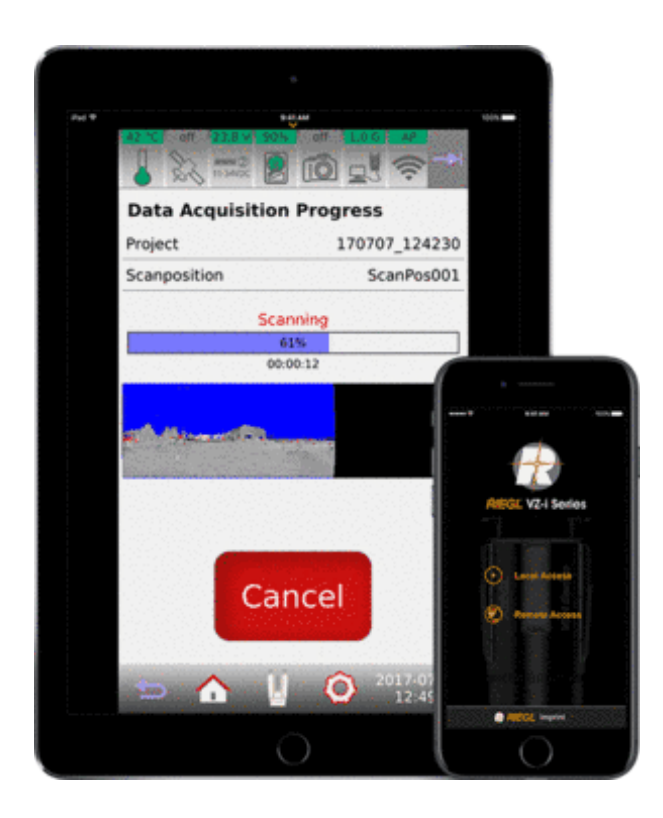

Figura 37 – Aplicativo utilizado para o escaneamento. Fonte: Extraído de Riegl (2023)

Conforme destacado por Banfi *et al.* (2022), a formação de redes de controle é essencial para o correto georreferenciamento da nuvem de pontos. Contudo, no caso específico de Paulo Afonso IV, já havia marcos civis pré-existentes sinalizados no piso da usina que serviram como referência, o que dispensou a necessidade de estabelecer uma poligonal com estação total.

A nuvem de pontos foi registrada utilizando o software RISCAN PRO e a limpeza da mesma, isto é, a remoção de elementos que não são pertinentes ao objetivo BIM (ver tabela 6), foi conduzida por meio do software Autodesk RECAP PRO. Devido ao tamanho considerável dos arquivos gerados, a usina foi segmentada por pavimentos. A título de exemplo, a nuvem de pontos dos transformadores elevadores com seus barramentos blindados, seccionadoras e demais elementos, gerou um arquivo de 95GB. O resultado do escaneamento deste pavimento é ilustrado na figura 38.

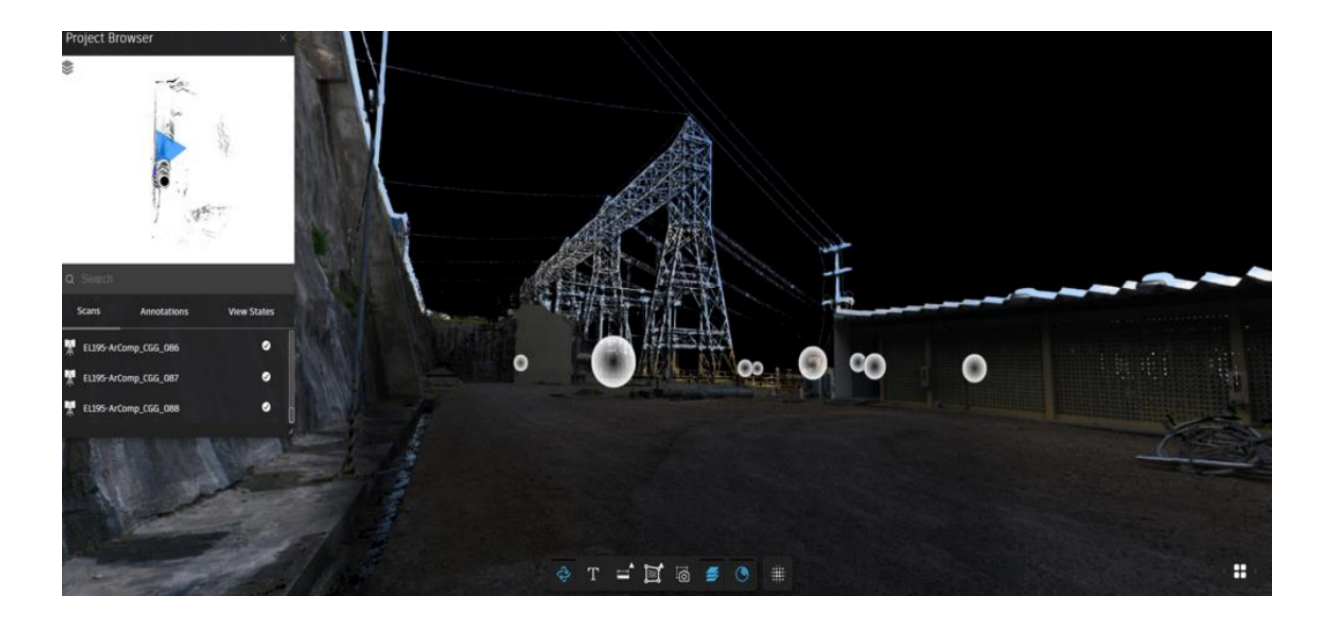

Figura 38 – Vista da nuvem de pontos, através da posição do escâner, do pavimento subestação da usina de Paulo Afonso IV. Fonte: Extraído de Caetano *et al.* (2023)

No que diz respeito à acurácia da nuvem de pontos, abrangendo precisão e veracidade, o resultado alcançado mostrou-se suficientemente adequado para o propósito do BIM. Como evidenciado na figura 40, a captura dos detalhes dos elementos de diversos sistemas foi realizada com alta riqueza de detalhes, de modo a evitar oclusões (ver figura 18).

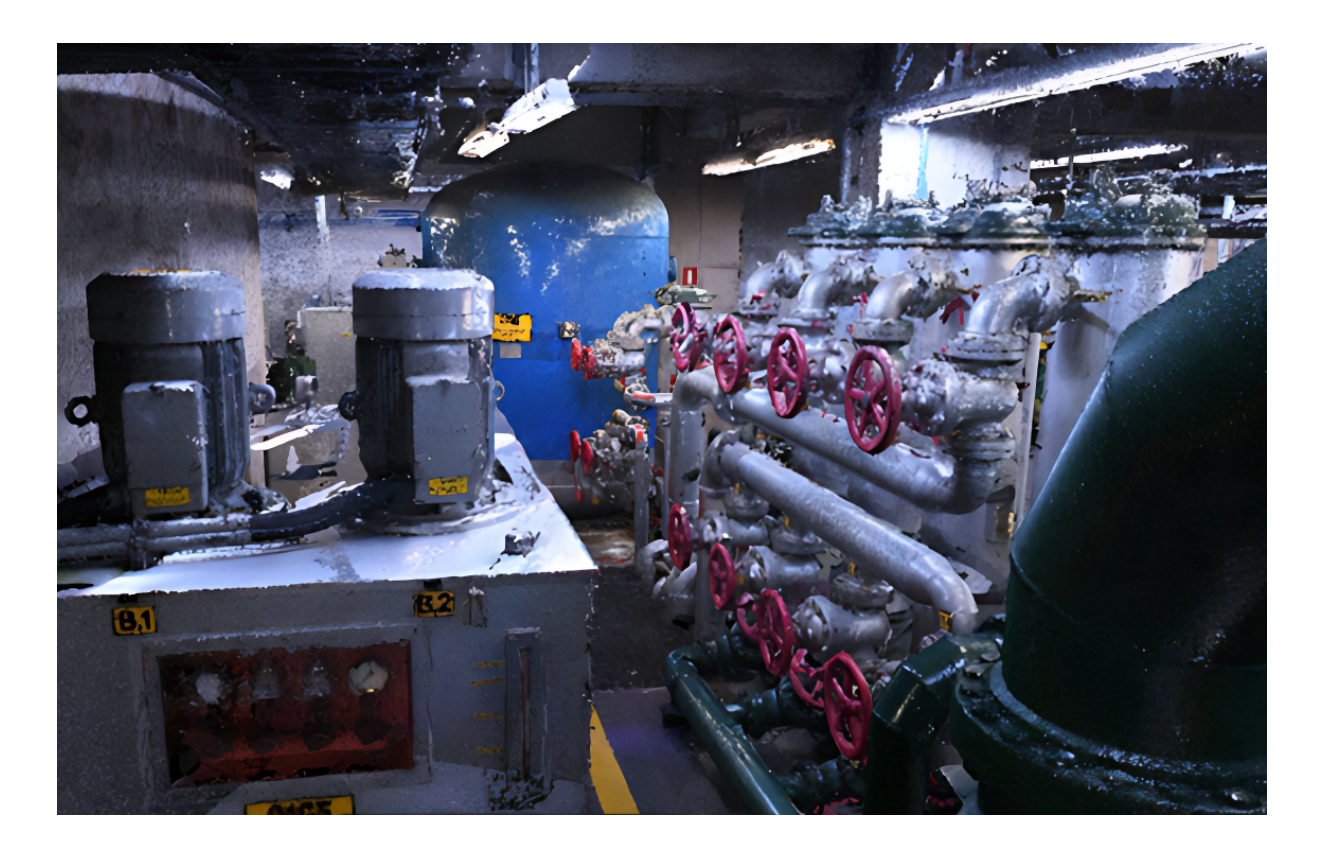

Figura 39 – Nuvem de pontos resultante do escaneamento de Paulo Afonso IV, riqueza de detalhes sem oclusões. Fonte: Extraído de Goncalves *et al.* (2023)

O escaneamento aéreo, conforme especificado na ET, foi efetuado utilizando o escâner MiniVux integrado a um drone (GIAVONI *et al.*, 2023). A figura 13, apresentada no capítulo 3.2, ilustra a estrutura empregada. Contudo, no contexto deste projeto, foram utilizados dois drones: inicialmente, o *DJI Phantom 4 Pro* para assegurar a navegabilidade e permitir que o piloto adquirisse experiência; na sequência, o *DJI Matrice 600 Pro* foi empregado para a execução do escaneamento.

Como indicado por Langåker *et al.* (2021), é crucial manter uma distância segura em relação às linhas de 500kV devido aos riscos associados ao campo eletromagnético. Esse cuidado foi rigorosamente observado durante o processo. A densidade do escaneamento aéreo foi de 50 pontos por metro quadrado e o resultado pode ser visto na figura 41.

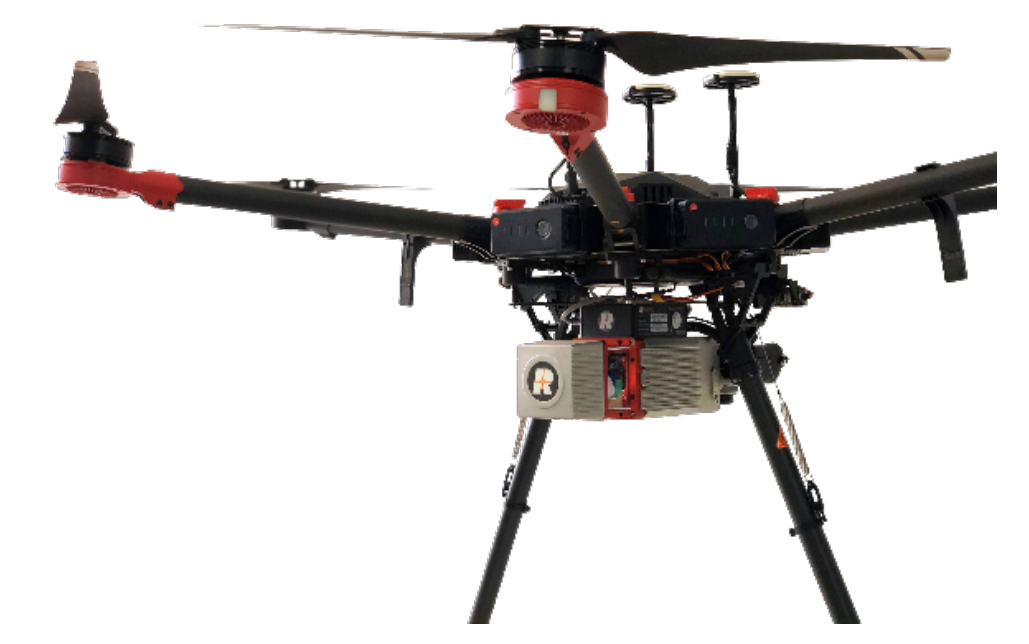

Figura 40 – Drone DJI modelo Matrice 600 Pro com o escâner MiniVux da RIEGL. O mesmo modelo foi utilizado em Paulo Afonso IV.

Fonte: Extraído de MundoGeo (2021)

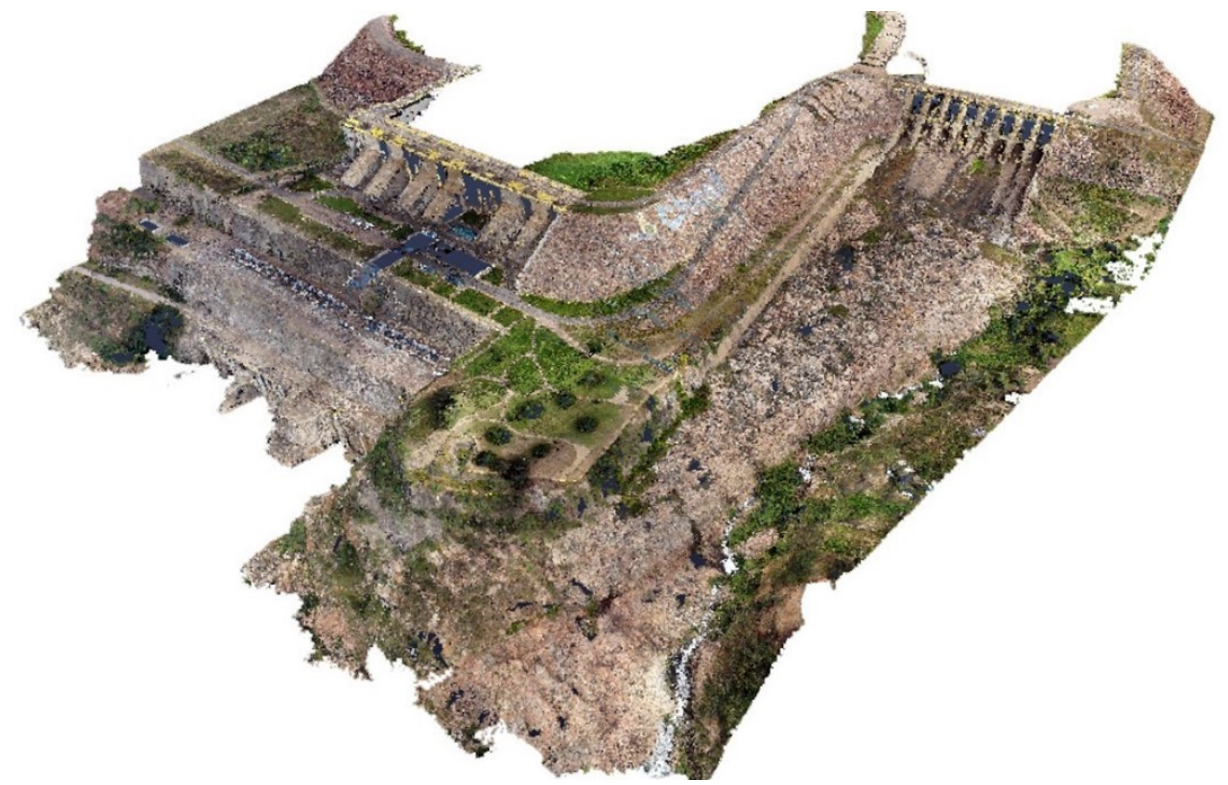

Figura 41 – Vista área, em nuvem de pontos, da usina de Paulo Afonso IV. Fonte: Extraído de Giavoni *et al.* (2023)

## 4.4 MODELO 3D E O BIM

A etapa de elaboração do modelo BIM foi conduzida, primeiramente, com base na proposta de Acosta, Spettu e Fiorillo (2022) para a criação de um modelo preliminar simplificado, baseado no projeto já existente. Em seguida, utilizou-se a nuvem de pontos no formato *.rcp* para ajustar esse modelo simplificado, resultando em uma economia significativa de tempo em comparação com a criação de um modelo diretamente a partir da nuvem de pontos.

A mesma nuvem de pontos, agora segmentada por pavimentos (Voith, 2022), foi empregada na criação dos sistemas auxiliares e elétricos. A divisão em modelos parciais seguiu a orientação da ABNT (2022), que recomenda que cada contêiner de modelo não ultrapasse 250MB. O resultado foi a produção de 65 modelos parciais que compuseram o modelo federado, ver figura 43. A estrutura do CDE é apresentada na figura 42.

A figura 42 também mostra a estratégia proposta para a criação dos elementos BIM. A planilha desenvolvida durante a fase de planejamento possibilitou a atribuição dos modelos parciais e sua respectiva nomenclatura. Para a criação dos elementos, cada segmento da nuvem de pontos foi seccionado e limpo para reter apenas o elemento de interesse. Esse elemento era então enviado ao modelador para a criação da família na extensão .rfa. Em seguida, a mesma família era repassada a outro modelador para ser inserida na posição correta.

Conforme Badenko *et al.* (2019) destaca, as definições padrão de nível de detalhe (LOD) podem não ser adequadas para modelos gerados a partir de escaneamento. Ademais, Suprun *et al.* (2022) ressalta que a concepção do modelo BIM deve buscar um equilíbrio entre os custos envolvidos na criação de elementos em determinados LOD e LOI, e os benefícios que se esperam do modelo final. A Figura 44 ilustra o resultado da modelagem da nuvem de pontos apresentada na Figura 40, demonstrando o processo de simplificação que os elementos passam durante a modelagem.

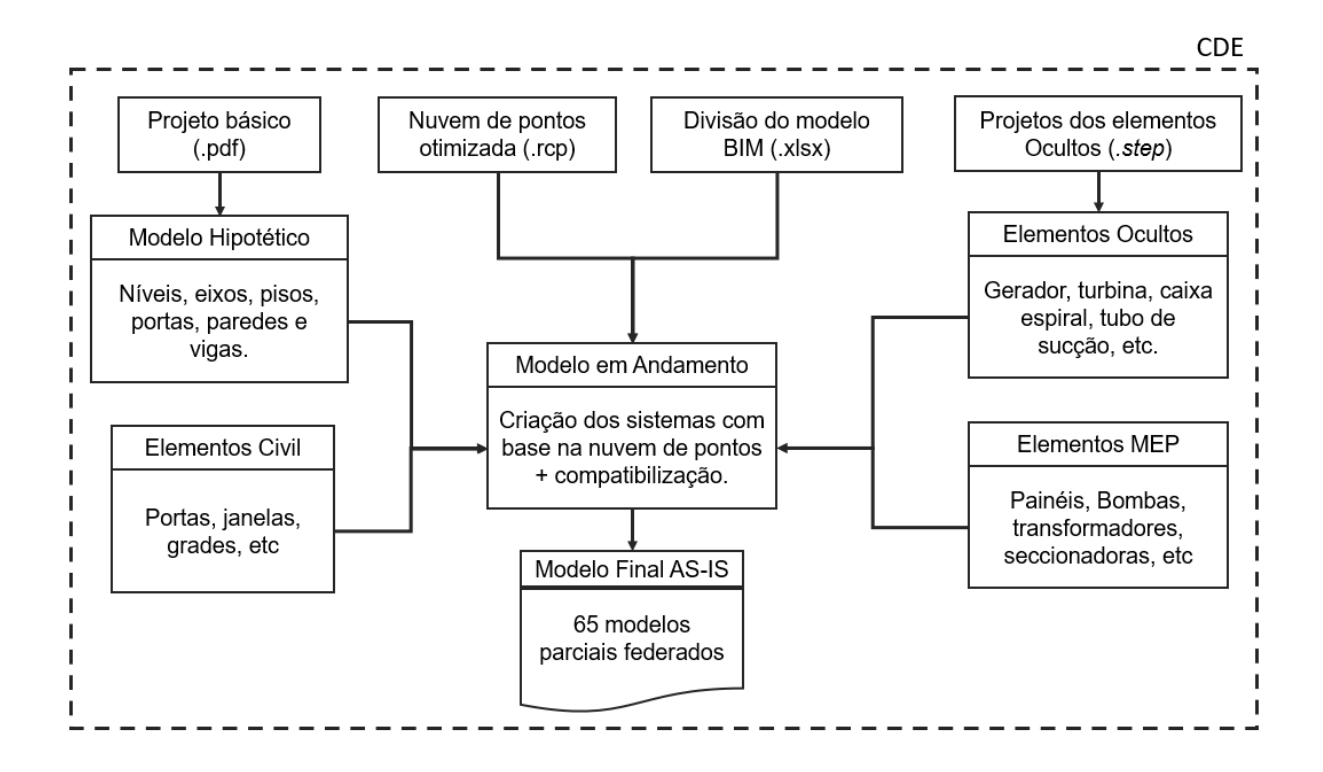

Figura 42 – CDE do modelo BIM AS-IS de Paulo Afonso IV Fonte: Adaptado de Giavoni *et al.* (2023)

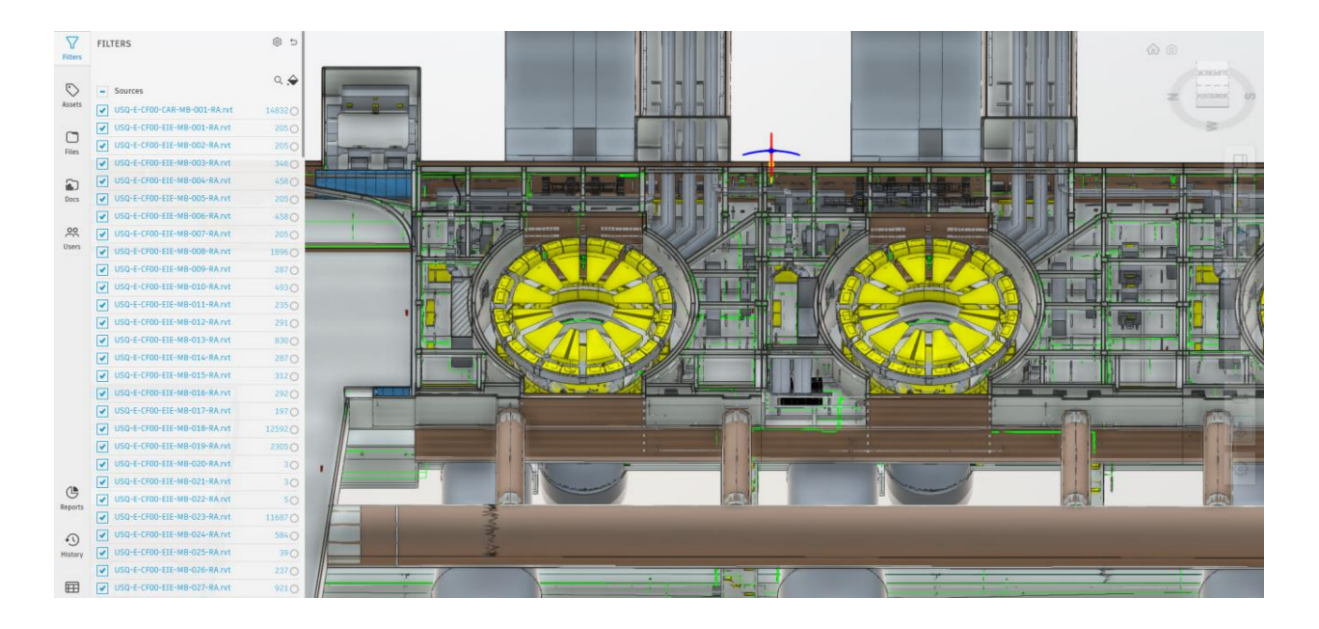

Figura 43 – Modelo BIM geral, dentro do ambiente colaborativo, contendo diversos sistemas e as unidades geradoras. Ao lado a lista dos modelos parciais que compõem o mesmo.

Fonte: Extraído de Caetano *et al.* (2023)

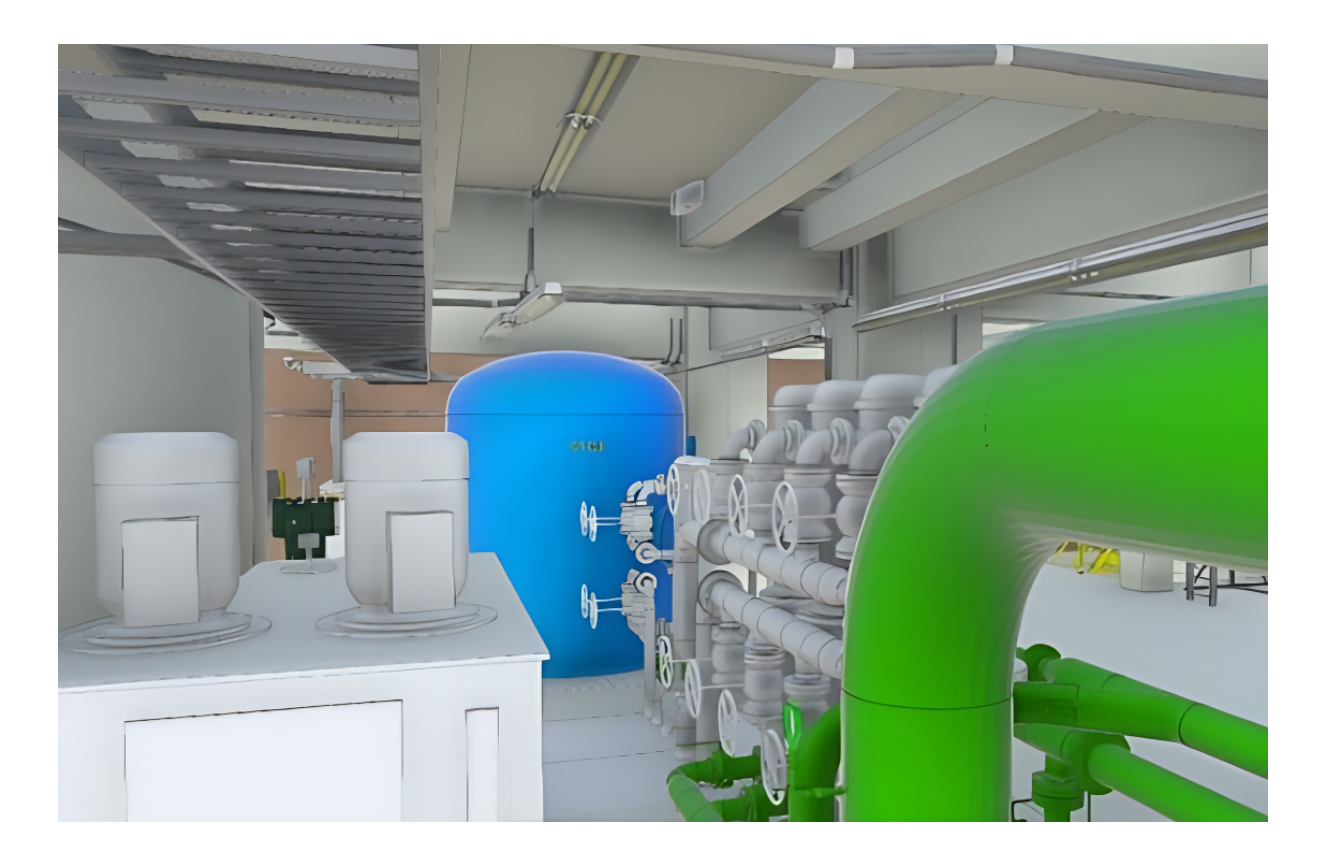

Figura 44 – Representação dos elementos e sistema no modelo BIM. Fonte: Extraído de Goncalves *et al.* (2023)

O escaneamento aéreo obtido, conforme ilustrado na figura 41, não seguiu o mesmo procedimento de modelagem no software Revit como os outros componentes. Em vez disso, ele foi processado automaticamente para criar uma malha (mesh) que foi integrada ao modelo de coordenação. O resultado desse procedimento é exibido na figura 45.

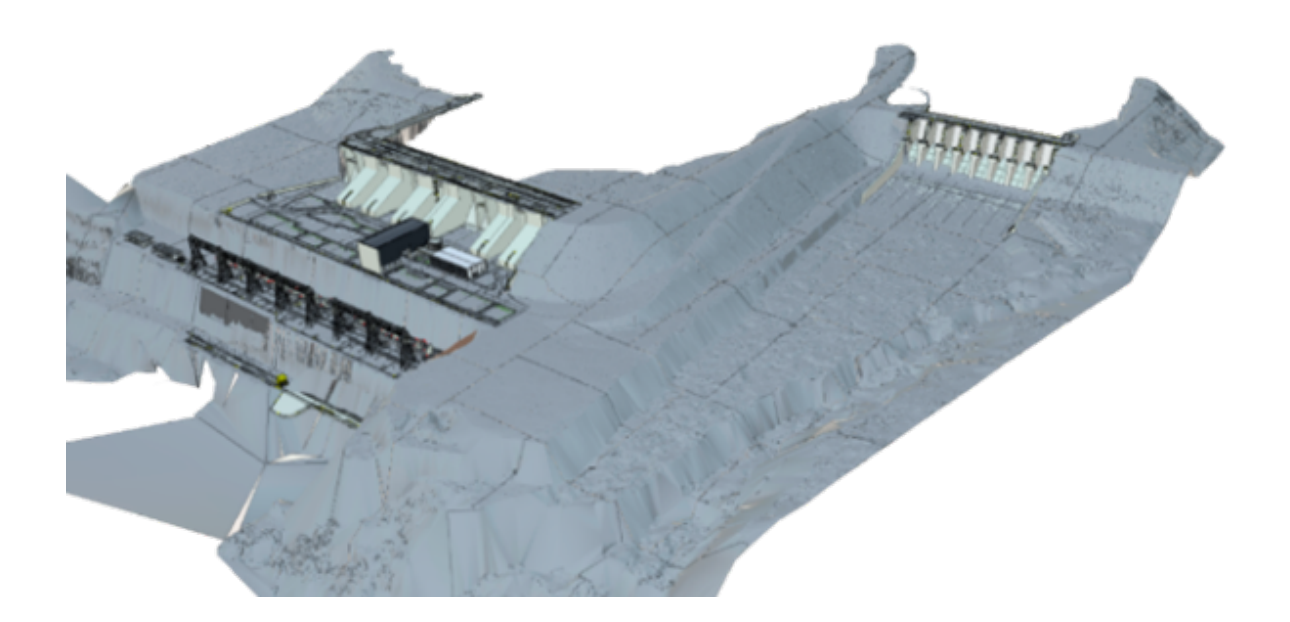

Figura 45 – Modelo em malha (mesh) resultante do escaneamento aéreo. Fonte: Extraído de Goncalves *et al.* (2023)

Conforme citado por todos os autores presentes na fundamentação teórica (seção 3) desta dissertação, a criação de um modelo BIM baseado em nuvem de pontos é um processo que exige um grande número de horas de modelagem. Além disso, requer um planejamento cuidadoso para compensar as limitações tecnológicas atualmente disponíveis.

Depois de concluir o processo descrito anteriormente, foram incluídos ao modelo parâmetros específicos por sistema, como demonstrado na Fig. 46. Um desses parâmetros direciona para o repositório de informações do cliente, contendo todos os detalhes relevantes para aquele sistema específico. Parâmetros de localização também foram adicionados para possibilitar a georreferenciação futura. A ferramenta BIM utilizada facilita a adição e remoção de parâmetros, uma vez que o modelo está adequadamente estruturado por disciplina.
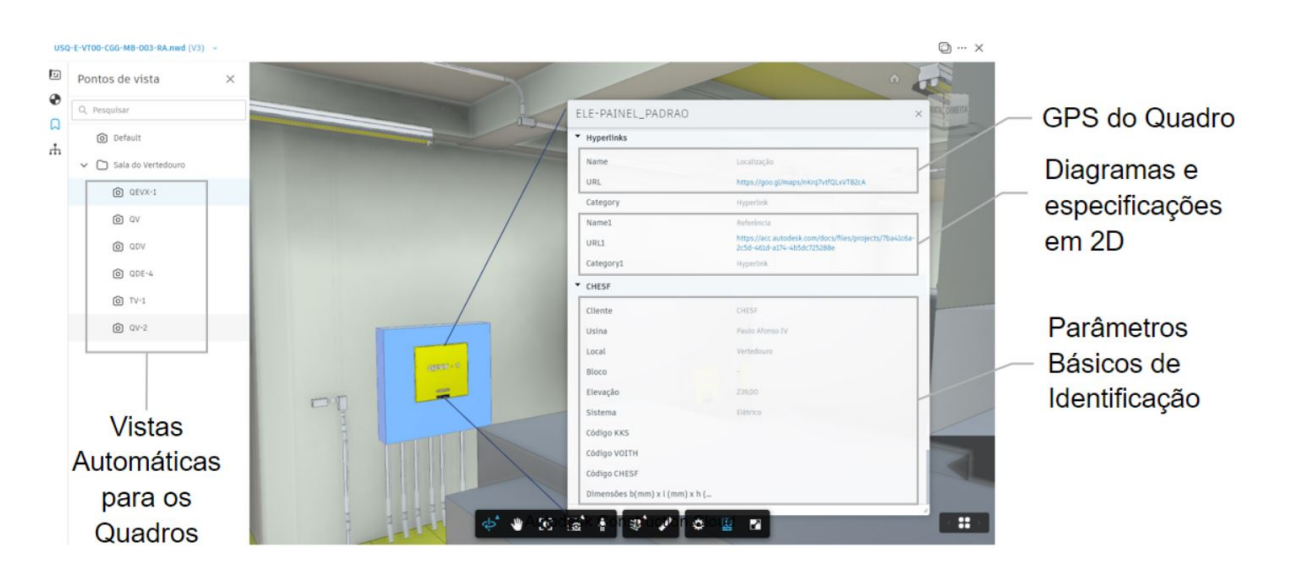

Figura 46 – Parâmetros inseridos no modelo BIM de acordo com a especificação técnica. Fonte: Extraído de Goncalves *et al.* (2023)

Por fim o quadro 10 resume os equipamentos e softwares utilizados.

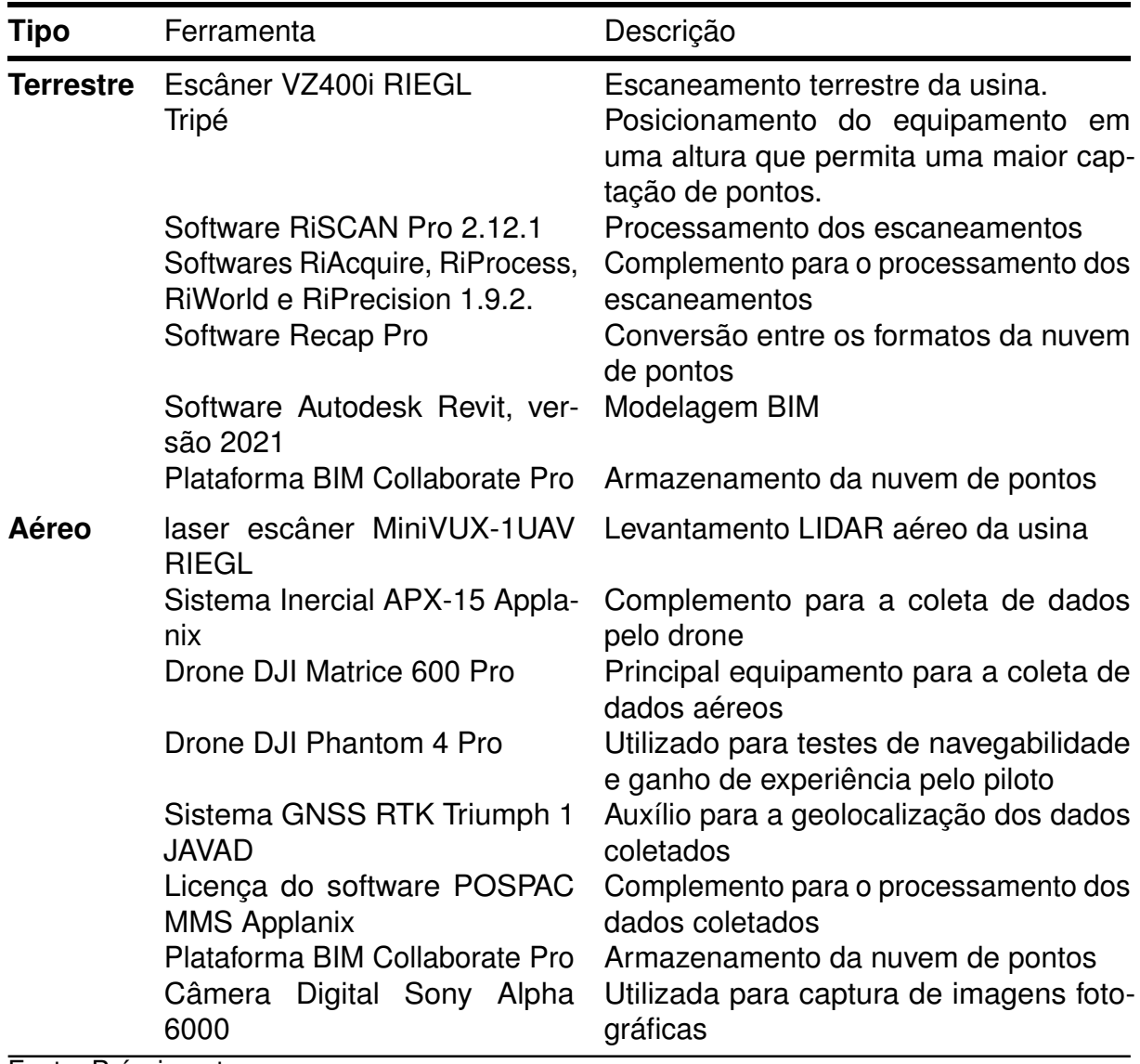

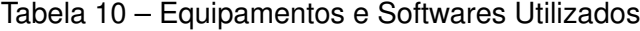

Fonte: Próprio autor

A síntese do conhecimento adquirido a partir da fundamentação teórica foi fundamental no desenvolvimento desta digitalização. Embora não tenha sido possível detalhar todos os aspectos do aprendizado, a pressão de entrega, a gestão da empresa terceira com sua equipe de mais de 10 modeladores, além da colaboração com um modelador externo para criação de elementos ocultos, exaltaram a importância do conhecimento prévio oriundo de vários estudos, trazendo maturidade para a equipe. Ao final, o modelo foi finalizado e entregue para a CHESF, como demonstrado durante a apresentação final na sede da empresa em Recife, figura 47.

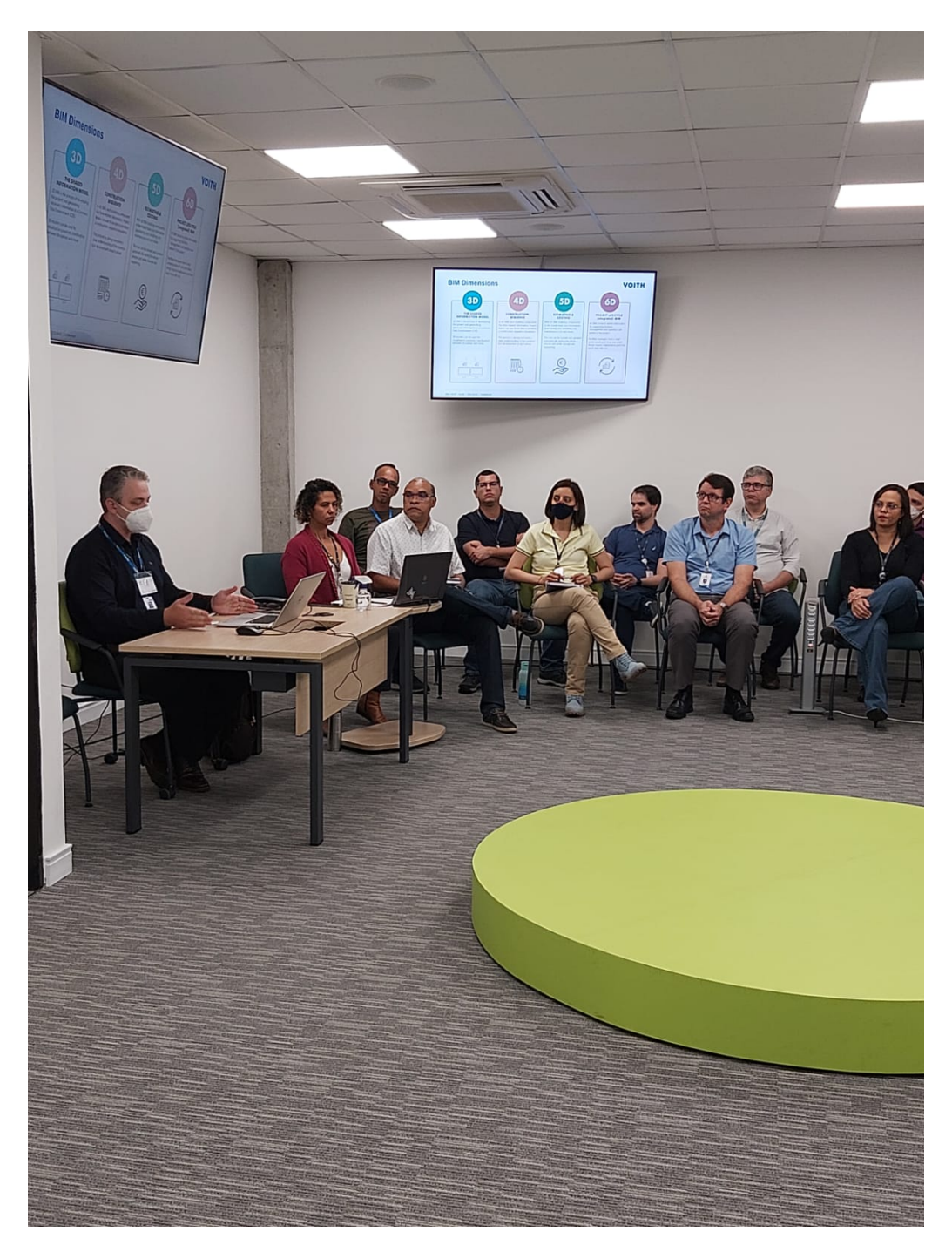

Figura 47 – Apresentação do resultado modelo para a equipe CHESF. Fonte: Extraído de CHESF (2023a)

### **5 DIRETRIZES PARA O PROCESSO SCAN-TO-BIM**

As orientações delineadas neste capítulo partem de duas fontes fundamentais: a primeira advém da pesquisa bibliográfica, amplamente discutida no capítulo 3, enquanto a segunda se baseia na aplicação prática dessa pesquisa, bem como nas lições aprendidas na digitalização da Paulo Afonso IV, que estão detalhadas no capítulo 4 e foram baseadas nas publicações de Giavoni *et al.* (2023), Goncalves *et al.* (2023), Caetano *et al.* (2023), Voith (2022). Em face da complexidade do tema, o capítulo foi organizado de acordo com as etapas cruciais para a construção de um modelo BIM AS-IS, incluindo o planejamento, a realização do escaneamento 3D em campo, a modelagem 3D, e a aplicação do BIM. O processamento da nuvem de pontos, incluindo as fases de registro e segmentação, foi automatizado. Não foram encontradas dificuldades significativas nestas etapas iniciais, e, portanto, não houve diretrizes específicas a serem mencionadas. É vital enfatizar que algumas dessas diretrizes são fundamentais para o progresso do projeto, enquanto outras, ainda que simples, podem levar a frustrações caso não sejam corretamente aplicadas.

## 5.1 PLANEJAMENTO

# **Diretriz 1 - Alinhar captura e modelagem com os objetivos e usos pretendidos do modelo BIM.**

Descrição: A finalidade e os objetivos do modelo BIM devem ser claramente estabelecidos entre todas as partes envolvidas desde o início. Isso influencia diretamente o planejamento do escaneamento, a segmentação dos sistemas do modelo, e a determinação do nível de completude LOC da nuvem de pontos. Uma vez estabelecida a finalidade, a nuvem de pontos deve ser adequadamente detalhada para atender a esses objetivos. Por exemplo, se o modelo BIM é focado na gestão de ativos, um elemento aproximado para representar um regulador de velocidade pode ser suficiente. Isso implica que a nuvem de pontos pode ter um menor grau de acurácia para este equipamento específico. No entanto, se o uso pretendido envolve o reúso de um equipamento, a nuvem de pontos deve ser suficientemente precisa e verídica para permitir essa aplicação. Evitar o excesso de detalhamento durante o escaneamento pode prevenir

a criação de nuvens de pontos demasiado complexas para serem processadas pelos *hardwares* atuais.

## **Diretriz 2 - O planejamento do escaneamento é uma etapa de entrega do projeto.**

Descrição: Exigir um planejamento detalhado do escaneamento é não apenas uma boa prática, mas também uma garantia de segurança para toda a equipe. Isso permite identificar antecipadamente se a empresa contratada está devidamente informada sobre os requisitos de acesso à usina. Além disso, é fundamental reservar um dia extra no planejamento para a equipe se familiarizar com o local, entender suas dificuldades e limitações e, juntamente com o técnico de segurança, identificar as áreas de maior risco. O planejamento deve ser enviado antes da equipe ir a campo e deve conter, no mínimo, os seguintes itens:

- O modelo do escâner a ser utilizado;
- Escaneamento piloto básico realizado com o escâner adotado, para aprovação.
- Relatório de calibração do escâner e a versão atualizada do firmware;
- Comprovante de seguro do equipamento;
- Lista de acessórios, acompanhada da estimativa de duração da bateria;
- Certificado de proteção contra interferências eletromagnéticas ou confirmação do fabricante;
- Certificados do operador do drone em conformidade com as normas da ANAC;
- Planejamento das posições de escaneamento em campo, baseado nos plantas do local (se disponíveis);
- Cronograma diário que detalha os pavimentos que serão escaneados;
- Cronograma para o processamento de cada pavimento após o escaneamento;
- Nomes dos operadores do escâner, juntamente com os certificados referentes à NR 10 (Segurança em Instalações e Serviços em Eletricidade), SEP (Sistema Elétrico de Potência), 33 (Segurança e Saúde no Trabalho em Espaços Confinados), e 35 (Trabalho em Altura).
- Certificado do EPI.
- Recomendamos o uso de protetor auricular tipo concha em usinas hidrelétricas.
- APR preenchida e assinada.

• Indicação dos locais que apresentarão maior ou menor acurácia no escaneamento, bem como a determinação de quais áreas serão escaneadas em modo colorido ou em preto e branco, com o objetivo de otimizar o tempo de trabalho no local.

### **Diretriz 3 - Considere o peso do equipamento.**

Descrição: O peso do equipamento deve ser levado em conta como um critério para a escolha do escâner. Usinas hidrelétricas frequentemente possuem galerias que podem se estender por até 1km. Transportar o equipamento, o tripé e as baterias por essa distância pode se tornar uma tarefa exaustiva.

### **Diretriz 4 - Especificar acurácia, não precisão, em solicitações de escaneamento.**

Descrição: A precisão refere-se ao grau de consistência entre múltiplas medições ou ensaios realizados no mesmo objeto ou ambiente. Em outras palavras, se um escâner executa várias medições do mesmo objeto ou local, a precisão é uma avaliação de quão próximos esses resultados são uns dos outros. Já a veracidade representa o grau de concordância entre uma medição e a realidade física do objeto medido. A veracidade é geralmente determinada por meio de experimentos e frequentemente expressa em termos de **tendência**. A acurácia, por sua vez, é a combinação de precisão e veracidade. Ela representa a capacidade de um modelo ou método produzir resultados corretos e confiáveis. Portanto, em uma especificação técnica, deve-se solicitar alta acurácia, e não apenas precisão, que na prática, por si só, sempre será atingida com um escâner devidamente calibrado.

# **Diretriz 5 - Prudência ao buscar simetrias como meio de economizar tempo no planejamento.**

Descrição: Embora as usinas hidrelétricas apresentem padrões específicos em suas unidades geradoras, é arriscado supor que uma única unidade seja representativa de todas as outras, especialmente quando se trata de sistemas auxiliares. Isso se justifica porque, frequentemente, diferentes fabricantes podem estar presentes numa mesma usina. É preferível ter a totalidade da usina mapeada por escaneamento a enfrentar a necessidade de retornar para capturar áreas previamente omitidas.

#### **Diretriz 6 - Considere a opção de escaneamento em preto e branco.**

Descrição: A menos que se trate de sistemas vitais para a usina, considere a opção de

escanear em preto e branco elementos como escadas, acessos, elevadores e paredes contínuas. Os escâneres modernos podem reduzir o tempo de escaneamento em até 50% ao optar por não registrar a fotografia do local. Vale lembrar que é a partir da fotografia que o software, durante o processamento, atribui cores à nuvem de pontos.

## **Diretriz 7 - Alinhe o planejamento com a gestão operacional da usina.**

Descrição: A eficácia e a segurança do processo de escaneamento estão intimamente ligadas ao planejamento cuidadoso e à coordenação com a gestão da usina. Primeiramente, é crucial que a programação do escaneamento esteja alinhada com os horários operacionais da usina para maximizar a segurança e a eficiência. Em segundo lugar, em colaboração com o gestor da usina, planeje antecipadamente quais locais serão acessados, quais chaves serão necessárias e se tampas metálicas precisarão ser removidas. Falhas no planejamento desses detalhes podem resultar em atrasos significativos. Por exemplo, pode-se gastar até 30 minutos para alcançar um local, apenas para descobrir que as chaves disponíveis não são adequadas. Portanto, um planejamento cuidadoso é essencial para otimizar o tempo e os recursos durante o escaneamento.

## 5.2 ESCANEAMENTO

## **Diretriz 8 - Varie a altura do escâner.**

Descrição: Busque estabelecer variações na altura do escâner para minimizar as interferências oclusivas no resultado final da nuvem de pontos. Caso seja necessário, remova o escâner do tripé e posicione-o entre tubos, abaixo de elementos ou em qualquer local que demande atenção.

## **Diretriz 9 - Mantenha o local de escaneamento desimpedido.**

Descrição: Assegure-se de que o local de escaneamento esteja vazio. Caso pessoas transitem pelo espaço, interrompa o processo e retome-o quando o local estiver livre. A interferência humana durante o escaneamento a laser pode gerar projeções indesejadas na nuvem de pontos, aumentando o tempo necessário para a limpeza da nuvem posteriormente.

### **Diretriz 10 - Evite pressa no processo.**

Descrição: A pressa durante o escaneamento pode levar a erros e estresse, especialmente em um ambiente como uma usina hidrelétrica. Tenha em mente que o escaneamento é um processo que requer paciência e calma para garantir a cobertura completa da área planejada. Ao retornar ao escritório para registrar a nuvem de pontos, uma abordagem metódica evita surpresas indesejadas.

### **Diretriz 11 - Evite mudanças de rota.**

Descrição: Membros da equipe de projeto não familiarizados com o processo de escaneamento podem se surpreender com a lentidão do escaneamento de um pavimento. Além disso, essas pessoas podem começar a questionar o progresso e as áreas que ainda faltam ser escaneadas, podendo até solicitar áreas que não estavam inicialmente no planejamento. Para mitigar tais problemas, recomenda-se realizar uma reunião prévia com a equipe e explicar detalhadamente todo o procedimento de escaneamento.

## **Diretriz 12 - Evite áreas molhadas.**

Descrição: Áreas com presença de água, como poças, podem resultar em falhas na nuvem de pontos, dado que o laser não retorna ao equipamento para o registro adequado do ponto. Portanto, se necessário, providencie a remoção da água do local utilizando um rodo ou outra ferramenta apropriada.

### **Diretriz 13 - Cuidado com o equipamento.**

Descrição: Além das precauções habituais com um equipamento do valor de um escâner, é importante ficar atento aos locais que já estavam úmidos ao chegar para o escaneamento. Isso pode ser um sinal de que alguma manutenção está em andamento e, potencialmente, mais água pode ser liberada - possivelmente, até mesmo sobre o escâner. Portanto, certifique-se de proteger adequadamente o equipamento em tais circunstâncias.

## 5.3 MODELAGEM 3D E O BIM

#### **Diretriz 14 - Elabore um modelo preliminar.**

Descrição: Com base no projeto existente mais atual, elabore modelos BIM. Assim, enquanto o escaneamento está em andamento, o modelo final já começa a ser estruturado, nomeado e organizado. Após o recebimento da nuvem de pontos, o foco se torna a compatibilização e complementação, e não o início de todo o processo desde o começo.

## **Diretriz 15 - Utilize atalhos com o software BIM.**

Descrição: Se o software em uso for orientado a objetos, poderão surgir dificuldades na seleção do plano da nuvem de pontos. No entanto, use o software em seu favor, desenvolvendo elementos sólidos temporários que funcionem como planos. Utilize a face desses elementos para facilitar a modelagem.

# **Diretriz 16 - Avalie cuidadosamente a automatização na modelagem.**

Descrição: A conversão semi-automatizada de nuvem de pontos, no cenário atual, exige intervenção humana para refinar e ajustar o modelo. Antes de embarcar nesse processo, avalie cuidadosamente se os benefícios da automatização justificam o esforço e os recursos necessários, mantendo em mente a importância da precisão e qualidade na modelagem.

# **Diretriz 17 - Atenção com malhas e arquivos CAD.**

Descrição: Softwares que transformam nuvens de pontos em malhas (*mesh*), podem causar lentidão no modelo BIM. A navegabilidade é essencial para o usuário final, portanto evite esse tipo de estrutura sempre que possível para manter a eficiência do modelo.

## **Diretriz 18 - Oriente o desenhista CAD a simplificar o modelo**

Descrição: Elementos 3D originados de softwares *Computer-Aided Design* (CAD), tais como turbinas, geradores e reguladores de velocidade, podem fazer com que as famílias BIM, depois de convertidas, se tornem excessivamente grandes, ultrapassando 100MB e causando problemas de desempenho. Para evitar isso, oriente o desenhista CAD a utilizar técnicas de simplificação no modelo final, substituindo partes internas e detalhes menores por sólidos. Essa abordagem pode reduzir o tamanho do arquivo de maneira significativa, otimizando a performance.

# **Diretriz 19 - Utilize a classificação adequada de acordo com o tipo de empreendimento.**

Descrição: Os sistemas de classificação BIM convencionais muitas vezes carecem

das estruturas necessárias para acomodar as especificidades de usinas hidrelétricas. Isso pode resultar em desafios ao criar uma divisão clara e funcional de sistemas e subsistemas para o plano de execução BIM. O sistema alemão KKS, no entanto, oferece uma estrutura abrangente que pode representar a usina até o nível de sinalização de um termostato. Assim é possível organizar e categorizar os componentes de uma usina hidrelétrica de forma eficaz, alinhada com as necessidades e objetivos do modelo BIM. A implementação dessa norma assegura uma coordenação precisa e uma comunicação eficaz, essenciais para o sucesso do modelo BIM.

**Diretriz 20 - Ajuste o cronograma de modernização para implementação do BIM.** Descrição: Ao planejar a modernização de usinas hidrelétricas com a utilização do BIM, é crucial antecipar o início do processo de criação do modelo SCAN-TO-BIM. Isso permite que a fase de engenharia e projeto utilize o modelo atualizado da usina como referência para toda a engenharia. Dessa forma, todas as partes interessadas podem se beneficiar dos dados gerados dentro do prazo estabelecido.

**Diretriz 21 - Simplifique modelos provenientes de outras fontes.** Descrição: No desenvolvimento de um modelo BIM para usinas hidrelétricas, é comum a integração de modelos oriundos dos mais variados softwares CAD. Para otimizar a gestão de ativos, recomenda-se simplificar esses modelos em componentes alinhados com as necessidades de gerenciamento da usina. Por exemplo, um gerador com múltiplos elementos pode ser condensado em grupos mais gerenciáveis, omitindo detalhes como parafusos e porcas, que não são críticos para a operação da usina, portanto desnecessários ao modelo final.

**Diretriz 22 - Controle o excesso de informações no modelo BIM.** Descrição: Para evitar sobrecarga de informações, consulte a gestão da usina para identificar os parâmetros críticos que já estão incorporados no sistema de gestão de ativos. Utilize um destes parâmetros como ponte entre o modelo BIM e o software de gestão.

Com as 22 diretrizes apresentadas, a otimização das especificações técnicas para concorrência se torna viável, permitindo uma solução mais restritiva e a eliminação de problemas previamente identificados. Em projetos complexos, como o desenvolvimento de usinas hidrelétricas, o que pode parecer óbvio nem sempre é evidente, especialmente quando se enfrenta uma tarefa monumental com várias partes envolvidas e necessidades de informação diversas. Segmentar o processo em entregáveis claros e bem definidos pode ser uma abordagem conservadora, mas eficaz, garantindo que todos os aspectos do projeto sejam cuidadosamente considerados e gerenciados.

## **6 CONCLUSÃO**

A energia hidráulica, embora representando uma parte significativa da matriz energética do Brasil, enfrenta desafios crescentes relacionados à modernização e eficiência das usinas em funcionamento. A usina de Paulo Afonso IV, objeto de estudo desta dissertação, exemplificou esses desafios e a necessidade imperativa de atualização tecnológica. Utilizando as tecnologias de escaneamento 3D em conjunto com o BIM, esta pesquisa contribuiu para a digitalização de usinas hidrelétricas, facilitando o acesso à criação de modelos 3D integrados.

Os avanços legislativos no Brasil, como o decreto presidencial Nº 10.306 e a nova lei de Licitações e Contratos Administrativos, Nº 14.133, sublinham a crescente importância do BIM em obras significativas. O processo de SCAN-TO-BIM, com sua aplicabilidade em várias áreas, desde a sustentabilidade até a preservação patrimonial, revelou-se uma metodologia valiosa para a modernização das usinas hidrelétricas.

O presente estudo navegou pela teoria e prática, desde os fundamentos do laser até a aplicação de escaneamento 3D e a modelagem BIM. A combinação de pesquisa acadêmica e aplicação prática na usina de Paulo Afonso IV permitiu o desenvolvimento de 22 diretrizes que visam auxiliar profissionais na especificação de digitalização para concorrência, bem como na execução eficiente e eficaz do processo.

Essas diretrizes, juntamente com as lições aprendidas em campo, servem como um recurso importante para o setor, contribuindo para o esforço contínuo de modernização e otimização de usinas hidrelétricas no Brasil. A contribuição prática e teórica desta pesquisa não só fortalece a compreensão das tecnologias e metodologias aplicadas ao setor hidrelétrico, mas também sublinha a importância da inovação, colaboração e precisão no desenvolvimento de soluções tecnológicas sustentáveis para o futuro do país. Notavelmente, a digitalização reduz a necessidade de deslocamentos de equipe e, direta e indiretamente, a emissão de carbono, através da redução de viagens.

Ao analisar o trabalho realizado, torna-se claro que a incorporação da tecnologia BIM no processo de modernização de usinas hidrelétricas representa um avanço irreversível. Esse desenvolvimento sinaliza que o setor inteiro se beneficiará da revisão e aprimoramento dos processos tradicionais envolvidos na criação de um projeto de modernização, conferindo mais eficiência e inovação ao campo.

# **REFERÊNCIAS**

ACOSTA, E.; SPETTU, F.; FIORILLO, F. A procedure to import a complex geometry model of a heritage building into bim for advanced architectural representations. In: **International Archives of the Photogrammetry, Remote Sensing and Spatial Information Sciences - ISPRS Archives**. [s.n.], 2022. v. 46, n. 2/W1-2022, p. 9–16. ISSN 16821750. Disponível em: <https://www. int-arch-photogramm-remote-sens-spatial-inf-sci.net/XLVI-2-W1-2022/9/2022/>.

AGAPAKI, E.; MIATT, G.; BRILAKIS, I. Prioritizing object types for modelling existing industrial facilities. **Automation in Construction**, v. 96, p. 211–223, dec 2018. ISSN 09265805. Disponível em: <https://linkinghub.elsevier.com/retrieve/pii/ S0926580518300670>.

ANAC. Classes de Drones (RPA). 2023. Disponível em: <https://www.gov.br/anac/pt-br/ assuntos/drones/classes-de-drones>.

ANAC. Pilotos. 2023. Disponível em: <https://www.gov.br/anac/pt-br/assuntos/drones/ pilotos>.

ANDRIASYAN, M.; MOYANO, J.; NIETO-JULIÁN, J. E.; ANTÓN, D. From point cloud data to Building Information Modelling: An automatic parametric workflow for heritage. **Remote Sensing**, v. 12, n. 7, p. 1094, mar 2020. ISSN 20724292. Disponível em: <https://www.mdpi.com/2072-4292/12/7/1094>.

ANJOS, R. S. dos. A brief history of the evolution of surveying and its role in today's world. **Revista GEAMA: The Journal of Environment**, v. 239, p. Received: May 24, 2016 | Approved: August 06, 2016, 2016. ISSN 2447-0740.

ARGIOLAS, R.; BAGNOLO, V.; CERA, S.; SANNA, G. ANALYTICAL REPRE-SENTATION OF ARCHITECTURAL BUILT HERITAGE. A SKETCH-TO-BIM APPROACH. In: **International Archives of the Photogrammetry, Remote Sensing and Spatial Information Sciences - ISPRS Archives**. [s.n.], 2022. v. 46, n. 2/W1-2022, p. 33–40. ISSN 16821750. Disponível em: <https://www. int-arch-photogramm-remote-sens-spatial-inf-sci.net/XLVI-2-W1-2022/33/2022/>.

ARYAN, A.; BOSCHÉ, F.; TANG, P. Planning for terrestrial laser scanning in construction: A review. **Automation in Construction**, v. 125, n. December 2020, p. 103551, may 2021. ISSN 09265805. Disponível em: <https://linkinghub.elsevier.com/retrieve/pii/ S0926580521000029>.

ASSOCIAÇÃO BRASILEIRA DE NORMAS TECNICAS. **NBR 19650-1**: Organização da informação acerca de trabalhos da construção - gestão da informação usando a modelagem da informação da construção - parte 1: Conceitos e princípios. Rio de Janeiro, 2022. 40 p.

ASSOCIAÇÃO BRASILEIRA DE NORMAS TÉCNICAS. **NBR ISO 5725-1** - Exatidão (veracidade e precisão) dos métodos e dos resultados de medição - Parte 1: Princípios gerais e definições. Brasil, 2018. ICS ISBN 978-85-07-07500-4, 23 páginas, 25.04.2018.

AZoM by. How to Reduce Errors in Spectroscopy Measurements. 2019. Disponível em: <https://www.azom.com/article.aspx?ArticleID=18467>.

BACCI, G.; BERTOLINI, F.; BEVILACQUA, M. G.; CAROTI, G.; Martínez-Espejo Zaragoza, I.; MARTINO, M.; PIEMONTE, A. Hbim methodologies for the architectural restoration. The case of the ex-church of san quirico all'olivo in lucca, tuscany. In: **ISPRS Annals of the Photogrammetry, Remote Sensing and Spatial Information Sciences**. [s.n.], 2019. v. 42, n. 2/W11, p. 121–126. ISSN 21949050. Disponível em: <https: //www.int-arch-photogramm-remote-sens-spatial-inf-sci.net/XLII-2-W11/121/2019/>.

BADENKO, V.; FEDOTOV, A.; ZOTOV, D.; LYTKIN, S.; VOLGIN, D.; GARG, R. D.; MIN, L. Scan-to-bim methodology adapted for different application. In: **International Archives of the Photogrammetry, Remote Sensing and Spatial Information Sciences - ISPRS Archives**. [s.n.], 2019. v. 42, n. 5/W2, p. 1–7. ISSN 16821750. Disponível em: <https: //www.int-arch-photogramm-remote-sens-spatial-inf-sci.net/XLII-5-W2/1/2019/>.

BAGNOLO, V.; ARGIOLAS, R. Scan-to-BIM Process Versus 3D Procedural Modelling of Gothic Masonry Vaults. In: **Springer Tracts in Civil Engineering**. [s.n.], 2021. p. 17–31. Disponível em: <http://link.springer.com/10.1007/978-3-030-49278-6\_2>.

BAGNOLO, V.; ARGIOLAS, R.; CUCCU, A. HBIM for ARCHAEOLOGICAL SITES: From SFM BASED SURVEY to ALGORITHMIC MODELING. In: **ISPRS Annals of the Photogrammetry, Remote Sensing and Spatial Information Sciences**. [s.n.], 2019. v. 42, n. 2/W9, p. 57–63. ISSN 21949050. Disponível em: <https: //www.int-arch-photogramm-remote-sens-spatial-inf-sci.net/XLII-2-W9/57/2019/>.

BAIK, A. From point cloud to existing bim for modelling and simulation purposes. In: **International Archives of the Photogrammetry, Remote Sensing and Spatial Information Sciences - ISPRS Archives**. [s.n.], 2019. v. 42, n. 5/W2, p. 15–19. ISSN 16821750. Disponível em: <https://www. int-arch-photogramm-remote-sens-spatial-inf-sci.net/XLII-5-W2/15/2019/>.

BANFI, F. Bim orientation: Grades of generation and information for different type of analysis and management process. **ISPRS - International Archives of the Photogrammetry, Remote Sensing and Spatial Information Sciences**, XLII-2/W5, p. 57–64, 08 2017.

BANFI, F. The evolution of interactivity, immersion and interoperability in HBIM: Digital model uses, VR and AR for built cultural heritage. **ISPRS International Journal of Geo-Information**, v. 10, n. 10, p. 685, oct 2021. ISSN 22209964. Disponível em: <https://www.mdpi.com/2220-9964/10/10/685>.

BANFI, F.; ROASCIO, S.; PAOLILLO, F. R.; PREVITALI, M.; RONCORONI, F.; STANGA, C. Diachronic and Synchronic Analysis for Knowledge Creation: Architectural Representation Geared to XR Building Archaeology (Claudius-Anio Novus Aqueduct in Tor Fiscale, the Appia Antica Archaeological Park). **Energies**, v. 15, n. 13, p. 4598, jun 2022. ISSN 1996-1073. Disponível em: <https://www.mdpi.com/1996-1073/15/13/4598>.

BASSIER, M.; YOUSEFZADEH, M.; VERGAUWEN, M. Comparison of 2d and 3d wall reconstruction algorithms from point cloud data for as-built bim. **Journal of Information Technology in Construction**, v. 25, p. 173–192, mar 2020. ISSN 18744753. Disponível em: <https://www.itcon.org/paper/2020/11>.

BHADANIYA, P.; REJA, V. K.; VARGHESE, K. Mixed Reality-Based Dataset Generation for Learning-Based Scan-to-BIM. In: **Lecture Notes in Computer Science (including subseries Lecture Notes in Artificial Intelligence and Lecture Notes in Bioinformatics)**. [s.n.], 2021. v. 12667 LNCS, p. 389–403. ISBN 9783030687861. ISSN 16113349. Disponível em: <http://link.springer.com/10.1007/978-3-030-68787-8\_29>.

BINACIONAL, I. ITAIPU AUTORIZA INÍCIO DA MAIOR ATUALIZAÇÃO TECNOLÓGICA DA HISTÓRIA DA USINA BINACIONAL. 2022. Acessado em: 05 de Julho de 2023. Disponível em: <https://www.itaipu.gov.br/sala-de-imprensa/noticia/ itaipu-autoriza-inicio-da-maior-atualizacao-tecnologica-da-historia-da-usin>.

BISWAS, H.; BOSCHé, F.; SUN, M. Planning for scanning using building information models: A novel approach with occlusion handling. In: MALASKA, M.; HEIKKILä, R. (Ed.). *Proceedings of the 32nd International Symposium on Automation and Robotics in Construction and Mining (ISARC 2015)*. Oulu, Finland: International Association for Automation and Robotics in Construction (IAARC), 2015. p. 1–8. ISBN 978-951-758-597-2. ISSN 2413-5844.

BOEHLER, W.; VICENT, M.; MARBS, A. Investigating laser scanner accuracy. **Int. Archiv. Photogram. Remote Sens. Spat. Inform. Sci.**, v. 34, p. 696–701, 2003.

BRASIL. DECRETO Nº 10.306, DE 2 DE ABRIL DE 2020. 2020. Estabelece a utilização do Building Information Modelling na execução direta ou indireta de obras e serviços de engenharia realizada pelos órgãos e pelas entidades da administração pública federal, no âmbito da Estratégia Nacional de Disseminação do Building Information Modelling - Estratégia BIM BR, instituída pelo Decreto nº 9.983, de 22 de agosto de 2019. Disponível em: <https://www.planalto.gov.br/ccivil\_03/\_ato2019-2022/2020/decreto/D10306.htm>.

BRASIL. LEI Nº 14.133, DE 1º DE ABRIL DE 2021. 2021. Disponível em: <https://www.planalto.gov.br/ccivil\_03/\_Ato2019-2022/2021/Lei/L14133.htm>. Acesso em: \_\_\_.

BRASIL, A. Chesf anuncia R\$ 1,5 bilhão em investimentos para modernização. 2021. Acessado em: 05 de Julho de 2023. Disponível em: <https://agenciabrasil.ebc.com.br/geral/noticia/2021-11/ chesf-anuncia-r-15-bilhao-em-investimentos-para-modernizacao>.

BUENO, M.; BOSCHÉ, F.; GONZÁLEZ-JORGE, H.; MARTÍNEZ-SÁNCHEZ, J.; ARIAS, P. 4-Plane congruent sets for automatic registration of as-is 3D point clouds with 3D BIM models. **Automation in Construction**, v. 89, p. 120–134, may 2018. ISSN 09265805. Disponível em: <https://linkinghub.elsevier.com/retrieve/pii/S0926580517301620>.

C. R. Kennedy and Company Pty Ltd. *Leica RTC360 Laser Scanner*. 2021. Disponível em: <https://survey.crkennedy.com.au/products/lg6012673/ leica-rtc360-scanner-package-incl--gvp730--4x-geb364--2x-ms256-usb--gkl341>.

CAETANO, M. A. S.; SILVA, T. A. A.; MACHADO, F. A.; VIANA, M. H. M. C. Implantação do cde e modelagem bim na modernização da usina hidroelétrica de paulo afonso iv. In: CIGRE. **XIX ERIAC: Décimo Nono Encontro Regional Ibero-Americano do CIGRE**. [S.l.], 2023. ISBN 978-65-00-63038-1.

CASELATO, D. *Modernização e reabilitação de usinas hidrelétricas*. 1. ed. Brasil: **Cajuína**, 2019. 128 p. ISBN 978-8554150266.

CHE, E.; JUNG, J.; OLSEN, M. J. Object recognition, segmentation, and classification of mobile laser scanning point clouds: A state of the art review. **Sensors**, v. 19, n. 4, 2019. ISSN 1424-8220. Disponível em: <https://www.mdpi.com/1424-8220/19/4/810>.

CHENG, L.; CHEN, S.; LIU, X.; XU, H.; WU, Y.; LI, M.; CHEN, Y. Registration of laser scanning point clouds: A review. **Sensors**, v. 18, n. 5, 2018. ISSN 1424-8220. Disponível em: <https://www.mdpi.com/1424-8220/18/5/1641>.

CHESF. *Companhia Hidro Elétrica do São Francisco - CHESF*. 2023. <https: //www.chesf.com.br/\_layouts/15/Chesf\_Noticias\_Farm/Noticia.aspx?IDNoticia=1124>. Accessed: 2023-08-02.

CHESF. *E-Edital Chesf*. 2023. Acessado em: 28 de Julho de 2023. Código de busca no site: CSI.70.2020.1192. Disponível em: <https://eedital.chesf.com.br/#/pesquisa>.

CONFALONE, G.; KINNARE, T.; SMITS, J. *3D scanning for advanced manufacturing*. Hoboken, New Jersey: **John Wiley & Sons**, 2023. ISBN 9781119758518.

CORSO SARMIENTO, J.; Marco Bercero, A.; Casals Fernandez, J.; GARCIA-ALMIRALL, P. SCAN to BIM beyond a Final BIM: Why, When and How. In: **IOP Conference Series: Materials Science and Engineering**. [s.n.], 2019. v. 603, n. 4, p. 042090. ISSN 1757899X. Disponível em: <https://iopscience.iop.org/article/10.1088/ 1757-899X/603/4/042090>.

DÍAZ-VILARIÑO, L.; FRÍAS, E.; BALADO, J.; GONZÁLEZ-JORGE, H. Scan planning and route optimization for control of execution of as-designed bim. In: **International Archives of the Photogrammetry, Remote Sensing and Spatial Information Sciences - ISPRS Archives**. [s.n.], 2018. v. 42, n. 4, p. 217–224. ISSN 16821750. Disponível em: <https://www.int-arch-photogramm-remote-sens-spatial-inf-sci.net/ XLII-4/143/2018/>.

EDL, M.; MIZERÁK, M.; TROJAN, J. 3d laser scanners: History and applications. **Acta Simulatio-International Scientific Journal About Simulation**, Acta Simulatio, v. 4, n. 4, p. 1–5, 2018.

ELSEVIER. *Scopus | The largest database of peer-reviewed literature | Elsevier*. 2022. <https://www.elsevier.com/en-in/solutions/scopus>. Accessed: 2023-01-22.

EPE. Modernização do Setor Elétrico. 2019. Accessed: 2023-07-05. Disponível em: <https://www.epe.gov.br/pt/areas-de-atuacao/energia-eletrica/ modernizacao-do-setor-eletrico>.

EPE, E. de P. E. Expansão da Geração: Repotenciação e Modernização de Usinas Hidrelétricas. 2019. Disponível em: [S. l.], 31 out. 2019.

EPE, E. de P. E. Relatório Síntese 2023. 2023. Ano base 2022.

ESFAHANI, M. E.; ERAY, E.; CHUO, S.; SHARIF, M. M.; HAAS, C. Using Scan-to-BIM Techniques to Find Optimal Modeling Effort; A Methodology for Adaptive Reuse Projects. In: **Proceedings of the 36th International Symposium on Automation and Robotics in Construction, ISARC 2019**. [s.n.], 2019. p. 772–779. Disponível em: <http://www.iaarc.org/publications/2019\_proceedings\_of\_the\_36th\_isarc/using\_scan\_ to bim\_techniques\_to\_find\_optimal\_modeling\_effort\_a\_methodology\_for\_adaptive reuse\_projects.html>.

ESFAHANI, M. E.; RAUSCH, C.; SHARIF, M. M.; CHEN, Q.; HAAS, C.; ADEY, B. T. Quantitative investigation on the accuracy and precision of Scan-to-BIM under different modelling scenarios. **Automation in Construction**, v. 126, p. 103686, jun 2021. ISSN 09265805. Disponível em: <https://linkinghub.elsevier.com/retrieve/pii/ S0926580521001370>.

ESKOM. *KKS Coding Standard*. 2020. [PDF] Disponível em: <https://www.etenders. gov.za/home/Download/?blobName=2c66bb9c-a4bb-4ee4-9e60-b850846444d7.pdf& downloadedFileName=240-93576498-KKSCodingStandard.pdf>.

FABRIZIO, B.; CHIARA, S.; BRUMANA, R. A Digital Workflow for Built Heritage: From SCAN-to-BIM Process to the VR-Tour of the Basilica of Sant'Ambrogio in Milan. In: **Lecture Notes in Computer Science (including subseries Lecture Notes in Artificial Intelligence and Lecture Notes in Bioinformatics)**. [s.n.], 2018. v. 11196 LNCS, p. 334–343. ISBN 9783030017613. ISSN 16113349. Disponível em: <http://link.springer.com/10.1007/978-3-030-01762-0\_28>.

FANTON, J.-P. A brief history of metrology: past, present, and future. **Int. J. Metrol. Qual. Eng.**, EDP Sciences, v. 10, n. 5, p. 1–10, 2019.

FARO. *Technical Specifications Sheet for the Swift*. 2020. Disponível em: <https://knowledge.faro.com/Hardware/Swift/Swift/Technical\_Specifications\_Sheet\_ for the Swift>.

FRÍAS, E.; DÍAZ-VILARIÑO, L.; BALADO, J.; LORENZO, H. **Remote Sensing**. ISSN 20724292.

GEOSYSTEMS, L. *Leica Geosystems' Pegasus:Two Ultimate captures pro-grade 360° imagery that "pops" for smart city applications*. 2023. Disponível em: <https://shorturl.at/mwzOT>.

GIAVONI, P.; CAETANO, M.; SILVA, T.; GONÇALVES, M.; CORREA, F. BIM methodology applied to the digitalization and modernization of the paulo afonso iv power plant, chesf, bahia. In: CIGRE, ISBN = 978-65-00-63038-1. **XIX ERIAC**. [S.l.], 2023.

GONCALVES, M. N. F.; LEE, R. P.; SANTOS, L. H. C. d.; GIAVONI, P. A.; SILVA, M. A. d.; CUNHA, A. A. Modernização de usinas hidrelétricas: A utilização das técnicas de escaneamento no campo, do conceito bim, e do projeto orientado a objetos, reduzindo os prazos de parada de máquina e possibilitando a implementação da gestão digital de ativos. In: CICB. **XXVII Seminário Nacional de Produção e Transmissão de Energia Elétrica**. [S.l.], 2023.

GSA, U. *BIM Guide 03 - 3D Imaging*. 2009. Publisher: U.S. General Services Administration. Disponível em: <https://www.gsa.gov/cdnstatic/GSA\_BIM\_Guide Series\_03.pdf>.

HEESOM, D.; BODEN, P.; HATFIELD, A.; ROOBLE, S.; ANDREWS, K.; BERWARI, H. Developing a collaborative HBIM to integrate tangible and intangible cultural heritage. **International Journal of Building Pathology and Adaptation**, v. 39, n. 1, p. 72–95, mar 2021. ISSN 23984708. Disponível em: <https: //www.emerald.com/insight/content/doi/10.1108/IJBPA-04-2019-0036/full/html>.

IBRAHIMKHIL, M. H.; SHEN, X.; BARATI, K. Enhanced Construction Progress Monitoring through Mobile Mapping and As-built Modeling. In: **Proceedings of the International Symposium on Automation and Robotics in Construction**. [s.n.], 2021. v. 2021-Novem, p. 916–923. ISBN 9789526952413. ISSN 24135844. Disponível em: <http://www.iaarc.org/publications/2021\_proceedings\_of\_the\_38th isarc/enhanced construction progress monitoring through mobile mapping and as built modeling.html>.

INFRAESTRUTURA, M. da. *Drones*. 2023. Disponível em: <https://www.gov.br/anac/ pt-br/assuntos/drones>.

JANG, K.; KIM, J. W.; JU, K. B.; AN, Y. K. Infrastructure BIM platform for lifecycle management. **Applied Sciences (Switzerland)**, v. 11, n. 21, p. 10310, nov 2021. ISSN 20763417. Disponível em: <https://www.mdpi.com/2076-3417/11/21/10310>.

JAVAID, M.; HALEEM, A.; Pratap Singh, R.; SUMAN, R. Industrial perspectives of 3D scanning: Features, roles and it's analytical applications. **Sensors International**, The Authors, v. 2, n. May, p. 100114, 2021. ISSN 26663511. Disponível em: <https://doi.org/10.1016/j.sintl.2021.100114>.

JUSTO, A.; SOILÁN, M.; SÁNCHEZ-RODRÍGUEZ, A.; RIVEIRO, B. Scan-to-BIM for the infrastructure domain: Generation of IFC-complaint models of road infrastructure assets and semantics using 3D point cloud data. **Automation in Construction**, v. 127, p. 103703, jul 2021. ISSN 09265805. Disponível em: <https://linkinghub.elsevier.com/retrieve/pii/S0926580521001540>.

KANG, T.; PATIL, S.; KANG, K.; KOO, D.; KIM, J. Rule-Based Scan-to-BIM Mapping Pipeline in the Plumbing System. **Applied Sciences**, v. 10, n. 21, p. 7422, oct 2020. ISSN 2076-3417. Disponível em: <https://www.mdpi.com/2076-3417/10/21/7422>.

KLINC, R.; JOTANOVIC, U.; KREGAR, K. POINT CLOUDS FOR USE IN BUILDING ´ INFORMATION MODELS (BIM). **Geodetski Vestnik**, v. 65, n. 4, p. 594–613, 2021. ISSN 15811328. Disponível em: <http://www.geodetski-vestnik.com/65/4/gv65-4\_klinc.pdf>.

LANE, M. J. *Laserscanning Forum - View topic*. 2023. Accessed: 2023-05-03. Disponível em: <https://www.laserscanningforum.com/forum/viewtopic.php?t=15305>.

LANGÅKER, H.-A.; KJERKREIT, H.; SYVERSEN, C. L.; MOORE, R. J.; HOLHJEM, Ø. H.; JENSEN, I.; MORRISON, A.; TRANSETH, A. A.; KVIEN, O.; BERG, G. *et al.* An autonomous drone-based system for inspection of electrical substations. **International Journal of Advanced Robotic Systems**, SAGE Publications Sage UK: London, England, v. 18, n. 2, p. 17298814211002973, 2021.

LEE, J. H.; PARK, J. J.; YOON, H. Automatic bridge design parameter extraction for scan-to-BIM. **Applied Sciences (Switzerland)**, v. 10, n. 20, p. 1–17, oct 2020. ISSN 20763417. Disponível em: <https://www.mdpi.com/2076-3417/10/20/7346>.

LEMOS, H. F. de. *Estudos de repotenciação de usinas hidrelétricas por meio da motorização de poços vazios existentes*. Dissertação (Mestrado) — **Universidade Estadual de Campinas, Faculdade de Engenharia Mecânica**, Campinas, SP, 2014. Orientador: Sérgio Valdir Bajay.

LIMA DE OLIVEIRA, A. M. *A CIDADE DE PAULO AFONSO , 1948-1985 : As espacializações do trabalho , do controle e das lutas*. 297 p. Tese (Doutorado) — Universidade Federal da Bahia, 2017.

MA, J. W.; LEE, Y. C.; LEITE, F. Practical Application Using Parametric Modeling for As-Built BIM Generation from Point Clouds. In: **Construction Research Congress 2022: Computer Applications, Automation, and Data Analytics - Selected Papers from Construction Research Congress 2022**. Reston, VA: American Society of Civil Engineers, 2022. v. 2-B, p. 830–838. ISBN 9780784483961. Disponível em: <http://ascelibrary.org/doi/10.1061/9780784483961.087>.

MCMANAMON, P. *LiDAR Technologies and Systems*. [S.l.: s.n.], 2019. ISBN 9781510625396.

MEDIC, T.; HOLST, C.; KUHLMANN, H. Towards system calibration of panoramic laser scanners from a single station. **Sensors**, v. 2017, p. 1145, 05 2017.

MELLADO, F.; WONG, P. F.; AMANO, K.; JOHNSON, C.; LOU, E. C. W. Digitisation of existing buildings to support building assessment schemes: viability of automated sustainability-led design scan-to-BIM process. **Architectural Engineering and Design Management**, v. 16, n. 2, p. 84–99, mar 2020. ISSN 1745-2007. Disponível em: <https://www.tandfonline.com/doi/full/10.1080/17452007.2019.1674126>.

MIRALLÈS, F.; BEAUDRY, J.; BLAIN, M.; SANTIS, R. M. D.; HOUDE, R.; HURTEAU, R.; SARRAILLON, S. A 3d imaging system for inspection of large underwater hydroelectric structures. In: SPIE. **Three-Dimensional Imaging Metrology**. [S.l.], 2009. v. 7239, p. 50–61.

MONICO, J. F. G.; POZ, A. P. D.; GALO, M.; SANTOS, M. C. D.; OLIVEIRA, L. C. D. Acurácia e precisão: revendo os conceitos de forma acurada. **Boletim de Ciências Geodésicas**, Universidade Federal do Paraná, v. 15, n. 3, p. 469–483, 2009.

MORBIDONI, C.; PIERDICCA, R.; PAOLANTI, M.; QUATTRINI, R.; MAMMOLI, R. Learning from Synthetic Point Cloud Data for Historical Buildings Semantic Segmentation. **Journal on Computing and Cultural Heritage**, v. 13, n. 4, p. 1–16, dec 2020. ISSN 1556-4673. Disponível em: <https://dl.acm.org/doi/10.1145/3409262>.

MOYANO, J.; ODRIOZOLA, C. P.; NIETO-JULIÁN, J. E.; VARGAS, J. M.; BARRERA, J. A.; LEÓN, J. Bringing BIM to archaeological heritage: Interdisciplinary method/strategy and accuracy applied to a megalithic monument of the Copper Age. **Journal of Cultural Heritage**, v. 45, p. 303–314, sep 2020. ISSN 12962074. Disponível em: <https://linkinghub.elsevier.com/retrieve/pii/S1296207420300467>.

MSC CONFERENCE. *History of Metrology*. 2023. Acessado em: 24 de Março de 2023. Disponível em: <https://msc-conf.com/history-of-metrology/>.

MUNDOGEO. *Conheça 3 motivos para utilizar o laser scanner miniVUX UAV em seus trabalhos*. 2021. Acessado em: 30 de Julho de 2023. Disponível em: <https://mundogeo.com/2021/07/05/ conheca-3-motivos-para-utilizar-o-laser-scanner-minivux-uav-em-seus-trabalhos/>. MURPHY, M.; MCGOVERN, E.; PAVIA, S. Historic building information modelling (HBIM). **Structural Survey**, v. 27, n. 4, p. 311–327, jan. 2009. ISSN 0263-080X. Disponível em: <https://doi.org/10.1108/02630800910985108>.

NETO, J. C. d. S. *Metrologia e Controle Dimensional*. Rio de Janeiro: **Elsevier**, 2012. ISBN 978-85-352-5579-9.

NIETO-JULIÁN, J. E.; ANTÓN, D.; MOYANO, J. J. Implementation and Management of Structural Deformations into Historic Building Information Models. **International Journal of Architectural Heritage**, v. 14, n. 9, p. 1384–1397, oct 2020. ISSN 1558-3058. Disponível em: <https://www.tandfonline.com/doi/full/10.1080/15583058. 2019.1610523>.

NIETO-JULIÁN, J. E.; LARA, L.; MOYANO, J. Implementation of a teamwork-hbim for the management and sustainability of architectural heritage. **Sustainability (Switzerland)**, v. 13, n. 4, p. 1–26, feb 2021. ISSN 20711050. Disponível em: <https://www.mdpi.com/2071-1050/13/4/2161>.

OMEXOM. 2022. Accessed: 2022-11-12. Disponível em: <https://www.omexom.com/ expertises/power/hydro/>.

PARK, G.; LEE, J. H.; YOON, H. Semantic structure from motion for railroad bridges using deep learning. **Applied Sciences (Switzerland)**, v. 11, n. 10, p. 4332, may 2021. ISSN 20763417. Disponível em: <https://www.mdpi.com/2076-3417/11/10/4332>.

PARTNERS, P. *Z+F IMAGER 5016 3D Laser Scanner For Sale or Hire at Position Partners*. 2023. Disponível em: <https://www.positionpartners.com.au/product/ zf-imager-5016-laser-scanner/>.

PEPE, M.; COSTANTINO, D.; ALFIO, V. S.; RESTUCCIA, A. G.; PAPALINO, N. M. Scan to BIM for the digital management and representation in 3D GIS environment of cultural heritage site. **Journal of Cultural Heritage**, v. 50, p. 115–125, jul 2021. ISSN 12962074. Disponível em: <https://linkinghub.elsevier.com/retrieve/pii/S1296207421000881>.

PEREIRA, G. M. *Design of Hydroelectric Power Plants – Step by Step*. First. London: CRC Press, 2021. 1–596 p. ISBN 9781003161325. Disponível em: <https://www.taylorfrancis.com/books/9781003161325>.

PEREZ-PEREZ, Y.; GOLPARVAR-FARD, M.; EL-RAYES, K. Scan2BIM-NET: Deep Learning Method for Segmentation of Point Clouds for Scan-to-BIM. **Journal of Construction Engineering and Management**, v. 147, n. 9, sep 2021. ISSN 0733-9364. Disponível em: <https://ascelibrary.org/doi/10.1061/%28ASCE%29CO.1943-7862. 0002132>.

PEREZ-PEREZ, Y.; GOLPARVAR-FARD, M.; EL-RAYES, K. Segmentation of point clouds via joint semantic and geometric features for 3D modeling of the built environment. **Automation in Construction**, v. 125, p. 103584, may 2021. ISSN 09265805. Disponível em: <https://linkinghub.elsevier.com/retrieve/pii/S0926580521000352>.

POTTHAST, C.; SUKHATME, G. S. A probabilistic framework for next best view estimation in a cluttered environment. **Journal of Visual Communication and Image Representation**, v. 25, n. 1, p. 148–164, 2014. ISSN 1047-3203. Disponível em: <https://www.sciencedirect.com/science/article/pii/S1047320313001387>.

PREFEITURA, J. d. F. *Patrimônio Cultural : Usina de Marmelos*. 2023. Disponível em: <https://shorturl.at/nCLV7>.

PREVITALI, M.; BANFI, F. Towards the Definition of Workflows for Automation in HBIM Generation. In: **Lecture Notes in Computer Science (including subseries Lecture Notes in Artificial Intelligence and Lecture Notes in Bioinformatics)**. [s.n.], 2018. v. 11196 LNCS, p. 52–63. ISBN 9783030017613. ISSN 16113349. Disponível em: <http://link.springer.com/10.1007/978-3-030-01762-0\_5>.

PRIETO, S. A.; De Soto, G. B.; ADÁN, A. A methodology to monitor construction progress using autonomous robots. In: **Proceedings of the 37th International Symposium on Automation and Robotics in Construction, ISARC 2020: From Demonstration to Practical Use - To New Stage of Construction Robot**. [s.n.], 2020. p. 1515–1522. ISBN 9789529436347. Disponível em: <http://www.iaarc.org/publications/2020\_proceedings\_of\_the\_37th\_isarc/a\_ methodology to monitor construction progress using autonomous robots.html>.

PUČKO, Z.; ŠUMAN, N.; REBOLJ, D. Automated continuous construction progress monitoring using multiple workplace real time 3D scans. **Advanced Engineering Informatics**, v. 38, p. 27–40, oct 2018. ISSN 14740346. Disponível em: <https://linkinghub.elsevier.com/retrieve/pii/S1474034617305086>.

QI, X.; LIU, Y.; ZHANG, Y.; CAO, S.; ZHU, W.; TANG, J. Research on bim model identification system for substation project management. In: **4th International Seminar on Computer Technology, Mechanical and Electrical Engineering (ISCME 2019)**. Chengdu, China: IOP Publishing Ltd, 2020. (Journal of Physics: Conference Series, v. 1486), p. 042026.

QIU, Q.; WANG, M.; GUO, J.; LIU, Z.; WANG, Q. An adaptive down-sampling method of laser scan data for scan-to-BIM. **Automation in Construction**, v. 135, p. 104135, mar 2022. ISSN 09265805. Disponível em: <https://linkinghub.elsevier.com/retrieve/pii/ S0926580522000085>.

RASHDI, R.; MARTÍNEZ-SÁNCHEZ, J.; ARIAS, P.; QIU, Z. *Scanning Technologies to Building Information Modelling: A Review*. 2022. 49 p. Disponível em: <https://www.mdpi.com/2412-3811/7/4/49>.

RAUSCH, C.; HAAS, C. Automated shape and pose updating of building information model elements from 3D point clouds. **Automation in Construction**, v. 124, p. 103561, apr 2021. ISSN 09265805. Disponível em: <https://linkinghub.elsevier.com/retrieve/pii/ S0926580521000121>.

RAUSCH, C.; LU, R.; TALEBI, S.; HAAS, C. Deploying 3D scanning based geometric digital twins during fabrication and assembly in offsite manufacturing. **International Journal of Construction Management**, p. 1–14, mar 2021. ISSN 15623599. Disponível em: <https://www.tandfonline.com/doi/full/10.1080/15623599.2021.1896942>.

REBOLJ, D.; PUčKO, Z.; BABIč, N. Čuš; BIZJAK, M.; MONGUS, D. Point cloud quality requirements for scan-vs-bim based automated construction progress monitoring. **Automation in Construction**, v. 84, p. 323–334, 2017. ISSN 0926-5805. Disponível em: <https://www.sciencedirect.com/science/article/pii/S0926580517304107>.

REJA, V. K.; BHADANIYA, P.; VARGHESE, K.; HA, Q. Vision-Based Progress Monitoring of Building Structures Using Point-Intensity Approach. In: **Proceedings of the International Symposium on Automation and Robotics in Construction**. [s.n.], 2021. v. 2021-Novem, p. 349–356. ISBN 9789526952413. ISSN 24135844. Disponível em: <http://www.iaarc.org/publications/2021\_proceedings\_of\_the\_38th\_isarc/vision based progress monitoring of building structures using point intensity approach. html>.

RIEGL. *RIEGL miniVUX-3UAV*. 2021. Acesso em: 12 de abril de 2023. Disponível em: <http://www.riegl.com/products/unmanned-scanning/riegl-minivux-3uav/>.

RIEGL. *Riegl VZ-i Series App*. 2023. Accessed: 2023-07-30. Disponível em: <http://www.riegl.com/media-events/multimedia-apps/riegl-vz-i-series-app/>.

RIEGL Laser Measurement Systems. *RIEGL - Produktdetail*. 2023. Disponível em: <http: //www.riegl.com/nc/products/terrestrial-scanning/produktdetail/product/scanner/48/>.

SACKS, R.; EASTMAN, C.; LEE, G.; TEICHOLZ, P. *BIM handbook: A guide to building information modeling for owners, designers, engineers, contractors, and facility managers*. [S.l.]: John Wiley & Sons, 2018.

SANCHEZ, A.; HAMPSON, K.; VAUX, S. (Ed.). *Delivering Value with BIM*. **Routledge**, 2016. ISBN 9781317313182. Disponível em: <https://www.taylorfrancis.com/books/ 9781317313182>.

SCE. *Matriz Renováveis / Não Renováveis*. 2023. **publisher: ANEEL**. Disponível em: <https://shorturl.at/dmQR0>.

SHARIF, M. M.; HAAS, C.; WALBRIDGE, S. Using termination points and 3D visualization for dimensional control in prefabrication. **Automation in Construction**, v. 133, p. 103998, jan 2022. ISSN 09265805. Disponível em: <https://linkinghub.elsevier.com/retrieve/pii/S0926580521004490>.

SKRZYPCZAK, I.; OLENIACZ, G.; LEŚNIAK, A.; ZIMA, K.; MRÓWCZYŃSKA, M.; KAZAK, J. K. Scan-to-BIM method in construction: assessment of the 3D buildings model accuracy in terms inventory measurements. **Building Research and Information**, p. 1–22, jan 2022. ISSN 14664321. Disponível em: <https://www.tandfonline.com/doi/full/10.1080/09613218.2021.2011703>.

SOLUTIONS, D. T. *Leica RTC360 3D Laser Scanner*. 2023. Disponível em: <https://datumtechsolutions.com/products/leica-rtc360-3d-laser-scanner>.

SON, H.; KIM, C. Fully automated as-built 3d pipeline segmentation based on curvature computation from laser-scanned data. In: . **Computing in Civil Engineering (2013)**. [s.n.], 2013. p. 765–772. Disponível em: <https: //ascelibrary.org/doi/abs/10.1061/9780784413029.096>.

SON, R. H.; HAN, K. Automated Model-Based 3D Scan Planning for Prefabricated Building Components. **Journal of Computing in Civil Engineering**, v. 37, n. 2, mar 2023. ISSN 0887-3801. Disponível em: <https://ascelibrary.org/doi/10.1061/ %28ASCE%29CP.1943-5487.0001055>.

SOUDARISSANANE, S.; LINDENBERGH, R.; MENENTI, M.; TEUNISSEN, P. Incidence angle influence on the quality of terrestrial laser scanning points. In: *Proceedings ISPRS Workshop Laserscanning 2009*. [S.l.: s.n.], 2009. p. 183–188.

SUPRUN, E.; MOSTAFA, S.; STEWART, R. A.; VILLAMOR, H.; STURM, K.; MIJARES, A. Digitisation of Existing Water Facilities: A Framework for Realising the Value of Scan-to-BIM. **Sustainability**, v. 14, n. 10, p. 6142, may 2022. ISSN 2071-1050. Disponível em: <https://www.mdpi.com/2071-1050/14/10/6142>.

TANG, P.; AKINCI, B.; HUBER, D. Quantification of edge loss of laser scanned data at spatial discontinuities. **Automation in Construction**, v. 18, 2009.

TANG, P.; ALASWAD, F. S. Sensor modeling of laser scanners for automated scan planning on construction jobsites. In: **Construction Research Congress 2012**. [s.n.], 2012. p. 1021–1031. Disponível em: <https://ascelibrary.org/doi/abs/10.1061/ 9780784412329.103>.

BUCHER, J. L. (Ed.). *The Metrology Handbook, Second Edition*. 2. ed. Milwaukee, WI: **ASQ**, 2012. Library of Congress Cataloging-in-Publication Data: T50.M423 2012, 620'.0044—dc23 2012010838. ISBN 978-0-87389-838-6.

TRIPP, D. Pesquisa-ação: uma introdução metodológica. **Educação e Pesquisa**, v. 31, n. 3, p. 443–466, dec 2005. ISSN 1517-9702. Disponível em: <http://www.scielo.br/ scielo.php?script=sci\_arttext&pid=S1517-97022005000300009&lng=pt&tlng=pt>.

TRUONG-HONG, L.; LINDENBERGH, R. Extracting structural components of concrete buildings from laser scanning point clouds from construction sites. **Advanced Engineering Informatics**, v. 51, p. 101490, jan 2022. ISSN 14740346. Disponível em: <https://linkinghub.elsevier.com/retrieve/pii/S1474034621002391>.

UDEAJA, C.; MANSURI, L. E.; MAKORE, B. C. N.; Gyau Baffour Awuah, K.; PATEL, D. A.; TRILLO, C.; JHA, K. N. Digital Storytelling: The Integration of Intangible and Tangible Heritage in the City of Surat, India. In: **Lecture Notes in Computer Science (including subseries Lecture Notes in Artificial Intelligence and Lecture Notes in Bioinformatics)**. [s.n.], 2021. v. 12794 LNCS, p. 152–168. ISBN 9783030774103. ISSN 16113349. Disponível em: <https://link.springer.com/10.1007/978-3-030-77411-0\_11>.

USTINOV, A.; TVERITIN, A.; BOLODURIN, D. 3d modeling technology in design of hydropower facilities. **Power Technology and Engineering**, Springer US New York, v. 49, n. 4, p. 237–239, 2015.

VALERO, E.; BOSCHÉ, F.; BUENO, M. Laser scanning for BIM. **Journal of Information Technology in Construction**, v. 27, p. 486–495, apr 2022. ISSN 1874-4753. Disponível em: <https://www.itcon.org/paper/2022/23>.

VAO/KS. *KKS Handbook*. 09. ed. **Landsnet**, 2014. Printed documents not valid. Disponível em: <https://www.landsnet.is/library?itemid= 7d42e706-db93-46ea-90ec-c461fd6d5fae>.

VISINTINI, D.; MARCON, E.; PANTÒ, G.; CANEVESE, E. P.; De Gottardo, T.; BERTANI, I. Advanced 3d modeling versus building information modeling: The case study of palazzo ettoreo in sacile (Italy). In: **ISPRS Annals of the Photogrammetry, Remote Sensing and Spatial Information Sciences**. [s.n.],

2019. v. 42, n. 2/W11, p. 1137–1143. ISSN 21949050. Disponível em: <https: //www.int-arch-photogramm-remote-sens-spatial-inf-sci.net/XLII-2-W11/1137/2019/>.

Voith. *BIM: aplicação de tecnologia na construção e gestão de ativos de usinas hidrelétricas*. 2022. <https://webinarvoith.com/h1222/>. Acesso em: 07 jan. 2024.

VOLK, R.; STENGEL, J.; SCHULTMANN, F. Building information modeling (bim) for existing buildings — literature review and future needs. **Automation in Construction**, v. 38, p. 109–127, 2014. ISSN 0926-5805. Disponível em: <https://www.sciencedirect.com/science/article/pii/S092658051300191X>.

VOSSELMAN, G.; MAAS, H.-G. *Airborne and Terrestrial Laser Scanning*. 1. ed. Dunbeath, Caithness, Scotland, UK: **Whittles Publishing**, 2010. Distributed in North America by CRC Press LLC, Taylor and Francis Group, 6000 Broken Sound Parkway NW, Suite 300, Boca Raton, FL 33487, USA. ISBN 978-1904445-87-6. Disponível em: <http://www.whittlespublishing.com>.

WANG, Q.; GUO, J.; KIM, M. K. An application oriented scan-to-bim framework. **Remote Sensing**, v. 11, n. 3, p. 365, feb 2019. ISSN 20724292. Disponível em: <http://www.mdpi.com/2072-4292/11/3/365>.

WANG, Y.; CHEN, Q.; ZHU, Q.; LIU, L.; LI, C.; ZHENG, D. A survey of mobile laser scanning applications and key techniques over urban areas. **Remote Sensing**, v. 11, n. 13, 2019. ISSN 2072-4292. Disponível em: <https://www.mdpi.com/2072-4292/11/13/1540>.

WUJANZ, D.; BARAZZETTI, L.; PREVITALI, M.; SCAIONI, M. A comparative study among three registration algorithms: Performance, quality assurance and accuracy. **ISPRS - International Archives of the Photogrammetry, Remote Sensing and Spatial Information Sciences**, XLII-2/W9, p. 779–786, 01 2019.

WUJANZ, D.; BURGER, M.; METTENLEITER, M.; NEITZEL, F. An intensity-based stochastic model for terrestrial laser scanners. **ISPRS J. Photogramm. Remote Sens.**, v. 125, p. 146–155, 2017.

WUJANZ, D.; SCHALLER, S.; GIELSDORF, F.; GRUENDIG, L. Plane-based registration of several thousand laser scans on standard hardware. **ISPRS - International Archives of the Photogrammetry, Remote Sensing and Spatial Information Sciences**, XLII-2, p. 1207–1212, 05 2018.

YANG, X.; KOEHL, M.; GRUSSENMEYER, P. Mesh-to-bim: From segmented mesh elements to bim model with limited parameters. In: **International Archives of the Photogrammetry, Remote Sensing and Spatial Information Sciences - ISPRS Archives**. [s.n.], 2018. v. 42, n. 2, p. 1213–1218. ISSN 16821750. Disponível em: <https: //www.int-arch-photogramm-remote-sens-spatial-inf-sci.net/XLII-2/1213/2018/>.

ZHANG, C.; KALASAPUDI, V. S.; TANG, P. Rapid data quality oriented laser scan planning for dynamic construction environments. **Advanced Engineering Informatics**, Elsevier Ltd, v. 30, n. 2, p. 218–232, 2016. ISSN 14740346. Disponível em: <http://dx.doi.org/10.1016/j.aei.2016.03.004>.

ZHAO, L.; ZHANG, H.; WANG, Q.; WANG, H. Digital-Twin-Based Evaluation of Nearly Zero-Energy Building for Existing Buildings Based on Scan-to-BIM. **Advances in Civil Engineering**, v. 2021, p. 1–11, apr 2021. ISSN 16878094. Disponível em: <https://www.hindawi.com/journals/ace/2021/6638897/>.

ZHENG, L.; LI, B.; YANG, B.; SONG, H.; LU, Z. Lane-level road network generation techniques for lane-level maps of autonomous vehicles: A survey. **Sustainability**, v. 11, p. 4511, 08 2019.

ZIVKOVIC, S.; CERCE, L.; KOSTIC, J.; MAJSTOROVIC, V.; KRAMAR, D. Reverse engineering of turbine blades kaplan's type for small hydroelectric power station. **Procedia CIRP**, Elsevier, v. 75, p. 379–384, 2018.

# **ANEXO A - ESPECIFICAÇÃO TÉCNICA CHESF**

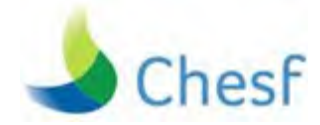

# **USINA HIDRELÉTRICA DE PAULO AFONSO IV - BENFEITORIAS**

# **PROJETO BÁSICO VOLUME II CAPÍTULO 2**

# **ESPECIFICAÇÃO TÉCNICA MODELO BIM**

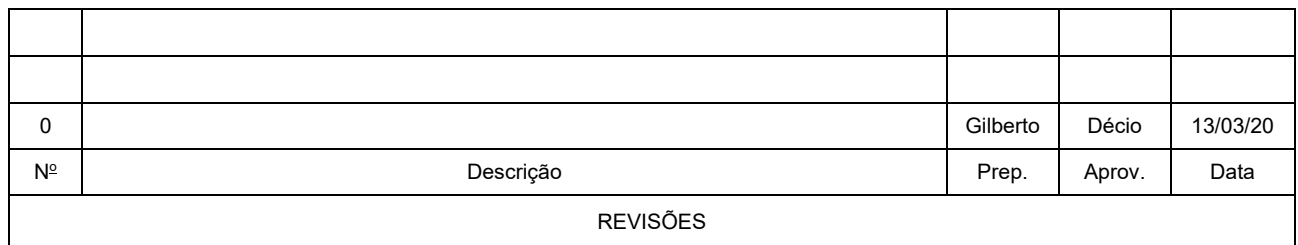

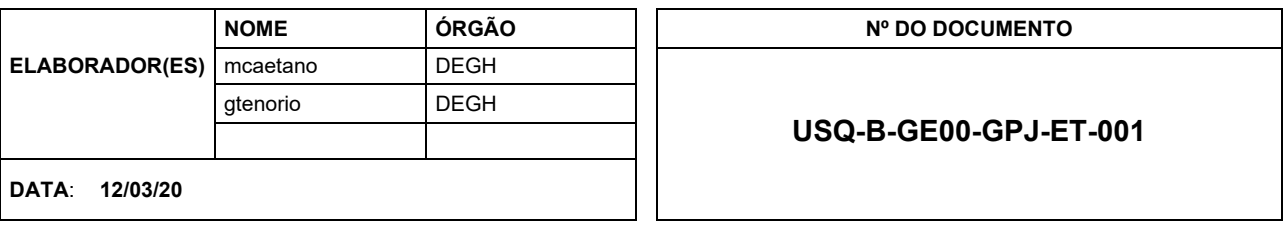

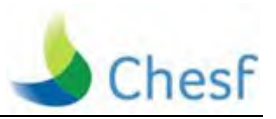

# **SUMÁRIO**

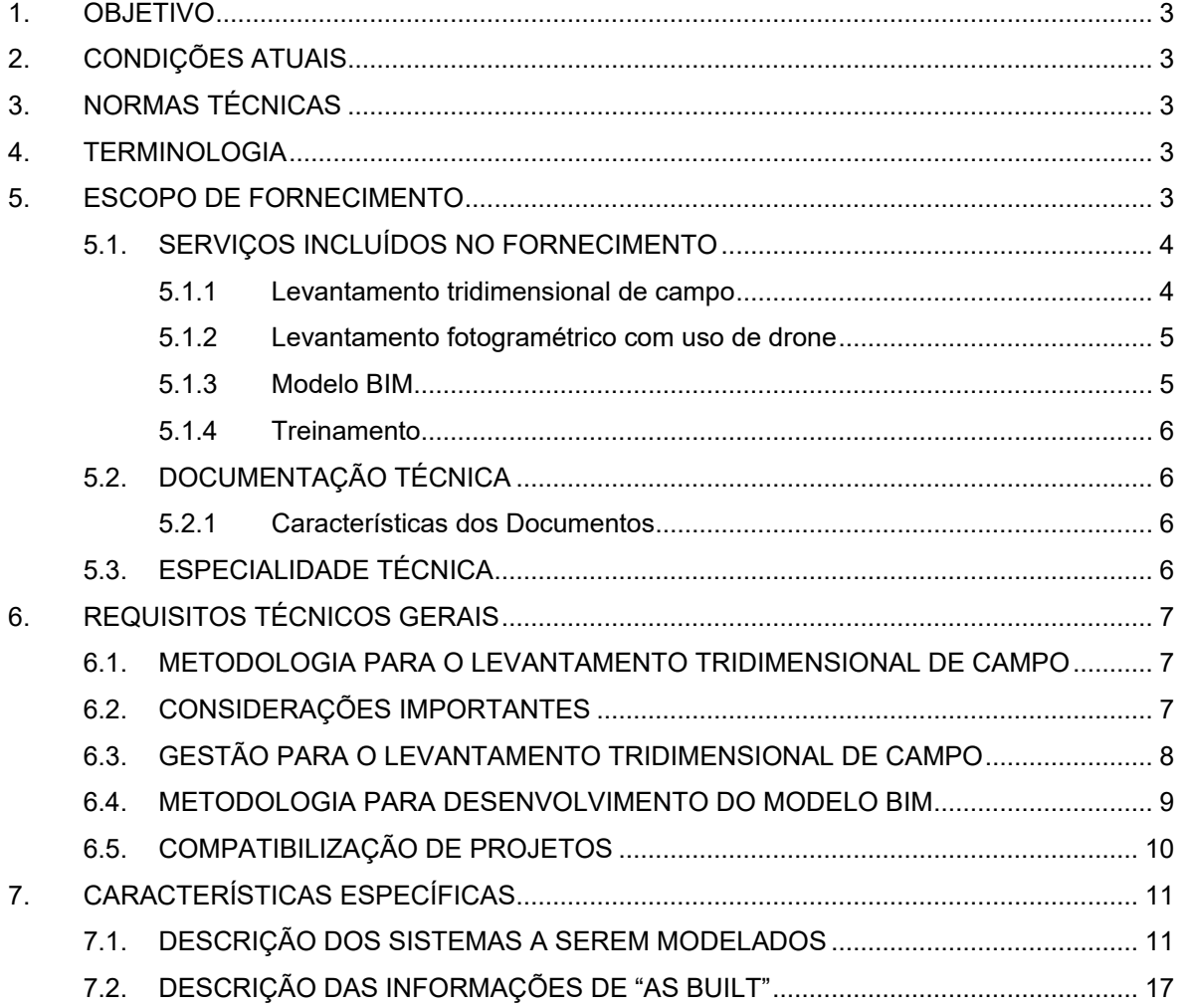

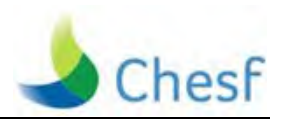

### **1. OBJETIVO**

Esta Especificação Técnica tem por objetivo estabelecer as condições básicas e específicas dos requisitos técnicos mínimos que deverão ser atendidos pela Contratada para a construção e fornecimento de modelos BIM da Usina Hidrelétrica de Paulo Afonso IV (UHE PA IV).

Os requisitos desta Especificação Técnica devem ser considerados conjuntamente com o documento abaixo, de forma a constituir o conjunto completo de requisitos técnicos que devem ser atendidos pela Contratada para o referido Fornecimento.

- USQ-B-GE00-GAR-ET-001 Requisitos Gerais do Projeto Básico / Especificação Técnica.
- USQ-B-GE00-OGO-ET-001 Sistema de Arquivamento Eletrônico de Documentos Técnicos.

## **2. CONDIÇÕES ATUAIS**

A Contratada deverá executar a inspeção no local de instalação para averiguar os detalhes específicos e peculiares das condições atuais de operação dos equipamentos e sistemas, objeto da modernização e digitalização.

## **3. NORMAS TÉCNICAS**

Os Modelos BIM deverão estar de acordo com esta Especificação Técnica e com as mais recentes edições das Normas técnicas da ABNT, ISO, IEC ou IEEE, nos casos onde forem aplicáveis, conforme listadas no capítulo 1 do Volume II USQ-B-GE00-GAR-ET-001 – Requisitos Gerais do Projeto Básico.

## **4. TERMINOLOGIA**

As palavras e expressões abaixo, quando grafadas em maiúscula ou primeira letra em maiúscula, terão o significado a elas atribuído nesta Especificação Técnica em conformidade com as definições apresentadas no capítulo 1 do Volume II USQ-B-GE00- GAR-ET-001 – Requisitos Gerais do Projeto Básico.

### **5. ESCOPO DE FORNECIMENTO**

No escopo desta especificação estão incluídos:

 Documentação as-is, por meio de levantamento georreferenciado das instalações da Usina Hidrelétrica de Paulo Afonso IV em sua totalidade, considerando todos os pisos da casa de força, tomada d'água, vertedouro, pátios energizados (equipamentos, estruturas e etc.) e edificações com seus elementos interiores e exteriores, através da utilização de escaneamento 3D a laser e fotogrametria para geração de nuvem de pontos, com cores reais, levantamento fotográfico detalhado, levantamento da topografia;

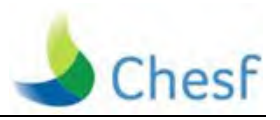

- Modelos de toda Usina Hidrelétrica de Paulo Afonso IV, utilizando a metodologia BIM, com o nível de desenvolvimento de as built ND 500/ LOD 500 considerando como representação gráfica ND 300 / LOD 300. Os modelos BIM serão:
	- Modelo BIM inicial
	- o Modelo BIM "As Built"

Esses modelos são compostos pela modelagem de cada disciplina (sistema) descrito no item 7.1.

Área do entorno para levantamento aéreo: 221.426,12 m². A área foi obtida a partir do software *Google Earth e*feito orientativo e poderão sofrer alterações durante o levantamento de campo.

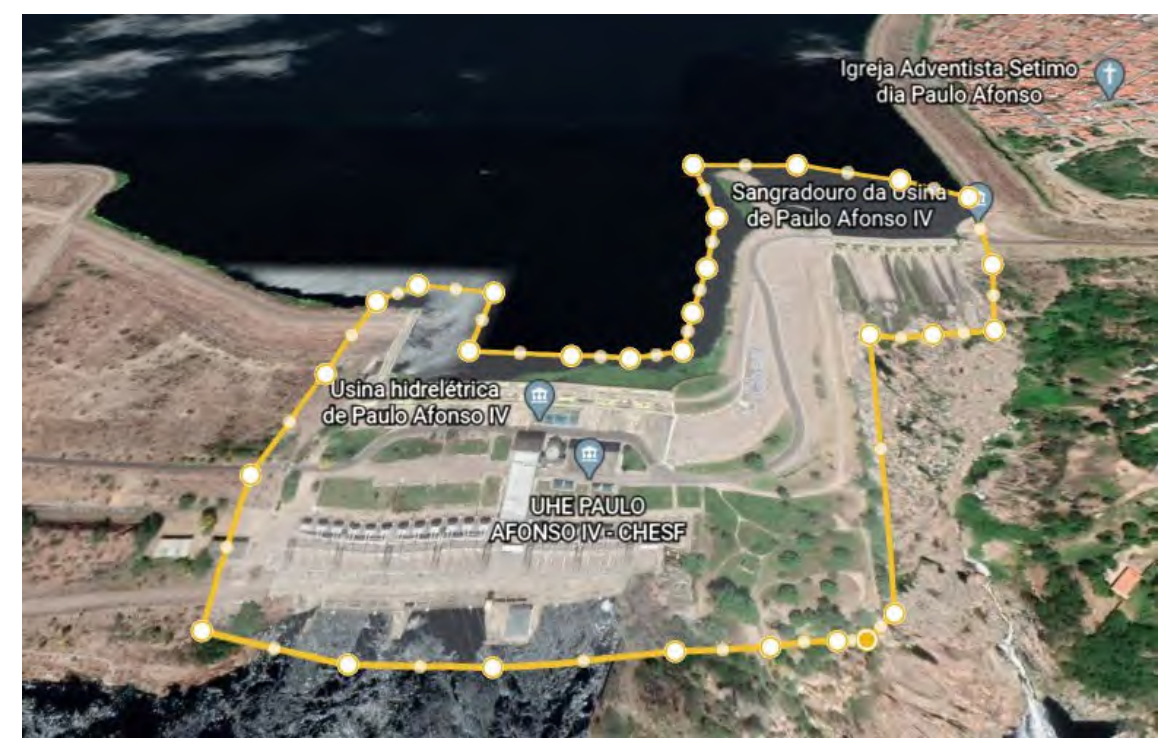

(Fonte: https://www.google.com.br/maps, acesso em 10/03/2020)

## 5.1. SERVIÇOS INCLUÍDOS NO FORNECIMENTO

- 5.1.1 Levantamento tridimensional de campo
	- Nuvem de Pontos, com cores reais, nos formatos ReCap Pro (Nuvem + Fotos) e Navisworks (versão a ser definida pela CONTRATANTE);
	- Levantamento fotográfico detalhado conforme especificação constante nesta ITS;
	- Arquivo de visualização tridimensional da nuvem de pontos nativo do equipamento em formato E57 (pontos de localização das cenas contendo o levantamento panorâmico de cada uma delas).

O levantamento tridimensional de campo deverá ser realizado durante o levantamento de campo do projeto de modernização da usina Paulo Afonso IV.

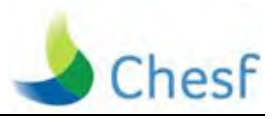

O escaneamento interno das unidades geradoras deverá ocorrer quando estas estiverem paradas.

No final da obra de modernização a usina deverá ser escaneada novamente para a confecção do modelo "as built".

#### 5.1.2 Levantamento fotogramétrico com uso de drone

Para o levantamento de coberturas ou qualquer outra situação em que for necessário o uso de Fotogrametria para execução do serviço a mesma deverá ser feito com a utilização de DRONE, devidamente cadastrado e autorizado para o respectivo serviço, sendo tais documentações obtidas no site oficial da DECEA (https://www.decea.gov.br/) e da SARPAS (http://servicos2.decea.gov.br/sarpas/). O piloto do equipamento deverá ser previamente habilitado para sua utilização e deverá apresentar sua documentação com as demais referentes ao licenciamento do DRONE que será utilizado para o serviço.

A atividade de aerolevantamento é regulada pelo Decreto-Lei nº 1.177/1971, Decreto nº 2.278/1997 e Portaria nº 953/2014 do Ministério da Defesa (MD) e deverão ser respeitadas também todas as normas de regulamentação do Ministério da Defesa constantes na ICA 100-40 e as da Agência Nacional de Aviação Civil (ANAC) constantes na RBAC-E 94 EMD00 que regulamentam o uso de DRONES e demais orientações de segurança para sua correta utilização.

Deverá ser tomado um cuidado especial com relação ao uso de drones, sendo proibido o sobrevoo de barramentos e equipamentos energizados para evitar acidentes.

5.1.3 Modelo BIM

Deverá ser entregue pela CONTRATADA os modelos BIM por disciplina nos formatos: RVT (versão a ser definida pela CONTRATANTE) e IFC (Industry Foundation Classes) bem como seu manual de utilização.

A entrega do modelo BIM ocorrerá em duas etapas:

- Modelo BIM inicial
- Modelo BIM "As Built"

O modelo BIM inicial deverá conter a modelagem das estruturas e sistemas que não sofrerão modificação durante a modernização, bem como os projetos dos novos sistemas, modelados em BIM, que serão instalados.

No final da obra de modernização deverá ser entregue o modelo BIM "as built", a ser Validado pela CHESF (Clash Detection com Nuvem As-Built), contendo todos os sistemas modelados, de acordo com o item 7.1, e todas as modificações e ajustes realizados em campo.

Toda da documentação do modelo deverá ser apresentada em arquivo eletrônico correspondente ao produto (RVT, XLS, DWG, etc.) e respectiva versão para impressão em PDF gravada em mídia compatível que ficará de posse da CONTRATANTE.

Todos os documentos impressos deverão ser assinados pelos seus respectivos responsáveis técnicos, nos formatos condizentes com sua utilização e escala.

Todos os documentos devem ter o carimbo de instrução processual da Chesf, que será fornecido a CONTRATADA em momento oportuno.

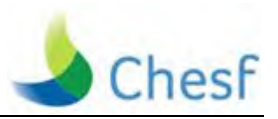

Todas as plantas deverão possuir orientação geográfica e deverão utilizar como base o Levantamento Topográfico e a modelagem das edificações que não sofrerão modificações durante o processo de modernização.

As plantas baixas poderão ser representadas seccionadas em setores, mantendo-se os eixos de referência modular da planta geral para melhor paginação nas pranchas e melhor visualização.

Todas as pranchas devem apresentar uma representação gráfica de todo o conjunto a ser edificado no terreno e em menor tamanho, ("mosca" ou calunga). A edificação e/ou setor - eixo a eixo – do que está sendo representado em escala maior na prancha, deve estar hachurado.

5.1.4 Treinamento

Os treinamentos devem ser ministrados em conformidade com o estabelecido no capítulo 1 do Volume II USQ-B-GE00-GAR-ET-001 – Requisitos Gerais do Projeto Básico.

5.2. DOCUMENTAÇÃO TÉCNICA

A documentação técnica do Fornecimento deverá atender o estabelecido no capítulo 1 do Volume II USQ-B-GE00-GAR-ET-001 – Requisitos Gerais do Projeto Básico.

- 5.2.1 Características dos Documentos
	- a) Idioma

Os documentos, desenhos, correspondência, informações e manuais deverão ser elaborados no idioma português. Os idiomas inglês ou espanhol poderão eventualmente ser aceitos em alguns casos específicos que devem ser previamente aprovados pela CHESF.

b) Unidades de Medida

O fornecimento deve atender as unidades e grandezas definidas na Norma ISO 80000 - *Quantities and units*.

Caso seja utilizado pela Contratada outro sistema de unidades, estes poderão ser aceitos em condições excepcionais, com a aprovação prévia da CHESF.

Em caso de conflito entre valores de magnitudes expressas em outro sistema de unidades e aqueles expressos no Sistema Internacional prevalecerá este último.

c) Identificação

Todos os desenhos e documentos associados ao fornecimento deverão conter a identificação do Projeto e incluir a numeração a ser definida pela CHESF.

#### 5.3. ESPECIALIDADE TÉCNICA

A equipe técnica vinculada à PROPONENTE deverá ter conhecimento em atividades de Escaneamento a Laser e Elaboração de Modelo BIM, compreendendo:

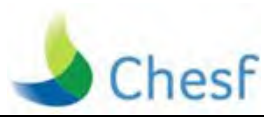

- Escaneamento a laser / levantamento: expertise em serviços de escaneamento a laser com geração de nuvem de pontos e processamento com expertise nos programas produzidos pelos fabricantes dos equipamentos de escaneamento a laser, através da transferência de dados para microcomputador e pósprocessamento com a emissão da lista dos pontos escaneados elaborados por profissional habilitado – Engenheiro, Topógrafo ou Técnico em Edificações credenciado pelo CREA;
- Documentação e representação gráfica (Modelagem BIM): expertise em manipulação da nuvem de pontos, customização de famílias e modelagem em software Revit com nível de desenvolvimento de As Built ND 500/ LOD 500 considerando como representação gráfica ND 300/ LOD 300 incluindo profissional responsável técnico pelo As Built Arquiteto ou Engenheiro credenciado pelo CAU/CREA e profissionais de arquitetura, engenharia e construção com experiência mínima em modelagem e customização de famílias. Uso de software Revit, plataforma office ou similar.

## **6. REQUISITOS TÉCNICOS GERAIS**

Os requisitos técnicos gerais do Fornecimento deverão atender, no que se aplicar, ao que está estabelecido no capítulo 1 do Volume II USQ-B-GE00-GAR-ET-001 – Requisitos Gerais do Projeto Básico.

### 6.1. METODOLOGIA PARA O LEVANTAMENTO TRIDIMENSIONAL DE CAMPO

O escaneamento a laser consiste em uma tecnologia que utiliza equipamentos de varredura tridimensional a laser. Trata-se de um dispositivo que analisa um objeto ou ambiente do mundo real para recolher dados precisos sobre a sua forma e aparência.

Seu funcionamento baseia-se na utilização de um feixe de Laser (Light Amplification by Stimulated Emission of Radiance) que é o disparo na direção de uma superfície. Ao atingir esta superfície, parte deste sinal é refletida na direção do sensor, onde é medido o tempo decorrido entre a emissão e a captação do retorno. Ao passar por este processo, o objeto ou o local desejado terá armazenado para cada ponto em que o laser incidiu e retornou, as suas coordenadas no plano x, y e z.

A nuvem de pontos completa será formada pelo registro de diferentes cenas tomadas dentro das áreas. As cenas efetuadas deverão ser suficientes para o nível de desenvolvimento de as built, (como construído, realidade) da edificação.

A captura de várias cenas deverá ser utilizada para a extração de dados dimensionais da edificação em suas áreas externas e internas, em todos os seus pavimentos.

Os dados recolhidos serão utilizados para a construção do modelo tridimensional digital parametrizado para geração de documentação precisa da edificação.

### 6.2. CONSIDERAÇÕES IMPORTANTES

 As posições do scanner deverão ser definidas de forma a capturar da melhor forma possível as características da edificação e para que uma cena cubra a "sombra" da outra. Ou seja, as áreas que estejam invisíveis em uma cena, devido a qualquer obstrução, deverão estar visíveis em outra. Portanto, não há determinação de

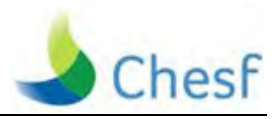

números mínimo e máximo de cenas, e sim que o número de cenas por ambiente seja suficiente para a captura das informações necessárias;

- Podem ser utilizados alvos instalados em áreas comuns entre as cenas contíguas para o alinhamento das nuvens de pontos ou as mesmas podem ser alinhadas por simples sobreposição. Para efeito de controle de qualidade, os alvos, quando utilizados, deverão ser medidos por processo convencional;
- Deverá ser utilizado equipamento de topografia convencional (Estação Total) para verificação e controle de qualidade dos alvos e dos pontos georreferenciados. Quando possível, utilizar um marco topográfico interno.
- Em determinadas áreas em que não haja possibilidade de captura de dados com o escaneamento a laser, as medidas e ou elementos deverão ser obtidos através de medições complementares convencionais por trena a laser e/ou manual e produção de croquis de levantamento;
- A nuvem de pontos, ou seja, o conjunto de cenas extraídas com todos os pontos obtidos do escaneamento a laser, com suas respectivas coordenadas, deverá permitir a obtenção dos dados dimensionais para o desenvolvimento do modelo BIM. A visualização tridimensional da nuvem de pontos da área deverá ter precisão máxima de 3mm;
- A nuvem de pontos, obtida a partir do levantamento de campo, deverá ser posicionada de acordo com as coordenadas reais da usina, com pontos georreferenciados através do auxílio de topografia convencional. A CONTRATADA deverá elaborar o levantamento topográfico;
- Deverá ser removido da nuvem de pontos o excesso de informações, desnecessárias ao atendimento do escopo;
- O equipamento utilizado para o levantamento tridimensional, através de câmera digital integrada, deverá realizar, após a captura dos pontos, o levantamento fotográfico total para cada cena, para que a obtenção da nuvem de pontos seja em cores;
- O arquivo de base de dados em formato de nuvem de pontos de toda a usina e seu entorno deverá ser convertido em formatos compatíveis com softwares CAD (Computer Aided Design).

## 6.3. GESTÃO PARA O LEVANTAMENTO TRIDIMENSIONAL DE CAMPO

O levantamento tridimensional de campo deverá ser realizado durante o levantamento de campo do projeto de modernização da usina Paulo Afonso IV. O escaneamento interno das unidades geradoras deverá ocorrer quando estas estiverem paradas. Para levantamento das áreas internas com pouca luminosidade, ficará a cargo da CONTRATADA a responsabilidade de prover a iluminação necessária para a realização do serviço. As atividades em áreas descobertas poderão ser interrompidas por intempéries, como chuva.

O movimento de veículos e pedestres no local não deverá causar interferência significativa no processo. O feixe laser emitido pelo equipamento, se não oferecer risco à saúde dos transeuntes, não implicará na necessidade de isolamento das áreas de tráfego de veículos.

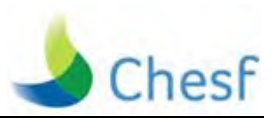

O levantamento tridimensional de campo que deverá ser realizado durante o levantamento de campo do projeto de modernização servirá como base para modelagem das edificações, sistemas e equipamentos que não sofrerão mudanças durante a obra de modernização, bem como, para elaboração e integração dos projetos dos novos sistemas em BIM.

O escaneamento interno das unidades geradoras será utilizado na modelagem de seus componentes, bem como, no auxílio para projetos que envolve diretamente a unidade geradora.

O segundo escaneamento da usina será utilizado para adequação do modelo inicial, equalização as discrepâncias e confecção do modelo "as built"

### 6.4. METODOLOGIA PARA DESENVOLVIMENTO DO MODELO BIM

Deverá ser utilizada a base de dados em formato de nuvem de pontos para o desenvolvimento do modelo BIM da edificação e de seu entorno. A partir da nuvem de pontos indexada em software de modelagem 3D, deverá ser elaborado o modelo dos elementos arquitetônicos por semelhança de volumetria e dimensões espaciais.

Para a elaboração do modelo BIM, deverá ser utilizado preferencialmente o software Revit da Autodesk e o arquivo deverá ser entregue, no formato RVT (versão a ser definida pela CONTRATANTE) e no formato IFC2x3 Coordination View 2.0 (Industry Foundation Classes), sendo que o aplicativo utilizado deverá ser compatível com as definições e requisitos da ISO/PAS 16739 e desde que, comprovadamente não haja perda de informações quando da verificação pela CONTRATANTE da entrega final dos produtos, visto que os mesmos serão verificados no software Revit da Autodesk (versão a ser definida pela CONTRATANTE).

Para itens específicos da usina, a CONTRATADA poderá fazer a modelagem em outros softwares, desde que seja possível a interoperabilidade do modelo sem nenhuma perda de informação.

O nível de desenvolvimento do modelo deverá ser correspondente ao nível de desenvolvimento da usina (como construído) ND 500/LOD 500, e representação gráfica ND 300/LOD 300. O modelo BIM desenvolvido deverá possuir informações suficientes e compatíveis com os padrões mínimos adotados pela CONTRATANTE e baseados nas normas da ABNT e da AsBEA. Plantas, vistas, cortes e tabelas de quantitativos deverão ser extraídos diretamente do modelo, conforme descritos no item DESCRIÇÃO DAS INFORMAÇÕES DE "AS BUILT" RELACIONADAS ÀS DISCIPLINAS a ser entregue pela CONTRATADA. -

Para o desenvolvimento e geração de arquivos de desenho 2D, como plantas, vistas e cortes, deverão ser utilizados os formatos DWG e PDF. Os padrões de cores, espessuras de penas, carimbos de folhas entre outros, deverão ser aprovados pela CONTRATANTE. Será entregue à CONTRATADA, o arquivo no formato TXT com a configuração para a extração da documentação 2D do modelo no formato DWG.

Os objetos parametrizáveis do modelo BIM deverão conter os campos de suas propriedades configurados e preenchidos, quando possível for, com as informações necessárias para a manutenção e unitização da usina. Para isso, a CONTRATADA deverá incorporar os conceitos de Gestão de Facilidades e do uso da ferramenta CoBIE (Construction Operations Building Information Exchange), onde o modelo BIM deverá
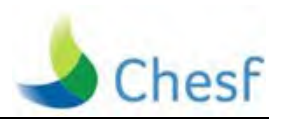

considerar as necessidades de manutenção e, portanto, possuir campos para a inserção de informações para O&M.

A CONTRATADA, além do modelo BIM e de toda a documentação 2D (DWG e PDF), deverá fornecer o Template e toda a biblioteca de famílias e componentes utilizados (organizados e acompanhados de um manual de utilização) na elaboração do modelo.

Para o desenvolvimento do modelo BIM, a CONTRATADA deverá dispor de uma equipe dedicada a tal serviço, e ela deverá ter conhecimento necessário à:

- Modelagem;
- Customização;
- Criação e adaptação de Famílias / Desenvolvimento de bibliotecas;
- Compatibilização;
- Complementação de desenhos;
- Controle de dados.

A CONTRATANTE estabelece que esta equipe deverá ter um COORDENADOR BIM, profissional que será responsável pela gestão da construção virtual do projeto e pela equipe.

Na equipe BIM, um mesmo profissional poderá desempenhar uma ou várias funções, dependendo das características e do tipo de projetos.

A CONTRATADA será responsável pela adaptação dos padrões das ferramentas às necessidades do novo projeto, seguindo os padrões internos, as Normas Brasileiras e à legislação vigente para a Administração. Essa adaptação de padrões deve ser feita com consulta a CONTRATANTE, de modo que esta possa avaliar se os mesmos estão atendendo as diretrizes estipuladas no Plano BIM e as necessidades do projeto.

A empresa CONTRATADA deverá entregar o modelo BIM formato RVT (versão a ser definida pela CONTRATANTE) de cada disciplina (quando necessário) e o modelo federado (com todas as disciplinas agrupadas) com cada fase vinculada em formato de Workset. Os documentos extraídos do modelo - plantas, cortes, fachadas, tabelas, etc, deverão ser entregues em formato PDF e devem constar dentro do mesmo no momento da entrega, não sendo aceito arquivos separados.

Deverão ser entregues, além dos modelos e documentos em PDF, as versões em DWG, conforme padrão de layers utilizado pela CONTRATANTE. Caso ocorram disciplinas não contempladas no padrão de layers da CONTRATANTE, a CONTRATADA deverá utilizar o material produzido pela AsBEA, Diretrizes Gerais para Intercambialidade de Projetos em CAD (Computer Aided Design).

A CONTRATADA deverá realizar análise das tabelas do modelo, com verificações que vão confirmar se as informações foram inseridas de maneira que possibilitem a extração de quantidades e listas corretas. E deverá ser entregue uma declaração de responsabilidade sobre a confiabilidade dos dados e quantitativos extraídos do modelo.

# 6.5. COMPATIBILIZAÇÃO DE PROJETOS

É responsabilidade da contratada garantir que todos os projetos estejam compatíveis. Ademais quanto à compatibilização devem ser observadas as seguintes orientações:

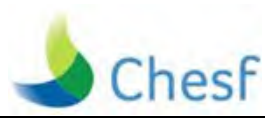

- A contratada deverá coordenar a conceituação e a caracterização de todos os elementos do projeto do certame, com definições claras e necessárias ao projeto e a todos da equipe técnica nele envolvidos, com o objetivo de garantir um projeto executivo sem problemas de integridade;
- A contratada deverá fazer a compatibilização multidisciplinar, validada pela CHESF, a partir dos arquivos de cada disciplina modelada em BIM;
- Caberá a cada área técnica ou especialidade o desenvolvimento de modelagem do projeto de sua competência em BIM;
- A contratada deverá fazer a compatibilização por Nível de Desenvolvimento (ND) do projeto em BIM;
- A compatibilização será realizada com base na interferência entre as distintas disciplinas, considerando atributos geométricos e não-geométricos, utilizando-se de regras por meio de softwares como o Solibri, o Navisworks, entre outros;

# **7. CARACTERÍSTICAS ESPECÍFICAS**

# 7.1. DESCRIÇÃO DOS SISTEMAS A SEREM MODELADOS

Este item descreve os principais sistemas quem compõe a usina e que devem compor o modelo BIM "as built". Toda usina deve ser modelada e estes sistemas listados abaixo não são limitativos.

# **Unidade Geradora**

Todos os componentes das unidades geradores devem ser modelados. Dentre eles estão:

Turbina (rotor, eixo, mancais, servomotores, aro de regulação, aletas, bielas, tampa, aro de saída, etc.)

Gerador (rotor, estator, cruzeta, porta escovas, anel coletor, mancal, sistema de levantamento, barramentos, TCs, etc.)

Os elementos modelados devem ter informações básicas tais como fabricante, dados nominais (potência nominal, velocidade nominal, tensão, ect.), entre outras.

# **Regulador de Velocidade**

Todos os componentes do regulador de velocidade devem ser modelados. Dentre eles estão:

Unidade Hidráulica (válvulas, bombas, motores, balões de nitrogênio, reservatório de óleo, tubulações etc.), Unidade de Controle (Painel de controle do regulador de velocidade), instrumentação, etc.

Os elementos modelados devem ter informações básicas tais como fabricante, dados nominais (potência nominal, velocidade nominal, pressão nominal, tensão, etc.), entre outras.

# **Comportas de Emergência**

Todos os componentes das comportas de emergência devem ser modelados. Dentre eles estão:

# **USQ-B-GE00-GPJ-ET-001** – Modelo BIM

**CHESF –** COMPANHIA HIDRO ELÉTRICA DO SÃO FRANCISCO www.chesf.gov.br/ **DEGH** – DEPARTAMENTO DE ENGENHARIA DE GERAÇÃO HIDRÁULICA E TÉRMICA **11/17** 

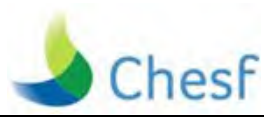

Unidade Hidráulica (válvulas, bombas, motores, reservatório de óleo, tubulações etc.), Unidade de Controle (Painel de controle), servomotores, rodas, buchas, etc.

Os elementos modelados devem ter informações básicas tais como fabricante, modelo, dimensões, dados nominais (potência nominal, velocidade nominal, pressão nominal, tensão, etc.), entre outras.

# **Sistema de Excitação**

Todos os componentes do sistema de excitação devem ser modelados. Dentre eles estão:

Painéis de força (Painéis das pontes de tiristores, do disjuntor de campo, do sistema de excitação inicial, etc.)

Painel de Controle (Painel do regulador de tensão e seus componentes)

Transformador de Excitação e seus componentes

Os elementos modelados devem ter informações básicas tais como fabricante, dados nominais (potência nominal, velocidade nominal, pressão nominal, tensão nominal, frequência nominal, corrente nominal etc.), entre outras.

### **Barramento Blindado**

Todos os componentes do barramento blindado devem ser modelados.

Os elementos modelados devem ter informações básicas tais como fabricante, dados nominais (potência nominal, velocidade nominal, pressão nominal, tensão nominal, frequência nominal, corrente nominal etc.), entre outras.

### **Transformadores Elevadores**

Todos os componentes dos transformadores elevadores devem ser modelados, incluindo ventiladores, relés de gás, instrumentação, etc.

Os elementos modelados devem ter informações básicas tais como fabricante, dados nominais (potência nominal, velocidade nominal, pressão nominal, tensão nominal, frequência nominal, corrente nominal etc.), entre outras.

### **Sistema anti-incêndio do gerador**

Todos os componentes do sistema anti-incêndio do gerador devem ser modelados, incluindo cilindros CO2, central de controle, carcaça metálica, acessórios, instrumentação, etc.

Os elementos modelados devem ter informações básicas tais como fabricante, dados nominais (potência nominal, velocidade nominal, pressão nominal, tensão, etc.), entre outras.

### **Sistema de rebaixamento**

Todos os componentes do sistema de rebaixamento da unidade devem ser modelados, incluindo compressores, tanques de ar, válvulas, tubulações, acessórios, instrumentação, etc.

Os elementos modelados devem ter informações básicas tais como fabricante, dados nominais (potência nominal, velocidade nominal, pressão nominal, tensão, etc.), entre outras.

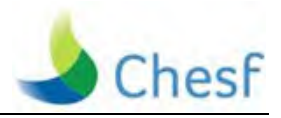

# **Sistema de resfriamento geral**

Todos os componentes do sistema de resfriamento geral devem ser modelados, incluindo filtros, trocadores de calor, skids, bombas, motores, tubulações, acessórios, instrumentação, etc.

Os elementos modelados devem ter informações básicas tais como fabricante, dados nominais (potência nominal, velocidade nominal, pressão nominal, tensão, etc.), entre outras.

# **Serviço Auxiliar de Média Tensão**

Todos os componentes do serviço auxiliar de média tensão devem ser modelados, incluindo Painéis de Média tensão, Reatores de Derivação, Transformadores Reguladores, etc.

Os elementos modelados devem ter informações básicas tais como fabricante, dados nominais (potência nominal, velocidade nominal, pressão nominal, tensão nominal, frequência nominal, corrente nominal etc.), entre outras.

# **Serviço Auxiliar de Baixa Tensão**

Todos os componentes do serviço auxiliar de baixa tensão devem ser modelados, incluindo Painéis de Baixa tensão, CCM's, Transformadores do serviço auxiliar, etc.

Os elementos modelados devem ter informações básicas tais como fabricante, dados nominais (potência nominal, velocidade nominal, pressão nominal, tensão nominal, frequência nominal, corrente nominal etc.), entre outras.

# **Serviço Auxiliar de Corrente Contínua**

Todos os componentes do serviço auxiliar de corrente contínua devem ser modelados, incluindo Painéis CC, Retificadores, Bancos de Bateria, etc.

Os elementos modelados devem ter informações básicas tais como fabricante, dados nominais (potência nominal, velocidade nominal, pressão nominal, tensão nominal, frequência nominal, corrente nominal etc.), entre outras.

# **Sistema de ar comprimido de serviços gerais**

Todos os componentes do sistema de ar comprimido de serviços gerais devem ser modelados, incluindo compressores, tanques de ar, painéis, válvulas, tubulações, acessórios, instrumentação, etc.

Os elementos modelados devem ter informações básicas tais como fabricante, dados nominais (potência nominal, velocidade nominal, pressão nominal, tensão, etc.), entre outras.

# **Sistema de drenagem da usina**

Todos os componentes do sistema de drenagem da usina devem ser modelados, incluindo motores, bombas, painéis, válvulas, tubulações, acessórios, instrumentação, etc.

Os elementos modelados devem ter informações básicas tais como fabricante, dados nominais (potência nominal, velocidade nominal, pressão nominal, tensão, etc.), entre outras.

# **Sistema de esgotamento**

# **USQ-B-GE00-GPJ-ET-001** – Modelo BIM

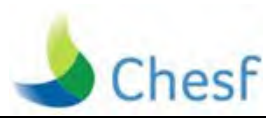

Todos os componentes do sistema de esgotamento devem ser modelados, incluindo motores, bombas, painéis, válvulas, tubulações, acessórios, instrumentação, etc.

Os elementos modelados devem ter informações básicas tais como fabricante, dados nominais (potência nominal, velocidade nominal, pressão nominal, tensão, etc.), entre outras.

# **Sistema de tratamento de óleo**

Todos os componentes do sistema de tratamento de óleo devem ser modelados, incluindo motores, bombas, tanques, painéis, válvulas, tubulações, acessórios, instrumentação, etc.

Os elementos modelados devem ter informações básicas tais como fabricante, dados nominais (potência nominal, velocidade nominal, pressão nominal, tensão, etc.), entre outras.

# **Sistema anti-incêndio dos transformadores elevadores e reguladores**

Todos os componentes do sistema anti-incêndio dos transformadores elevadores e reguladores devem ser modelados, incluindo motores, bombas, válvulas, tubulações, projetores de água, acessórios, instrumentação, etc.

Os elementos modelados devem ter informações básicas tais como fabricante, dados nominais (potência nominal, velocidade nominal, pressão nominal, tensão, etc.), entre outras.

### **Sistema de tratamento de esgoto**

Todos os componentes do sistema de tratamento de esgoto devem ser modelados, incluindo motores, bombas, painéis, válvulas, tubulações, acessórios, instrumentação, etc.

Os elementos modelados devem ter informações básicas tais como fabricante, dados nominais (potência nominal, velocidade nominal, pressão nominal, tensão, etc.), entre outras.

### **Sistema de tratamento de água**

Todos os componentes do sistema de tratamento de água devem ser modelados, incluindo motores, bombas, painéis, filtros, válvulas, tubulações, acessórios, instrumentação, etc.

Os elementos modelados devem ter informações básicas tais como fabricante, dados nominais (potência nominal, velocidade nominal, pressão nominal, tensão, etc.), entre outras.

### **Comportas do vertedouro**

Todos os componentes das comportas do vertedouro devem ser modelados. Dentre eles estão:

Unidade Hidráulica (válvulas, bombas, motores, reservatório de óleo, tubulações etc.), Unidade de Controle (Painel de controle), servomotores, rodas, buchas, etc.

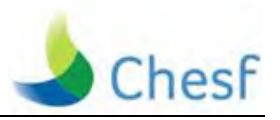

Os elementos modelados devem ter informações básicas tais como fabricante, modelo, dimensões, dados nominais (potência nominal, velocidade nominal, pressão nominal, tensão, etc.), entre outras.

### **Instrumentação Geral**

Todos os componentes da instrumentação geral e da rede de instrumentação devem ser modelados. Dentre eles estão:

Painel da instrumentação gerador, painel de instrumentação da turbina, instrumentação geral, masters I/O link, demais equipamentos de rede, etc.

Os elementos modelados devem ter informações básicas tais como fabricante, modelo, dimensões, dados nominais (potência nominal, velocidade nominal, pressão nominal, tensão, etc.), entre outras.

# **Sistema de Iluminação**

Todos os componentes do sistema de iluminação devem ser modelados, incluindo quadros elétricos, luminárias, lâmpadas, tomadas, etc.

Os elementos modelados devem ter informações básicas tais como fabricante, modelo, dimensões, dados nominais (potência nominal, velocidade nominal, pressão nominal, tensão, etc.), entre outras.

# **Sistema Digital de Supervisão e Controle**

Todos os componentes do sistema digital de supervisão e controle devem ser modelados. Dentre eles estão:

Unidades autônomas, quadros de comunicação, servidores, estações de operação, estações de engenharia, quadros de interface, videowall, sistema de alimentação ininterrupta, salas de comando local, salas de comando e engenharia, etc.

Os elementos modelados devem ter informações básicas tais como fabricante, modelo, dimensões, dados nominais (potência nominal, velocidade nominal, pressão nominal, tensão, etc.), entre outras.

### **Sistema de Proteção**

Todos os painéis do sistema de proteção devem ser modelados.

Os elementos modelados devem ter informações básicas tais como fabricante, modelo, dimensões, dados nominais (potência nominal, velocidade nominal, pressão nominal, tensão, etc.), entre outras.

### **Cubículos de Surto**

Todos os componentes dos cubículos de surto das unidades geradores devem ser modelados, incluindo para-raios, capacitores, transformadores de potencial, terminais de aterramento, etc.

Os elementos modelados devem ter informações básicas tais como fabricante, modelo, dimensões, dados nominais (potência nominal, velocidade nominal, pressão nominal, tensão, etc.), entre outras.

# **Cubículos de Neutro**

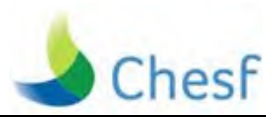

Todos os componentes dos cubículos de neutro das unidades geradores devem ser modelados, incluindo, transformadores de aterramento, resistores de aterramento, transformadores de corrente, barramentos, etc.

Os elementos modelados devem ter informações básicas tais como fabricante, modelo, dimensões, dados nominais (potência nominal, velocidade nominal, pressão nominal, tensão, etc.), entre outras.

# **Geradores de Emergência**

Todos os componentes dos geradores de emergência devem ser modelados, incluindo, Painéis, GGEs, transformadores, etc.

Os elementos modelados devem ter informações básicas tais como fabricante, modelo, dimensões, dados nominais (potência nominal, velocidade nominal, pressão nominal, tensão, etc.), entre outras.

# **Edificações**

As edificações abrangem todos os pisos e galerias da usina, diferenciados por elevação, edifício técnico, galpões e salas específicas (sala dos compressores, sala do GGE, etc).

Arquitetura – alvenarias, divisórias, esquadrias, materiais de revestimento (piso, parede e teto), escadas, rampas, elevadores.

Nas áreas internas deverão ser diferenciadas as seguintes informações:

Uso administrativo;

Copa / refeitório / Área de convívio;

Área de Montagem;

Almoxarifados / Galpões;

Oficinas;

Áreas com espaços livres: Saguão / Hall / Salão / Escadas;

Banheiros / vestiários;

Instalações Elétricas – luminárias (lâmpadas, tipo, referência), eletrodutos e caixas de passagem aparentes, tomadas, interruptores, quadros de distribuição e subestação;

Instalações Hidrossanitárias – bancadas, lavatórios, tanques, bacias, mictórios, chuveiros;

Instalações de Ar Condicionado e Ventilação Mecânica – dutos e difusores aparentes, equipamentos do tipo janela e Split (condensador e evaporador), ventiladores e exaustores, casa de máquinas e suas instalações com especificações;

Instalações de Telecomunicações – eletrodutos e caixas de passagem aparentes, tomadas, armários de telefonia e switches;

Instalações Especiais (Gases) – instalações e sistemas aparentes, indicação de compressores e central de gases;

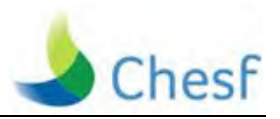

Instalações de Prevenção e Combate a Incêndio – instalações e sistemas aparentes incluindo extintores.

Área Externa:

Calçadas, rampas, escadas, ruas, quebra-molas, traffic calm, meio-fio, grelhas, bocas-de-lobo;

Abrigo de Resíduos;

Estacionamentos;

Elementos de Paisagismo;

Marcação de tampas das caixas de inspeção das instalações;

Cisterna;

Postes de Iluminação

Limites das edificações vizinhas.

Esquadrias Externas;

# 7.2. DESCRIÇÃO DAS INFORMAÇÕES DE "AS BUILT"

Todos os equipamentos modelados devem conter, quando aplicável, as seguintes informações:

- TAG (de acordo com Volume VI Anexos Capítulo 8 Normativos e Padrões CHESF);
- Sistema ao qual pertence;
- Unidade geradora a qual está vinculado;
- Fabricante;
- Modelo;
- Dimensões;
- Dados de Placa;
- Dados Nominais;
- Tipo de Material;
- Link para documentos aos quais está vinculado.

Os links para os documentos relacionados, tais como, diagramas unifilares, funcionais, digramas lógicos, fluxogramas etc., devem ser obtidos através do sistema de arquivamento de documentos descrito no capítulo 3 do volume II. A gestão de documentos, versões e fluxos de revisão e aprovação de projetos/compatibilização serão realizados neste sistema – com notificações por e-mail e acessos individuais.

**ANEXO <sup>B</sup> - PROJETO BÁSICO DE PAULO AFONSO IV (1975)**

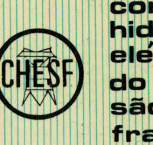

companhia<br>hidro<br>elétrica são francisco

# **PAULO AFONSO IV**

# **PROJETO BÁSICO**

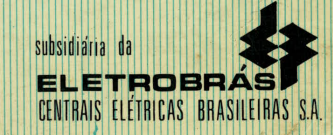

DEZEMBRO/1975

 $\sqrt{2}$ 

# A USINA HIDROELÉTRICA DE PAULO AFONSO IV NO APROVEITAMENTO DO POTENCIAL ENERGÉTICO DO RIO SÃO FRANCISCO

A Companhia Hidro Elétrica do São Francisco (CHESF), prosseguindo no aproveitamento do potencial hidroelétrico do São Francisco, para atender à crescente demanda de energia elétrica no Nordeste do Brasil, procedeu a estudos de viabilidade econômica, alternativas de aproveitamento ulterior e expansão do complexo energético de Paulo Afonso.

A Usina de Paulo Afonso IV, em sua primeira etapa, constará de cinco grupos de turbo-alternadores hidráulicos de 417 MW, prevendo-se a instalação de mais um grupo com as mesmas características em local já previsto no presente projeto.

Estes grupos trabalharão sob uma queda nominal de 112,5 m, superior em 22 m às precedentes usinas de Paulo Afonso I, II e III, recebendo as águas acumuladas em um lago de 16.000.000 m<sup>2</sup> que, por sua vez, recebe as águas do reservatório de Moxotó através de um canal de 5.200 m de extensão e vazão de 10.000 m<sup>3</sup>/s, sem perda de carga sensível na cota 252. Estas águas, na ausência de Paulo Afonso IV, não seriam utilizadas, pois representam o excesso de alimentação das usinas de Paulo Afonso I. II e III.

"A Usina de Paulo Afonso IV foi planejada para operar em funcionamento contínuo. conjugada com a represa de Sobradinho, 400 km a montante, cuja bacia de acumulação irá regularizar a descarga de vários anos.

A retenção do reservatório de Paulo Afonso IV será feita por meio de diques de terra e enrocamentos com aproveitamento quase integral do material de escavação do canal e usina.

Após estudos comparativos entre as soluções em caverna e em corte a céu aberto para a localização da usina, foi adotada a solução em caverna. semelhante às primeiras usinas e mais viável sob os pontos de vista geológico e econômico.

Após estudos comparativos quanto ao dimensionamento, sistemas adotados. localização e tipos de equipamentos. foram estas opções justificadas no relatório de viabilidade (Feasibility Report - Paulo Afonso IV Project) apresentado à CHESF por SOFRELEC e SOFRELEC do Brasil Engenharia S.A. em 08 março 1974.

### 1 - DESCRICÃO GERAL

O projeto da Usina de Paulo Afonso IV, quando completo, incluirá as seguintes partes principais:

a) Canal de derivação para condução da água do reservatório de Moxotó para a Bacia de Acumulação de Paulo Afonso IV.

b) Bacia de Acumulação de Paulo Afonso IV com uma área de 16 km<sup>2</sup> circundada por uma série de diques e enrocamentos.

c) Usina de Paulo Afonso IV, que terá numa primeira etapa uma capacidade instalada de geração de 2.085 MW com cinco grupos de 417 MW cada. d) Vertedouro capaz de evacuar 10.000 m<sup>3</sup> de água por segundo.

### 2 - CANAL DE DERIVAÇÃO

A entrada do canal está localizada na margem direita do "Braço da Tapera". Após contornar Paulo Afonso no sentido anti-horário, desemboca no reservatório de Paulo Afonso IV.

A extensão total do canal é de 5.200 m. O seu fundo tem uma largura de 135 m a montante da ponte, alargando-se gradualmente a jusante até a largura máxima de 235 m ao desembocar no reservatório de Paulo Afonso IV. Em algumas seções a profundidade do canal atinge 15 m.

Podemos dividir o canal em três trechos distintos:

a) Trecho de montante, a ser escavado numa extensão de 1.900 m e totalmente abaixo do nível do reservatório de Moxotó.

b) Trecho central, a ser escavado em quase toda a sua extensão de 1.600 m. Somente em alguns pontos onde o nível do solo está abaixo do nível do reservatório os taludes do canal serão constituídos por diques. Estes serão construídos com materiais provenientes da própria escavação do canal. Em ambas as margens os taludes dos diques serão protegidos por enrocamentos, exceto nas vizinhanças do dique fusível onde serão revestidos em concreto numa extensão de 300 m. O dique fusível está localizado na Secão 2.250 do canal e será executado em aterro limitando provisoriamente o reservatório de Moxotó.

Uma ponte será construída sobre o canal na Seção 3.100 para acesso ao novo Aeroporto de Paulo Afonso.

c) Trecho de jusante, que terá uma extensão de 1.700 m. A jusante da Seção 4.000 o canal estará

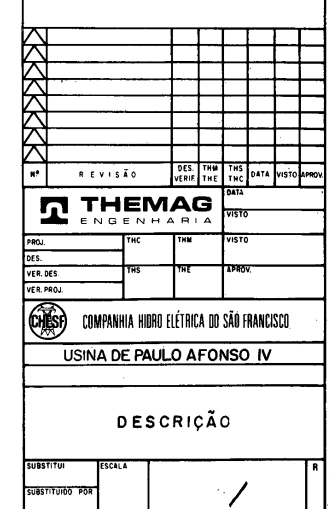

COMPANHIA HIÑRO FLÉTRICA DO SÃO FRANCISCO

 $V1510$ DATA ASS.

VERIFICADO

APROVADO

abaixo do nível do reservatório de Paulo Afonso IV. O talude da margem direita até a Secão 4.100 será protegido por enrocamento.

### 3 - RESERVATÓRIO DE PAULO **AFONSO IV**

Em condições normais de operação, o nível do reservatório oscilará entre as cotas 251.00 e 252.00 (todas as cotas de níveis indicadas neste texto foram fornecidas pelo IBGE).

Por ocasião de cheias excepcionais, a cota 253,00 poderá ser atingida somente quando a usina e o vertedouro não estiverem funcionando. Esta eventualidade deve ser considerada para a segurança dos cálculos. Na cota 252,00 a bacia de acumulação cobrirá uma superfície de 16 km<sup>2</sup>.

Os taludes do reservatório serão constituídos por diques de argila compactada, com camadas de areia filtrante e revestidos com enrocamento.

Uma estrada de acesso será construída na crista dos digues 6, 8, 9, 10 e digue da estrada de acesso Mulungu-Aeroporto do reservatório de Paulo Afonso IV. No dique da estrada Mulungu-Aeroporto está prevista uma abertura que dará vasão à enchente máxima prevista.

### 4 - ESTRUTURAS DO VERTEDOURO

O vertedouro da Usina de Paulo Afonso IV está localizado a Noroeste da usina com o canal de jusante sítuado numa depressão natural do terreno. Este vertedouro permitirá uma vazão de 10.000 m<sup>3</sup>/s com o nível d'água do reservatório na cota 247,60. A estrutura terá uma largura total de 116,50 m e a altura máxima de 36,25 m entre a fundação (cota 218,00) e a crista do vertedouro (cota 254,25). A cota máxima da soleira é 233.50 e a mínima 219,772.

A fundação da estrutura está apoiada diretamente sobre rocha. A montante esta fundação se encontra na cota 220,00, passando depois para as cotas 218,00 e 216,00 para retornar à cota 218,00 a jusante. As espessuras máximas e mínimas da soleira a montante e a jusante são respectivamente 13,50 e 1,772 m.

O Centro de Comando e Controle das comportas está situado acima da cota 243.00 e se distribui em dois pavimentos. No interior se encontram os equipamentos de alta tensão, com dois transformadores de 500 kVA, 13,8 kV, 440 V e seus painéis de medicão e comando, e baixa tensão, com seus painéis de medicão e centro de distribuicão.

A montante da soleira está prevista uma galeria com as dimensões 2,50 x 3,50 m com a finalidade de recolher áquas de infiltração e reduzir a subpressão na fundacão.

O tratamento do macico rochoso da fundação da estrutura constará da execução de drenagem rasa constituída por furos de drenagem de 4" de diâmetro e cinco metros de profundidade. distanciados de 6.00 m coletados por uma rede de meias canas  $\varnothing$  40 e canaletas de 0,50 x 0.20. As áquas provenientes desta drenagem serão conduzidas a tubos de concreto pré-moldados de 80 cm de diâmetro colocados nos muros laterais do vertedouro.

Quanto à drenagem profunda, injecões e colagens estão previstos:

Perfurações de 2 1/2" de diâmetro cada 5,00 m para a drenagem profunda. A profundidade máxima destes drenos em relação à cota 222,00 do piso da galeria de drenagem é de 30 m e sua inclinação com relação à vertical de 10°.

As injecões principais serão executadas com furos verticais de 30,00 m distanciados de 5,00 em 5,00 m e com o diâmetro de 2 1/2". Na posição média destas injecões serão executadas outras com características semelhantes, somente que com apenas 15,00 m de profundidade.

Está prevista ainda uma segunda linha de injeções eventuais, deslocada para jusante de 2,5 m em relação à primeira linha de injeções. Constará de furos de diâmetro 2 1/2", cada 2,50 m com 15,00 m de profundidade.

A colagem será feita com perfurações de 2" de diâmetro cada 2,50 m com a profundidade de 3,00 m. Cada um dos oito blocos que formam o vertedouro será equipado com uma comporta setor de 11.5 m de largura e 19.5 m de altura com raio de 18.0 m. Estas comportas serão acionadas através de quincho fixo por meio de correntes acopladas à comporta por jusante da chapa estangue. A comporta será equipada com dois bracos, cada um deles com três vigas e respectivas trelicas de travamento. Os bracos serão montados em mançais fixados ao concreto. Os mancais possuirão buchas auto-lubrificantes. Está previsto um jogo de stop--logs para fechar a abertura de 11.5 m de largura por 19.5 m de altura. O stop-log será acionado por meio de viga pescadora através de um pórtico com capacidade de 30 t.

O pórtico terá um vão de 11,0 m entre os trilhos por 6.0 m entre as pernas do mesmo trilho. Possuirá ainda um balanco para a jusante da ordem de 5,5 m o qual permitirá a montagem e manutenção do quincho da comporta, montagem da estrutura da comporta, bem como poderá ajudar a montagem dos premoldados da estrada.

À direita e à esquerda do vertedouro serão construídos muros de concreto para a proteção dos taludes.

### 5 — TOMADA DE ÁGUA

A tomada de água será localizada tão próxima da garganta quanto a estabilidade da rocha o permitir.

A estrutura constará de 6 blocos, 2, 3, 5, 6, 8 e 9, um para cada grupo, sendo que destes, um é para a ampliação futura. Fora estes blocos existem mais três de peso ou gravidade (4, 7 e 10).

Os 6 blocos dos grupos terão a mesma largura, ou seja, 27,50 m, enquanto que os blocos de gravidade 4,7 e 10 terão respectivamente 27,80; 6,00 e 26,80 m perfazendo um total de 225,60 m de extensão.

O topo da tomada estará na cota 254,25. A soleira de entrada se inicia a montante na cota 224,92 atingindo o seu máximo na cota 229,37. O comprimento total da tomada entre a face de montante e o eixo do conduto forçado é de 49,00 m.

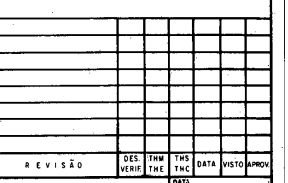

ணி

VERIFICADO  $\overline{\text{OATA}}$  ASS.

COMPANHIA HIDRO FLÉTRICA DO SÃO FRANCISCO

DATA ASS.

APROVADO

 $\overline{}$ 

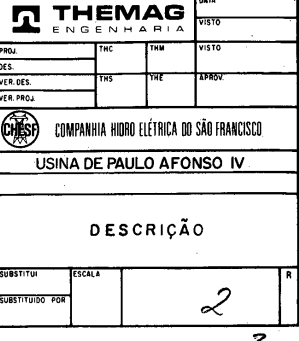

A altura total da tomada desde a fundação (cota 220.50) até o topo (cota 254,25) é de 33,75

Os blocos ficarão separados entre si por juntas estangues.

Em toda a extensão da tomada existirá uma galeria a montante que se inicia na cota 220.03 do Bloco 2 e termina na cota 216.78 no meio do Bloco 10.

O tratamento das fundações das tomadas d'água constará da execução de drenagem rasa constituída por furos de 2 1/2" de diâmetro em média e 10.00 m de profundidade, distanciados de aproximadamente 7.00 m.

Quanto à drenagem profunda estão previstas perfurações de 4" de diâmetro até atingir a galeria de drenagem na cota 137.40.

As injeções principais serão executadas com furos verticais de 30.00 m distanciados de 5.00 em 5.00 m e com diâmetro de 21/2". Na posicão média destas injeções serão executadas outras com características semelhantes, somente que com apenas 15,00 m de profundidade.

A colagem será feita com perfurações de 2" de diâmetro cada 2,50 m com a profundidade de 3,00 m.

Os blocos 2, 3, 5, 6, 8 e 9 serão equipados com uma comporta e dois jogos de grade. As comportas terão 9,35 m de altura e 8,70 m de largura. Serão projetadas para resistir uma carga de água de 23,25 m. Serão do tipo vagão e fabricadas em quatro elementos, sendo os dois inferiores e os dois superiores semi-articulados. Os conjuntos formados pelos dois painéis inferiores e pelos dois superiores serão articulados de forma a permitir fácil desmontagem. A comporta terá vedação a jusante e será operada por servo-motores e comando hidráulico.

Um jogo de stop-logs será mantido pronto para ser usado em caso de manutenção das comportas. Estes stop-logs fecharão uma abertura de 8.90 m de largura por 10,10 m de altura.

Um guindaste pórtico instalado na plataforma da tomada, na cota 254,25, irá operar os stop-logs,

auxiliar a montagem e manutenção das comportas e respectivos acionamentos hidráulicos.

Ainda na cota 254.25 será instalada uma máquina limpa grades.

### 6 - CONDUTO FORCADO **ADUTOR**

Cada grupo será alimentado através de um conduto forcado de 8.70 m de diâmetro e 156.80 m de extensão todo revestido em chapa de aço e cujo tracado pode ser dividido em quatro trechos.

1. Trecho inicial que consiste de uma curva que tem 75° em seu ângulo central, um desenvolvimento de 19,60 m pelo seu eixo e 8,70 de diâmetro interno.

2. Trecho vertical que se inicia na saída da curva superior na cota de 213.36 e termina na cota de 149,50, portanto, com 63,86 de extensão e 8,70 m de diâmetro.

3. Este trecho consiste numa curva de 90° de ângulo central, 18 m de raio e 28,26 m de desenvolvimento pelo eixo, boca de entrada na cota 149.50 e a saída em plano vertical a cota 131.50.

4. Finalmente, um trecho horizontal com extensão total de 28,90 que, por sua vez. está subdividido em três subtrechos.

1. Subtrecho com 15,80 m e 8,70 m de diâmetro.

2. Subtrecho com 6,00 m de comprimento onde o diâmetro vai se reduzindo gradualmente de 8,70 a 7.27 m.

3. Subtrecho com 6.00 m destinado a ser emendado com o caracol da turbina e onde o diâmetro é de 7.27 m.

Todo o conduto dentro da rocha será revestido com uma camada de concreto de 0.70 m de espessura, que alcançará 1,50 m na entrada da casa de máquinas, havendo ao longo do mesmo a previsão de colocação de chumbadores para torná-lo em condições de suportar a pressão externa máxima.

Nenhum dispositivo de drenagem existirá no concreto que envolve o conduto a menos do existente na galeria superior, prevista na cota 219.00 na qual será instalado um conjunto moto-bomba.

儞)

VERIFICADO

DATA ASS

COMPANHIA HIDRO FLÉTRICA DO SÃO FRANCISCO.

 $V15T0$ 

DATA ASS.

APROVADO

DATA ASS.

A prumo com o eixo do trecho vertical, numa plataforma da curva superior e na cota 229.50 haverá uma abertura vertical, normalmente fechada, que dá acesso ao interior do conduto.

Este acesso destina-se a permitir a visita, inspeção, conservação e reparos eventuais de todo o conduto forcado.

O conduto forçado será esvaziado diretamente no tubo aspirador pelo distribuidor da turbina até equilibrar-se ao nível de jusante.

A parte inferior do conduto forçado, situada abaixo do nível de jusante será esgotada por uma tubulação especial ligada à parte mais baixa do conduto, a 21,46 m do eixo do grupo. Esse esgotamento será comandado por um registro situado na galeria da cota 125,02. Esta tubulação comunica-se com o aspirador da turbina.

# 7 - CASA DE MÁQUINAS

### 7.1 - Disposições Gerais

A locação da casa de máquinas foi determinada partindo-se do pressuposto que, para se assegurar uma perfeita estabilidade do maciço rochoso, a espessura mínima a ser observada entre o teto da caverna e a superfície natural da rocha devesse ser no mínimo. 45 m.

A casa de máquinas comportará cinco grupos. números 14 a 18, a serem entregues segundo o cronograma de projetos nas seguintes datas:

- Grupo 14 Abril 1979.
- Grupo 15  $-$  Setembro 1979.
- · Grupo 16 Fevereiro 1980.
- $\bullet$  Grupo 17 Julho 1980.
- Grupo 18 Dezembro 1980.

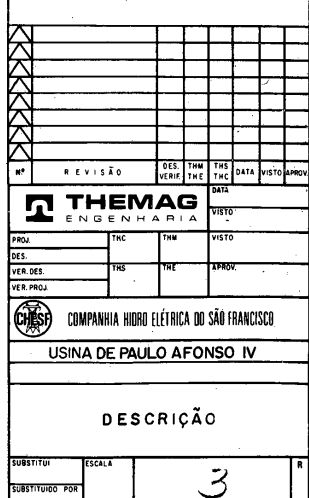

O espaco para a instalação de mais um grupo (de número 19) já está previsto neste projeto.

Os grupos serão montados aos pares, ocupando na caverna de 23,20 m de largura o comprimento de 55,0 m cada par, e a profundidade de 15,25 m, entre as cotas 144,00 e 128,75. A fim de instalar o aspirador da turbina, serão executados pocos até a cota 111,20. No intervalo de 27,50 m entre os grupos 15 e 16 a rocha só será escavada até a cota 139.50 e revestida de concreto com uma laje de 50 cm de espessura, formando um piso destinado a descarga e montagem do equipamento. O comprimento total da caverna será de 209.80 m.

De acordo com sondagens efetuadas pela CHESF, a disposição geral da caverna da casa de máquinas foi projetada com estruturas semelhantes às de Paulo Afonso III. Devido às dimensões dos grupos, a seção transversal da caverna será maior do que em Paulo Afonso III. A distância entre as paredes longitudinais da casa de máquinas será de 23.20 m.

Em virtude das dimensões do caracol, o eixo do grupo não coincidirá com o eixo da caverna, ficando a 9.00 m da parede de montante acabada

### 7.2 - Estrutura da Casa de Máquinas

A abóbada da caverna terá um vão livre de 26.00 m sendo o teto constituído pela concordância de 3 arcos de círculo de raios 7,90; 13,65 e 20,00 m respectivamente.

o atirantamento da abóbada será feito com tirantes de 9,00 m, os quais terão Ø 1 1/4" e CA. 50.

A ancoragem será de coquilha expansiva com Ø 51 mm e o  $\alpha$  do furo de 2 1/2".

Os tirantes serão injetados e a carga de trabalho será de 22.5 t.

o sistema de revestimento será em concreto projetado com espessura de 15 cm.

O sistema de drenagem será com furo  $\varnothing$  2 1/4" penetrando 3,00 m na rocha.

As vigas suportes dos trilhos da ponte rolante serão de concreto armado e fixadas à rocha por meio de cabos protendidos à semelhança da viga da Usina de Paulo Afonso III.

O piso da casa de máquinas estará na cota 144,00. Haverá mais dois pavimentos abaixo: um na cota 140.00 e outro na 136.00. O primeiro comportará os cubículos de saída dos alternadores, o sistema de refrigeração dos mesmos, transformadores de baixa tensão e sala de baterias. O segundo, na cota 136,00, abrigará os reguladores, cubículos e a câmara de bombas.

Estes pisos serão formados por lajes e vigas de concreto armado.

O eixo horizontal do caracol estará na cota 131.50. A entrada do caracol tem 7,27 m de diâmetro no plano vertical localizado a 0,50 m da parede acabada de montante da casa de máquinas.

O aspirador terá seu ponto mais baixo na cota 114,20 e seu diâmetro de entrada será de 6.00 m. e sua saída para a galeria de fuga será desdobrada por meio de uma parede divisória em duas secões de 4.90 x 4.90

### $7.3 -$  Acessos Exteriores

Os acessos do exterior para a casa de máquinas serão os seguintes:

a) Poço com 10 m de diâmetro da plataforma superior externa na cota 222.00 até penetrar na caverna pela sua abóbada. Este poco, destinado à introducão de material pesado na caverna, tornou-se indispensável pelas seguintes razões:

· O acesso à caverna através de túnel exigiria um de grandes dimensões transversais, pequenas rampas e grande desenvolvimento. Além disso, necessitaria de curvas com grandes raios nas mudanças de direção para permitir o trânsito das carretas transportadoras. Tal solução, embora pudesse ser de utilidade futuramente, não se justifica do ponto de vista econômico.

• As áreas destinadas à montagem dos equipamentos principais foram reduzidas ao máximo para

reduzir o volume de escavação da caverna, obrigando-se a efetuar no exterior o máximo possível das montagens. A existência de um poco interligando o canteiro situado na cota 222,00 com a caverna, obviamente é mais direto e mais fácil do que através de túneis.

()

VERIFICADO

DATA ASS.

COMPANHIA HIDRO FLÍTRICA OO SÃO FRANCISCO

VISTO

 $\overline{}$ 

APROVADO

 $0A$ 

O poco foi dimensionado de maneira a permitir a descida das majores pecas. Seu diâmetro de 10 m possibilitará, por exemplo, a descida das tampas das turbinas que terão um diâmetro de 9,00 m. O poco será revestido por uma camada de concreto. A introdução ou retirada dos equipamentos da caverna. será feita através de uma ponte rolante com capacidade de 180/30/10 t.

b) Poco com 9.00 m de diâmetro comunicando a plataforma da cota 222,00 com a galeria que dá acesso à caverna na cota 140,00. Neste poco serão instalados dois elevadores de 1,0 t cada um para passageiros e uma escada de emergência em concreto armado. Esse poço também será utilizado para a subida da cablagem dos equipamentos elétricos da caverna. Acima da cota 222.00 o poco será complementado por uma torre com 9.00 m de altura, no topo da qual será instalada a casa de máquinas dos elevadores.

c) Galeria de acesso à caverna na cota 140,00. Esta galeria possui uma seção de 65 m<sup>2</sup>, se inicia a jusante na cota 160,00 e penetra lateralmente na caverna na cota 140.00 entre as unidades 15 e 16. Esta galeria possui uma bifurcação que permite acesso à caverna pela face sul e se prolonga para a jusante interceptando os túneis de fuga das unidades 16 a 19. O comprimento total desta galeria é de aproximadamente 950 metros.

d) Galeria e poço dos barramentos blindados. As galerias de barras, em número de 6, se iniciam na cota 139,50 da parede de jusante da caverna. Possuem um trecho reto perpendicular ao eixo dos grupos na cota 139,50 com aproximadamente 28,00 m de comprimento medidos ao longo do eixo médio. A partir deste ponto as galerias se unem duas a duas através de um trecho paralelo ao eixo dos grupos com extensão de 30 m aproximadamente. Destes trechos de união saem os 3 poços dos barramentos que interligam as galerias da cota

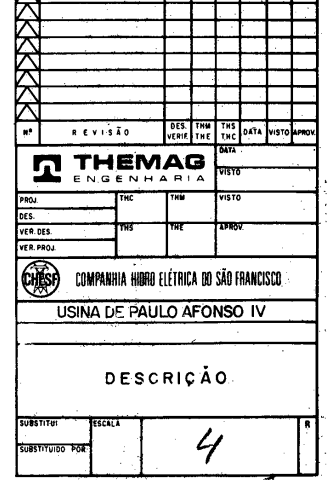

139.50 com a plataforma dos transformadores na cota 195.00.

As dimensões das seis galerias de barras são 7.00 m de largura por 6,00 m de altura com 3,50 m de raio no teto. As três galerias de interligação têm 6.70 m de largura por 6.00 m de altura com 3.50 m de rajo no teto. O poco de subida dos barramentos têm 6.70 m de diâmetro

e) Galerias de aeração norte e sul. Estas galerias possuem uma secão de 80 m<sup>2</sup> cada uma e se iniciam na cota 166,00. A galeria sul penetra na caverna na cota 159,45 após percorrer dois trechos retos de 80.00 m e 71.70 m respectivamente, concordados com um ângulo reto. Quanto à galeria de aeração norte, ela penetra na caverna na cota 156,70 sendo composta por três trechos retos de 34.50 m: 82.20 m e 34.50 m, concordados entre si com ângulos retos. Estas galerias na fase inicial da obra permitirão a escavação e remoção do material proveniente da escavação inicial da caverna. Posteriormente serão utilizadas no projeto de ventilacão da caverna.

A galeria norte será finalmente utilizada como ingresso nobre na caverna, pois na sua chegada na caverna ela será alargada para abrigar a sala de comando centralizado da usina.

### 7.4 - Circulação Interior

• Vertical

A comunicação entre os pisos das cotas 136.00. 140.00 e 144.00 será feita por meio de cinco escadas, uma para cada grupo.

Nas unidades 15, 16 e 18 existem escadas metálicas interligando a laje do nível 136,00 com a galeria da cota 112,42. Para os grupos 14 e 17, esta escada finda no nicho da cota 125,02.

Ainda a partir da laje na cota 136,00 existe uma escada de acesso até a cota 134,70 em todas as unidades que permitirão manutenção,, inspeção e reparo no caracol.

Paralelamente a estas escadas e entre as mesmas cotas, existem aberturas nas laies que permitirão. com o auxílio da ponte rolante, a descida dos materiais e equipamentos aos diversos níveis.

A comunicação entre o piso da cota 144.00 e o nível 152.20 da sala de comando, situada na face norte da caverna, se fará com um elevador e uma escada de concreto. Estes elementos também intercomunicarão o nível 144 com os níveis 147.70, 140.00 e 136.00 que são pavimentos pertencentes ao bloco da sala de comando.

· Circulação Horizontal

Além das galerias e nichos dos níveis 112,42 e 125,02, entre os grupos 15 e 16 está prevista uma passagem na cota 125,02 sob o macico rochoso que separa esses grupos com 8,00 m de largura por 7,00 de altura.

Fora estas galerias e nichos, haverá a circulação normal nas lajes das cotas 136.00, 140.00 e 144.00 permitindo uma interligação entre todos os grupos da usina.

• Drenagem e Esgotamento

Está prevista para o sistema de drenagem e esgotamento a instalação de três bombas para a drenagem e quatro para o esgotamento instaladas na galeria da cota 118,20 da casa de máquinas. Abaixo desta galeria, na Unidade 15, serão construídos dois poços: um coletará as águas de infiltração e o outro as águas de esgotamento dos condutos adutores e de fuga. Destes pocos, as águas serão recalcadas e descarregadas até o nível 166,00 e daí para a jusante do rio.

As dimensões dos poços de drenagem e esgotamento são respectivamente: 6,20 x 3,70 com 6,22 de altura e 13,70 x 3,20 com 5,50 m de altura.

O fechamento da comporta de montante e a colocação de stop-logs a jusante permitirão o esgotamento de um determinado grupo independentemente dos demais. As águas deste grupo serão conduzidas aos pocos de esvaziamento, que as recalcarão para a jusante do rio.

#### $8^{\perp}$ **GALFRIA DE FUGA E ESTRUTURA** PARA A SAÍDA DE ÁGUA

As galerias de fuga terão um comprimento total de 120.00 m compreendido entre o eixo dos grupos e a saída de jusante. Essa extensão está subdividida em três trechos:

• O primeiro trecho de 30.00 m está compreendido entre o eixo dos grupos e o início da galeria de fuga propriamente dito (tubo de succão). A secão transversal neste trecho tem 12,60 m de largura por 12.20 m de altura máxima no fecho do arco do seu teto. Neste trecho a secão transversal contém uma parede divisória de 2.65 metros de espessura dividindo a seção em duas partes iguais.

• O segundo trecho de 64,50 m forma a galeria de fuga propriamente dita e se estende até a secão onde estão colocados os stop-logs. Na parte final da galeria, junto aos stop-logs, existe uma parede divisória central de 17,50 m de comprimento e 2,65 m de largura. A secão transversal da galeria neste segundo trecho tem 14.20 m de largura por 12.20 de altura máxima no fecho do arco do seu teto. Nos primeiros 50,00 m esta seção não possui parede divisória e nos 14,70 m restantes fica a parede divisória central acima mencionada.

• Finalmente, o terceiro trecho tem 25.50 m de comprimento e representa a saída das galerias a céu aberto. A largura das galerias neste trecho passa gradualmente de 14,20 m para 25,00 m.

O piso das galerias de fuga está em rampa ascendente de montante para a jusante e possui no seu final uma soleira semi-circular com 6,00 m de raio que tem sua crista máxima na cota 131,80.

Os mixeis de áqua mínimo e máximo de jusante são respectivamente 18580 e 151.00 m

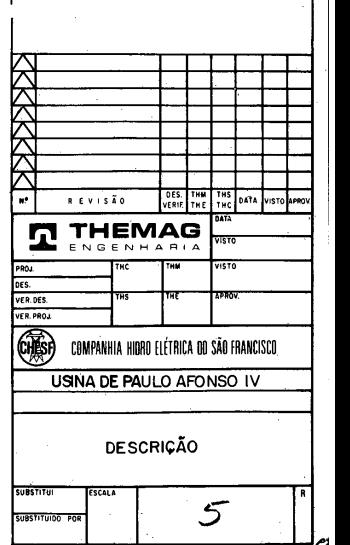

COMPANHIA HIDRO FLÉTRICA DO SÃO FRANCISCO

 $\overline{v}$  is the

APROVADO  $\overline{b}$ ata  $\overline{1}$  ass.

 $x \in \mathbb{R}$ 

# EQUIPAMENTOS ELETROMECÂNICOS

### 1 - EQUIPAMENTO DA TOMADA D'ÁGUA

Cada um dos blocos dos grupos 14 a 19 será equipado com uma comporta e dois jogos de grades. As comportas terão 9,35 m de altura e 8,70 m de largura; serão projetadas para resistir uma carga d'água de 23,25 m. Serão do tipo vagão e fabricadas em 4 elementos, sendo os dois inferiores e os dois superiores semi-articulados. Os conjuntos formados pelos dois painéis inferiores e pelos dois superiores serão articulados de forma a permitir fácil desmontagem. A comporta terá vedação a jusante e será operada por servo-motores a comando hidráulico.

Um jogo de stop-logs será mantido pronto para ser usado em caso de manutenção das comportas.

Cada stop-logo fechará uma abertura de 8,90 m de largura por 10,10 m de altura.

Um guindaste pórtico instalado na plataforma da tomada na cota 254,25 destinar-se-á a operar o stop-log, fazer a montagem e manutenção das comportas e respectivos acionamentos hidráulicos.

Uma máquina limpa-grades será instalada na cota 254.25.

### $2 - TURBINAS$

As turbinas serão do tipo Francis de eixo vertical Cada turbina terá 410 MW nominais para uma carga de 112,50 m líquida, 120 rpm e uma vazão de 385 m<sup>3</sup>/s com uma eficiência ótima de 95,8%. O eixo do distribuidor será colocado na cota 131,50 a fim de operar dentro dos limites normais da cavitação e evitar o risco de interrupção da coluna d'água abaixo do rotor, em caso do súbito fechamento completo das pás do distribuidor.

O mancal de escora será localizado entre a turbina e o alternador e transmitirá esforços à tampa superior da turbina. Um mancal de guia está previsto abaixo do de escora

Acessos sobre o rotor da turbina, para permitir exame e reparos necessários, estão previstos. Será possível desmontar o rotor através do poço do alternador. A velocidade da turbina será controlada por um regulador de comando eletro hidráulico.

### 3 - EQUIPAMENTO DA GALERIA **DE FUGA**

No extremo de cada uma das galerias de fuga, dois stop-logs serão instalados.

Cada stop-log terá 4,90 m de largura e 12,10 m de altura e deverá estar submetido a uma carga máxima de 38,50 m c.a.

Os stop-logs serão operados por guindaste pórtico instalado na plataforma de cota 166,00, acima do nível da enchente máxima

# 4 - ALTERNADORES E ACESSÓRIOS

Cada um dos alternadores trifásicos será resfriado em circuito fechado.

O resfriamento do ar far-se-á por trocador de calor utilizando água esfriada e localizado em torno do induzido (estator).

Os trocadores de calor ar-água serão alimentados por água resfriada em circuito aberto ou fechado.

O estator será colocado numa caixa de concreto na cota 138.20.

O suporte superior do estator manterá o mancal superior em posição de guia do eixo; o suporte inferior transmitirá o esforço ao mançal de escora.

Cada alternador terá as seguintes características principais:

- Potência nominal aparente entre fases: 456 MVA.
- · Fator de potência nominal: 0.90.
- Voltagem nominal entre fases: 18 kV.
- · Freqüência: 60 Hz.
- · Velocidade nominal: 120 rpm.
- · Rotação horária para observador colocado no topo.

O sistema de excitação será completamente estático, composto dos seguintes elementos: transformadores, retificadores a diodo ou tiristores e equipamento de medição. A corrente para a excitação será tomada entre as fases do alternador, através de transformadores.

### 5 - EQUIPAMENTO DA CASA **DE MÁQUINAS**

Uma ponte rolante será instalada acima do poco do equipamento no edifício de montagem, deslocando-se sobre trilhos na cota 233,00; terá um vão livre de 14,00 e uma capacidade de 180/30/10 t.

A ponte será usada na descarga de equipamento volumoso e pesado a ser descido para o piso do hall de montagem da casa de máquinas na cota 140,00.

Uma tampa metálica removível cobrirá o poço do equipamento.

Para transporte e montagem dentro da caverna, quatro pontes rolantes serão instaladas. Duas serão para 450/60 t de capacidade e duas 35/10 de caráter provisório e que se deslocarão sobre trilhos paralelos aos das pontes 450/60 t, assentados sobre as mesmas vigas.

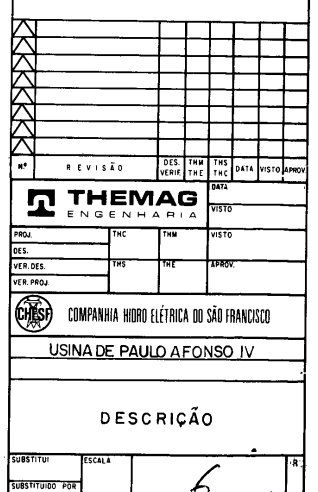

COMPANHIA HIDRO ELÉTRICA DO SÃO FRANCISCO

 $rac{1}{1}$ 

**APROVADE** 

 $\overline{AB}$ 

#### - SERVICOS AUXILIARES DE C.A. E 6 C.C. E COMANDO. CONTROLE F **PROTECÃO**

### 6.1 - Servicos Auxiliares de Corrente Alternada

Para alimentação destes servicos são previstas três fontes independentes, cada uma com capacidade de atendimento da demanda total da usina. Duas das fontes serão provenientes de derivações dos grupos n.<sup>0S</sup> 14 e 15 através de transformadores reguladores de 18 kV/13.8 kV. A outra fonte provirá de uma subestação externa de 69 kV/13,8 kV (fonte reserva). Haverá ainda uma fonte de emergência com capacidade suficiente para permitir a partida de um dos grupos e alimentar as cargas essenciais da usina.

Esta fonte provirá da subestação de Paulo Afonso III. em 13,8 kV. Em condições normais de operação, a fonte reserva deverá estar desligada, entrando em ação automaticamente em caso de faita de uma das duas fontes normais.

### 6.2 - Servicos Auxiliares de Corrente Contínua

O sistema de corrente contínua constará de duas fontes independentes, cada uma constituída por uma bateria de acumuladores e respectivos carregadores flutuadores. Haverá ainda um carregador--retificador de carga profunda que atuará como reserva dos outros dois.

Haverá dois quadros de distribuição de corrente contínua cada qual com dois barramentos independentes, cada barramento recebendo alimentação de fontes distintas.

Cada quadro alimentará os serviços correspondentes a três grupos geradores, estando portanto locado próximo a esses grupos no piso 140,00;

As baterias, por sua vez, alimentarão ambos os quadros, ficando instaladas em salas separadas, no piso 140,00.

A tensão nominal do sistema é prevista em 125 V devendo alimentar toda a aparelhagem e dispositivos de comando, controle e proteção, lâmpadas de sinalização dos quadros e iluminação de emergência.

### 6.3 - Comando e Controle Local

Próximos às unidades geradoras, no piso 144,00 serão dispostos quadros para comando e controle dos sequintes equipamentos correspondentes a uma unidade geradora completa: comportas de tomada d'água, turbinas e equipamentos auxiliares. transformadores elevadores e seccionadora de isolamento do circuito de saída em 500 kV, bem como o comando de abertura dos disjuntores de 500 kV da subestação.

Junto a estes quadros e em estreita interligação com os mesmos serão instalados quadros independentes contendo os dispositivos de proteção dos geradores.

Os armários dos reguladores de tensão e velocidade do grupo serão também instalados ao lado dos quadros de comando local, integrando com estes últimos uma unidade de comando autônoma do grupo.

### 6.4 - Sala de Supervisão Centralizada

A sala de supervisão centralizada será localizada na extremidade norte da caverna, no piso 152,00. Aí serão dispostos quadros com a finalidade de possibilitar a supervisão da totalidade da usina, ou seja, as unidades geradoras completas, bem como o comando e supervisão das comportas dos vertedouros. Haverá ainda um quadro com a finalidade exclusiva de supervisão dos serviços auxiliares de corrente alternada e contínua da usina, bem como de permitir o comando remoto e supervisão dos disjuntores de média tensão, situados na plataforma dos transformadores elevadores.

### 6.5 - Subdespacho Remoto

A partir do instante em que o grupo estiver pronto para ser conectado ao sistema de transmissão haverá um segundo local que assumirá o comando:

a mesa de comando situada na subestação de manobra de 500 kV de Paulo Afonso IV.

### 7 - SISTEMA DE REFRIGERAÇÃO

A quantidade d'áqua necessária para o sistema de refrigeração é de cerca de  $5 \times 1.200 = 6.000$  m<sup>3</sup>/h.

Prevê-se que toda a água necessária ao resfriamento dos grupos principais e demais sistemas auxiliares será obtida de derivações feitas a partir das caixas espirais das turbinas, e, após passagens por filtros, será distribuída por tubulações próprias. Válvulas reguladoras de pressão estão previstas antes dos filtros.

### 8 - SERVIÇOS AUXILIARES

### 8.1 - Sistema de Ar Condicionado e Ventilação

O ar na casa de máquinas será renovado por ventilação forçada em circuito aberto. O ar novo será fornecido à caverna pelas galerias de acesso e o ar usado descarregado na atmosfera pelos pocos de barramento.

O ar para os diversos níveis da casa de máquinas será distribuído por meio de equipamentos auxiliares e dutos.

A sala de supervisão centralizada será suprida por um sistema central de ar condicionado.

### 8.2 - Proteção Contra o Fogo

As diferentes partes da usina serão protegidas contra o fogo da seguinte maneira:

- Alternadores e depósitos de óleo, pela emissão automática de dióxido de carbono.
- · Transformadores, pela emissão automática de áqua pulverizada.

• A água será fornecida por rede de abastecimento apropriada.

• Os equipamentos auxiliares nos diversos níveis, por meio de extintores. No interior da casa de [

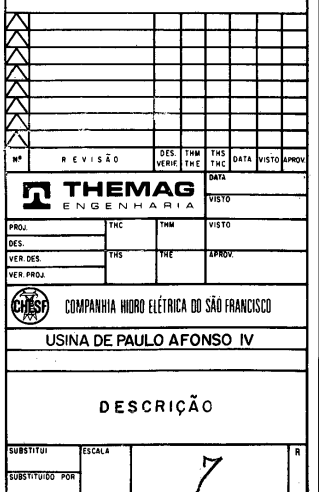

COMPANHIA HIÑRO FLÉTRICA OO SÃO FRANCISCO

 $\overline{1}$ 

**APROVAGO** 

DATA ASS

**VERIFICADO** 

 $\overline{455}$ 

máquinas, prevê-se somente a utilização de extintores.

### $9.3 -$ Transformadores

### 8.3 - Elevadores

· Dois elevadores serão instalados no poço de acesso à casa de máquinas. Serão utilizados para transportar pessoas ou cargas leves, com capacidade de 1.0 tonelada cada um.

o Um elevador para 6 (seis) pessoas está previsto para ser instalado no edifício de comando ligando os seus diversos níveis.

### 8.4 - Esgotamento D'Água

Três bombas de drenagem e quatro de esgotamento serão instaladas na galeria da casa de máquinas na cota 118.20. Abaixo desta galeria um poco coletará as áquas de infiltração e outro as áquas de esgotamento dos condutos adutores e de fuga. A áqua será recalcada e descarregada até o nível 166,00 e para o jusante do leito do rio.

### 9 - SAÍDA DOS BARRAMENTOS **BLINDADOS**

### 9.1 - Disposições Gerais

A energia será transmitida dos alternadores para os transformadores por intermédio de barras para fora da casa de máquinas até a plataforma no nível 195.00. Os transformadores serão ligados a uma subestação de 500 kV localizada na margem do rio, próximo ao pátio de 230 kV existente. As linhas de saída serão operadas a partir do subdespacho.

### 9.2 - Ligação Entre Alternadores e Transformadores

A ligação entre alternadores e seus correspondentes transformadores será feita por barras que correrão em galerias de cerca de 7.00 m de diâmetro, do tipo fases isoladas, com capacidade nominal para 14.450 A.

Devido à potência dos alternadores, cada grupo alimentará três transformadores monofásicos com uma capacidade nominal de 150 MVA cada, e uma relação de transformação de 18 kV/500 kV. Além dos 15 transformadores haverá igualmente um de reserva. Os transformadores serão resfriados a ar.

### 9.4 - Linhas de Transmissão de 500 kV

5 linhas aéreas serão instaladas entre o pátio de transformadores de 500 kV e o pátio de manobra (subestação) localizado na margem do rio.

Para a etapa futura é prevista a instalação de mais um circuito.

### 10 - EQUIPAMENTO DO VERTEDOURO

Cada um dos oito blocos do vertedouro será equipado com uma comporta setor com 11,5 m de largura por 19.5 m de altura e raio de 18.00 m. A comporta será acionada através de quincho fixo por meio de correntes acopladas à comporta por jusante da chapa estangue. Os braços serão montados em mancais fixados ao concreto. Os mancais possuirão buchas autolubrificantes.

Está previsto um jogo de stop-logs para fechar uma abertura com 11.5 m de largura por 19.5 m de altura.

O stop-log será acionado por meio de viga pescadora através de um pórtico com capacidade de 30 t.

O pórtico terá um vão de 11,0 m entre os trilhos por 6.0 m entre as pernas do mesmo trilho. Possuirá ainda um balanço, para jusante da ordem de 5,5 m o qual permitirá a montagem e manutenção do guincho da comporta e a montagem da estrutura da comporta.

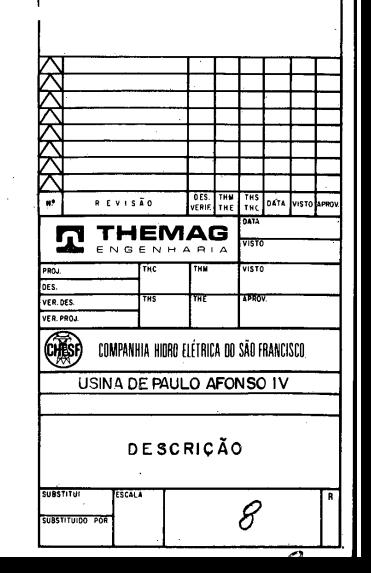

'COMPANHIA HIDRO FLÉTRICA DO SÃO FRANCISCO

 $V1510$ 

 $-224$ 

 $\overline{P}$  $6474$ 

VERIFICANO

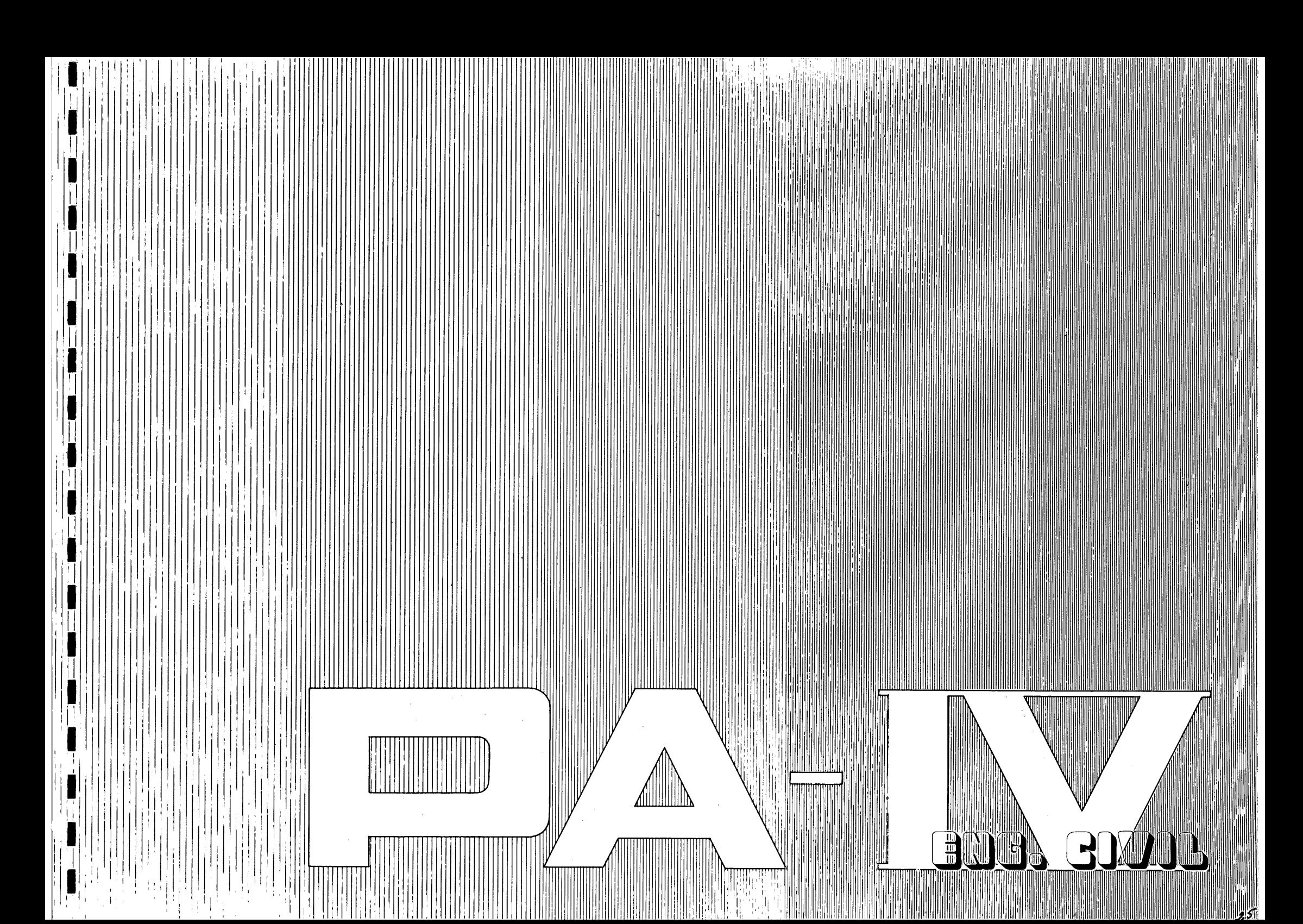

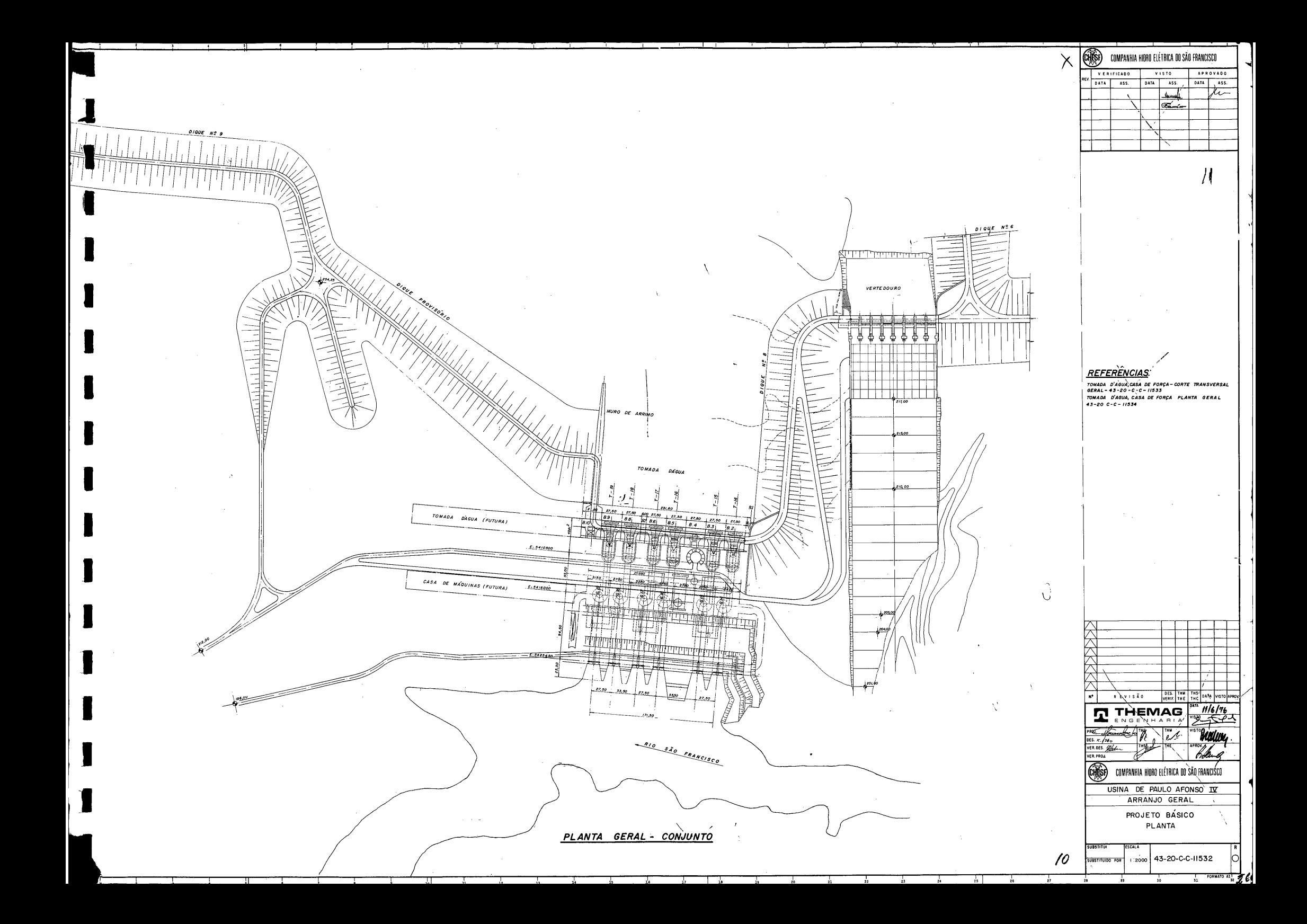

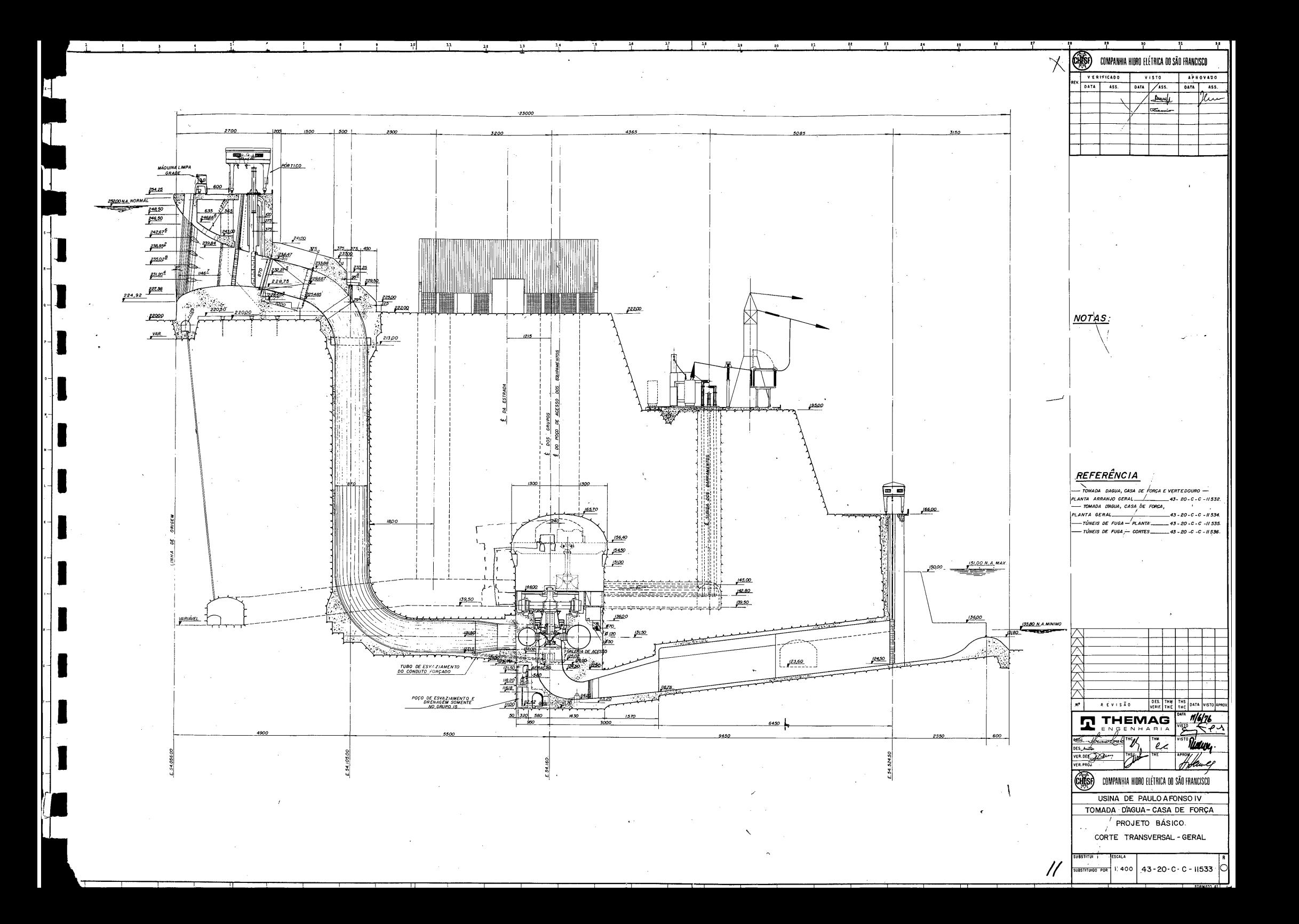

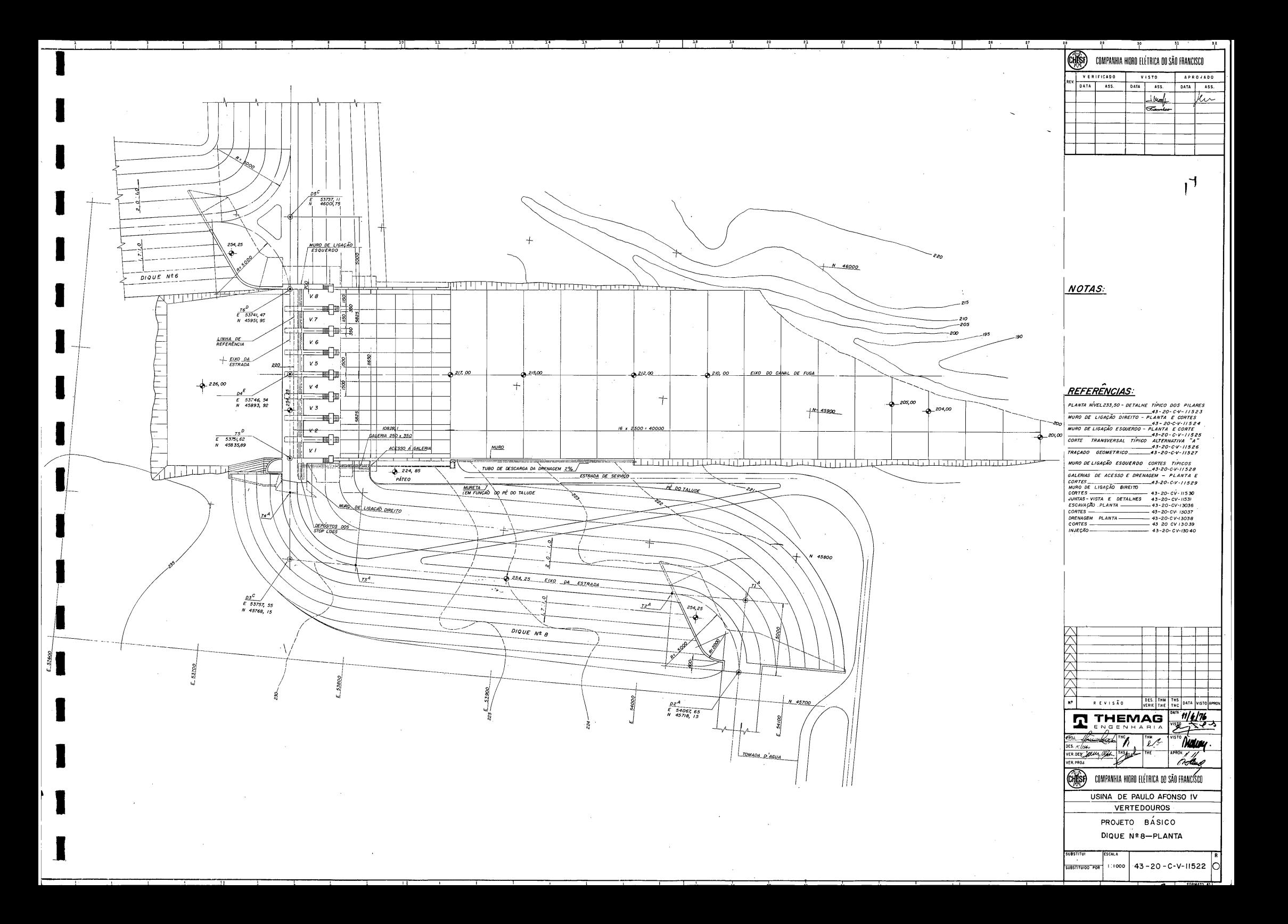

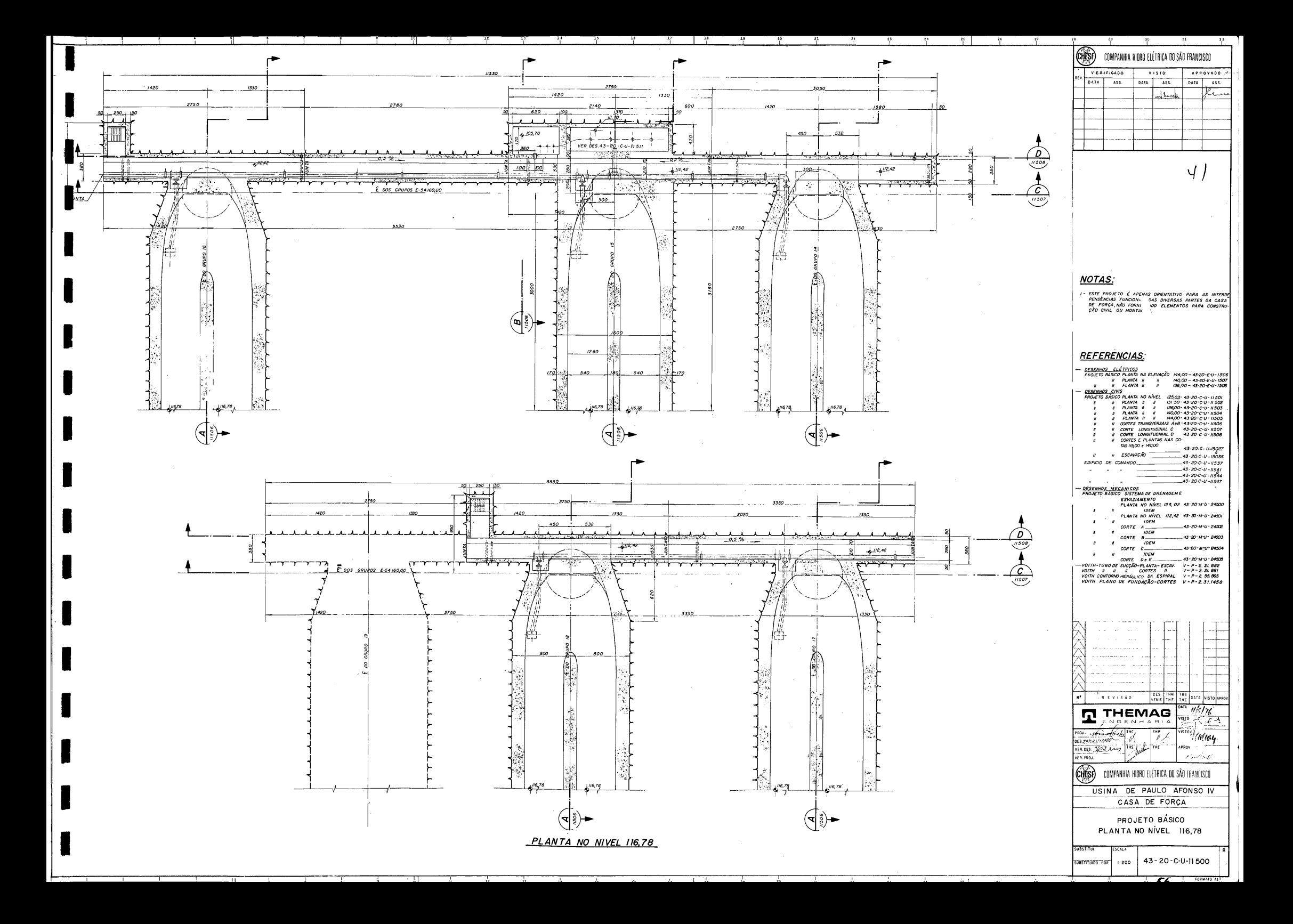

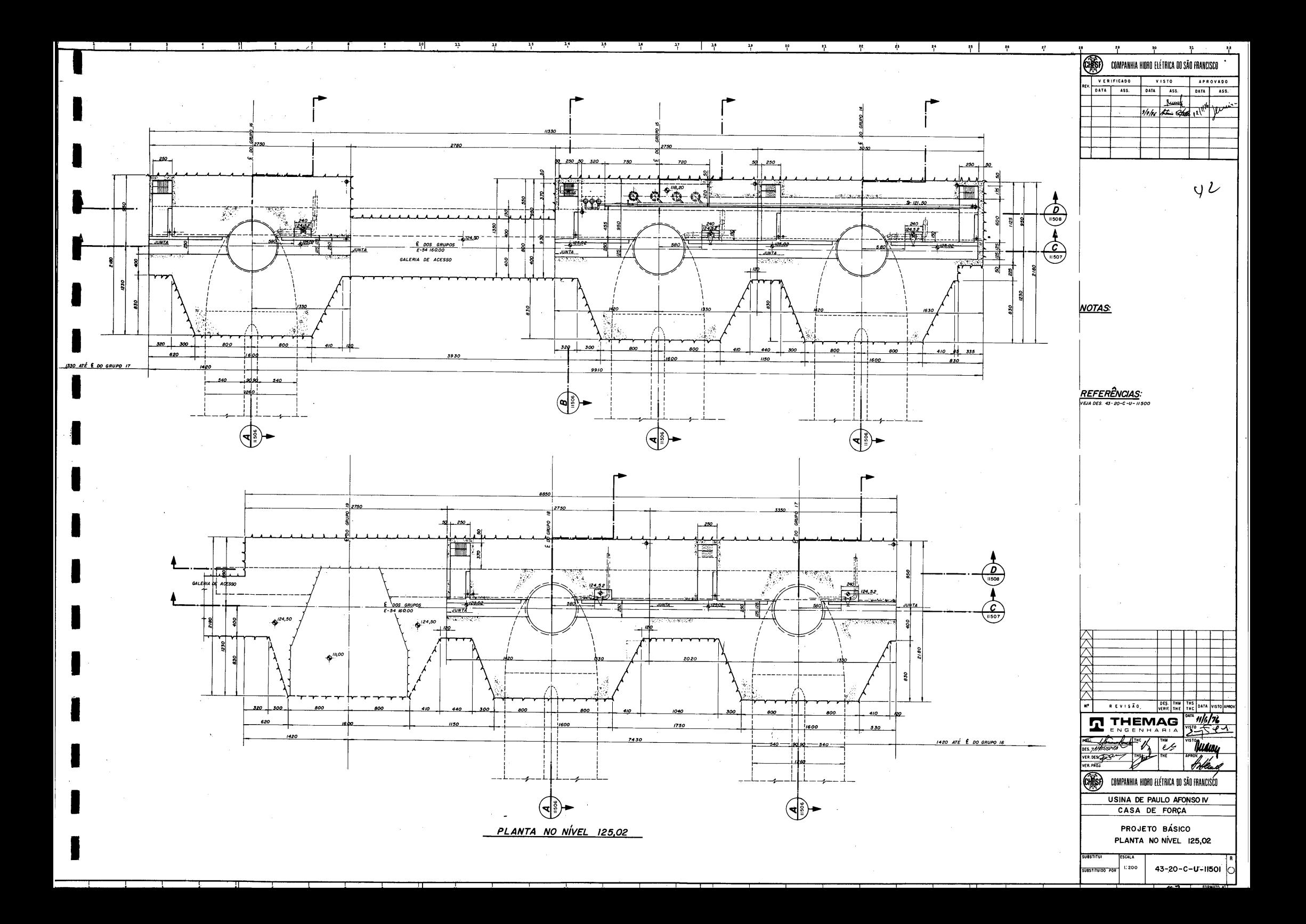

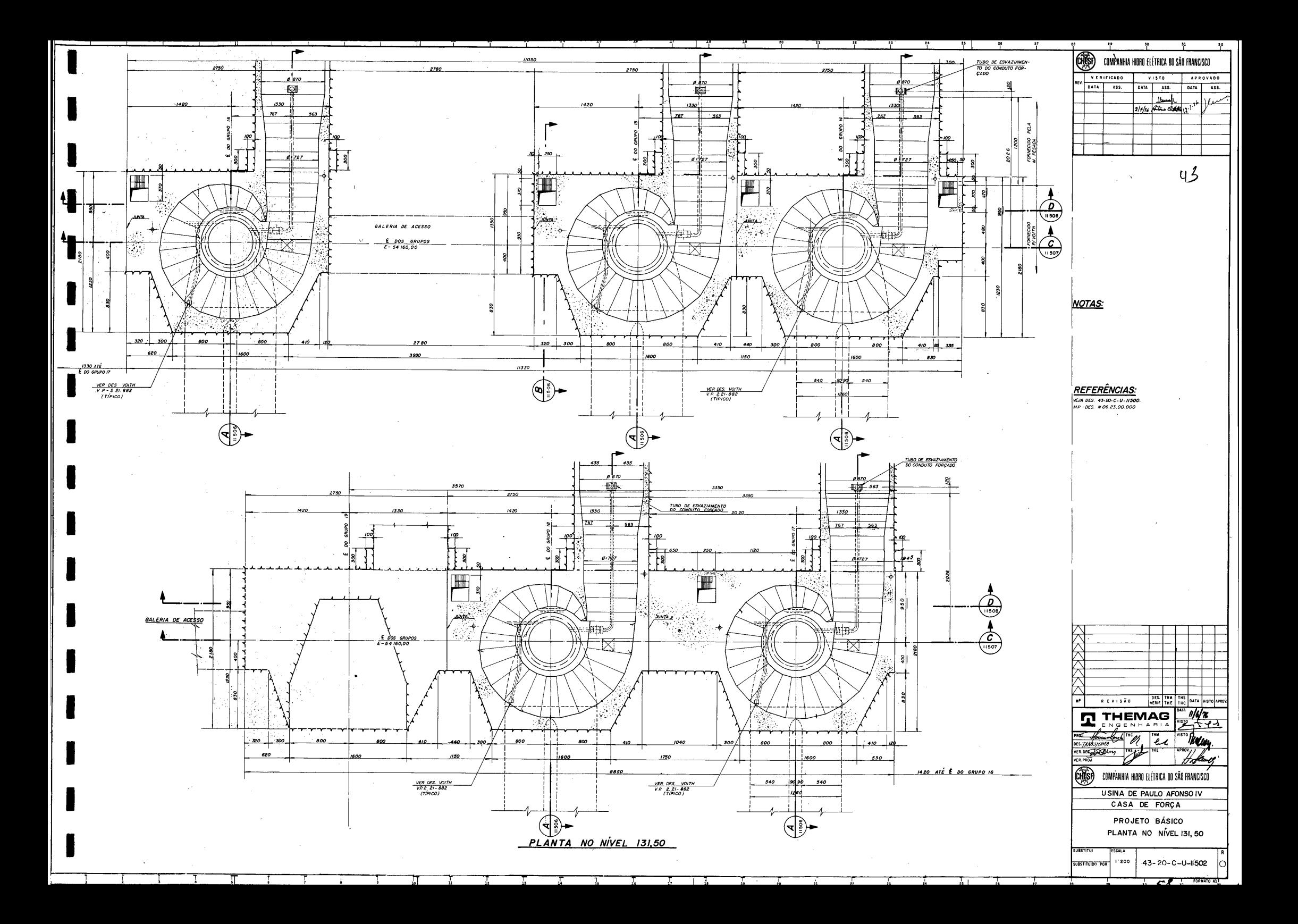

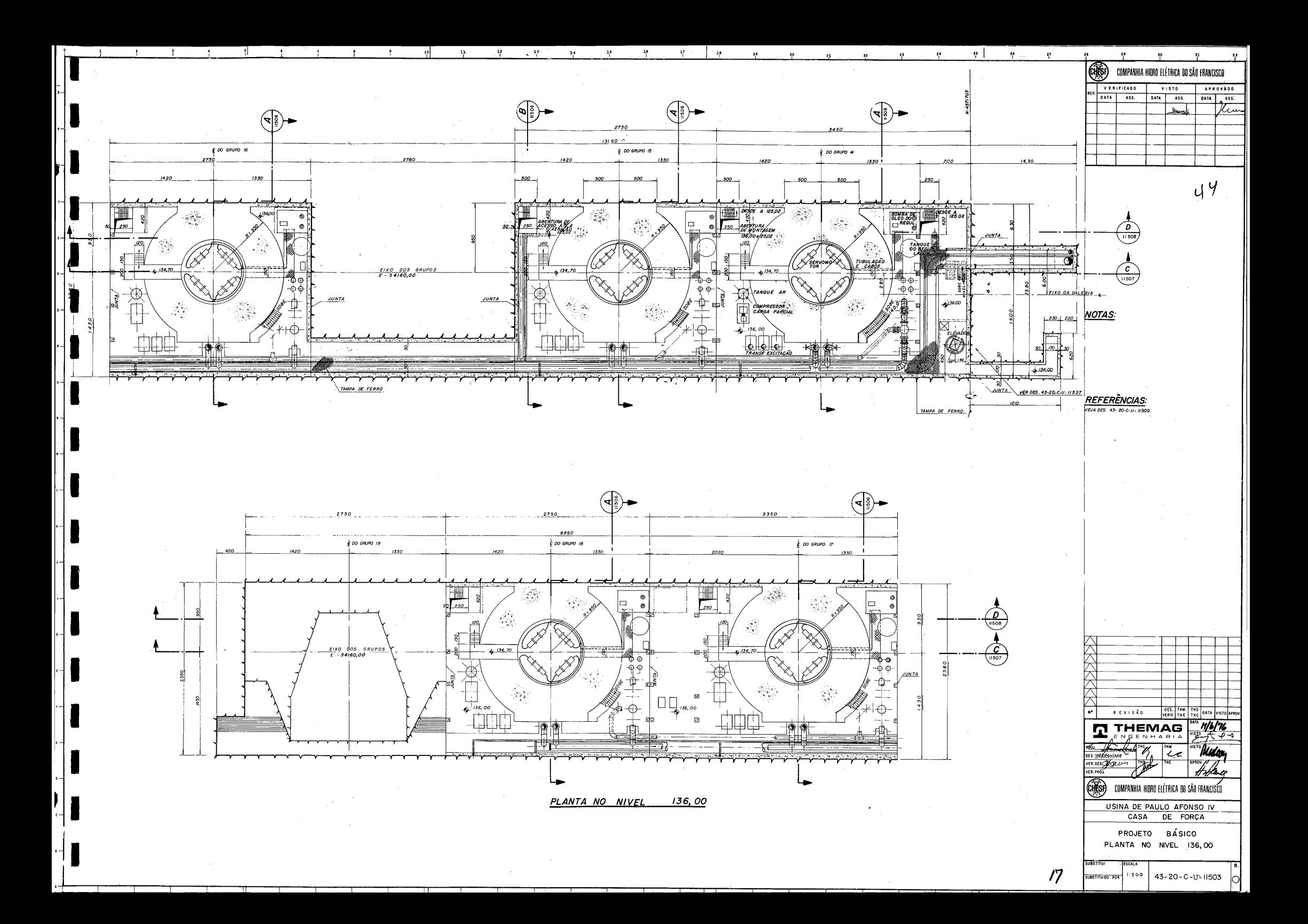

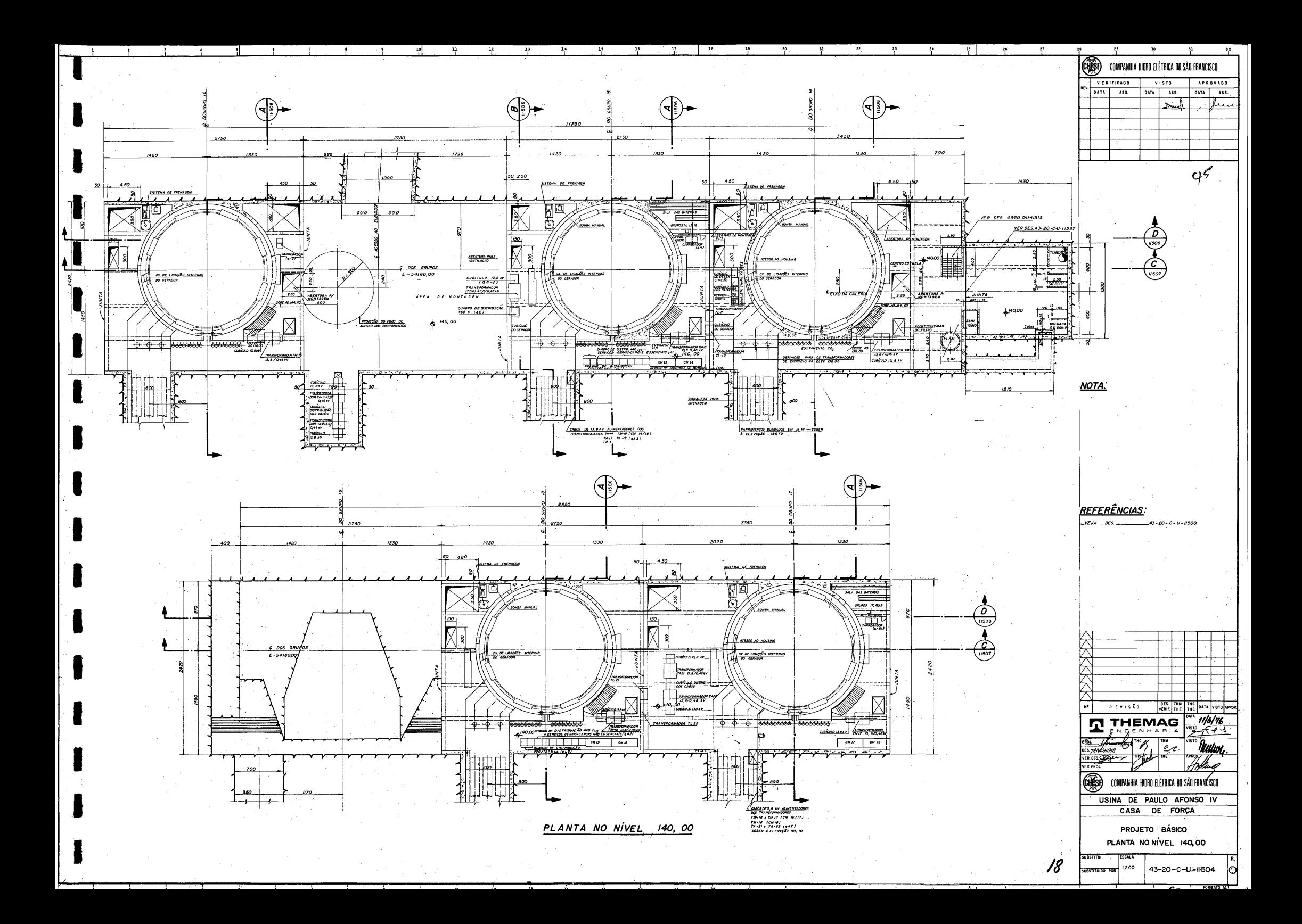

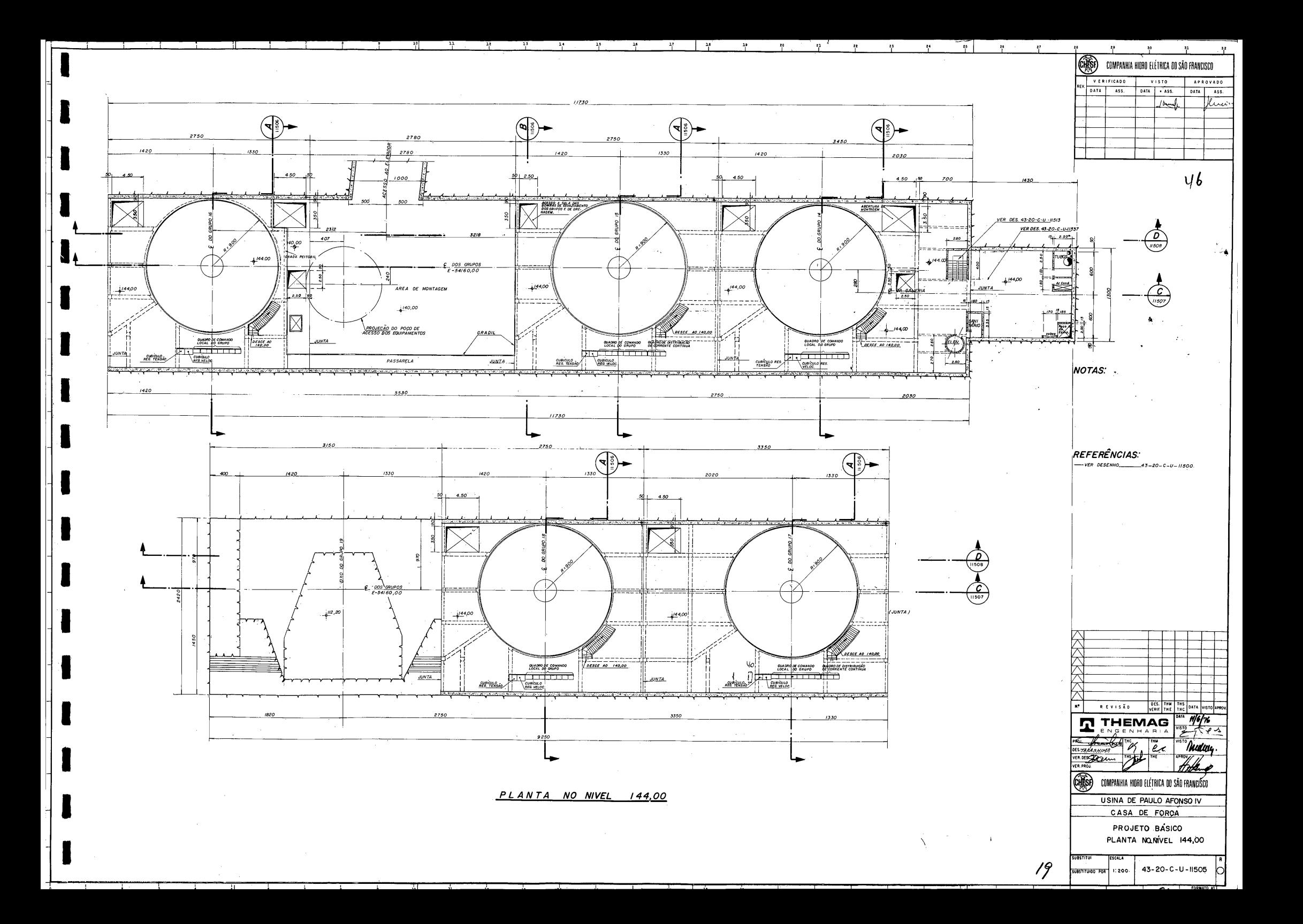

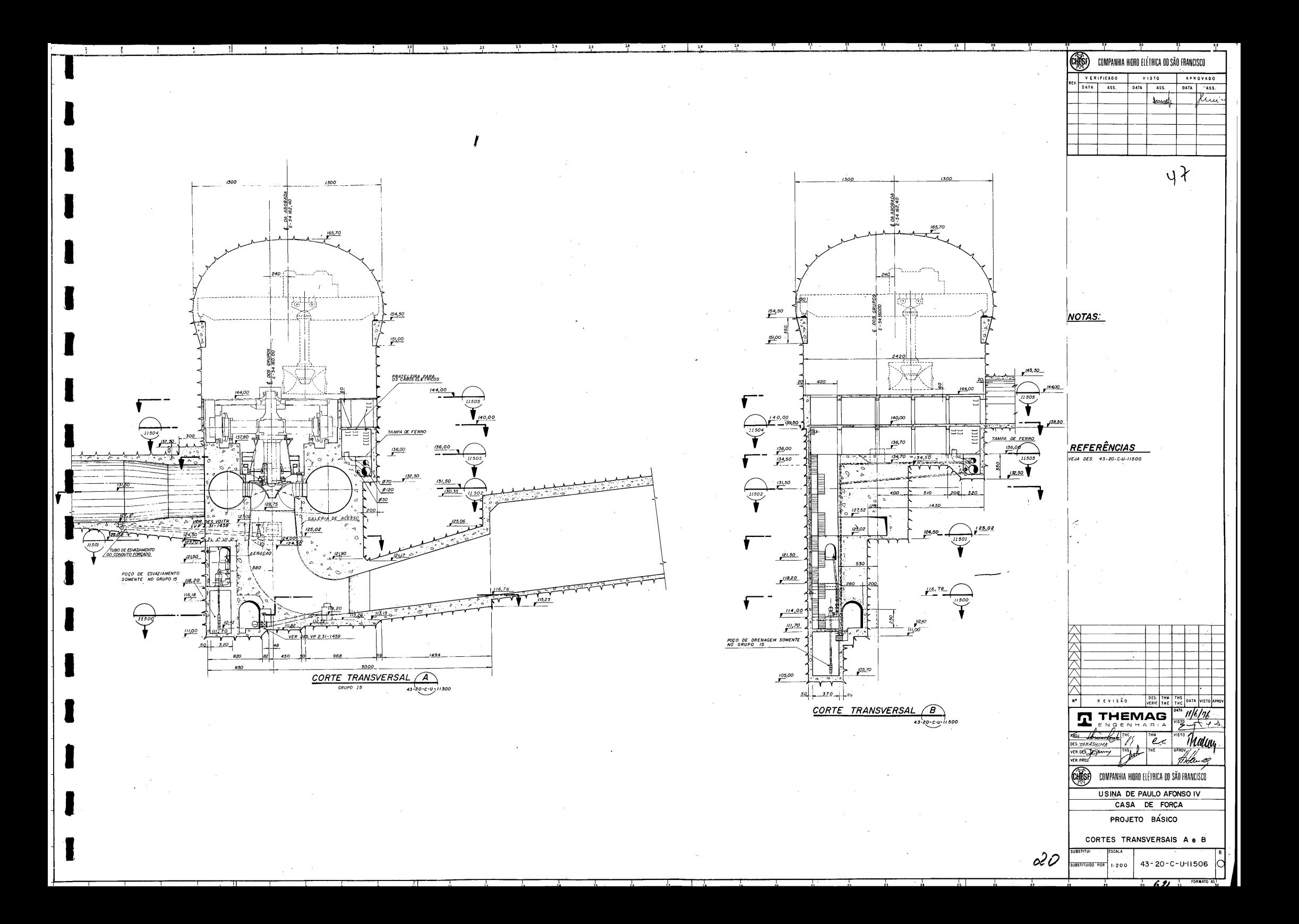

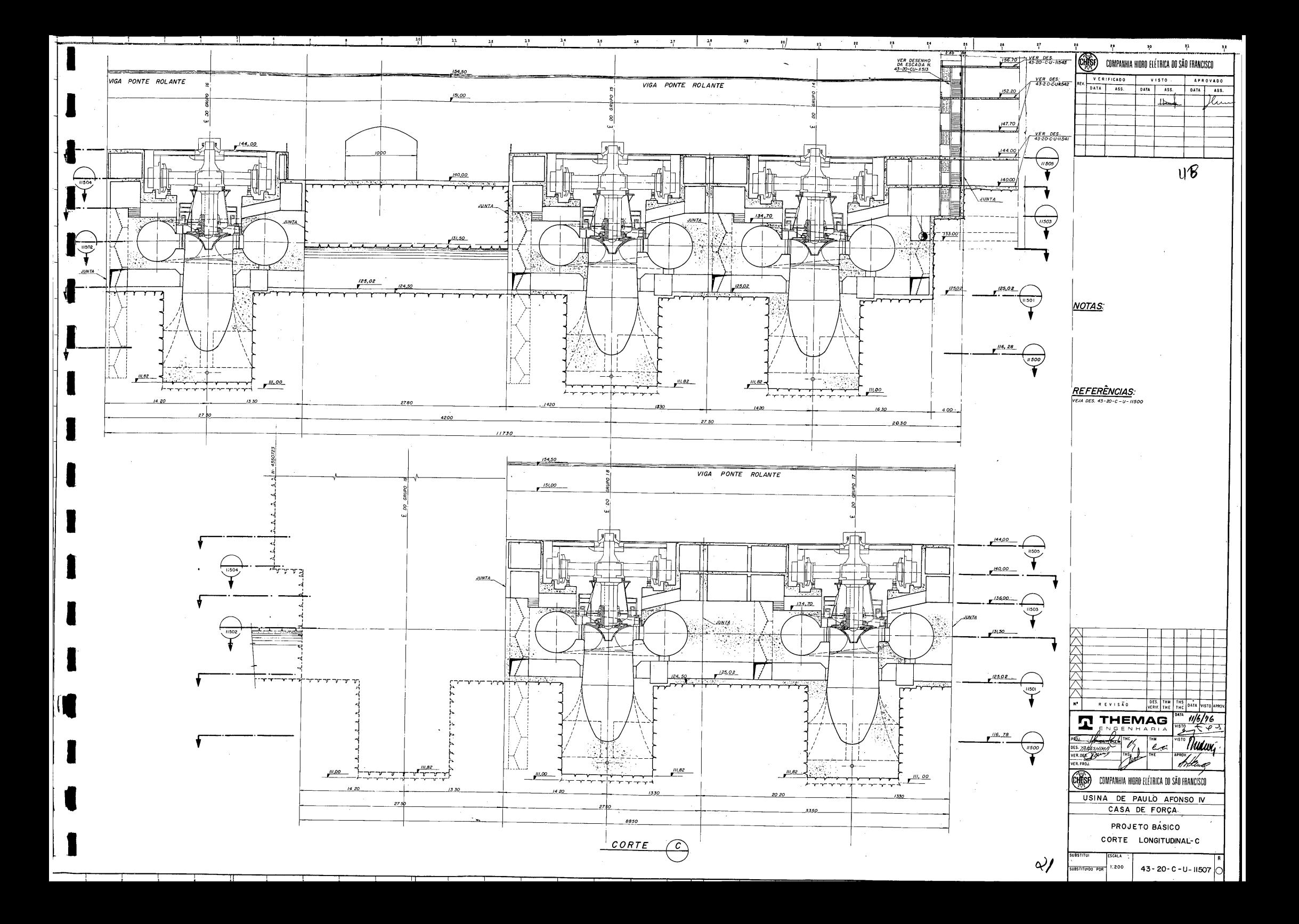

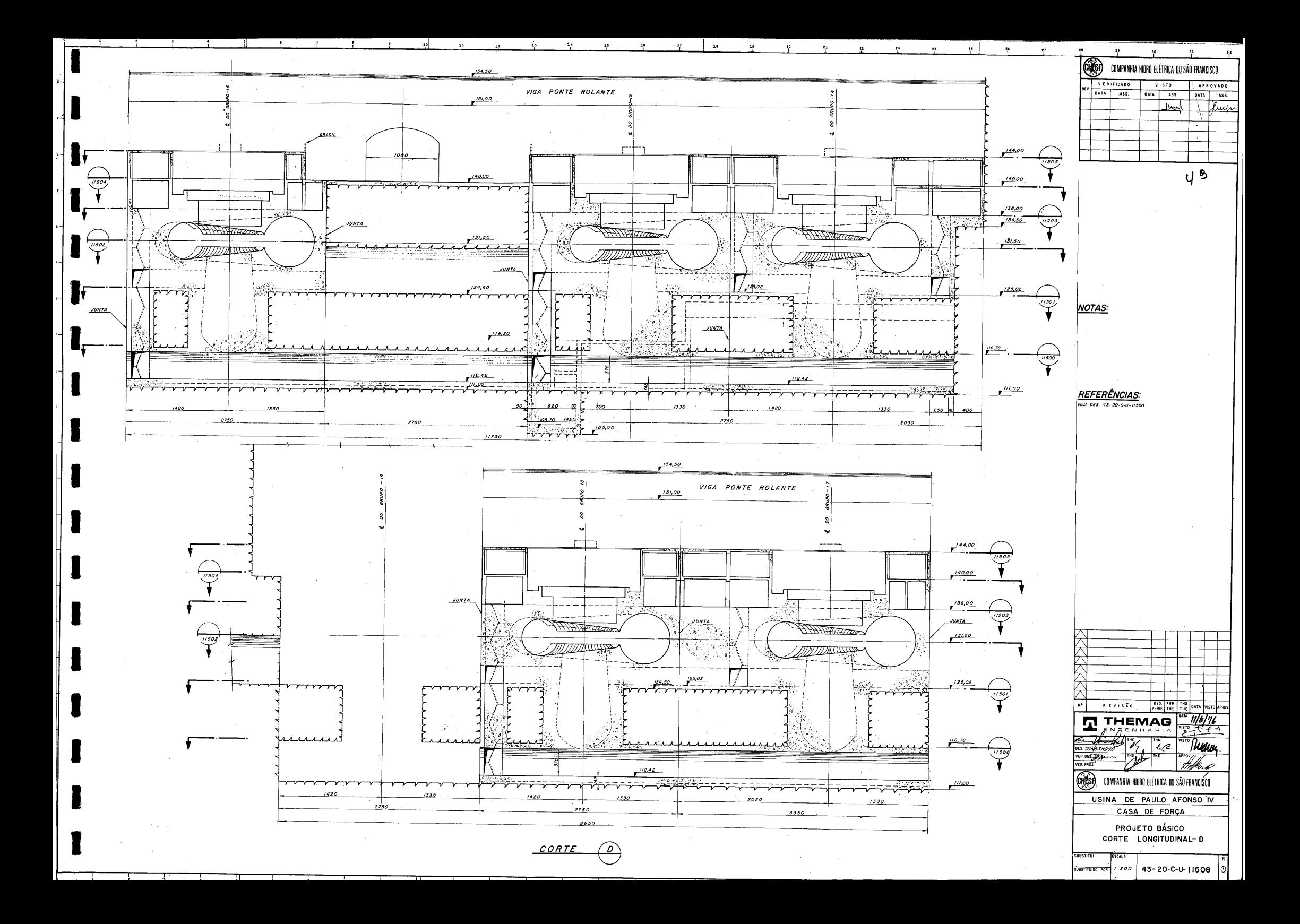

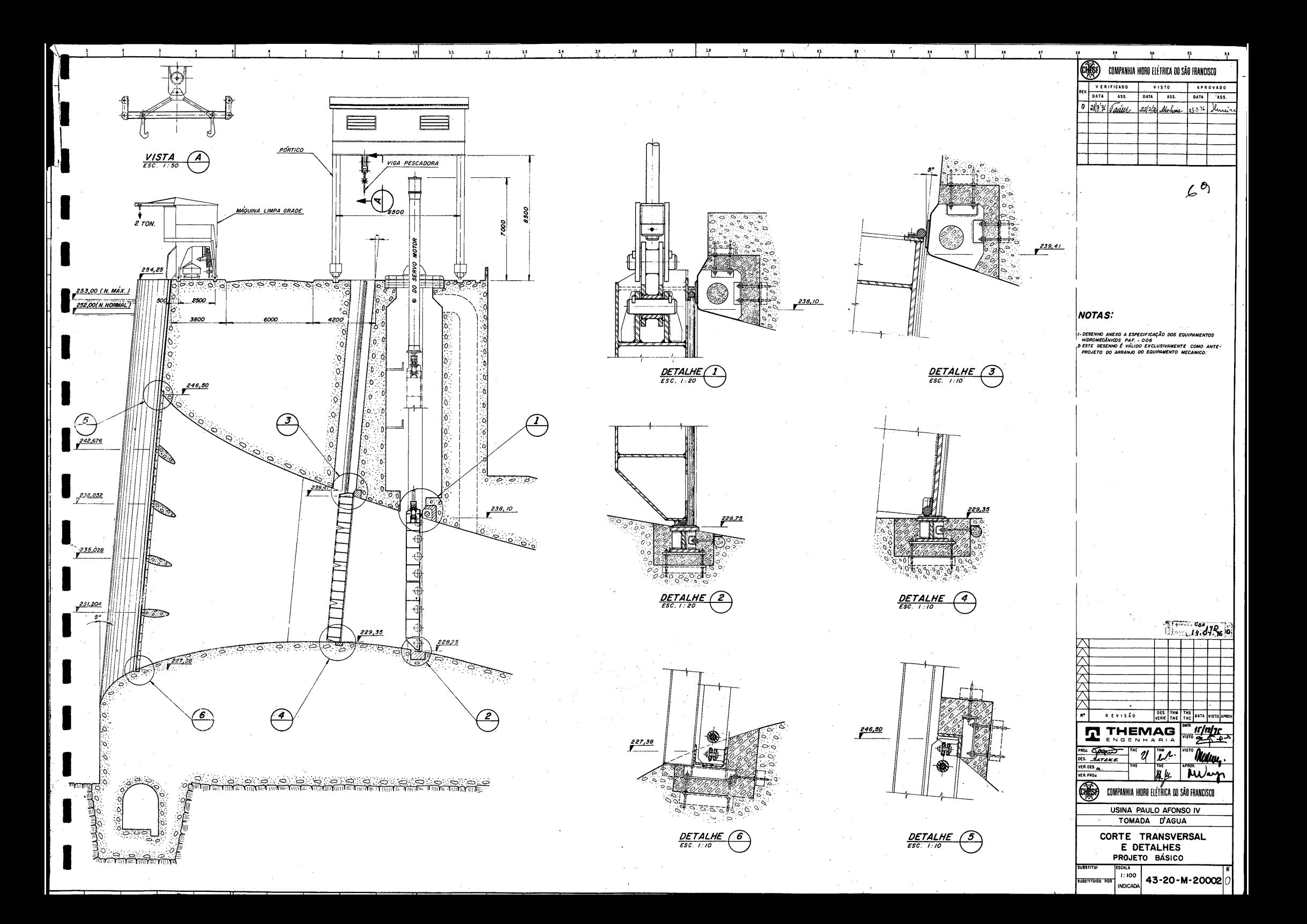

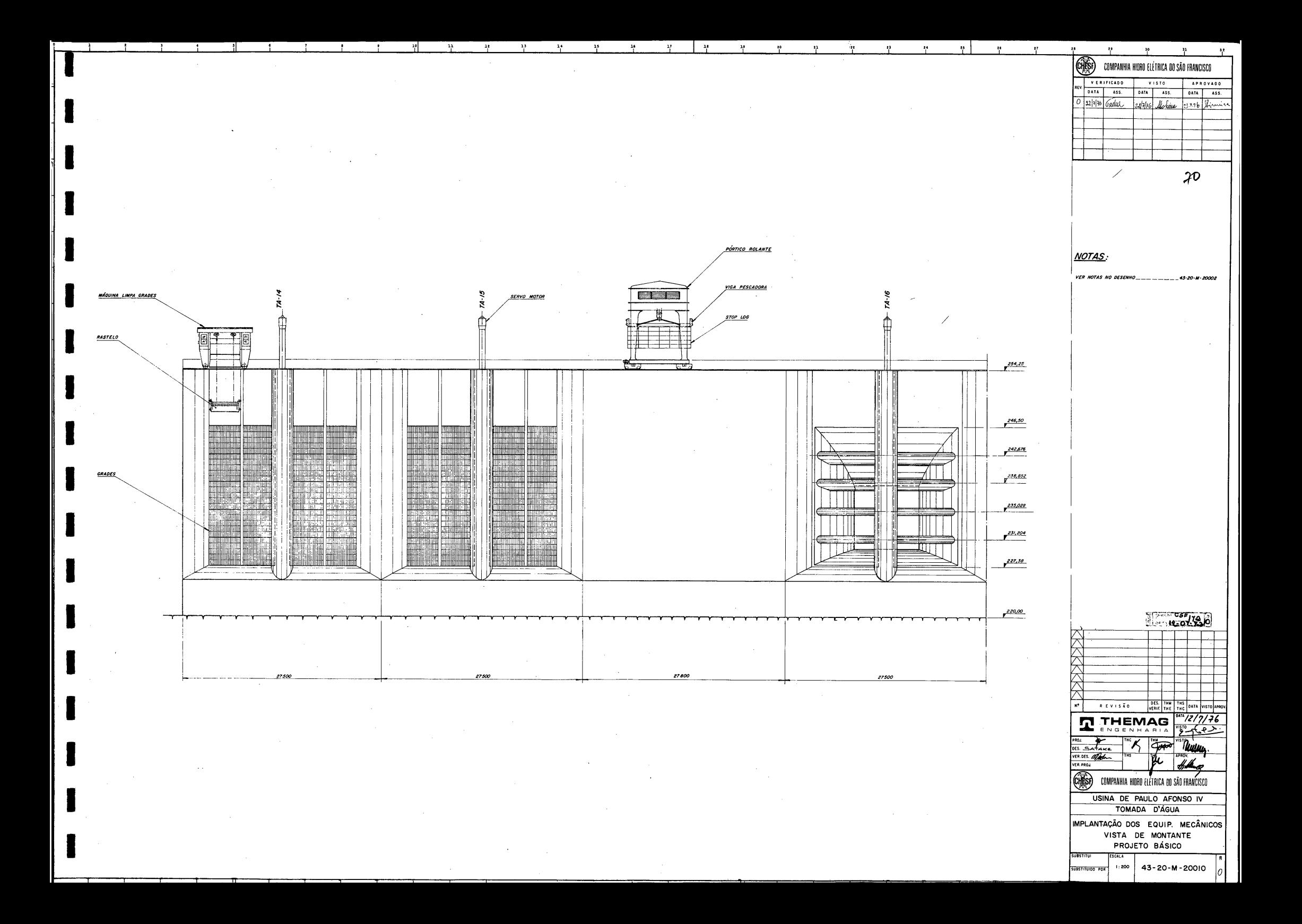

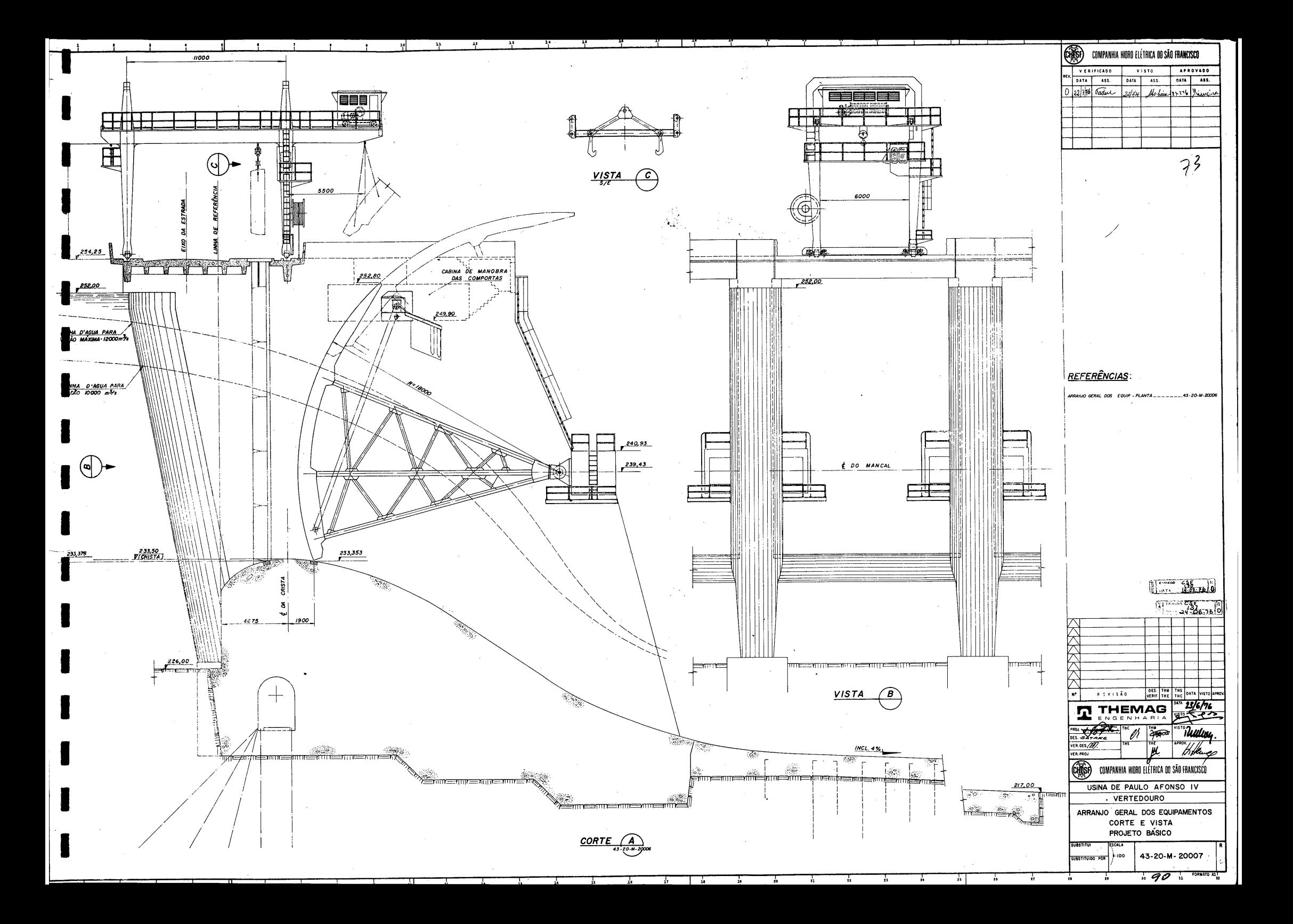

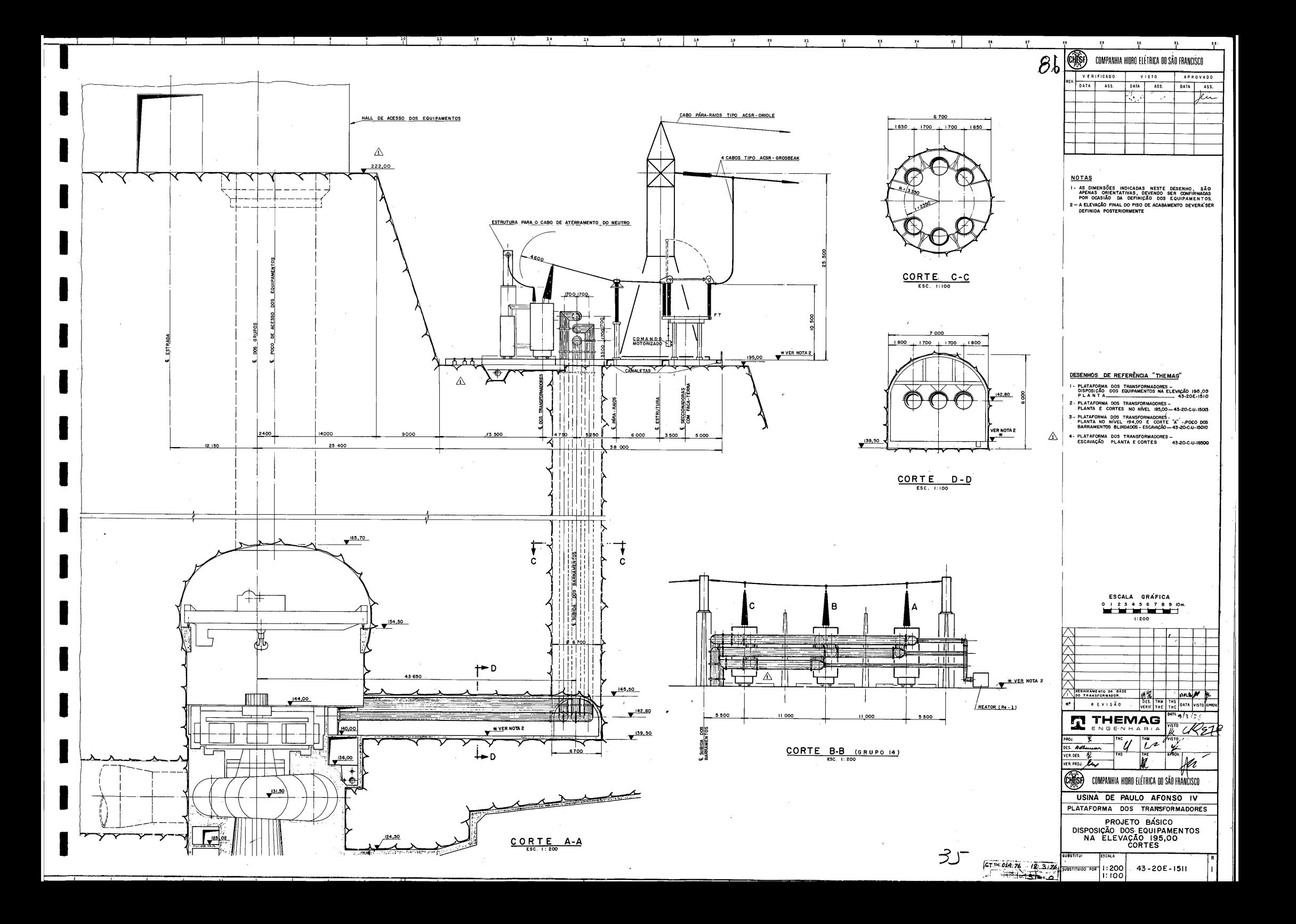